# **МІНІСТЕРСТВО ОСВІТИ І НАУКИ УКРАЇНИ**

# **Черкаський національний університет**

# **імені Богдана Хмельницького**

# **Черкаський інститут банківської справи**

**Чорноморський державний університет імені Петра Могили**

*Всеукраїнська науково-практична Iнтернет-конференція*

**Автоматизація та комп'ютерно-інтегровані технології у**

**виробництві та освіті5**

**стан'досягнення'**

**перспективи розвитку**

*,/(-+березня-+,1року*

*м)Черкаси*

Автоматизація та комп'ютерно-інтегровані технології у виробництві та освіті: стан, лосягнення. перспективи розвитку: матеріали Всеукраїнської науково-практичної Internet-конференції. - Черкаси, 2016. - 276 с. - [Укр. мова.]

## **ПРОГРАМНИЙ КОМІТЕТ**

Голова - Черевко Олександр Володимирович, доктор економічних наук, ректор Черкаського національного університету імені Б. Хмельницького

Голуб Сергій Васильович - доктор технічних наук, професор

Засядько Аліна Анатоліївна - доктор технічних наук, професор

Канашевич Георгій Вікторович - доктор технічних наук, професор

Квасніков Володимир Павлович - доктор технічних наук, професор

Ладанюк Анатолій Петрович - доктор технічних наук, професор

**Ляшенко Юрій Олексійович** доктор фізико-математичних наук' директор навчально-наукового Інституту фізики, математики та комп'ютерно-інформаційних систем

**Мусієнко Максим Павлович** – локтор технічних наук, професор

Сергієнко Володимир Петрович – доктор педагогічних наук, професор

Спірін Олег Михайлович – доктор педагогічних наук, професор

Те**сля Юрій Миколайович** - доктор технічних наук, професор

**Тітов В'ячеслав Андрійович** – доктор технічних наук, професор

**Триус Юрій Васильович** – локтор пелагогічних наук, професор

# **ОРГАНІЗАЦІЙНИЙ КОМІТЕТ**

**Гриценко Валерій Григорович** – кандидат педагогічних наук, завідувач кафедри<br>автоматизації та комп'ютерно-інтегрованих технологій; Л**яшенко Юрій** автоматизації та комп<sup>3</sup>ютерно-інтегрованих технологій; Ляшенко Юрій **Олексійович** – доктор фізико-математичних наук, директор ННІ фізики, математики та КІС; Луценко Галина Василівна - кандидат фізико-математичних наук, доцент; Гладка Людмила Іванівна - кандидат фізико-математичних наук, доцент; Дідук **Віталій Андрійович** – кандидат технічних наук, доцент: Подолян Оксана Миколаївна - кандидат фізико-математичних наук, доцент: Бодненко Тетяна Василівна - кандидат педагогічних наук, доцент

#### **ТЕХНІЧНИЙ КОМІТЕТ**

Полішук Максим Миколайович.

# *Секція,)Автоматичні та автоматизовані системи управління технологічними процесами*

 $0. \Gamma$ . Ровенская кандидат  $du$ зикоматематических наук, доцент государственная Лонбасская машиностроительная академия, г. Краматорск Новиков О.А., кандидат физико-математических наук, доцент Лонбасский государственный педагогический университет, г. Славянск

## АППРОКСИМАЦИЯ ПЕРИОДИЧЕСКОГО СИГНАЛА

С периолическими лвижениями (колебаниями) приходится иметь лело в самых различных областях знания - в теории упругости, акустике, ралиотехнике, электротехнике, в том числе, теории автоматического регулирования, - и всюду простейшими периодическими движениями являются гармонические колебания.

Устройства автоматического регулирования предназначены для изменения управляемого процесса по заранее определённому закону. Производственный процесс, происходящий в регулируемом объекте, характеризуется одной или несколькими величинами. Некоторые из них в ходе процесса должны поддерживаться постоянными, другие изменяться по заданному закону. Эти задачи и выполняют системы автоматического регулирования (САР). В теории автоматического регулирования получили широкое распространение частотные методы анализа и синтеза САР. Частотные метолы являются весьма удобным инструментом, пригодным для суждения об устойчивости системы, точности ее работы, качества переходных процессов и т.д. Математической основой частотных методов являются спектральные представления сигналов и связанные с этими представлениями частотные характеристики систем. В свою очередь, спектральные представления непосредственно опираются на ту часть математического анализа, в которой рассматривается теория рядов Фурье и интеграла Фурье.

Приближение периодических функций частичными суммами ряда Фурье является наиболее простым и естественным примером линейного процесса аппроксимации. Но, как хорошо известно, суммы Фурье заданной функции иногда сходятся к ней очень медленно или вообще расходятся. В связи с этим, значительное количество исследований [1, 2] в этом направлении посвящено изучению приближающих свойств других методов приближения, которые порождаются определёнными преобразованиями частичных сумм ряда Фурье и позволяют построить тригонометрические полиномы, которые быстрее сходились бы к заданной функции. Линейные средние арифметические частичных сумм ряда Фурье, представляют собой олин из таких метолов

Сравнивая приближение, которое обеспечивается частичными суммами ряда Фурье и их средними арифметическими, можно сделать вывод, что полиномы, порождаемые суммированием ряда Фурье, являются эффективным способом приближения и могут использоваться при спектральном анализе периолических возмушающих воздействий в устройствах автоматического регулирования. При этом метод построения указанных полиномов достаточно прост, не требует специальных

навыков и поэтому может быть использован также в других областях физики и техники где имеют место периодические процессы)

# **Список використаних джерел**

- 1. 1. Новиков О.А. Спектральный анализ периодического сигнала / Новиков О.А., Ровенская О.Г., Обухов А.Н. // Науковий вісник Донбаської державної машинобудівної академії. - 2011. - № 2 (8Е). -C  $119-124$
- 2. 2. Самойленко А. М. Математичні аспекти теорії нелінійних коливань / А. М. Самойленко. Р. І. Петришин. – К. : Наук. лумка. – 2004. – 474 с.

*Филимонов Сергей Александрович'к.т.н)'доцент Батраченко Александр Викторович к.т.н)'доцент Филимонова Надежда Викторовна ассистент Лавданский Артем Александрович аспирант Иваненко Владислав Анатольевич магистр Черкасский государственный технологический университет*

# **ЭНЕРГОНЕЗАВИСИМЫЙ АВТОМАТИЗИРОВАННЫЙ ВОДОПРОВОДНЫЙ КРАН ДЛЯ ИНТЕЛЛЕКТУАЛЬНОГО ДОМА**

Интеллектуальный дом представляет собой совокупность исполнительных механизмов, датчиков, источников питания, а также системы контроля и управления, которые могут быть построены на основе гаджетов.

Одним из важных элементов интеллектуального домая является контроль утечки и автоматизированного отключения водопроводных кранов)

Проведя обзор аналогов автоматизированных водопроводных кранов можно слелать вывод, что основным их недостатком является энергозависимость. Так как при обесточивании дома перестает работать автоматика.

Для решения этой проблемы нами предложен энергонезависимый атоматизированный водопроводный кран. Основной особенностью предложенной конструкции является использование аккумулятора, который, в свою очередь, заряжается от конструктивно встроенного генератора.

Структурная схема автоматизированного водопроводного крана показана на рис. 1.

Принцип работы заключается в следующем. В качестве генератора используется электромагнитный двигатель' на роторе когорого закреплены лопости) При открытии крана в водопроводной системе возникает течение воды, которое заставляет вращаться лопости и соответственно и ротор электродвигателя. Благодаря явлению электромагнитизма' на контактах электродвигателя возникает нестабильный потенциал) Для стабилизации напряжения используется преобразователь на выходе которого получаем стабилизированные +5В, необходимые для зарядки аккумулятора и питания управляющей схемы. Таким образом, при отключении электроэнергии в доме. автоматизированный водопроводный кран продолжает работать от аккумулятора' который подзаряжается от генератора) Основным элементом управляющей схемы является микроконтроллер, который следит за датчиком утечки воды. В данной системе

также предусмотрено аварийное ручное открытие/закрытие краника при помощи кнопки

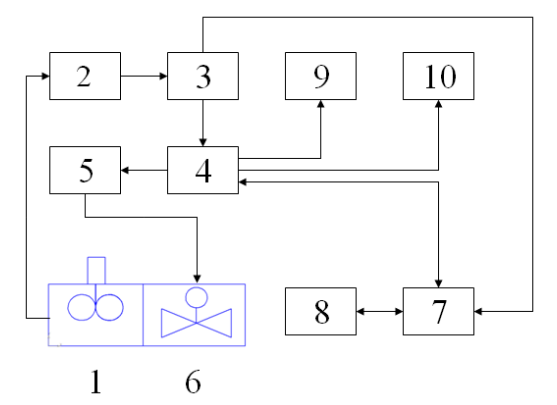

Рис. 2 – Структурная схема разработанного автоматизированного водопроводного крана: 1- генератор, 2- преобразователь напряжения, 3- аккумулятор, 4- главный микроконтроллер, 5- драйвер электромагнитного клапана; 6- электромагнитный клапан; 7- микроконтроллер датчика; 8- датчик утечки воды; 9кнопка: 10- индикашия

Таким образом, предложеный нами автоматизорованный водопроводный кран является автономным и энергонезависимым узлом в системе интеллектуального дома.

#### Список использованных источников

- Фрайлен  $1 -$ Лж Современные Справочник Москва: латчики Техносфера: 2005. – 592 с.
- Шарапов В.М. Латчики / В.М. Шарапов и др. : под ред. В.М. Шарапова  $2<sup>1</sup>$ и Е.С. Полищука. - Черкассы: Брама, 2008. - 1072 с.

Матюха С.С., Шевченко Н.Ю., к.э.н., доцент Лонбасская государственная машиностроительная академия. г. Краматорск

# СОЗДАНИЕ ПРОГРАММНОГО КОМПЛЕКСА ДЛЯ УПРАВЛЕНИЯ ТЕХНОЛОГИЧЕСКИМ ПРОПЕССОМ БУРЕНИЯ

Основная трудность автоматизации процесса бурения нефтяных или газовых скважин заключается в том, что информация о происходящих забойных процессах пока может быть получена только косвенным образом с помощью поверхностной аппаратуры, измеряющей реакцию узлов буровой установки на результат протекания этих процессов. Таким образом, для контроля процесса бурения необходимо применять регистрирующие измерительные приборы, показания которых должны легко синхронизироваться [1].

Лля обеспечения синхронизации показаний приборов и учета этих данных при управлении процессом бурения используется SCADA (supervisory control and data acquisition, диспетчерское управление и сбор данных) система управления буровым комплексом. SCADA система состоит из трех уровней: нижнего, среднего, высокого.

Нижний уровень представляет собой управляющую программу на ПЛК (программируемый логический контроллер). Для создания SCADA системы бурового комплекса Ultra singl 150 T было использовано следующее оборудование: станция SIMATIK 300 на основе ПЛК CPU 317-2 DP и модуля сети Profibus SIMENS CP 343-5, была выбрана промышленная сеть станларта Profibus dp. прошивка ПЛК разработана в среде Step 7. НМI в среде In Touch.

Прошивка ПЛК разработана в среде Step 7 и состоит из прошивки станции SIMATIC 300 (рис. 1), конфигурации сети MPI для подключения программатора к ПЛК, конфигурации сети Profibus dp для связи компонентов SCADA системы, конфигурации сети Profibus fdl для связи ПЛК с ПК бурильщика и конфигурации сети Ethernet для выхода системы в глобальную сеть Internet.

Для работы SCADA системы были созданы следующие сети: МРІ (связь ПЛК с PG); Profibus DP (связь компонентов SCADA); Profibus FDL (связь ПЛК с ПК); Ethernet (выход SCADA в Internet). На рисунке 2 изображена сеть SCADA системы.

| EN LAD/STL/FBD - FB47 -- "sManDrive"                                                                                                    |                                                                                  |                                        |                         |                     |                                                             | $\Box$ laix    |
|----------------------------------------------------------------------------------------------------|----------------------------------------------------------------------------------|----------------------------------------|-------------------------|---------------------|-------------------------------------------------------------|----------------|
| File Edit Insert PLC Debug View Options Window Help                                                                                                    |                                                                                  |                                        |                         |                     |                                                             |                |
|                                                                                                    |                                                                                  |                                        |                         |                     |                                                             |                |
| x  <br><b>255 New network</b>                                                                                                    | F FB47 -- "sManDrive" -- 18-088_AB_ver_0_06_Aug20\SIMATIC 300\CPU 317-2 DP\\FB47 | Contents Of: 'Environment\Interface\IN |                         |                     |                                                             | $\Box$         |
| + an Bit logic                                                                                                    | E <b>EE</b> Interface<br>Name                                                    | <b>Bata Type</b>                       | Address                 |                     | Initial Value Exclusion address Termination address Comment |                |
| Comparator<br>$+ 10$ IN                                                                                                    | <b>ED</b> fDriveIn                                                               | <b>Real</b>                            | 0.0<br>$0.000000+000$   | п                   | г                                                           | Drive input (. |
| <b>But</b> Converter<br>$+40 - 001$                                                                                                    | <b>Ell</b> floathy                                                               | Real                                   | 4.0<br>$0.000000 + 000$ |                     |                                                             | Position meas. |
| E <b>Fill</b> Counter<br>+ on DB call                                                                                                    | O IN OUT<br><b>Ul fCycleTime</b> Real                                            |                                        | 8.0<br>Z.000000e-002    | R                   | Я                                                           | Current Cycle  |
| + c lamps                                                                                                    | <b>UI</b> bEngStop                                                               | Boo1                                   | 12.0<br>78138           |                     |                                                             | Emergency sto  |
| + an Integer function                                                                                                    | <b>ED</b> bStopNeg                                                               | Boo1                                   | 12.1<br>FALSE           | ĕ                   |                                                             | Instant stop   |
| + an Floating point fct.                                                                                                    | ED bStopPos                                                                      | Boo1                                   | 12.2<br>FALSE           |                     |                                                             | Instant stop   |
| <b>Right Move</b>                                                                                                    | LD bRampSt Bool                                                                  |                                        | 12.3<br>FALSE           |                     |                                                             | Ramped stop i. |
| Fight Program control                                                                                                    | Ul bRampSt                                                                       | Bool                                   | 12.4<br><b>FALSE</b>    |                     |                                                             | Ramped stop i  |
| E <b>El</b> Shift/Rotate                                                                                                    | UlbInterl<br>g uParas                                                            | Bool.                                  | 12.5<br>78538           | 200000              |                                                             | Interlock ove. |
| - Gill Status bits                                                                                                    | ü                                                                                | Struct                                 | 14.0                    | ñ                   | 10000000                                                    | Parameter inp  |
| a col Timers                                                                                                    |                                                                                  |                                        |                         |                     |                                                             |                |
| <b>E all</b> Word logic                                                                                                    |                                                                                  |                                        |                         |                     |                                                             |                |
| + CH FB blocks                                                                                                    |                                                                                  |                                        |                         |                     |                                                             |                |
| <b>E CH</b> FC blocks                                                                                                    |                                                                                  |                                        |                         |                     |                                                             |                |
| <b>E EN SFB blocks</b>                                                                                                    |                                                                                  |                                        |                         |                     |                                                             |                |
| <b>E FOR SEC blocks</b><br>Mi Multiple instances                                                                                                    |                                                                                  |                                        |                         |                     |                                                             |                |
| <b>Ill</b> Libraries                                                                                                    |                                                                                  |                                        |                         |                     |                                                             |                |
|                                                                                                    | FB47 : AXIS CONTROL - MANUAL DRIVE                                               |                                        |                         |                     |                                                             |                |
|                                                                                                    |                                                                                  |                                        |                         |                     |                                                             |                |
|                                                                                                    |                                                                                  |                                        |                         |                     |                                                             |                |
| ITHIS SOFTWARE FUNCTION IS THE PROPRIETARY PROPERTY OF SENSE TECHNOLOGY                                                                                    |                                                                                  |                                        |                         |                     |                                                             |                |
|                                                                                                    |                                                                                  |                                        |                         |                     |                                                             |                |
| (Any unauthorised reproduction, copying or use of this software is strictly<br>(forbidden, unless explicitly permitted in writing from SENSE TECHNOLOGY,   |                                                                                  |                                        |                         |                     |                                                             |                |
|                                                                                                    |                                                                                  |                                        |                         |                     |                                                             |                |
|                                                                                                    |                                                                                  |                                        |                         |                     |                                                             |                |
| $\left\langle \cdot \right\rangle$                                                                                                    |                                                                                  |                                        |                         |                     |                                                             |                |
|                                                                                                    |                                                                                  |                                        |                         |                     |                                                             |                |
| $E_{\zeta}$                                                                                                    |                                                                                  |                                        |                         |                     |                                                             |                |
|                                                                                                    |                                                                                  |                                        |                         |                     |                                                             |                |
| E Call struc.<br><b>R</b> I Program e                                                                                                    |                                                                                  |                                        |                         |                     |                                                             |                |
|                                                                                                    |                                                                                  |                                        |                         |                     |                                                             |                |
|                                                                                                    |                                                                                  |                                        |                         |                     |                                                             |                |
|                                                                                                    |                                                                                  |                                        |                         |                     |                                                             |                |
|                                                                                                    |                                                                                  |                                        |                         |                     |                                                             |                |
|                                                                                                    |                                                                                  |                                        |                         |                     |                                                             |                |
|                                                                                                    |                                                                                  |                                        |                         |                     |                                                             |                |
| $2.1$ réo $\Lambda$<br>$ 4 $ $ $ $ $ $ $ $ $ $ $ $ $<br>1: Enor<br>3: Cross-references<br>4: Address info.<br>5: Modify<br>6: Diagnostics<br>7: Comparison |                                                                                  |                                        |                         |                     |                                                             |                |
| Press F1 to get Help                                                                                                    |                                                                                  |                                        |                         | <sup>O</sup> offine | $5 \text{cm} > 5.2$                                         | Rd             |

Рисунок 1 – Пример управляющего блока ПЛК

*Секція,)Автоматичні та автоматизовані системи управління технологічними процесами*

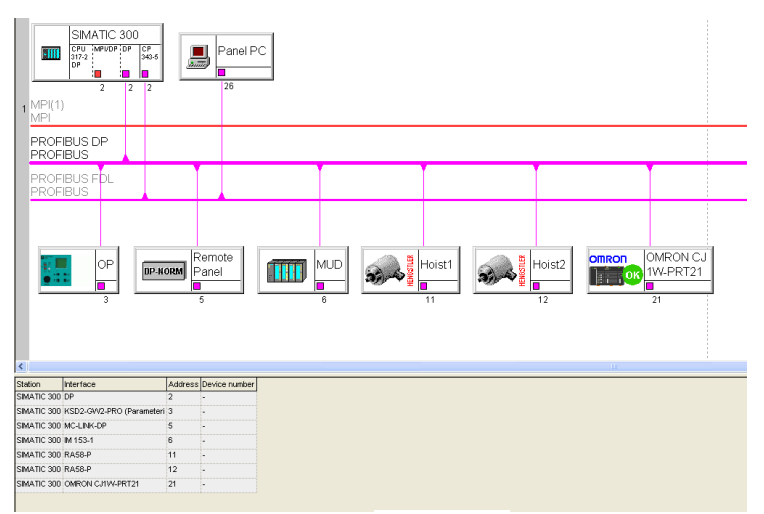

Рисунок 2 - Сеть SCADA

Список использованных источников

1 Гилязов Р.М. Бурение нефтяных скважин с боковыми стволами / Р.М. Гилязов.  $-\overline{M}$ .: ООО «Недра-Бизнесцентр», 2002 – 350 с.

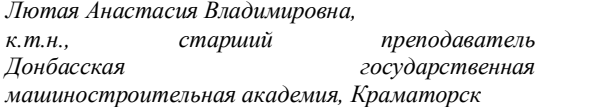

# **РАЗРАБОТКА ПРОГРАММНОГО АЛГОРИТМА РЕГУЛИРОВКИ ТЕМПЕРАТУРЫ ЛАМПЫ НАКАЛИВАНИЯ С ПОМОЩЬЮ ПТК КОНТАР**

Программно-технический комплекс (ПТК) КОНТАР предназначен для решения широкого круга задач автоматического управления технологическими процессами и мониторинга параметров обширного спектра тепловых процессов в различных областях жилищно-коммунального хозяйства и промышленности [1, 2]. На кафедре автоматизации производственных процессов Донбасской государственной машиностроительной академии имеется экспериментальный стенд ПТК КОНТАР [3].

Данная работа посвящена разработке программного алгоритма регулировки температуры лампы накаливания' которая встроена в данный стенд в качестве элемента нагрева воздуха.

Разрабатываемый программный алгоритм реализовывается на контроллерах MC8. MR8. MC5 в программной среде КОНГРАФ.

Главный алгоритмический блок проекта представлен на рисунке 1.

Секція 1. Автоматичні та автоматизовані системи управління технологічними процесами

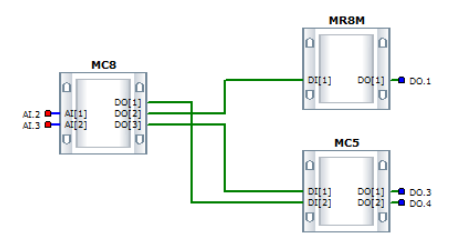

Рисунок 1 - Главный алгоритмический блок проекта

MC8 является master-контроллером, отвечающим за логические операции и работоспособность всей системы. MR8 - slave-контроллер, отвечает за включение и отключение лампы накаливания в случае необходимости нагрева. MC5 - slaveконтроллер, отвечающий за индикацию сигнальных ламп.

Алгоритм работы контура нагрева температуры в помещении находится в алгоритмическом блоке контроллера МС8 (см. рис. 2).

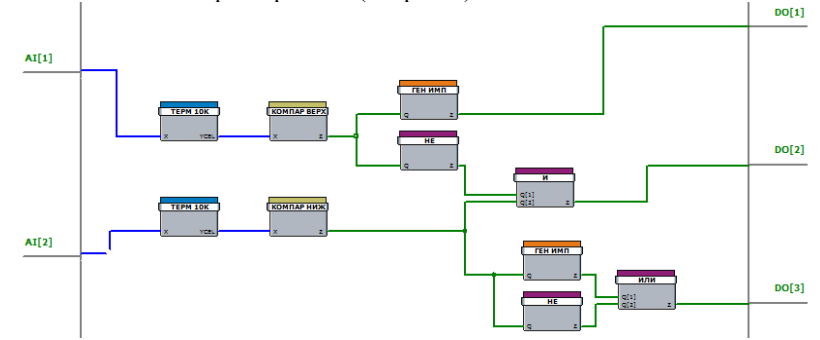

Рисунок 2 - Алгоритмический блок контроллера МС8

Ненормированные сигналы температуры окружающей среды и лампы накаливания поступают на блоки термисторов ТЕРМ 10К, где преобразовываются в градусы. Сигнал температуры лампы накаливания с выхода термистора ТЕРМ 10К поступает на вход компаратора верхнего уровня КОМПАР ВЕР, в котором происходит сравнение текущего значения температуры лампы накаливания с заданным в компараторе пороговым значением, которое необходимо поддерживать. Если температура лампы ниже нормы (например, 25 °C), то на выходе компаратора образуется сигнал единица, который включает лампу накаливания для ее нагрева. В обратном случае - питание лампы прекращается.

Также в работе предусмотрена индикация перегрева лампы (красная индикаторная лампочка HL2 - выход контроллера MC5, DO.4). В процессе индикаторная лампочка HL1 (аппаратный выход DO.3 алгоритмического блока MC5) горит непрерывно в случае, если температура окружающей среды в норме, и мигает, если идет нагрев лампы накаливания.

Таким образом. был разработан программный алгоритм системы автоматизированного управления контуром нагрева возлуха в помешении при помощи KOHTAP. Разработанный алгоритмы **MOLAT** быть использованы ПТК автоматизированных системах управления климат-контролем.

#### **Список використаних джерел**

- 1. Гудвин Г.К. Проектирование систем управления. / Гудвин Г.К. Пер. с англ. – М.: БИНОМ. Лаборатория знаний.  $2004.-911$  с.
- -) Инструментальная система программирования приборов комплекса КОНТАР КМ800: Руководство пользователя. - М.: МЗТА, 2004. - 132 с.
- .) Лютая А.В) Разработка программного алгоритма системы автоматического регулирования температуры воздуха с помощью ПТК КОНТАР / А.В. Лютая, А.А. Ковбаса // Вестник ДГМА. - 2014. - № 2  $(33), -C, 123-128,$

*Назаров Олексій Сергійович'к.т.н)'доцент' Гавва Ольга Сергіївна'студент' Харківський національний автомобільно-дорожній університет' Харків*

# **РЕАЛІЗАЦІЯ АДАПТИВНИХ АЛГОРИТМІВ ДЛЯ ОПТИМІЗАЦІЇ ДИНАМІЧНОЇ СИСТЕМИ**

Перевага адаптивної системи управління ходової частини полягає в тому, що вона володіє досконалою адаптивною електронною системою управління з елементами штучного інтелекту, яка спрощує водіння автомобіля. Електронний блок даної системи оснашений двома алгоритмами управління: оптимальний алгоритм завжди вибирає ідеальну передачу і момент її включення на всіх режимах руху і для всіх дорожніх умов'а адаптивний алгоритм враховує індивідуальний стиль і манери водіння кожного водія і коректує у відповідність з ними моменти перемикання передач. Таким чином, автоматична трансмісія може адаптуватися до індивідуальних стилів водіння різних людей, тим самим забезпечуючи плавну їзду і максимальну відповідність їх характеру і настрою. Для виконання такої алаптації руху необхілні регульовані амортизатори, які призначені для швидкого зменшення енергії коливань кузова і коліс. Також регульовані амортизатори запобігають коливання кузова і неконтрольований відскік коліс, викликані нерівностями дорожнього покриття. Крім того, за рахунок зусилля демпфірування забезпечується додаткова стабілізація кузова при динамічному маневруванні)Подальше збільшення ефективності демпфірування досягається завдяки регульованим амортизаторам телескопічного виконання' що дозволяє краще враховувати актуальну ситуацію на дорозі) Блок управління системи електронного регулювання демпфірування за кілька мілісекунд визначає і забезпечує необхідний ступінь демпфірування для кожного колеса.

Адаптивна система управління шасі завжди активна. Вона є інтелектуальною системою' що управляє амортизаторами автомобіля в залежності від наступних факторів: 1) якість дорожнього покриття; 2) поточна ситуація на дорозі; 3) запити водія.

Таким чином, забезпечується оптимальна регулювання ходової частини. Вихідними даними виступає розрахункове напруження для регулювання демпфірування)

Водій може вибрати режим роботи системи в залежності від особистих запитів за допомогою клавіші праворуч поруч з важелем перемикання передач. Клавішу необхідно натискати, поки не буде обраний необхідний режим. Перемикати режими можна скільки завгодно раз) Перемикання буде завжди відбуватися в послідовності "Normal". "Sport". "Comfort". Різниця в режимах виражається в різній жорсткості базової регулювання демпфірування. При цьому в залежності від ситуації на дорозі при виникненні особливих вимог до зусиллю демпфірування виконується коригування)

Основний блок моделювання - це модель транспортного засобу. Цей блок складається з наступних класів: 1) датчики; 2) пристрої зв'язку; 3) контролер; 4) запізнювання; 5) динаміка транспортного засобу; 6) транспортний засіб і середовище дороги: 7) монітор.

Клас транспортного засобу з'єднує частини елементів в списку на рисунку,  $(has-a - BasemosB's3OK)$ .

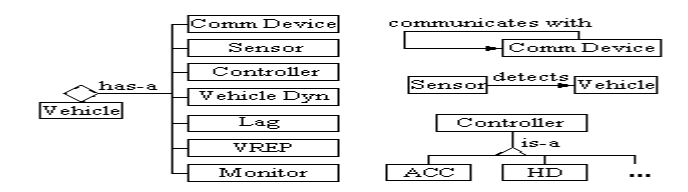

Рисунок, 1 - Транспортний засіб: класи і зв'язку

Датчик і транспортний засіб з'єднані зв'язками «пошуків». Пристрої зв'язку пов'язані один з одним. Клас ACC і людський клас драйвера успадковуються від диспетчера (is-a).

ACC monitor використовується для запису інформації про те, як довго ACC був активний і як довго немає)

Як монітор, так і контролер, мають два стани: одне для режиму АСС, і одне для режиму водія. Вони перемикаються від одного стану до іншого синхронно.

Для того, щоб оцінити достовірність результатів, які ми отримали за допомогою створеного програмного засобу на  $C\#$ , порівняємо їх з результатами, які були отримали в роботах Каліфорнійського університету [1].

#### **Список використаних джерел**

1. Реклейтіс Г., Рейвіндран А., Регсдел К. Оптимізація в техніці. Том 1,2. - М.: Світ. 1986. - 346с.

> *Фірсов Сергій Миколайович'*  $\partial \cdot m \cdot n$ ,  $\partial \partial \nu$  *дент*, *зав. каф. Національний аерокосмічний університет ім)М.Є)*  $X$ уковського «Харківський авіаційний інститут», *Харків*

# **СИТЕМА КЕРУВАННЯ ГЕНЕРАТОРОМ ПЛАЗМИ**

Покриття з хрому до останнього часу залишалися незамінними для захисту компонентів авіаційної техніки, промислових і споживчих виробів від зносу, ударних навантажень і корозії. Однак, в останні роки недоліки хромованих поверхонь змусили шукати більш дешеві та ефективні способи захисту поверхонь як у військовому і

цивільному авіаційному секторі, так і в промисловості в цілому. Найкращою альтернативою хромуванню сьогодні вважається покриття карбідом вольфраму (WC).

Існуючі на сьогодні методи отримання WC вимагають високих енергетичних витрат як на отримання самого порошку WC, так і на осадження покриття на підкладку. З метою усунення цих недоліків в Національному аерокосмічному університеті ім. М.Є. Жуковського «Харківський авіаційний інститут» розроблені технології і обладнання для формування багатокомпонентних покриттів практично любого компонентного складу шляхом розпорошення великої кількості катодів виготовлених з окремих компонентів) Для забезпечення необхідних режимів роботи генератора необхідно створення системи управління режимами роботи з урахуванням специфіки розташування катодів та вимог до покриття.

Для реалізації режимів роботи генератора плазми необхідна наявність керованого навантаження'зміна якого забезпечить необхідне осадження частинок на екран, та відповідна комп'ютерно-інтегрована система управління цим навантаженням.

У процесі осадження матеріалу повинні брати участь як найменше два катоди технологічного джерела) Оскільки матеріали катодів мають істотно різні коефіцієнти розпилення для їх «вирівнювання» доводиться змінювати потенціали катодів відносно корпусу технологічного відсіку, що найпростіше зробити включенням в ланку керованих за допомогою автоматизованої системи ланок навантаження. Подібне включення навантаження здійснюється і в ланки інших екранів технологічної установки' причому їх включення повинно забезпечувати зміну навантаження з відповідним кроком' для забезпечення отримання необхідних точністьних характеристик керування параметрами осадження електронів) Тобто' кожна ланка керованого навантаження на індивідуальна. Відомо мінімальне і максимальне значення ланки, що визначає необхідність змінювати характеристики ланок з заданим кроком а точністю) Проведені дослідження дозволили спроектувати схеми керованих навантажень, що враховують наведені рекомендації по номіналах, контролю спрацьовування, як візуального, так і автоматичного. На підставі спроектованих схем і температурних режимів роботи були спроектовані блоки відповідних керованих навантажень, та комп'ютерно-інтегрована система керування цими навантаженнями та режими мами роботи технологічного устаткування.

Для реалізації алгоритмів управління розроблена система управління. Система забезпечує прийом і обробку інформації' одержуваної від датчиків технологічних параметрів у вигляді аналогових' дискретних і цифрових сигналів' автономних підсистем автоматичного управління'а також формування масивів поточної інформації для подальшого використання) Завдання функції системи первинної обробки інформації (СПОІ) реалізуються в основному на нижньому (контролері) і на верхньому (операторська станція) рівнях. Усі завдання функції СПОІ реалізовані компонентами базового (фірмового) програмного забезпечення (ПЗ). Ці компоненти допускають їх настройку при створенні СУ і корекцію на етапі експлуатації системи. Допустимі межі настройки ПО функції СПОІ визначає розробник ПТК. Ці обмеження повинні як мінімум забезпечувати реалізацію всіх завдань функції СПОІ відповідно до вимог.

Для реалізації нижнього рівня програмно-технічного комплексу використано програмований логічний контролер (ПЛК). Цей ПЛК відноситься до класу малих контролерів з кількістю входів / виходів до 2048 і є універсальним технічним засобом для створення пристроїв керування різним обладнанням, пристроїв керування рухом з координатним переміщенням, автоматизованих систем управління з розгалуженою локальною мережею комунікацій.

Таким чином під час проведених робіт спроектовано СУ, яка дозволить управляти та синхронізувати режими роботи ШТУ, забезпечувати реалізацію необхідних параметрів технологічного процесу та забезпечувати необхідні параметри руху часток в активній зоні створення плазми.

> Уиссам Будиба. аспирант кафедры электротехники. Национальный аэрокосмический университет им.  $H.E.$ Жуковского «Харьковский авиашионный институт», Харьков

# ФУНКЦИОНАЛЬНО УСТОЙЧИВАЯ СИСТЕМА СТАБИЛИЗАЦИИ ПАРАМЕТРОВ ЛВИЖЕНИЯ МАЛОГАБАРИТНОГО ЛЕТАТЕЛЬНОГО **АППАРАТА**

При проектировании, производстве и эксплуатации малогабаритных беспилотных летательных аппаратов (МЛА) одним из важнейших показателей, определяющих безопасность и эффективность его применения, а также повышающих вероятность выполнения полетной задачи, является функциональная устойчивость - способность сохранять на протяжении заданного времени выполнение своих основных функций в пределах, установленных нормативными требованиями, в условиях противодействия, а также влияния потоков отказов, неисправностей и сбоев до наступления предельного состояния, при котором дальнейшая эксплуатация беспилотного летательного аппарата прекращается по требованиям безопасности или эффективности эксплуатации [1].

Прелставленное опрелеление функциональной устойчивости отражает тесную связь свойства «функциональная устойчивость» с такими понятиями, как «належность». «окив учесть» и «отказоустойчивость». Однако, принципиальным отличием между ними является то, что методы обеспечения функциональной устойчивости должны быть направлены не на уменьшение количества нештатных ситуаций, как традиционные методы повышения надежности, живучести и отказоустойчивости технических систем), а на обеспечение выполнения требуемых функций, когда нештатные ситуации произошли.

Следовательно, обеспечение функциональной устойчивости систем выходит за рамки традиционной и классической теории автоматического управления, так как предполагает наличие неполной априорной информации об объекте управления и условиях его работы, оперативное формирование управления параметрами движения для текущего технического состояния системы и оптимальное использование всех располагаемых ресурсов.

Анализ применения функционально устойчивого управления [1], навигации [2] и ориентации различными динамически объектами [3] на подсистемном уровне показал, что подсистемный уровень не в полной мере обеспечивает подавление влияния нештатных ситуаций внешней среды. МЛА и полсистемных связей. Кроме того, требуемая полсистемная автономность в решении залач лиагностирования и восстановления предполагает наличие аргументированного избыточного количества составных элементов и вычислительных подсистем для реализации соответствующего обеспечения, которое влечет за собой умеренное ухудшение массогабаритных, энергетических и вычислительных характеристик. Для решения этих противоречивых залач в рамках применяемой концепции [1] формируется второй уровень иерархии самоорганизации - системный.

В результате проведенного исследования получен один из возможных вариантов решения научно-прикладной задачи обеспечения функциональной устойчивости одного канала системы стабилизации и ориентации МЛА. Предложен метод определения дополнительного управления при возникновении нештатных ситуаций, связанных с аномальной работой рулевых поверхностей в канале крена. применение которого лало возможность формировать аналитические зависимости определения дополнительного отклонения соответствующих поверхностей.

Следует указать, что по результатам исследования разработан аппаратнопрограммный комплекс, позволяющий проволить полунатурное моделирование работы систем МЛА, при этом имеется возможность корректировки некоторых параметров, а также быстрого изменения алгоритмов и программ управления и стабилизации при проведении испытаний. Этот комплекс дает возможность отражать реальные процессы, протекающие в контурах управления изделия, визуально и программно контролировать состояние систем, случайным образом вводить нештатные ситуации и отслеживать их парирование.

#### Список использованной литературы.

- $1<sup>1</sup>$  $C.H.$ Метолология обеспечения функциональной Фирсов. устойчивости спутниковых систем [Текст] / С. Н. Фирсов. - LAP LAMBERT Academic Publishing, 2014. - 208 c.
- Фирсов, С. Н. Обеспечение функциональной устойчивости системы  $2.$ стабилизации и ориентации малогабаритного автономного летающего изделия [Текст] / С. Н. Фирсов // Мехатроника, Автоматизация, Управление.  $-2014 - N_2 5 - C_1 54 - 60$ .
- Firsov, Sergii, Hardware and Software Package for Search, Detection and  $3.$ First Aid Means Delivery in Rough Terrain on Basis of a Three Rotor Unmanned Aerial Vehicle [text] / Sergii Firsov, Nataliia Plavynska, Kyrylo Rudenko // Transport Problems.  $-2014$ .  $-$  Vol. 9 – Issue 2.  $-$  P. 69 – 75.

Бояркин Андрей Александрович. старший преподаватель кафедры электротехники. Национальный аэрокосмический университет им.

H.E. Жуковского «Харьковский авиашонный институт», Харьков

# ПРОГРАММНО-ТЕХНИЧЕСКИЙ КОМПЛЕКС УПРАВЛЕНИЯ РЕЖИМАМИ РАБОТЫ ИОННО-ПЛАЗМЕННОЙ УСТАНОВКИ

Существенной подсистемой ионно-плазменной технологической установки (ИПТУ), является оснастка внутренней части камеры, которая обеспечивает реализацию необходимых геометрических параметров технологического процесса, а при необходимости и определенный техпроцессом вид движения подложек относительно катодов-мишеней или любое другое движение либо перемещение отдельных узлов оснастки, технологических источников и подложек. Для управления и синхронизации работы всех систем и подсистем ИПТУ требуется система управления  $(CY)$ .

СУ должна позволять реализовать принципиально различные два режима работы ИПТУ: первый, - «жесткий», а второй - «мягкий», реализация которого возможна путем управляемого осаждения частиц из зоны генерации плазмы на поверхности экранов. Существенным отличием «мягкого» режима является зависимость потенциала экранов от режима работы основного технологического источника материала, а точнее от режима работы его зоны генерации, а значит необходимо обеспечить автоматическое слежение за потенциалами экранов и режимом работы основного источника плазмы. С целью реализации режимов работы ИПТУ необходимо разработать СУ, которая позволит гибко управлять протеканием токов в цепях ИПТУ, так как от послелнего зависит процесс осаждения частиц из зоны генерации.

Анализ рынка показал, что существующие промышленные управляемые нагрузки для киловольт напряжений и амперных токов отсутствуют, а имеющиеся - располагают избыточными ВОЗМОЖНОСТЯМИ  $\mathbf{M}$ заоблачными стоимостными характеристиками. Следовательно. необходимо разработать свой вариант управляемой нагрузки. уловлетворяющей требованиям проекта: ограниченность (бюлжет проекта унифицируемость (однотипность элементов в незначительный). каждом канале управляемой нагрузки), доступность (материалы на рынке Украины должны быть представлены), простота (несложность настроек и эксплуатации), контролируемость (обеспечение определения текушего значения нагрузки), взаимозависимость (нагрузка зависит от режима и требуемого тока в цепи).

С целью обеспечения требуемого значения управляемой нагрузки в ИПТУ необходимо ввести устройство управления нагрузкой (УУН). УУН позволит, совместно с определенной группой коммутаторов, осуществлять изменение значения балластного сопротивления, в требуемой цепи ИПТУ. Таким образом, для реализации управления необходимо разработать схемы цепочек резисторов (управляемых нагрузок) по каждому каналу, способы коммутации, определить структуру и задачи УУН, а также, при необходимости, иметь возможность расширять функциональные возможности контуров управления, путем введения дополнительных измерителей и динамических KOHTVDOB.

Лля реализации управления ИПТУ был разработан программно-технический комплекс обеспечивающий сбор и обработку дискретных сигналов от контактных устройств (в схемах управления коммутационных аппаратов) без дополнительных преобразователей.

Для реализации нижнего уровня программно-технического комплекса применим программируемый логический контроллер (ПЛК) К202. Этот ПЛК относится к классу малых контроллеров с количеством входов/выходов до 2048 и является универсальным техническим средством для создания устройств управления различным оборудованием, устройств управления движением с координатным перемещением, автоматизированных систем управления с разветвленной локальной сетью коммуникаций.

Коммуникационные возможности ПЛК К202 расширены за счет шестнадцати каналов RS485 (Modbus RTU) и канала Ethernet Modbus/TCP, 10/100 Мбит/с), что позволило создать на базе ПЛК К202 СУ с разветвленной локальной сетью, легко интегрируемую в любую систему.

передачи данных применяется протокол Modbus Лля открытый коммуникационный протокол, основанный на архитектуре ведущий-ведомый. Широко применяется в промышленности для организации связи между электронными устройствами. Использоваться для передачи данных через последовательные линии связи RS-485, RS-422, RS-232, а также сети TCP/IP (Modbus TCP). Основные лостоинства станларта - открытость и массовость. Практически все промышленные системы контроля и управления имеют программные драйвера для работы с сетями Modbus

> Долинюк Богдан Сергійович студент Наиіональний технічний університет України «КПІ». Київ Жураковський Ярослав Юрійович старший викладач Наиіональний технічний університет України «КПІ». Київ

# АВТОМАТИЗАЦІЯ ВИПАРНИКА ЕТИЛБЕНЗОЛУ У ПРОЦЕСІ ОТРИМАННЯ СТИРОЛУ ДЕГІДРУВАННЯМ ЕТИЛБЕНЗОЛУ

Стирол (вінілбензол) С6Н5СН = СН2 виробляють у великій кількості для одержання бугадієн-стирольного каучуку і пластичних мас, також використовують як мономер для виробництва полістиролу, співполімерів з акрилонітрилом. У менших кількостях застосовуються як розчинник поліефірних пластмас і для модифікації алкілних полімерів, а також в якості добавки до моторного палива. Основним промисловим способом одержання стиролу є дегідрування етилбензолу.

Для дегідрування етилбензолу найчастіше застосовують два типи апаратів: трубчасті з топками та шахтні (без трубок і топок).

Процес виробництва стриролу починається з того, що на вхід збірника етилбензолу поласться етилбензол та регенерований етилбензол, лалі вілбувається його випаровування; після цього його пари перегріваються до 520°С в теплообміннику, водяна пара перегріваеться в теплообміннику 6 до 385°С та в печі до 710°С. В печі спалюють газоподібне паливо для економії якого тепло газів, що відходять з печі, використавують для нагрівання повітря, яке подається в піч, та для випаровування етилбензолу. При вході в контактний апарат пари етилбензолу змішуються з перегрітою водяною парою; суміш надходить на контактування при 630°С. Продукти реакції, що виходять з контактного апарата, мають температуру 565°С і охолоджуються спочатку в теплообміннику, де віддають свое тепло парам етилбензолу, а потім в теплообміннику, ле їхнє тепло використовується для перегріву водяних пари. Далі в холодильнику змішування температура контактних газів знижується до 105°С, завляки чому газv

конденсуються смоло подібні продукти, що утворилися в результаті побічних реакцій.

В конденсаторі відбувається конденсація парів води, стиролу, етилбензолу, що не прореагував, бензолу, толуолу та інших продуктів, які утворюються побічно. Вода з розлільника налхолить на зрошування холодильника змішування. Склад одержуваного стиролу-сирцю приблизно такий (в %): Стирол - 37.0% : Етилбензол - 61.0% : Толуол  $-1.0\%$ ; Бегізол – 0.6%; Смола – 0.4% [1]. В роботі запропоновано схему автоматизації початкового етапу виготовлення стиролу, а саме збірник етилбензолу, яка включає в себе ряд контурів. див. рисунок 1

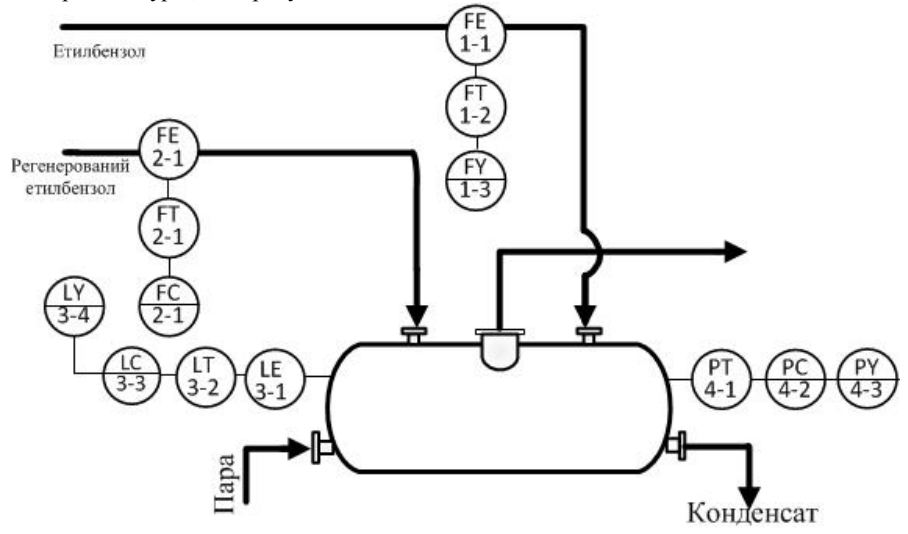

Рис.1. Схема регулювання параметрів випарника етилбензолу

Система регулювання витрати етилбензолу складається з контурів: вимірювач витрати етилбензолу (поз. 1-1), нормувального перетворювача (1-2), регулятора (1-3) і виконавчого механізму (1-4). Регулювання рівня: включає вимірювач рівня (3-1). нормувальний перетворювач (3-2), регулятор (3-3) і суматор (1-4). Контур контролю тиску складается з нормувального перетворювача тиску13 (4-1), регулятора (4-2) і суматора (4-3). Система регулювання витрати регенерованого етилбензолу скаладається з контурів: витратомір регенерованого етилбензолу (1-1), нормувальний перетворювач (1-2) і линамічний ком-пенсатор (1-3).

автоматизації Розроблена схема дозволяє підвищити продуктивність виробництва стиролу, шляхом підтримання технологічних параметрів в допустимих межах

#### Список використаних джерел

Юкельсон И. И. Технология основного органического синтеза [Текст]:  $1$ учеб. пособие / И. И. Юкельсон : под ред. Урывалова Н. И. – М.: Химия, 1968. - 848 с. - Библиогр.: с. 198-203. - 3000 экз

*Секція,)Автоматичні та автоматизовані системи управління технологічними процесами*

*Волков Володимир Петрович' д.т.н)'професор Грицук Ігор Валерійович' к.т.н)'доцент Волков Юрій Володимирович аспірант Харківський Національний автомобільно-дорожній університет Грицук Юрій Валерійович' к.т.н)'доцент Донбаська національна академія будівництва і архітектури#м)Краматорськ\$*

#### *Волков В.П)'Грицук І***)***В***)'***Волков Ю***)***В***)'***Грицук Ю***)***В***) ІНФОРМАЦІЙНА ПІДСИСТЕМА ДЛЯ УПРАВЛІННЯ РОБОТОЮ СИСТЕМИ ФОРМУВАННЯ ОПТИМАЛЬНОГО ТЕМПЕРАТУРНОГО СТАНУ ДВИГУНА І ТРАНСПОРТНОГО ЗАСОБУ В УМОВАХ** *ITS*

Управління процесом формування оптимального температурного стану в низькотемпературних умовах навколишнього середовища охолоджуючої рідини' моторної оливи, каталізатора системи нейтралізації відпрацьованих газів двигуна внутрішнього згоряння і салону (кабіни) пасажирського транспортного засобу (ТЗ) у процесах передпусковий і післяпускової теплової підготовки та виробничої експлуатації може бути досягнуто застосуванням комплексної системи комбінованого прогріву (КСКП) у складі теплових акумуляторів (ТА) з теплоакумулюючим матеріалом (ТАМ), що має фазовий перехід. Інформація для функціонування КСКП про технічний стан ДВС і ТЗ може бути отримана за допомогою сучасного бортового інформаційного програмно-діагностичного комплексу (БІПДК) ТЗ, який забезпечує дистанційний моніторинг технічних параметрів в структурі інтелектуальних транспортних систем *(Intelligent Transport Systems (ITS))*.

Протягом багатьох років на кафедрі «Технічна експлуатація та сервіс автомобілів» ХНАДУ спільно з фахівцями інших навчальних закладів, де для забезпечення оптимального теплового стану були розроблені і досліджені складові КСКП транспортного двигуна з ТА фазового переходу і БІПДК' ведуться роботи зі створення програмного забезпечення, здатного об'єднати в своїх функціях БІПДК, робоче місце ліагноста (механіка) при виконанні дистанційного моніторингу. діагностування і прогнозування стану (теплового стану) ТЗ в умовах експлуатації, яке може легко бути адаптоване для роботи з віртуальним підприємством в інформаційних умовах *ITS* [1].

При формуванні системи моніторингу, діагностування і прогнозування технічного стану ТЗ в умовах *ITS*, виконуються відповідні етапи роботи, а саме визначення цілі прогнозування контрольованих параметрів ДВЗ і ТЗ; визначення горизонтів прогнозу; вибір однієї або декількох кривих, форма яких відповідає характеру зміни часового ряду; оцінка параметрів обраних кривих; перевірка алекватності обраних кривих прогнозованого процесу і остаточний вибір кривої: розрахунок прогнозу у відповідному інтервалі часу: оцінка точності прогнозування та наявність автокореляції випадкової складової)

Метою прогнозування параметрів ДВЗ і ТЗ є дослідження динаміки і виявлення виходів за допустимі межі значень контрольованих параметрів у майбутньому. В залежності від того, в якому режимі працює ДВЗ і ТЗ, визначається горизонт для прогнозу. У разі якщо ДВЗ і ТЗ працює в складних експлуатаційних режимах, дуже важливо прогнозувати значення параметрів на короткі терміни. У випадку роботи ДВЗ і ТЗ в періодичному режимі необхідно забезпечити отримання вимірювань не менше одного разу протягом одного включення) При вирішенні завдань прогнозування параметрів в часі застосовуються дослідні методи статистичного моделювання) Запропонований підхід в умовах *EPO* є доцільним в процесах експлуатації автомобільного транспорту.

Проведені дослідження показали, що в системі вирішення проблеми теплової підготовки та підтримки оптимального температурного стану в процесі експлуатації двигуна та ТЗ в умовах *EPO*' є можливість використання запропонованого методу проведення моніторингу, діагностування та прогнозування параметрів двигуна і транспортного засобу за допомогою бортового інформаційного програмнодіагностичного комплексу' віртуального підприємства і розробленого програмного забезпечення в практичній діяльності автомобільного транспорту в умовах *ITS*.

#### **Список використаних джерел**

1. Волков В.П. Интеграция технической эксплуатации автомобилей в структуры и процессы интеллектуальных транспортных систем. Монография / В.П. Волков, В.П. Матейчик, О.Я. Никонов О.Я., П.Б. Комов, И.В. Грицук, Ю.В. Волков, Е.А. Комов // Донецк: Изд-во «Ноулидж», 2013.-398с.

> *Гавриш О.С)'к.ф)(м.н)'доцент Бурдукова О.В)'аспірант Гордєєв А.П)'магістр Табачковський Ю.А)'магістр Черкаський державний технологічний університет'Черкаси*

## **СИНТЕЗ ОБЧИСЛЮВАЛЬНИХ АЛГОРИТМІВ ВИМІРЮВАННЯ ПАРАМЕТРІВ РІЗНИХ КЛАСІВ БЛИЗЬКИХ ДО ГАУССІВСЬКИХ ВИПАДКОВИХ ВЕЛИЧИН**

При розв'язку задач статистичного оцінювання (вимірювання) параметрів сигналів часто припускається' що закон розподілу ймовірностей завад і сигналів повністю відомі спостерігачеві. В цьому випадку говорять про повну статистичну апріорну інформацію) Проте на практиці апріорні відомості про статистичні властивості сигналів і завад можуть бути частково або навіть повністю відсутні $[1]$ .

Для оцінювання параметрів завади можна використовувати навчальну вибірку' елементи якої не залежать від корисного сигналу [2]. Ішим підходом є оцінювання параметрів завади, що є адитивною складовою в суміші з корисним сигналом. Якщо є необхідність постійно контролювати параметри завади, то алгоритми їх оцінювання будуть залежати від параметрів корисного сигналу. В кінцевому випалку обчислювальний алгоритм спільної оцінки параметрів сигналу та завади представлятиме собою багатоканальний комплекс, кожен канал якого буде вимірювати одну з компонент векторного параметру.

В ланій роботі розв'язується залача синтезу алгоритмів вимірювання скалярних параметрів завади при відомих параметрах корисного сигналу. В подальших роботах планується використовувати отримані результати як складові елементи багатоканальної системи спільного вимірювання параметрів радіосигналу та завади.

Булемо вважати розпорядженні спостерігача вибірка шо  $\mathbf{V}$  $\epsilon$  $\vec{X} = \{x_1, x_2, \dots x_n\}$  обсягом *n* незалежних неоднаково розподілених значень із генеральної сукупності значень випадкової величини  $x_{n}$  виду

$$
x_{\nu} = S_{\nu} + n_{\nu}, \quad \nu = \overline{1, n} \tag{1}
$$

де

$$
S_v = Ae_v \cos(\omega \delta v + \varphi) \tag{2}
$$

радіосигнал, параметри якого є апріорно відомі: амплітуда  $A$ , частота  $\omega$  і початкова фаза Ф.

У виразі (1) складова  $n_{v}$  - адитивна широкосмугова завада, моделлю якої є центрована випадкова величина, яка достатньо повно описується кумулянтом  $\chi_2$  і певним набором кумулянтних коефіцієнтів  $\gamma_i$ . Такі моделі отримали назву близьких до гауссівських випадкових величин (БГВВ) [3], і утворюють різні класи БГВВ в залежності від того який з кумулянтних коефіцієнтів є в описі домінуючим. Такі моделі використовуються у поєднанні з методом максимізації поліному (ММПл) [3], а глибина перфорації моделі залежить від степені поліному S.

Використовуючи метол максимізації поліному, синтезовані нелінійні алгоритми вимірювання параметрів асиметричної та ексцесної завади. Їх особливість полягає в тому, що для оцінки кумулянта другого порядку необхідно застосовувати поліном не нижче другої степені, а якщо необхідно оцінювати коефіцієнт асиметрії  $\gamma_3$  (ексцесу  $\gamma_4$ ), то мінімальна степінь поліному повинна буги не менше трьох (чотирьох). Зважаючи на це, для оцінювання параметра  $\chi$ , використовуються поліноміальні перетворення від 2 до 4 степені, для оцінювання параметра  $\gamma_3$  - поліноміальні перетворення 3 і 4 степені, а для оцінювання параметра  $\gamma_4$  – поліноміальні перетворення 4 степені.

Показано, що при порівнянні з результатами, отриманими метолом моментів. ефективність нелінійних алгоритмів вимірювання параметрів, отриманих ММПл, для різних класів БГВВ проявляється по-різному. Наприклад, для асиметричної завади для підвищення точності оцінювання параметра  $\chi$ , достатньо щоб виконувалася умова  $\gamma_3 \neq 0$ , а для ексцесної завади точність буде вищою лише для від'ємних значень коефіцієнту ексцесу завади.

#### Список використаних джерел

- $1$ Сосулин Ю.Г. Теоретические основы радиолокации и радионавигации. – М.: Ралио и связь. 1992. – 304 с.
- Гавриш О.С., Заболотній С.В.,  $2<sup>1</sup>$ Бурдукова О.В. Адаптивне поліноміальне вимірювання параметрів радіосигналу при ексцесній заваді з використанням навчальної вибірки // Радиотехника. - Харьков.  $N_0$ 177 2014 – C 71-76
- $3.$ Кунченко Ю.П. Полиномиальные оценки параметров близких к гауссовским случайных величин. Часть 1. Стохастические полиномы. их свойства и применение для нахождения оценок параметров. -Черкассы: ЧИТИ, 2001. - 133 с

Гавриш О.С., к.ф.-м.н., доцент Корнієнко О.Л. Черкаський державний технологічний університет, Черкаси

# **GSM МОДУЛЬ ДЛЯ КОНТРОЛЮ ТА КЕРУВАННЯ ЗОВНІШНІМИ** ПРИСТРОЯМИ З ГОЛОСОВИМ МЕНЮ

Завдяки високому рівню сучасних телекомунікаційних технологій широко поширення набули пристрої для віддаленого контролю та управління [1]. Для вирішення пієї залачі є лекілька способів керування та контролю: по лротовим каналам зв'язку, через мережу Інтернет чи локальну мережі, через GSM канали.

Кожен з перелічених способів має свої переваги і недоліки. Дротові канали зв'язку мають велику надійність та швидкодію, але дуже обмежують віддаленість від об'єкту. Інтернет канал має значно меншу налійність і велику залежність віл багатьох факторів, але віллаленість віл об'єкту може сягати тисячі кілометрів. Та виходячи з реальної ситуації в нашій країні лалеко не завжли ми маємо лоступ ло Інтернету. GSM канал є середнім по надійності, а зона покриття мобільних операторів перевищує 90% території України, що дає змогу контролю майже в будь-якій точці країни. Тому актуальною задачею є синтез пристрою для контролю та керування зовнішніми пристроями через GSM канали.

Основою пристрою (рис.1) є контролер, який керує пристроєм і задає його режими роботи. GSM модуль виконує функції віддаленого зв'язку. DTMF декодер перетворює отримані від абонентського обладнання сигнали в цифровий вигляд і передає контролеру який в залежності від отриманого коду виконує відповідні дії. Карта пам'яті слугує для зберігання голосових повідомлень та алгоритму роботи пристрою. Входи з захистом забезпечують зв'язок контролера з зовнішніми пристроями. Драйвер керує зовнішніми пристроями і має захист від зворотної ЕРС.

При ввімкненні живлення контролер перевіряє працездатність GSM модулю та карти пам'яті. Якщо все в нормі, то контролер зчитує з карти програму роботи пристрою, а з енергонезалежної пам'яті збережені налаштування та параметри. Після перевірки встановлює вілповілні стани на вихолах та зчитує показники на вхолах. Після цього переходить в режим очікування дзвінка.

При вхідному дзвінку на пристрій GSM модуль посилає команду на контролер який подає команду відповісти на дзвінок і починає відтворювати з карти пам'яті голосове привітання і меню, при шьому очікуючи на команди від DTMF декодера. Коли від абонента надходить двохчастотний сигнал DTMF декодер декодує його і надсилає контролеру, який в залежності від програми записаної на карті пам'яті переходить до іншого меню, називає зчитані параметри або виконує зміну стану виходів.

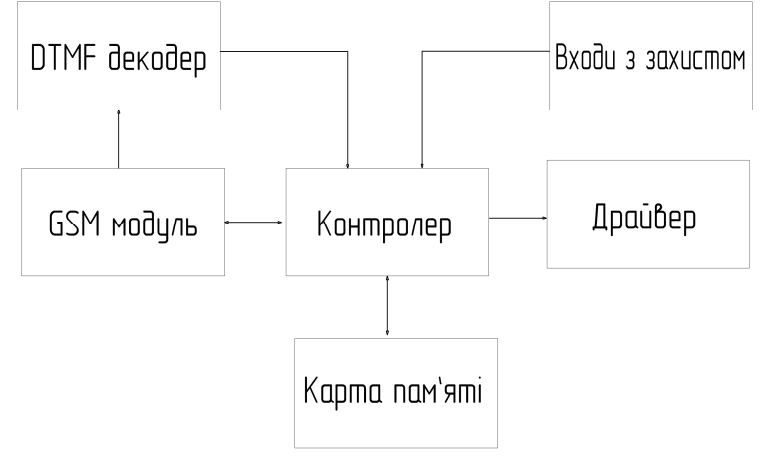

Рисунок 1 – Структурна схема GSM модуля для контролю та керування зовнішніми пристроями з голосовим меню

Після зміни стану виходів контролер записує параметри в енергонезалежну пам'ять і називає новий стан для перевірки вірності введення. Коли абонент завершує дзвінок контролер знову переходить в режим очікування дзвінка.

Важливим фактором є універсальність пристрою та легкість його налаштування лля виконання різних завлань. Абонентським обладнанням виступає мобільний телефон, що дасть можливість в будь-який момент провести керування.

Для налаштування пристрою створене інтуїтивно зрозуміле програмне забезпечення. Налаштування зберігаються на карті пам'яті що дає змогу змінювати налаштування без демонтажу пристрою.

Для зручного контролю та керування додане голосове меню, що дасть змогу швидко і легко дізнатися необхідні параметри та провести керуванням.

#### Список використаних джерел

http://www.es.ua/ua/kataloh/kontrolery-es-forthlogic/192-universalnij- $1.$ vanij-logichnij-kontroler-es-forthlogic – GSM/GPRSvilnoprogramo контролер ES-ForthLogic

*Нерода Тетяна Валентинівна' к.т.н)'доцент Українська академія друкарства'м)Львів*

#### *Нерода Т.В)* **АДАПТАЦІЯ МОДЕЛІ ВЗАЄМОДІЇ ВІДКРИТИХ СИСТЕМ ДЛЯ КОНФІГУРУВАННЯ ВИРОБНИЧОГО ЗАВДАННЯ**

Одним з важливих джерел мінімізації затримок і затрат поліграфічної фірми й оптимізації методів ведення виробництва відповідно до наявної ринкової ситуації є ефективно сконфігурована мережева інфраструктура [3]. Однак, не зважаючи на активне використання локальних мереж для об'єднання робочих станцій як ланок технологічного процесу' організація потоків даних малого друкарського підприємства на сьогодні не може подолати певних обмежень' багаторазово й непродуктивно використовуючи наявні обчислювальні ресурси компонентів інфраструктури) Тому задача пошуку оптимальної реалізації механізму обміну даними для конфігурування виробничого завдання є своєчасною та актуальною)

Для середовища верстки комп'ютерно-видавничої системи (КВС) усі пристрої виведення представляються віртуальними полотнами [1], на яких заверстана шпальта макетується за допомогою універсальних команд; таким чином, служби прикладних *програм* на АРМ верстальника безпосередньо з драйверами не контактують (рис. 1), їхня задача обмежується аналізом бібліотеки драйверів і викликом діалогу налаштувань

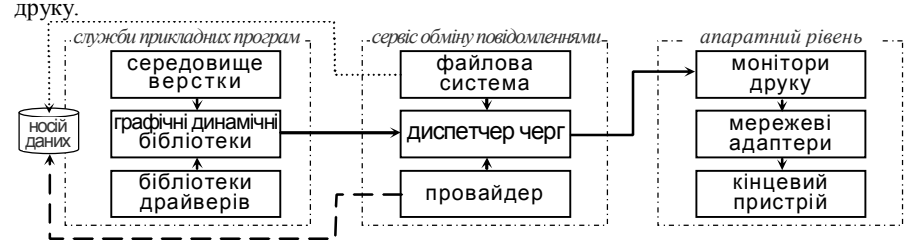

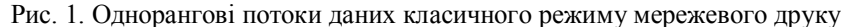

Далі виробниче завдання в кластері *сервісу обміну повідомленнями* реєструється в чергу друку, при чому диспетчер черг записує тимчасову копію файлу опису сторінок на АРМ верстальника. Відтак провайдер друку генерує коди розділювачів для спущених шпальт [1, 2], застосовуючи відповідний обробник друку.

Для відправлення потоку даних з посторінковим описом завдання безпосередньо на кінцевий пристрій використовуються монітори друку [1], які регулюють на *апаратному рівні* передачу відомостей через перехоплений шлюз, налсилаючи пакети ланих за сигналом готовності до їхнього прийому.

Для дослідження та оптимізації комунікацій мережевої інфраструктури застосовано базову еталонну модель взаємодії відкритих систем, основним недоліком якої є непродуманість її транспортного шару. Саме такий стан речей зумовлює перекладання на АРМ верстальника більшості обчислювальних процедур описаного технологічного процесу через неможливість буферизації об'ємних завдань' ресурсоміского растрування тощо з боку мережевого адаптера' перевантажуючи оперативну пам'ять і збільшуючи ймовірність збоїв робочої станції [3]. Тому, при проектуванні системи мережевого друку вирішено відмовитися від однорангового режиму, при якому пакети даних спрямовуються безпосередньо на принт-адаптер як на мережевий порт локального кінцевого пристрою (рис. 1): для конфігурування виробничого завдання в адаптованій моделі OSI реалізовано таку архітектуру взаємодії моделі «клієнт-сервер», де кінцевий пристрій з боку робочих станцій є віддаленим і лише безпосерелньо для самого адаптера на апаратному рівні – локальним (рис. 2).

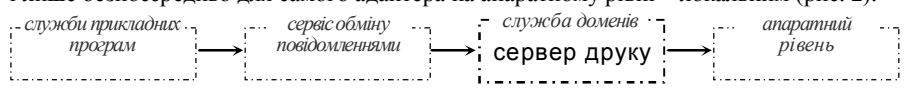

# Рис. 2. Система мережевого друку в адаптованій моделі OSI

Тут вилілений комп'ютер в кластері служби доменів виступає в ролі сервера друку для наявних АРМ верстальника і, беручи на себе всі обчислювальні потужності, є єдиним вузлом з прямим доступом до мережевого адаптера кінцевого пристрою. Таким чином, комп'ютерні сервери друку дозволяють підключити до локальної проводової або безпроводової мережі пристрої, що не проектувалися для мережевих потреб і, реалізують трансляцію повідомлень від робочої станції до принтера й навпаки у повнодуплексному режимі.

- Нерода Т. Проектування багатокористувацької моделі підготовлення  $1_{-}$ публікації / Т.Нерода, Т.Лозинський // Квалілогія книги. - Львів, 2013.  $-$  No. 1(23).  $-$  C. 15-18.
- Neroda T. Designation of hierarchical environments of multiauthor's  $2<sup>1</sup>$ concept of pre-press editions / T. Neroda // «Scientific researches — the theory and experiment '2014»: The materials of tenth international scientifical and practical conference, Poltava May 26-28, 2014: - Poltava: Publishing house "InterGrafika",  $2014 - V_0.5 - C_0.75 - 77$ .
- $\mathcal{E}$ Neroda T. Methodology of designing of the specialized application software for desktop publishing: conference proceedings / T. Neroda // International Conference «Technical sciences: modern issues and development prospects». Scope Academic House, December 10, 2013 – Sheffield, 2013.  $- P 62-64$

Салогор Володимир Володимирович. студент Черкаський національний університет ім. Б. Хмельницького, Черкаси

# РОЗРОБКА АВТОМАТИЗОВАНОЇ СИСТЕМИ КРАПЕЛЬНОГО ЗРОШЕННЯ ПЛОЛООВОЧЕВИХ КУЛЬТУР

На сучасному розвитку стрімко йде модернізація та удосконалення всіх сфер життя. Всі процеси намагаються автоматизувати і мінімізувати так званий людський фактор. В ньому велика заслуга мікропронесорного керування пристроями, машинами та іншим устаткуванням в різних галузях промисловості, науки, техніки та побугі.

Принцип вимірювання вологості заснований на факті діелектричної проникності грунту. Вода є кращим провідником електрики, ніж провідники. Чим більше води в грунті, тим менше опір, провідність грунту підвищується, діелектрична провідність грунту зменшується.

Крапельне зрошення - це технологія поливу, при якому вирошуються рослини отримують воду безпосередньо в прикореневу зону. Полив здійснюється у вигляді крапель, з допомогою краплинних дозаторів[1].

Розроблено модель апаратного забезпечення системи крапельного зрошення плодоовочевих культур, схема відображена в Proteus (Рис 1).

Автоматизована системи крапельного зрошення плодоовочевих культур склалається з: Тг - трансформатор 220/6 В: F - запобіжник, лля захисту електричних проводів і приладів від надмірного струму; VDS1 - діодний міст, призначений для перетворення («випрямлення») змінного струму в пульсуючий: C1,C2,C3 конденсатори: LM7805 – стабілізатор напруги, на виході видає рівно 5 Вольт: R. R. R3 - резистори для обмеження сили струму: R2, R4 - потенціометр (резистор із трьома виводами, один із яких рухомий, що використовується, як дільник напруги); D1, D2 діоди, застосовуються для випрямляння змінного електричного струму; Rel - реле, що виконує певні перемикання контрольованого ним електричного кола: VT1, VT2 транзистори; ATMEGA8A-PU - мікроконтролер фірми ATMEL сімейства AVR, головний елемент мікропроцесорної системи для контролю за рівнем вологості ґрунту. що відповідає за вимірювання вологості ґрунту, керує перемиканням реле (Rel), відображення отриманих результатів вимірювання на RC1602B; RC1602B рідкокристалічний дисплей та датчик температури.

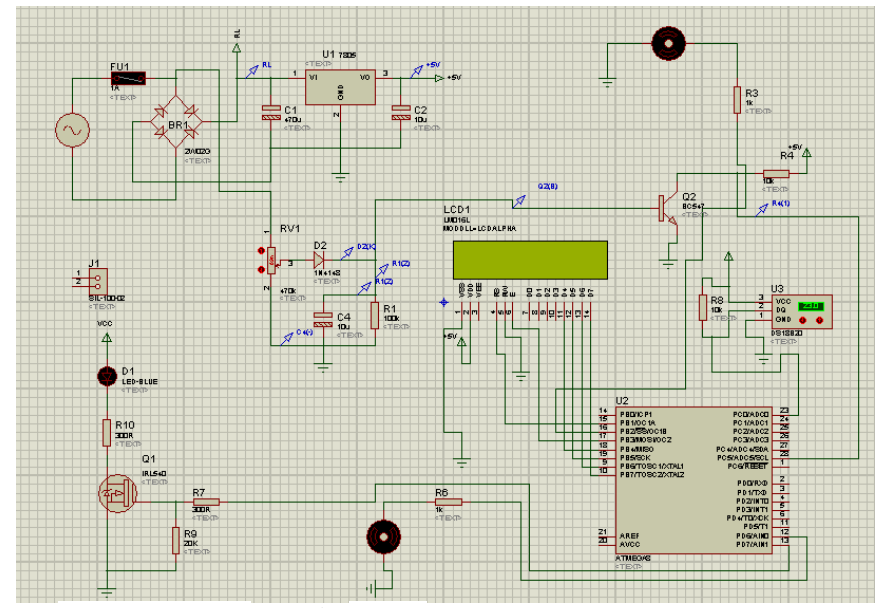

Рис. 1 Принципова схема молелі в Proteus.

*Секція,)Автоматичні та автоматизовані системи управління технологічними процесами*

Розробка мікропроцесорної автоматизованої системи крапельного зрошення плодоовочевих культур, що розробляється в ході роботи, призначена для вимірювання рівня вологості ґрунту та своєчасної подачі води в корінь рослин. За допомогою даної системи крапельного зрошення створюються ідеальні умови для зростання рослин)

Література

- 3. Системи краплинного зрошення / М. І.Ромащенко, В. І. Доценко, О. В. Онопрієнко, О. І. Шевелєв. - Київ, 2009. - 178 с. - (навчальний посібник).
- 4. Божинова Ф. Я. Фізика 9 клас / Божинова Ф. Я. Кирюхин М. М., Кирюхина О. О.. - К, 2005. - 228 с.

*Сидорчук Богдан Петрович' к.т.н) Національний університет водного господарства та природокористування'Рівне*

# **МОДЕЛЮВАННЯ ТА ІДЕНТИФІКАЦІЯ ПАРАМЕТРІВ СОНЯЧНОГО КОЛЕКТОРА**

Зростаючий попит на нетрадиційні відновлювані джерела енергії спонукає до більш конструктивного вивчення та дослідження геліоустановок) Багато робіт присвячено аналізу та удосконаленню конструкцій сонячних колекторів та методів розрахунку надходження сонячної енергії на горизонтальну та вертикальну площини [1,2]. Зокрема, низка робіт присвячена знаходженю оптимальних кутів положення сонячного колектора' а також розробленню методів підвищення ефективності геліоустановок [3,4]. Однак більшість результатів досліджень отримано для нерухомих або лискретно – орієнтованих установок [5].

Задачею даного дослідження є визначення для будь-якої географічної широти в довільний моменту часу оптимального положення сонячного колектора' а саме ідентифікація кута нахилу площини сонячного колектора до горизонту  $\alpha$  та азимуту поверхні  $\boldsymbol{\psi}_s$  (кут між нормаллю до площини сонячних колекторів та меридіаном) іпри яких загальна кількість сонячної енергії  $S = S(\alpha, \nu) \rightarrow$  *max*.

В роботі запропоновано методику визначення  $S$ , згідно якої отримано

$$
S = \left(1085,46 - 194,1\frac{1}{\sinh} + 11,36\frac{1}{\sinh^2}\right) * \left(1,1254 - 0,1366\frac{1}{\sinh}\right) *
$$

 $*(\cos \alpha \sinh + \sin \alpha(\cos \psi_s(tg\varphi\sinh - \sin \delta \sec \varphi)) +$ 

$$
+ \sin \psi_s \cos \delta \sin \tau + 137 \, , 1 - 14 \, , 82 \, \frac{1}{\sinh} \tag{1}
$$

 $26$ де  $sinh = sin \phi sin \delta + cos \phi cos \delta cos \tau$ ;  $\varphi$  - географічна широта місцевості;  $\delta$  – схилення Сонця:  $\delta = 23.5 \cdot \sin(2 \pi d / 365)$ ,  $(d - \text{genb poky})$  $d = 1$  - відповідає 21 березня);  $\tau$  - часовий кут Сонця в певний момент часу, що відраховується від моменту дійсного полудня:  $\tau = \pi (12-t)/12$ ; h - кут, який визначає висоту Сонця над горизонтом в певний момент часу  $t$ ;  $cos\theta$  - косинус кута паління сонячних променів на поверхню.

Формула (1) виражає в загальному виглялі залежність налходження сонячної енергії на довільно орієнтовану поверхню, положення якої задається кутами  $\alpha$  і  $\psi_{\rm s}$ для будь-якої географічної широти  $\varphi$  в будь-який момент часу дня (часовий кут  $\tau$ ) та в будь-який день року (схилення Сонця  $\delta$ ).

На цій основі, використовуючи функції пакета Optimization Toolbox програми Matlab, здійснено комп'ютерне моделювання процесу надходження сонячної енергії на поверхню, положення якої задається оптимальними параметрами  $\alpha$  і  $\psi_{s}$  для будьяких  $\varnothing$ ,  $\tau$ ,  $\delta$  при яких  $S \rightarrow max$ . Для роботи з програмою створене з допомогою Script – файла ліалогове меню, яке дозволяє у візуальному режимі провести розрахунок даних оптимальних параметрів  $\psi_s$  та  $\alpha$ .

Також, з допомогою створеної програми визначається добове надходження сонячної енергії на поверхню, положення якої характеризується відповідними оптимальними величинами  $\alpha$  i  $\psi_s$ . Для цього в програмі проводиться апроксимація функціональної залежності  $S = S(\alpha, \psi, t)$  за методом найменших квадратів.

Таким чином, розроблені алгоритм і відповідна програма при впровадженні яких в автоматизовану систему керування геліоустановкою задаватимуть оптимальні параметри сонячних колекторів в буль-який момент часу лля забезпечення максимального використання сонячної енергії. Згідно запропонованого методу отримані оптимальні зміни в часі азимуту та куга нахилу плошини сонячного колектора до горизонту для кожного дня року.

#### Список використаних джерел

1. Кондратьев К.Я., Пивоварова З.И., Федорова М.П. Радиационный режим наклонных поверхностей Пол ред. К.Я.Кондратьева  $\Pi$ .  $\sqrt{2}$ Гидрометеоиздат, 1978. - 170с.

2. Бринкворт Б.Д. Солнечная энергия для человека / Б.Д.Бринкворт: перев. с англ. В.Н.Оглоблева. - М.: Изд-во "Мир", 1976. - 291с.

3. Хрустов Б.В., Авезов Р.Р., Шафеев А.И. Энергетически оптимальный угол наклона плоских коллекторов // Гелиотехника. - 1986. - №5. -С.51-52.

4. Касперскі Я., Лєвковіч М., Пєтровіч С. Компактний даховий кондиціонер на сонячній енергії - оптимізація кута нахилу колекторів // Ринок інсталяцій. - 2008. - №5. - С.8-11.

5. Возняк О.Т., Дацько О.С., Шаповал С.П. Економічна доцільність використання дискретної орієнтації цілорічних геліосистем/ Науково технічний вісник. Комунальне господарство міст. - 2008. - Вип. №84. - $C$  162-167

*Манжара Владислав Вікторович Студент,(го курсу'спеціаліст Черкаський національний університет ім) Б) Хмельницького'Черкаси*

#### **РОЗРОБКА SCADA СИСТЕМИ НА ОПЕРАЦІЙНІЙ СИСТЕМІ ANDROID**

#### **Актуальність теми**

Людині в сучасному світі, який динамічно розвивається, мобільні комп'ютери стали звичним явищем. Дехто вже не уявляє життя без цих пристроїв. Тому зараз актуальна розробка спеціалізованого програмного забезпечення для полегшення користування якимось пристроєм, та підвищення рівня комфорту.

**Мета і завлання дослідження.** Розробити SCADA систему для регулювання роботи піролізного котла та підвищення його ефективності.

Об'єкт дослідження - дистанційне керування режимом роботи піролізного котла)

**Предмет** система керування температурою повітря в приміщенні)

Для полегшення зручності та полегшення налаштування пристрою' прийнято рішення розробити SCADA систему в вигляді мобільного додатку під платформу ANDROID. Зв'язок з пристроєм здійснюється за допомогою бездротової технології передачі даних Bluetooth, модуль якого міститься в кожному сучасному телефоні.

Для бездротової передачі інформації, між мобільним пристроєм та пристрій контролю роботи котла, обрано модуль прийому-передачі інформації HC-06. Модуль має підтримку інтерфейсу UART, що значно спрощує розробку пристрою та програмного коду для мікроконтролера) Введення нового модуля не призводить до значного ускладнення електричної схеми.

SCADA система встановлюється на мобільний пристрій з операційною системою ANDROID. Ця операційна система на даний момент є найпоширенішою серед усіх мобільних операційних систем. Вона є безкоштовною, тому встановлена на більшості мобільних пристроях. Через це, розробка під операційну систему ANDROID є першочерговою задачею для розробників програмного забезпечення на даний момент)

Більшіть розробників середовищ програмування розуміють зростаючу популярність мобільних пристроїв і також випускають різні бібліотеки які дозволяють розробку програмного забезпечення під ОС ANDROID в їхньому сереовищі. Такі  $\overline{\text{6i}}$ бліотеки називають SDK (Software Development Kit).

Розроблене програмне забезппечення представляє собою одне вікно, де відображена вся основна інформація. При старті програми відбувається підключення до пристрою та їх синхронізація. Програма перевіряє сигнал та відкриває головне вікно з основною інформацією) Воно служить для виведення актуальної інформації про температуру та режим роботи) Вікно містить вкладку налаштувань' де можна переналаштувати режими роботи та системний час, відрегулювати температуру. Передача даних з програмного забезпечення на пристрій здійснюється після натиснення відповідної кнопки. Основні налаштування зберігаютсья на пристрої. В активноу режимі програмне забезпечення на телефоні постійно моніторить параметри системи. В разі необхідності синхронізує час відносно часу телефону.

За наявності пристрою під керуванням операційної системи ANDROID, кожен користувач, який встановить собі на котел розроблений командо-контролер, зможе, не виходячи з жилої кімнати, налаштувати комфортну для себе температуру. Програмне забезпечення відправить потрібну інформацію через bluetooth, а командоконтролер обробить цю інформаію та змінить режим роботи котла)

В SCADA системі можна побачити всі основні покази дачиків та здійснити налаштування температури в примішенні, змінити час та лату, налаштувати режими роботи котла, запрограмувати зниження інтенсивності роботикотла, для економії палива. Технологія передачі даних bluetooth дозволяє здійснювати обмін даними, за умови знаходження в радіусі дії цього модуля. Такий метод налаштування значно зручніший для користувача в порівнянні з класичними методами, так як:

Зменшена вартість командоконтролера:

Зручний, понятійний інтерфейс:

Відсутність необхідності знаходження користувача безпосередньо біля котла)

Перелічені переваги значно збільшать конкурентноспроможність пристрою контролю роботи котла на ринку та сподобаються людям, які йдуть в ногу з часом. Більшість аналогів мають в своїй будові прості органи управління, такі як кнопки та екран динамічної індикації. Програмного забезпечення з привабливим інтерфейсом. за допомогою якого можна налаштовувати прилад' немає) Особливо це сподобається прогресивним людям та молоді, для яких користування пристроями під керуванням  $ANDROID \varepsilon$  нормою.

Дуже важливим є те, що дата та час синхронізуються з мережевим часом через мобільний пристрій, що виключає збій програми через неправильно виставлений час і дату.

#### **ВИСНОВКИ**

Розробка SCADA системи автоматизованого керування режимом роботи піролізного котла є дуже актуальною' тому що бездротове керування таких систем дозволяє підвищити зручність користування приладум' полегшити налаштування та знизять ризик збою системи після непередбачуваної втрати живлення. Такі системи можуть широко використовуватись в побуті та виробництві)

Отже, завдяки виконаній роботі створено робочу SCADA системи керування роботою піролізного котла. Розроблена система дозволяє отримати суттєву первегу над існуючими системами контролю піролізного котла' так як керування пристроєм на відстані підвищує зручність' знижує ризики збоїв в роботі та втілює концепцію розумного будинку в реальність.

#### **СПИСОК ВИКОРИСТАНИХ ДЖЕРЕЛ**

- 1. Карпис Е. Е. Кондиционирование воздуха / Е. Е. Карпис // Большая Советская Енциклопедия / Е. Е. Карпис., 1973. – С. 13.
- 5. Беспроводной недельный программатор  $-$  Salus RT500RF [Електронний ресурс] – Режим доступу до ресурсу: http://termos.dn.ua/p2587195-besprovodnoj-nedelnyj-programmator.html.

*Білан В.П) Українська академія друкарства'м)Львів*

## **ІНФОРМАЦІЙНА СИСТЕМА КЕРУВАННЯ ДВОДВИГУННОЮ АРКУШЕРІЗАЛЬНОЮ РОТАЦІЙНОЮ МАШИНОЮ**

Практика експлуатації аркушерізальних машин, які використовуються для розрізання стрічки, що розмотується з рулону, на аркуші необхідних форматів, пілтверджує, що найбільш «вузьким» місцем для них є переналагодження на заданий формат) Оскільки привід усіх робочих органів машини здійснюється від одного двигуна, тому в процесі роботи ударні навантаження від барабана різу активно передаються мірному циліндру' що призводить до погіршення показників точності різання)Для покращення динамічних характеристик привода аркушерізальної машини та забезпечення можливості її автоматичного переналагодження на новий формат без потреби зупинки потрібно застосувати дводвигунну систему привода [3].

Функціональна схема аркушерізальної ротаційної машини з дводвигунним асинхронним електроприводом та системою регулювання натягу СРН [1] показана на рис. 1. Два двигуни АД1 і АД2 з системами керування на основі перетворювачів частоти .<br>ПЧ, один з яких приводить у рух мірний циліндр МЦ та вивідні ролики ВР, а інший барабан різу БР, можуть обертатись з різними швидкостями, співвідношення яких підтримується інформаційною системою керування ІСК)

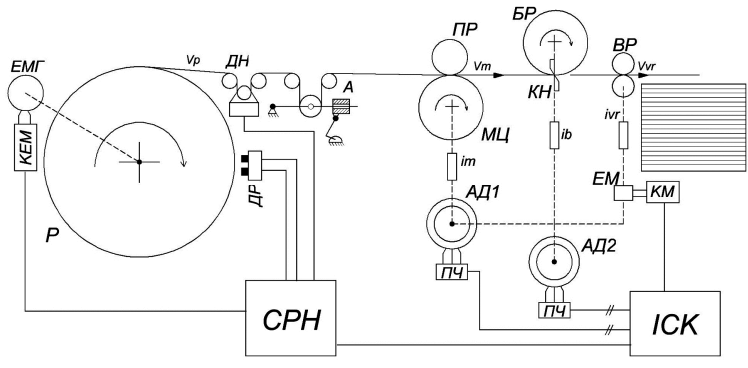

Рис. 1. Функціональна схема аркушерізальної ротаційної машини з дводвигунним асинхронним електроприводом

Стрічкоживильна секція аркушерізальної машини складається з рулону Р, ділянки стрічки між ним та мірним циліндром та амортизатора А на основі плаваючого валика з демпфером. Вона містить також давач натягу ДН і давач радіуса ДР, сигнали з яких зчитуються СРН' що регулює натяг стрічки з допомогою електромагнітного гальма ЕМГ через комутатор обмотки електромагнітного гальма КЕМ)

На основі функціональної схеми аркушерізальної ротаційної машини (рис. 1), математичних моделей її електромеханічної та стрічкопровідної систем [3] побудуємо відповідний симулятор у середовищі Matlab Simulink (рис. 2). Для економії місця функціональні елементи аркушерізальної машини згруповані та подані у вигляді блоків)

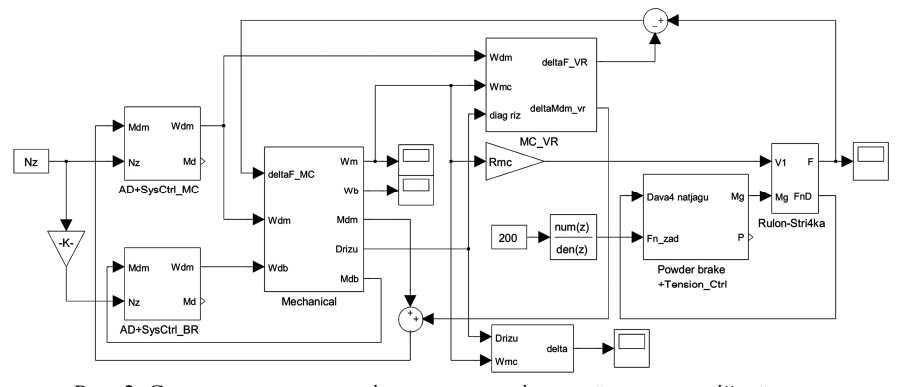

Рис. 2. Симулятор моделі аркушерізальної ротаційної машини з дводвигунним приводом у середовищі Matlab Simulink

Побудований симулятор у середовищі Matlab Simulink дає можливість здійснювати моделювання і вивчення процесів, що протікають в електромеханічній та стрічкопровідній системах аркушерізальних ротаційних машин у статичному режимі та динаміці' дозволяють робити прогнози і рекомендації щодо необхідної частоти обслуговування окремих вузлів цих машин) На основі розробленої моделі можна проводити синтез регуляторів та створювати цифрові системи керування робочими органами аркушерізальних машин)

1. Білан В.П. Синтез регулятора натягу стрічки стрічкоживильної системи аркушерізальних машин на основі її імітаційної моделі // Білан В.П. -Моделювання та інформаційні технології: Збірник наукових праць Інститут проблем моделювання в енергетиці ім. Г.Є. Пухова. – К., 2014. – №73. – С.  $53-61$ 

2. Білан В.П. Методика побудови цифрових моделей стрічкоживильної та стрічкопровідної систем аркушерізальних машин // Білан В.П., Верхола М.І. - Міжнародний науковий журнал «Технологічні комплекси».  $-\overline{J}$ уцьк, 2014. − №2(10). − С. 27 – 36.

.)Білан В.П) Цифрова модель аркушерізальної ротаційної машини з дводвигунним асинхронним електроприводом // Білан В.П. – Комп'ютерні технології друкарства: Збірник наукових праць УАД. - Львів, 2015. - №36.  $-$  C, 61  $-$  72.

4. Щербина Ю.В. Динамические свойства процессов управления движением бумаги и краски в рулонных печатных машинах  $-M$ :  $M\Gamma$ VII. 2003.

*Дмитрієва Ірина Сергіївна'Коельу Фідел к.т.н)'доцент'магістр Національна металургійна академія України' Дніпропетровськ*

#### **АНАЛІЗ ЗАДАЧ ТА МЕТОДІВ РОЗПІЗНАВАННЯ ТЕХНІЧНИХ ОБ'ЄКТІВ**

Робота присвячена актуальній задачі розпізнавання образів, зокрема розпізнаванню символів)

Метою їх створення обчислювальної системи була можливість замінити людину, зробити за неї трудомістку роботу, що вимагає складних обчислень.

Одна з таких задач полягає в тому, як навчити комп'ютер розпізнавати образи.

Розпізнавання текстів та окремих символів - дуже складна задача з теоретичною і практичної точок зору) Людина' наприклад'задіє для цього весь комплекс знань і досвіду. Вона виділяє текст із сукупності сигналів органів почуттів, виділяє кожний символ' виділяє характерні ознаки символів і на підставі свого досвіду доходить висновку про значення символу й усього тексту в цілому.

Задачі розпізнавання мають наступні характерні риси.

1. Це інформаційні задачі, що складаються із двох етапів:

а) перетворення вихідних даних до вигляду, зручного для розпізнавання;

б)власне розпізнавання зазначення приналежності об'єкта певному класу).

-) У цих задачах можна вводити поняття аналогії або подоби об'єктів і формулювати правила' на підставі яких об'єкт зараховується в той самий клас або в різні класи.

3. У цих задачах можна оперувати набором прецедентів-прикладів, класифікація яких відома і які у вигляді формалізованих описів можуть бути пред'явлені алгоритму розпізнавання для настроювання на задачу в процесі навчання)

/) Для цих задач важко будувати формальні теорії й застосовувати класичні математичні методи(часто недоступна інформація для точної математичної моделі або виграш від використання моделі й математичних методів непорівнянний з витратами).

В роботі з'ясовано, що розпізнавання образів ґрунтується на трьох основних принципах, до яких належать:

– принцип перерахування членів класу;

- принцип спільності властивостей:

- принцип кластеризації.

Було розглянуто основні методи, які застосовують при розпізнаванні образів. Визначено переваги та недоліки застосування методів для розв'язання задач розпізнавання образів, основні класи задач, які вирішуються за допомогою вказаних метолів

До основних задач, які вирішуються за допомогою розпізнавання образів належать:

- розпізнавання символів;

– розпізнавання мови:

– встановлення медичного діагнозу:

– біометрична ідентифікація.

Виконано огляд існуючих рішень щодо розпізнавання образів. Існує безліч комп'ютерних програм, які дозволяють вирішувати задачу розпізнавання образів. Серед них є як дорогі комерційні програми, так і безкоштовні. Розглянуті програми для розпізнавання образів мають дуже широкий спектр застосувань. Наприклад, комп'ютерна система "Numenta Platform for Intelligent Computing" представляе собою потужний інструмент для розпізнавання, але вимагає високої підготовки спеціаліста. Системи розпізнавання локументів, такі як "ОСК СuneiForm" та "ABBYY FineReader 10" можуть застосовуватись широким колом користувачів для вирішення повсякденних залач

Для розв'язання даної задачі було вирішено застосовувати методологію мереж Байсса. Мережа Байсса представляють собою зручний інструмент для опису досить склалних процесів і полій з невизначеностями. Вони виявилися особливо корисними при розробці та аналізі машинних алгоритмів навчання.

#### Список використаних джерел

1. Поспелов Д.А. Ситуационное управление: теория и практика, М.: Наука. -Гл. ред. физ.-мат. лит., 1986, -288с.

2. Методы и модели анализа данных OLAP и Data Mining / [А.А. Барсегян, М.С. Куприянов, В.В. Степаненко, И.И. Холод]. - СПб : БВХ-Петербург,  $2004. - 336$  c.

3. Чубукова И.А. Data Mining / Чубукова И. А. - М. : Бином ЛБЗ, 2008. -384 c.

> Проценко Андрій Петрович, студент Черкаський наиіональний університет  $i_{\mathcal{M}}$ . Б.Хмельницького, Черкаси

# РОЗРОБКА ПРИСТРОЮ ЧИСЛОВОГО УПРАВЛІННЯ ВЕРСТАТА

Станки з ЧПУ володіють властивостями, що дозволяють домогтися істотного підвищення ефективності виробництва і економії трудових ресурсів, а також можливе їх рентабельне застосування не лише в середньо-серійному виробництві, але і в дрібносерійному чи олиничному. Лля забезпечення функціонування таких верстатів необхілне застосування керуючих пристроїв або програмованих логічних контролерів [1].

Особливістю роботи системи є те, що керуюча програма на ЕОМ надсилає за одну ітерацію дві координати (х та у) в абсолютному позиціонуванні на пристрій управління, а ПЧПУ вже відповідно до поточної позиції розраховує кількість імпульсів, необхідних для переміщення інструмента до обрахованого значення відстані.

Контролер (пристрій управління) виконаний на мікросхемі Atmega8 фірми Atmel

Найголовнішими критеріями для вибору цього мікроконтролера було наявність лостатньої кількості об'єму пам'яті. присутність апаратної реалізації інтерфейсу USART, достатня кількість портів вводу-виводу для забезпечення керування трьома кроковими двигунами без застосування додаткових засобів, таких як зсувних регістрів.

*Секція,)Автоматичні та автоматизовані системи управління технологічними процесами*

Драйвер крокових двигунів створено на основі мікросхеми ULN2003. Мікросхема ULN2003 - це транзисторна збірка Дарлінгтона з вихідними ключами пілвищеної потужності, що має на виходах діоди, які призначені для захисту керуючих електричних ланцюгів від зворотного викиду напруги від індуктивного навантаження)

В мікросхемі ULN2003 вбудовано 7 каналів для керування навантаженням по 50V максимум, для двигуна використовується 4 канали.

Оскільки приводів, встановлених на верстаті - 4, то для забезпечення їх управління, драйвер складається з трьох мікросхем ULN2003. Дві мікросхеми керують лвигунами по осі X та Y, і одна мікросхема для управління двигуном по осі Z та вмикання/вимикання двигуна робочого інструменту.

Модуль зв'язку розроблено на мікроконтролері СР2103. Мікросхема СР2103 фірми Silicon Labs - не перетворювач інтерфейсу USB  $2.0$  - UART. Має просту схему включення з мінімальною кількістю зовнішніх компонентів' дозволяє організувати повноцінний СОМ порт з усіма його сигналами, має додаткові користувальницькі порти і програму для їх конфігурації, драйвер, маленькі габарити і демократичну ціну. З недоліків варто відзначити невеликий і незручний для запаювання в домашніх умовах корпус)

В програмному середовищі Sprint Layout для даного вузла системи ЧПУ було виконано моделювання плати пристрою управління (рис. 1).

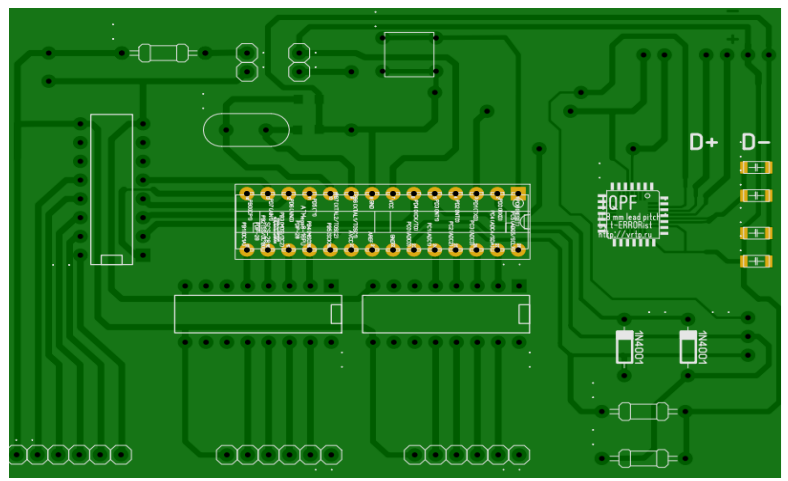

Рис. 1. Вигляд друкованої плати контролера зверху

Контролер може обслуговувати 3 крокових двигуна послідовно. Для забезпечення паралельного керування двома, або більше приводами, потрібно до даного контролера включити допоміжну мікросхему, яка буде в паралельному потоці генерувати імпульси на драйвер двигуна.

# **СПИСОК ВИКОРИСТАНИХ ДЖЕРЕЛ**

1. Числовое программное управление [Електронний ресурс]. - Режим доступу : URL

*Секція,)Автоматичні та автоматизовані системи управління технологічними процесами*

https://ru.wikipedia.org/wiki/Числовое программное управление Назва з екрана.

> *Онищук Дар'я Петрівна*  $R$ <sup>*cmудентка V* курсу, спеціальність «Інформатика»</sup> *Житомирський державний університет ім) І)Франка'Житомир Науковий керівник5канд.пед.наук'доцент Вакалюк Т.А)*

#### АНАЛІЗ ТА ПОРІВНЯЛЬНА ХАРАКТЕРИСТИКА ССК ДЛЯ CMS JOOMLA

На сьогоднішній день технологія створення Інтернет-сайтів модернізується новими системами, що дозволяють ефективніше та зручніше вибудовувати контент (матеріали). Однією з конфігуруючих систем по створенню та керуванню контенту є Content Construction Kit (CCK). Необхідність використання ССК дозволяє отримати швидкі результати в декілька кроків, чим дописувати самостійно функціонал, заошалжуючи витрати часу. Ця система являє собою певне розширення системи управління сайтом (CMS), що акцептує широке використання керування матеріалами на сайті (в нашому випадку, CMS Joomla) та реалізовувати різнотипний контент. У ньому чудово розвинена система шаблонів і існує таке поняття, як «тип контенту» -«Content Type», який дозволить при створенні контенту просто вибрати його тип і в формі, що з'явилася - заповнити потрібні поля.

Joomla не має свого вбудованого ССК, на відміну від Drupal, але існують розширення. В даній статті ми розглянемо та порівняємо найвідоміші з них.

Одна з популярніших систем – К2. Для неї існує дуже багато модулів і плагінів. Він за своєю суттю є конструктором контенту' який після установки перехоплює у движка ролі управління організацією матеріалів і фактично надає власну панель управління в якості однієї з варіантів адмінки Joomla, конкретніше тієї, що відповідає за формування контенту (K2 замінює собою вбудований компонент com content). Існує необмежена вкладеність матеріалів в категоріях (що дозволяє забути про розділи і каталогах, в які затиснута версія 1.5 спочатку).

В К2 вбудована інтегрована система коментування, яка при бажанні може бути захищена)

Але є і певні недоліки К2: немає інтерфейсу для візуального редагування шаблонів виведення контенту) Компонент існує окремо від стандартного джумловського com content. З фільтрацією матеріалів у нього все погано, в стандартному варіанті її просто немає, є платні модулі [1].

Якщо розглядати YooZoo, то можна сказати, що це досить гнучкий та потужний конструктор контенту для Joomla, має зручний та зрозумілий візуальний інтерфейс для управління виводу полів (з ајах, drag і drop).

Мінуси YooZoo: немає інтеграції з com content. З фільтрацією контенту виникають певні ускладнення. У безкоштовної версії тільки 2 готових додатки «blog» та «pages», інші – платні.

Ще один ССК для Joomla - FLEXIcontent. Він вважається застарілим для нової версії Joomla, так як повністю лише підтримується версією, 1.5[1]. Плюсом є те, що він зберігає дані в таблицях com content, але «вихід» все одно здійснює через свій компонент com flexicontent, через що багато плагінів не завжди його розуміють [2].

Seblod являється одним з самих гнучких компонентів ССК для Joomla. Значною перевагою стала повна інтеграція з системою Joomla, з категоріями, матеріалами, користувачами, ролями користувачів, шаблонами. Зручне налащтування списків, таблиць та матеріалів. Можна взагалі відмовитися від використання сторонніх модулів виводу і використовувати тільки листинги Seblod, чудово працює фільтр. Легко переносити додатки, що створені в Seblod між різними проектами.

Існує ще великий ряд ССК для Joomla: Cobalt (реалізовано основні частини журнал аудиту та система керування версіями), MightyResources (існує багато параметрів для налаштування візуального виведення контенту) та інші.

Ми розглянули більш віломі ССК, які можна реалізовувати на CMS Joomla. Але справжнім конструктором контенту з них є тільки Seblod — повношние розширення системи контенту Joomla. Вважається найпотужнішим з них, через що складний в освоєнні

Для подібних результатів доведеться встановити масу додаткових розширень. В принципі, коли встановивши і налаштувавши одну з ССК, можна зробити сайт набагато цікавішим, ніж за допомогою стандартних методів Joomla.

#### Список використаних лжерел

- $6<sup>1</sup>$ Обзор конструкторов контента (Content Construction Kit) для CMS **Електронний** Joomla pecypc]. Режим доступу: https://habrahabr.ru/post/149684/
- Норт Б. Joomla! Практическое руководство. СПб.:Символ-Плюс. 7. 2008 448c

Корума Алёна Андреевна, магистрант кафедры электротехники Нашиональный аэрокосмический университет им.  $H.E.$ Жуковского «Харьковский авиашюнный институт», Харьков

# УПРАВЛЕНИЕ ДВИГАТЕЛЕМ С ПОЛЫМ НЕМАГНИТНЫМ РОТОРОМ НА ОСНОВЕ ДИНАМИЧЕСКОГО КОМПЕНСАТОРА

Введение. Двигатели с полым немагнитным ротором являются в настоящее время весьма распространенными исполнительными двигателями переменного тока, широко применяемые в современных технологических мехатронных системах. Двигатели рассчитываются как для промышленной частоты, так и для повышенных частот

Асинхронные исполнительные двигатели начинают действовать при подаче им электрического сигнала, который они преобразуют в заданный угол поворота вала или в его врашение. Работа таких лвигателей протекает все время в условиях переходных режимов, в результате чего скорость ротора зачастую при кратковременном сигнале не лостигает установившегося значения.
Актуальность темы работы. В процессе работы мехатронная система (МС) подвергается воздействию различного рода возмущений, приводящие к появлению таких непрогнозируемых особенностей ее характеристик как сухое и вязкое трение. неучтенная динамика МС и др. Эти особенности статических характеристик определяют наличие у МС нелинейностей. Поэтому при исследовании свойств МС математическая модель должна учитывать имеющиеся нелинейности реальных элементов

Цель исследования. На основе анализа способов компенсации нелинейностей МС установлено, что ввеление звеньев с обратной характеристикой либо формирование дополнительного сигнала коррекции, нейтрализующего влияния нелинейности, усложняют структуру исполнительных устройств и требуют точного знания параметров нелинейности.

Материалы и результаты исследования. Задача компенсации влияния нелинейностей МС решается за счет формирования дополнительного сигнала управления, сформированного на основе восстановления вектора рассогласования реального устройства.

> Шепіта Петро Ігорович студент Українська Академія Друкарства

#### СТРУКТУРНА СХЕМА СИСТЕМИ АНАЛІЗУ КОЛЬОРОВИХ ВІЛБИТКІВ

Стрімкий розвиток інформаційних технологій, та комп'ютерної техніки, налає можливість для побудови високоефективних, надійних, та доступних систем управління та контролю [2], що в свою чергу дозволяє виключити людину з трудомістких робочих процесів й забезпечити вищу якість та продуктивність роботи  $[3]$ 

В представленому дослідженні розглянуто один із способів аналізу кольорових вілбитків у функціонуючій мережевій інфраструктурі поліграфічного пілприємства [1] підчас роботи всього устаткування, та його переналагодження у випадку виникнення збою при передачі кольору. Актуальність обраної теми обумовлена зростаючим рівнем автоматизації, підвищенням вимог до якості друкованої продукції та необхідністю помаксимуму скоротити відсоток браку.

На рисунку представлена структурна схема аналізу відбитків та управління фарбовим апаратом.

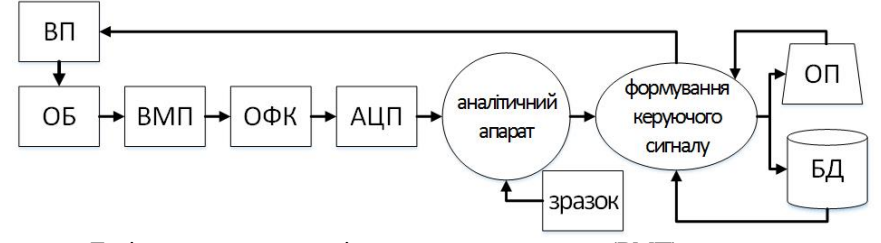

Дані надходять з вимірювального пристрою (ВМП), який складається з ксенонової лампи, та вимірювальної головки, після чого відбувається оптична фільтрація кольору (ОФК), підчас якої спектр отриманого світла розкладається, в залежності від довжини хвилі, на складові, після цього частота кожної хвилі оцифровується'за допомогою АЦП'і надходить в аналітичний апарат де відбувається процес порівняння зі зразковим (еталонним) зображенням [4]. Результат порівняння надходить у пристрій формування керуючого сигналу.

Формування керуючого сигналу проходить низку етапів [3]. За результатом порівняння відбувається пошук у базі даних (БД), яка складається з можливих сценаріїв регулювання, сценарію за яким потрібно діяти при отриманому відхиленні, після чого відбувається сам процес регулювання, а оператор (ОП) отримує лише сповішення про успішно відлагоджений процес)

У разі відсутності у базі даних рекомендацій вирішення проблеми оператор отримує сповішення про збій [4] та повинен самотужки налагодити систему, а сценарій його лій вноситься в Б $\overline{A}$  і використовується при подальшій роботі.

Сформований керуючий сигнал надходить на виконавчий пристрій (ВП) який здійснює керуючу дію на об'єкт керування (ОБ).

Таким чином, побудована структурна схема дає змогу проектувати систему своєчасного виявлення і виправлення збоїв у виробничому процесі поліграфічного підприємства)

- ,) Воловець О) Проектування архітектури інформаційної мережі поліграфічного підприємства // III студентська міжвузівська наукова конференція «Молодь. Інформація. Суспільство» - Сімферополь: 2013.  $-C$ , 10-12
- 2. Дурняк Б. В. Пристрої та системи цифрового друку Львів: Фенікс, 2002. - $106c$
- 3. Луцків М.М. Цифрові технології друкарства. Львів: УАД, 2012 -488 с.
- /) Шепіта П.І) Огляд методів аналізу зображень для дослідження якості кольорових відбитків // Матеріали доповідей студентської науково-технічної конференції — Львів: УАД, 2015. – С. 72.

*Любченко К)М) старший викладач Черкаський національний університет ім) Б) Хмельницького'Черкаси' Глухов В)О) студент факультету обчислювальної техніки' інтелектуальних та управляючих систем Черкаський національний університет ім) Б) Хмельницького'Черкаси*

#### **ВИКОРИСТАННЯ ЗГОРТКОВОЇ НЕЙРОННОЇ МЕРЕЖІ ДЛЯ РОЗПІЗНАВАННЯ ОБЛИЧ**

Розпізнавання образів є однією з основних задач штучного інтелекту. Необхідність у такому розпізнаванні виникає у різних сферах життя та діяльності людини - від військової справи й систем безпеки до машинобудування безпілотних автомобілів) Розпізнавання осіб за обличчям у системах безпеки досить успішно

використовується на відміну від будування безпілотних автомобілів, які досі не можливо використовувати у промисловості через недостатню потужність методів, що забезпечують їх інтелектуальність.

Не дивлячись на успішне використання систем розпізнавання облич та біометричної ідентифікації у системах безпеки, ці системи не повністю вирішують проблему ідентифікації осіб, зображення яких було отримано під великим кутом. Так, наприклал, системи безпеки, в яких розпізнавання облич вілбувається завляки використанню методу Віоли-Джонса, не спроможні розпізнавати об'єкти під будь-яким кутом [1].

Завдяки змаганням з великомасштабного візуального розпізнавання образів (ILSVRC) у 2012 році було знайлено нове архітектурне рішення AlexNet яке базувалося на використані згорткової нейронної мережі [2], результати якого були значно кращі. Використовуючи згорткові нейронні мережі, розробники Google змогли досягти 99.96% точності розпізнавання облич на базі LFW Face Database та 95.12% на базі YouTube Faces DB [3].

Незважаючи на те, що для побудови працездатної системи безпеки існують методи для розпізнавання облич, які будуть працювати з досить великою точністю розпізнавання, у користувачів можуть виникати проблеми з алмініструванням бази знань. Так наприклад, якщо розглядати передову систему безпеки NeoFace, то при експлуатації цього програмного забезпечення висуваються високі вимоги до операторів, і тому доводиться звертатись до технічної підтримки розробника [4].

Отже для створення ефективної системи розпізнавання облич необхідно використовувати класифікатори. які базуються на технологіях глибинного навчання. А надмірно високі вимоги для операторів, необхідно для того, щоб зменшити проектувати інформаційну систему з якомога меншими внутрішніми залежностями.

Для досягнення високої точності навчання згорткової нейронної мережі лонільно застосовувати алгоритм Левенберга-Маркварлта. Але ней алгоритм вимагає лосить склалні обчислення, які займають багато часу. Тому актуальною є залача створення високопродуктивної інтелектуальної системи розпізнавання облич на основі метода Левенберга-Марквардта.

#### Список використаних джерел

1. The Face Detection Algorithm Set to Revolutionize Image Search **ГЕлектронний** pecypcl пежим лоступу: https://www.technologyreview.com/s/535201/the-face-detection-algorithm-setto-revolutionize-image-search/

2. Krizhevsky A., Sutskever I., Hinton E. ImageNet Classification with Deep Convolutional Neural Networks

3. FaceNet: A Unified Embedding for Face Recognition and Clustering [Електронний ресурс] / режим доступ: http://arxiv.org/abs/1503.03832

4. Полицейские очарованы системой распознавания лиц [Електронний ресурс] / режим доступ: http://www.secnews.ru/foreign/20898.htm

*Джус Владислав Ярославович студент Українська академія друкарства'м)Львів*

#### **ПРОЕКТУВАННЯ РЕПЛІКАТОРА ДЛЯ КООРДИНУВАННЯ ПАКЕТІВ ДАНИХ У МАЛОМУ ПОЛІГРАФІЧНОМУ ПІДПРИЄМСТВІ**

Для контролю підрозділів видавничо-поліграфічного підприємства задіюється низка адміністративно-технічних служб. Зокрема, використовуючи декілька баз даних на поліграфічному підприємстві рано чи пізно виникає питання, як передавати дані між ними. Для цього існує декілька готових платних рішень [2], таких як ODBC інтерфейс для передачі між двома базами даних.

Виконаний аналіз [1] показав надлишковість функціоналу наявного сервісного забезпечення координування потоків даних між сховищами у малому поліграфічному підприємстві (МПП). Таким чином, проектування спеціалізованого програмного інтерфейсу для передачі пакетів між локальною базою на поліграфічній машині#**ЛБД\$** та центральною базою даних **(ЦБД)** підприємства є своєчасним та актуальним.

Зчитувати телеметрію з поліграфічної машини можна декількома способами [3]. Наприклад' *вивантажувати дапм бази' а потім завантажити його на віддаленій машині)* Спосіб простий' але з розростанням бази даних буде розростатись дамп) Це постійно гальмуватиме реплікацію бази.

*В базіLkpqcoaOMHіснує вбудований інструмент реплікації)*Дозволить створити копію на **ПБД** Суттєвий мінус: неможливо обробляти, оптимізувати дані під час передачі на **ЦБД**)

*Вивантажувати дані в файл\_ps або в масив)* Простий та доступний метод реалізації *реплікації*)Даний спосіб дозволить усереднити дані на шляху до **ЦБД**)

Таким чином'в розроблюваному проекті обрано останній варіант для передачі даних між базою-клієнт та базою-сервер. Для цього постала потреба розробити службу. яка опитуватиме всі **ЛБЛ** та програму для реплікації – фонову програму (daemon), яка запускається разом з системою. В створюваній службі через вказаний інтервал ініціалізується передача даних шляхом запуску *реплікатора* на локальній робочій станції.

Час реплікації визначається за двома критеріями: оптимальна кількість записів в таблиці для передачі та доцільне навантаження на локальну мережу.

Проектований реплікатор для координування пакетів даних між базами функціонує за таким алгоритмом (рисунок).

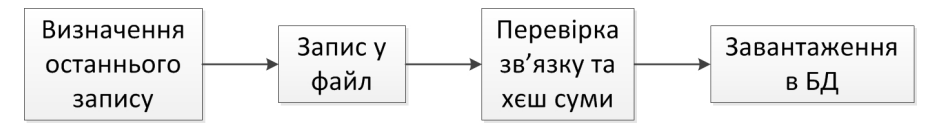

Передусім визначається останній запис в Л**Б**Д; для цього служить поле *status*, в якому записуються *i*-дані, які потрібно оновити,  $d$  – які потрібно видалити та  $u$  – оновити. Далі опрацьовуваний запис вивантажується в спеціальних файл розмітки сsv. На наступному етапі передбачено можливість оптимізації дані для передачі в **ЦБД**'

якщо є необхідність. Для цього потрібно розробити спеціальну програму, яка зможе обробляти телеметрію за допомогою оригінального математичного апарату. Відтак, визначається хеш-сума файлу' перевіряється зв'язок з **ЦБД** та передається на сервер [1]; з сервера надходить автоматичне потвердження коректності передачі. Насамкінець, у разі виконання всіх умов можна завантажувати дані в **ЦБД**6

За допомогою представленої системи реплікації втрата даних зведеться до нуля. Також розроблена служба придатна для реалізації інкрементального архівування та перевірки цілісності бази.

#### **Список використаних джерел**

1. Джус В. Аналіз апаратної обчислювальної платформи на базі процесора ATMEL AVR // Матеріали доповідей студентської наукової конференції «Молодь і поліграфія». – Львів:УАД, 2014. – С. 28.

2. Джус В. Оптимізація мережевого сервісу голосового керування друкарським обладнанням // Матеріали XV науково-технічної конференції студентів та аспірантів «Друкарство молоде». – Київ: «КПІ», 2015. – С. 72-73.

.) Джус В)' Яремишин О) Розроблення автоматизованої системи моніторингу друкарського цеху // Наукове видання. Молодь. Інформація. Суспільство: Студентські наукові студії. Випуск ІІІ. - Сімферополь: В-во СГТ,  $2013. - C.$  13-15.

> *Зимогляд Андрій Юрійович' аспірант Національна металургійна академія України' Дніпропетровськ*

#### **ДОСЛІДЖЕННЯТЕНЗОМЕТРИЧНОГО ДАТЧИКА**

У системах автоматизації на виробництві, які мають вимірювати вагу використовують тензометричні датчики [1]. Ці датчики, при зміні лінійних розмірів, змінюють опір, і ця зміна дуже незначна. Як правило, повна зміна опору при максимальній допустимій вазі на датчику становить не більше 2%, що викликає певні складності в вимірі ваги. Під цим мається на увазі те, що слабкий аналоговий сигнал з датчика потрібно підсилити в декілька разів, щоб потім можна було його виміряти. На сьогоднішній день, саме для таких вимірів існує цілий ряд схемотехнічних рішень, що поєднують у собі, як операційний підсилювач з диференційним входом так і аналоговоцифровий перетворювач для поєднання с контролером або комп'ютером.

Для дослідження був взятий тензодатчик фірми «Zemic» на 10 кг, моделі L6D-С3-10 та мікросхема аналогово-цифрового перетворювача з вбудованим підсилювачем сигналу на фіксоване підсилення в 32, в 64, або в 128 разів з цифровим інтерфейсом НХ711 і з ними було проведено ряд вимірів. Усі виміри робилися з частотою  $80\Gamma$ ц. підсилення аналогового сигналу було в 32 рази. Спочатку було зроблено ряд відмірювань для дослідження властивостей системи та калібрування) У наступному експерименті досліджувалася динаміка реакції системи на падіння об'єктів з різними механічними властивостями. На рисунку 1 приведено динаміку змін опору тензодатчику, в залежності від 3 різних фізичних об'єктів, які мають однакову вагу в 100 грамів, та падають на нього з висоти 5 см.

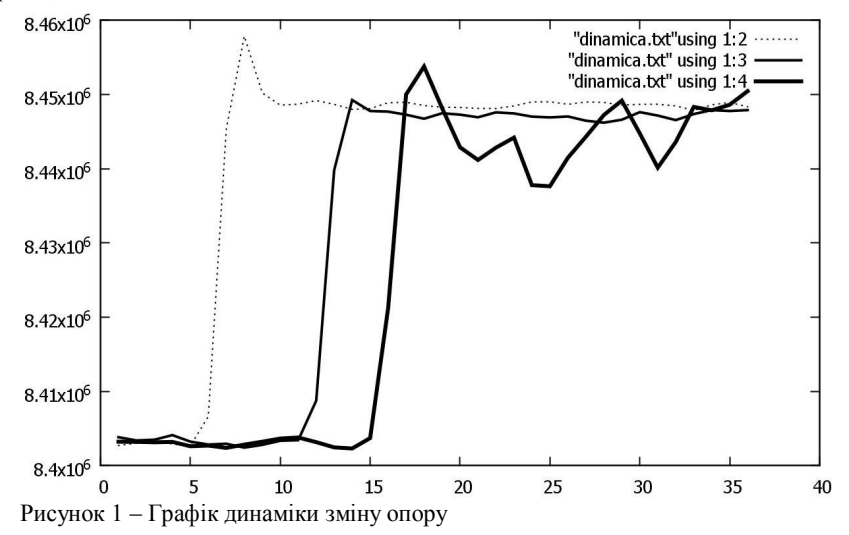

На графіку жирна чорна лінія це вода, чорна лінія це металевий груз, пунктирна лінія це пісок. Різниця у формі залежностей дає можливість відрізнити тип матеріалу, який взаємодіє з платформою. Також цю інформацію можна використовувати для аналізу стану обладнання)

1. Хорвиц П., Хилл У. Мистецтво схемотехніки - М: Світ, 1993 - 127 с.

*Мацех Олена Романівна' магістрант Українська академія друкарства*

#### **СТРУКТУРА СЕМАНТИЧНОГО АПАРАТУ ОПРАЦЮВАННЯ ТЕКСТУ ДЛЯ АРМ РЕДАКТОРА**

Широко використовувані в офісних додатках сервісні засоби машинного опрацювання тексту [3] на сьогодні зосереджені здебільшого на синтаксичному та морфологічному аналізі текстових масивів, що значно обмежує межі застосування наявного лінгвістичного апарату для розгортання автоматизованого робочого місця редактора (АРМ). Так, сучасні процедури міжмовного перекладу, перевірки правопису, виправлення помилок, розстановки переносів, контекстного пошуку тощо, передбачені у середовищі комп'ютерно-видавничої системи (КВС), грунтуються на жорстких правилах однозначної належності словозміни до наперед визначеного парадигматичного класу характеристик [2].

Однак, застосування в лінгвістичному програмному забезпеченні ресурсів, орієнтованих на *семантичне* опрацювання текстових конструкцій' що забезпечують побудову формальної моделі елементів змістового наповнення документу відповідно до жанру' стилю та соціального спрямування' розширить можливості АРМ редактора до експертної системи, здатної ефективно навчатися, накопичувати нові знання та надавати систематизовані відомості в максимально зручній формі (рисунок).

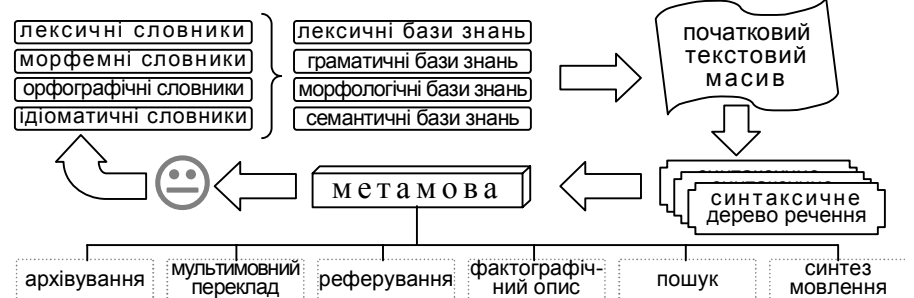

Основним інформаційним забезпеченням семантичного апарату є інтерактивні лексичні, морфемні та орфографічні словники, що відповідають сучасним нормам правопису [4] та служать джерелом автоматичного наповнення відповідних баз знань, орієнтованих на тематику видання, підвишуючи статистику визначення морфологічних ознак [1].

Відтак, після первинного аналізу речення, виявлення омонімів та опрацювання винятків будується синтаксичне дерево [3], яке транслюється в терміни деякої кросплатформенної метамови, зручної для зберігання інформації та її подальшого відновлення [1]. На цьому етапі в межах людино-машинного інтерфейсу доцільно передбачити діалоговий режим (рисунок,  $\circledcirc$ ) для усунення хиб, внесених на попередніх етапах автоматичного опрацювання тексту (АОТ). Формалізовані експертом словозміни на основі інтелектуальної вибірки фіксуються вінтерактивному словнику відповідної тематики: як зазначалось, для опрацювання текстового масиву словник передбачає надання використовуваним термінам обумовлених семантичних атрибутів та формує синонімічні групи й антонімічні пари)

Таким чином, наведений семантичний апарат, моделюючи формальний опис понять предметної області у вигляді ієрархічного дерева класів лінгвістичних об'єктів та співвідношень між ними, надає можливість змістового аналізу інформації. Отримана в результаті структурована сукупність даних придатна для реферування отриманого інформаційного ресурсу, його гнучкого мультимовного перекладу, повноцінного профільованого озвучення та гіпертекстового пошуку у будь-якій граматичній формі' ідіоматичному чи синонімічному поданні (рисунок).

Використання семантичного апарату як органічної складової лінгвістичного програмного забезпечення КВС розширить і доповнить вбудовані засоби перевірки правопису [2], поліпшить якість опрацювання текстів та значно збагатить можливості автоматизованого робочого місця редактора.

*Перелік використаних джерел*

1. Демська-Кульчицька О. Основи національного корпусу української мови. - К.: Інститут української мови національної академії наук України,  $2005 - 219$  c.

2 Мацех О Аналіз спеціалізованих словників для комп'ютерновидавничих систем // Матеріали XV науково-технічної конференції студентів та аспірантів «Друкарство молоде». – Київ: «КПІ», 2015. – С. 78-79.

.)Мацех О) Дослідження середовищ лінгвістичного програмного забезпечення // Матеріали доповідей студентської наукової конференції «Молодь і поліграфія». – Львів: УАД, 2014. – С. 24.

4. Український правопис / НАН України, Ін-т мовознавства ім. О.О. Потебні, Ін-т укр. мови. — К.: Наук. думка, 2010. — 287 с.

> *Колодич Соломія Анатоліївна' магістрант Українська академія друкарства'м)Львів*

#### **АВТОМАТИЗАЦІЯ ОБЛІКУ ВИТРАТНИХ МАТЕРІАЛІВ ПОЛІГРАФІЧНОГО ПІДПРИЄМСТВА**

З розвитком та впровадженням комп'ютерних технологій в поліграфічну галузь з'явилась можливість оптимізувати роботу з витратними матеріалами. В наш час облік сировини є важким та трудомістким процесом  $[1, 4]$ .

Розроблювана система обліку передбачає наявність у кожній поліграфічній машині мережевої інфраструктури підприємства власної бази даних, в якій розміщуються відомості телеметрії з поліграфічною машиною [2]; відтак, в загальну базу даних підприємства вирішено ввести доповняльні таблиці [3]. В представленому проекті за допомогою тригера та процедури вибираються події для опрацювання та записуються в *таблицю завдань*' що містить поля статусу' пріоритету та коду завдання, які обираються з таблиці опису всіх можливих подій, які може опрацювати маніпулятор) Після заміни витратного матеріалу в полі статусу *таблиці завдань* оновлюється інформація про завершення операції та замінену сировину (рисунок).

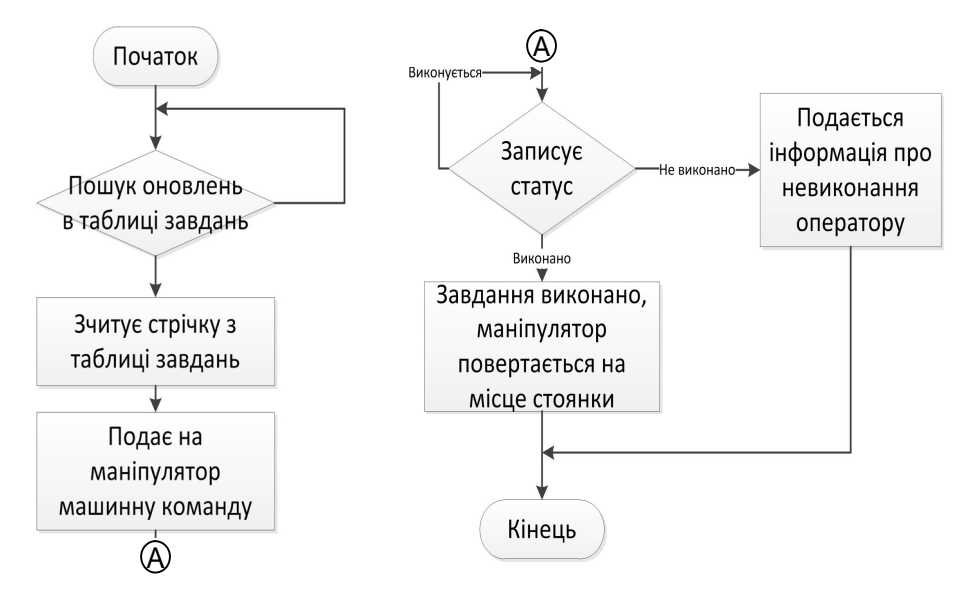

Центральний сервер контролює зменшення сировини на складі та формує звіт залишків матеріалів на складі, після чого формує автозамовлення, яке при потребі редагується працівником підприємства.

Для уможливлення автоматизації обліку витратних матеріалів потрібно створити проміжну ланку між програмною та апаратною частинами) Це зв'язок бази даних з маніпулятором)

По своїй суті проектований драйвер - це сервісне програмне забезпечення, розміщене на сервері, яке дає завдання маніпуляторам на базі проаналізованих відомостей з бази даних. Драйвер постійно перевіряє таблицю подій на наявність в ній нових записів) Після виявлення оновлення за двома обумовленими критеріями вибирається задача: статус (чи виконується вже подія), пріоритет (задання здійснюється програмно). Таким чином, програма отримує закодоване значення (рисунок). Для розшифрування коду вона звертається до таблиці опису завдань, після чого може сформувати машинну команду та надіслати її на маніпулятор.

Після заміни витратного матеріалу механізм записує в таблицю завдань назву того' що він замінив) Це дає можливість центральному серверу списати з залишків матеріал та в майбутньому створити автозамовлення.

Представлена методика полегшує контроль сировини на складі та замовлення необхідних матеріалів з мінімальним втручанням людини.

,)Воловець О) Проектування архітектури інформаційної мережі поліграфічного підприємства // Наукове видання. Молодь. Інформація. Суспільство: Студентські наукові студії. Випуск ІІІ. - Сімферополь: В-во СГТ,  $2013,-C$ ,  $10-12$ .

2. Джус В., Яремишин О. Розроблення автоматизованої системи моніторингу друкарського цеху // Наукове видання. Молодь. Інформація. Суспільство: Студентські наукові студії. Випуск III. – Сімферополь: В-во СГТ, 2013. – С.  $13 - 15$ .

.)Колодич С) Система визначення координат суб'єктів та об'єктів за допомогою RFID в поліграфічному підприємстві // Матеріали доповідей студентської наукової конференції «Молодь і поліграфія». - Львів:УАД.  $2015. - C.64.$ 

4. Луцків.М. Цифрові технології друкарства: моногр. - Львів: УАД. 2012. -488 с

> *Бороняк О.С) Юрчук Н.П)'доцент,к.е.н) Вінницький національний аграрний університет' Вінниця*

## **КЛАСИФІКАЦІЯ МОДЕЛЕЙ УПРАВЛІННЯ ЗАПАСАМИ ПІДПРИЄМСТВА**

активами кожного суб'єкта господарювання займає управління запасами)

Управління запасами це найважливіша функція в управлінні основною діяльністю,оскільки дана функція потребує великої кількості капіталу) Управління запасами займає значну роль у фінансах, бізнесі, маркетингу та на виробництві.

У сфері управління запасами необхідно враховувати і оптимально поєднувати:

1) дослідження ринків і попиту споживачів у сфері маркетингу;

2) запроваджувати сучасні логістичні методи управління запасами

3) забезпечувати ефективну взаємодію всіх підрозділів підприємства.

Модель управління запасами виникає, коли необхідно створити запас матеріальних ресурсів або предметів з метою задоволення попиту на заданому проміжку часу)

Для забезпечення неперервного та ефективного функціонування практично будь-якої організації необхідне створення запасів)

В будь-якій задачі управління запасами потрібно визначити кількість продукції, що замовляється, та терміни розміщення замовлень.

З одного боку, при надмірному запасі потрібні більш високі капіталовкладення. але рідше виникає дефіцит. З іншого боку, при недостатньому запасі капіталовкладення зменшуються, але частота розміщення замовлень та ризик дефіциту зростають.

Поддєрьогін А. М. виділяє такі моделі управління запасами:

1. Базова модель EOQ (Economic order quantity) – це модель оптимального економічного розміру замовлення' який забезпечує мінімальну величину сумарних витрат та дає можливість мінімізувати видатки на зберігання запасу та допомагає визначити ефективну площу складських приміщень. Вся кількість одиниць замовлення надходить одночасно. Ця модель використовується більшістю підприємств розвинених країн в якості основи прийняття рішень по управлінню запасами. Недоліком цієї моделі є досить жорстка система вхідних передумов, в частковості, припущення про незмінність попиту, незалежності оптових цін від обсягу закуповуваної партії товарів і інші гіпотези. Застосування цієї моделі на практиці обмежується тим, що витрати, пов'язані зі зберіганням продукції та витрати, пов'язані з транспортуванням партії продукції - в чистому вигляді на підприємстві відсутні. Ці припущення в реальній практиці, особливо в умовах нестабільної ринкової середи України, не завжди виконуються. Тому в кожному конкретному випадку, базова модель EOO повинна бути доопрацьована в відповідності з зміною вхідних допущень.

2. Модель виробничого замовлення - ця модель використовується, якщо запаси безперервно надходять і відновлюються через певний час, тобто вироби виготовляються і продаються одночасно) Якщо інтенсивність споживання ресурсу зі складу не є постійною та коливається близько свого середнього рівня' тоді використання моделі є неможливим.

.) Модель управління запасами з фіксованим розміром замовлення основним параметром цієї моделі є розмір замовлення, що має можливість визначити об'єм заповнення замовлення) Економія витрат на утримання запасів на складі за рахунок скорочення площ під запаси. Основний недолік даної моделі - необхідність здійснення постійного контролю наявності запасів на складі.

4. Модель з фіксованим інтервалом часу між замовленнями – фіксація інтервалу часу між замовленнями визначає момент, коли слід здійснити замовлення на заповнення запасу, відсутність постійного контролю наявності запасів на складі. Основний недолік даної моделі - високий рівень максимального запасу, збільшення витрат на утримання запасів на складі за рахунок збільшення площ під запаси)

5. Модель зі встановленою періодичністю поповнення запасів до постійного рівня — дана модель є універсальною і включає в себе елементи попередніх моделей. Її сутність полягає в тому, що замовлення на матеріали злійснюються не тільки залежно від часу, а й з урахуванням точки замовлення. Тобто вона дає можливість реагувати на значні коливання попиту на матеріали. Основний недолік даної моделі - необхідність відстежувати рівень запасів. Вимагаються додаткові витрати на організацію постійного спостереження за станом величини запасів)

6. Модель "мінімум-максимум" - в даній моделі замовлення виконуються не через кожен заланий інтервал часу, а тільки за умови, що запаси на склалі у цей момент виявилися рівними або менше встановленого мінімального рівня) Основний недолік даної моделі полягає в тому, що ця система працює лише з двома рівнями запасів мінімальним і максимальним[2].

Управління запасами підприємств має бути спрямоване на визначення їх оптимального обсягу та зниження витрат, пов'язане з їх утриманням.

Основні моделі управління запасами базуються на певних припущеннях та не враховують обмеженості терміну придатності як сировини, так і кінцевого продукту, що в загальному випадку призводить до збільшення витрат на зберігання матеріальних ресурсів на величину суми зіпсованої продукції у грошовому виразі. Тому задача українських підприємств - налагодити ефективне управління запасами $[1]$ .

Література:

1. Голов С. Ф. Управлінський облік. Підручник [Текст] / С. Ф. Голов. — 3тє вид. — К.: Лібра, 2006. — 704 с.

2. Поддєрьогін А. М. Фінансовий менеджмент Підручник] / А. М. Поддєрьогін. — К.: КНЕУ. 2005. — 535с.

*Філь Наталія Юріївна'к.т.н)'доцент Москалець Едуард Вікторович'магістр Харківський національний автомобільно( дорожній університет'Харків*

#### *Філь Н.Ю)'Москалець Е.В)* **МОДЕЛь БАГАТОКРИТЕРІАЛЬНОЇ ОЦІНКИ КОНКУРЕНТОСПРОМОЖНОСТІ АВТОТРАКТОРНОЇ ТЕХНІКИ**

Конкурентозлатність автотракторної техніки (АТ) напряму залежить від якості. Через виняткову різноманітність, різнорідність і складність діагностування існує велика кількість параметрів її оцінки: технічні (по відмовній налійності, відповідності машини призначенню, міцності): технологічні (по рівню стандартизації, матеріаломісткості, економічності виробництва): експлуатаційні (по рухливості експлуатаційній економічній ефективності, екологічності, безпеці); споживчі (по надійності, по естетичності, ремонтопридатності і зручності технічного обслуговування); та інші.

Задача оцінки конкурентоспроможності АТ полягає в знаходженні раціонального поєднання технічних, технологічних, експлуатаційних, економічних і споживчих характеристик машини з метою досягнення максимально можливої якості даного зразка АТ серед аналогів-конкурентів.

Мета дослідження - підвищення ефективності вибору АТ за рахунок розробки моделі оцінки конкурентоспроможності АТ за багатьма критеріями.

Для оцінки конкурентоспроможності АТ пропонується використати метод аналізу ієрархії з урахуванням думки декількох експертів, що дає можливість більш об'єктивно і різносторонньо провести оцінку конкурентоспроможності та зробити правильний вибір)

Спочатку будується ієрархія таким чином, що на першому рівні стоїть задача чи проблема, на другому - критерії по яким проводиться оцінка, а на третьому - множина альтернатив. Потім формуються команди експертів: визначається їх кількість, рівень знань і компетентність, яка буде використана пізніше. Проводиться побудова матриць попарних порівнянь по кожному критерію для кожного експерта чи команди експертів) За допомогою відношення узгодженості, яке повинно бути менше 20%, перевіряється чи узгоджені матриці. Якщо ні - експертам необхідно провести повторне дослідження задачі та перевірити свої судження, якщо так - матриці комплексуються з урахуванням компетентності експертів)

Усереднені показники важливості розраховуються за формулою:

$$
\hat{a}_i = \frac{1}{n} \sum_{j=1}^n \hat{a}_{ij} \cdot \gamma_j, \qquad (1)
$$

де n - кількість експертів;  $\hat{a}_{ii}$  - оцінка важливості *i*-го об'єкту  $(i=1,...,S)$ , дана *j*-м експертом  $(j=1,...,n)$ ;  $\gamma_j$  - вагомість експерта.

Інтегральний коефіцієнт якості К, визначаємо

$$
K_k = \sum_{i=1}^{n} P_i \cdot \mathbf{\hat{a}}_i , \qquad (2)
$$

де Р. - комплексний показник якості і-ї групи.

Далі знову комплектовані матриці повинні пройти перевірку на узгодженість. Проводиться розрахунок загальних показників конкурентоспроможності (пінності альтернатив), які записуються в результуючу матрицю. Та альтернатива краща, в якої показник конкурентоспроможності вищий. Буває показники конкурентоспроможності товарів-аналогів настільки близькі, що іноді розрізняються на соті, тисячні частки одиниць. Суть оцінки саме полягає в тому, щоб виявити перевагу одного товару над іншим у незалежності від того, які частки їх розділяють.

Провелений аналіз існуючих метолів оцінки конкурентоспроможності АТ дозволив розробити багатокритеріальну модель оцінки конкурентоспроможності АТ з врахуванням думок декількох експертів. Також розроблене програмне забезпечення для оцінки конкурентоспроможності АТ у програмному середовищі Borland Delphi 7. Проведене тестування опінки конкурентоспроможності тракторів вироблених в Україні та Білорусії за шістьма критеріями з врахуванням думок трьох експертів (головний технолог, менеджер продаж та робітник-тракторист) показало, що кращим виявився Беларус-1525 бо у нього коефіцієнт конкурентоспроможності 0,562, а у трактора ХТЗ- $T150K-09 - 0.438$ .

#### Список використаних джерел

- Саати Т. Аналитическое планирование. Организация систем / Т.Саати,  $1<sup>1</sup>$ К. Керис. - М.: Радио и связь, 1991. - 224 с
- Фасхиев Х.А. Конкурентоспособность автомобилей и их агрегатов./  $2.$ Х.А. Фасхиев. А.В. Крахмалева, М.А. Сафарова-Набережные Челны: Изд-во КамПИ, 2005. - 187 с.

Білоконська Юлія Валентинівна. Аспірант кафедри 305, Національний аерокосмічний університет ім. М.Є. Жуковського «Харківський авіаційний інститут», Харків

#### ГЕНЕРАТОР ПЛАЗМИ З СЕКЦІОНОВАНИМИ КАТОДНИМИ ВУЗЛАМИ

Плазма - це частково або повністю іонізований газ, угворений з нейтральних атомів (або молекул) і заряджених частинок (іонів і електронів). Найважливішою особливістю плазми є її квазінейтральність, не означає, що об'ємні шільності позитивних і негативних заряджених частинок, з яких вона утворена, виявляються майже однаковими. Газ переходить в стан плазми, якщо деякі з складових його атомів (молекул) з якої-небудь причини втратили одного або декілька електронів, тобто перетворилися в позитивні іони [1].

Плазма широко застосовується в різноманітних газорозрядних приладах: стабілізаторах напруги, випрямлячах електричного струму, генераторах налвисоких частот та інших. Крім цього, ведуться розробки плазмових двигунів, покликаних замінити реактивні, а також є кілька готових проектів плазмових електростанцій, які будуть набагато продуктивніші і безпечніші ніж атомні [2].

Актуальність обраної теми обумовлена швидким ростом сфери використання плазми як технологічної речовини. Першочерговим завданням є створення надійних генераторів плазми.

Серед сучасних конструкцій генераторів плазми найбільш перспективними з точки зору забезпечення ресурсів є генератори з секціонованими катодними вузлами) Такий генератор складається з термокатода 6, який поміщено у водоохолоджуючий катодотримач 7, та секціонованого каналу, що складається із проміжних секцій і перехідної секції 4, електронейтральність яких забезпечується ізоляторами 3. Міжсекційні зазори профільовані для виключення потрапляння прямого випромінювання дуги на робочу поверхню ізоляторів. Робочий газ подається через тангенціальні отвори у вихровій камері 2 між катодним й анодним вузлами 1, захисний газ (аргон) – через завихрителі 5 між катодом і секцією, а також між секціями (рис.1).

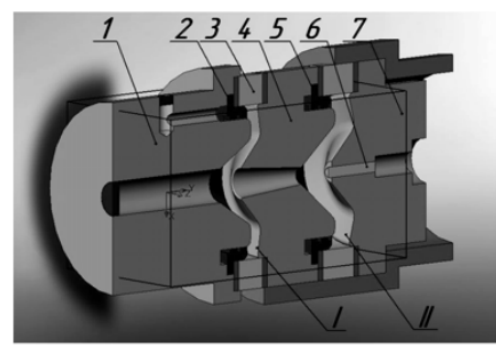

Рис. 1. Модель генератора плазми 1 - анодний вузол; 2 - вихрова камера подачі повітря; 3 - ізолятори; 4 - перехідна секція; 5 - вихрова камера подачі аргона; 6 - термокатол: 7 - католотримач

Основною особливістю застосованого катодного вузла є мала витрата захисного газу при зменшенні питомої ерозії вольфрамового катода (до  $10^{-13}$  кг/Кл) на порядок у порівнянні з аналогічними закордонними й вітчизняними розробками. Реакторна камера генератора плазми для подачі порошку виконана водоохолоджуючою. З метою зниження кута розпилу нагріваючого реагента, що нагріває, вихідний отвір камери зменшений у порівнянні з ліаметром анола [3.4].

Основним фактором, який впливає на склад атмосфери поблизу катода в генераторі плазми, є формування пристіночої течії від вихрової камери до сторони термокатода. При збільшенні діаметра зливного каналу відбувається зміщення границі формування пристіночної течії в сторону вихрової камери. Для більш ефективного захисту термокатода потрібно застосовувати секціонований катодний вузол.

**Список використаних джерел**

1. http://www.krugosvet.ru/enc/nauka i tehnika/fizika/PLAZMA.html?page=  $0.0$ #part-1

- $2<sub>1</sub>$ http://www.bezpeka.com/ru/lib/sec/tematicpublications/promtech/art901.html
- В.О. Гарин. Ю.А. Богославец. Оценка эффективности зашиты  $\mathcal{E}$ электродуговом плазмотроне / термокатола в Лвигатели  $\overline{M}$ энергоустановки аэрокосмических летательных аппаратов  $\sqrt{2}$ Авиационно-космическая техника и технология, 2008, №6 (53).
- $\overline{4}$ Волков Олександрович. Розробка Валим високоресурсних плазмотронів для обробки дисперсійних матеріалів Дисертація на злобуття вченого ступеня канлилата технічних наук / Приазовський лержавний технічний університет, Маріуполь, 2006.

Васильев Валерий Алексеевич. магистрант. Нашональный аэрокосмический университет им. Н.Е. Жуковского «ХАИ». ХАРЬКОВ

#### МЕТОД РЕШЕНИЯ ОБРАТНОЙ ЗАДАЧИ НА ОСНОВЕ ПРИМЕНЕНИЯ НЕЧЁТКОГО ФИЛЬТРА КАЛМАНА

В данной работе предложен метод решения обратной задачи на основе применения нечеткого фильтра Калмана, учитывающего специфику объектов управления, такую как невозможность построить физическую модель возмущающего возлействия. В основе алгоритма лежат переход от описания системы в форме интегрального уравнения Фредгольма I рода к форме дискретного фильтра Калмана, а также применение методов нечеткой логики для задания элементов уравнений фильтра.

Актуальность: Наличие шума измерений приводит к дополнительному снижению точности решения. поэтому нелесообразно применение такого алгоритмического средства, как фильтрация, способствующего уменьшению этого влияния. В случае применения данного математического аппарата в решении задачи управления объектом, шум измерений может трактоваться как погрешность получаемых статистических данных, неточность аналитических и экспертных моделей, наличие собственного шума измерения и т.д. Для снижения субъективизма, вносимого в базу знаний экспертами, предлагается применение методов нечеткого кластерного анализа и алаптивных нейро-нечетких систем, позволяющих автоматически синтезировать структуру базы знаний.

Данная структура решения задачи позволяет использовать максимальное количество априорных данных среди устойчивых методов: в методе Калмана ковариации ошибок и математического ожидания правой части и решения, а в методе Винера - спектральные плотности мощности шумов правой части и решения. Процедура регуляризации в общем случае позволяет перейти от постановки задачи, приводящей к неустойчивому решению, к постановке, дающей устойчивый результат.

Процедура формирования базы правил экспертами, вносит относительный субъективизм в процесс решения, при этом его влияние значительно снижается различными способами, начиная от усреднения оценок экспертов и заканчивая применением методов статистической обработки информации, поступающей из различных измерителей, и методов нечеткого кластерного анализа. Применение последнего инструмента позволяет вообще избежать привлечение экспертов за счет использования систем ANFIS (AdaptiveNeuro-FuzzyInferenceSystem - адаптивная нейронечеткая система)

Нейро-нечеткую сеть можно рассматривать как одну из разновидностей систем нечеткого логического вывода типа Сугэно. При этом функции принадлежности синтезированных систем настроены (обучены) так, чтобы минимизировать

результатами нечеткого молепирования отклонения между  $\overline{M}$ экспериментальными данным

#### Список использованных источников

Абраменкова И.В., Пучков А.Ю., Павлов Д.А. Нейро-нечёткий метод  $1_{-}$ снижения чувствительности решения обратных залач к вариациям ланных // Программные продукты и системы, 2011, №4 (96), С. 72-75

> Черевко Дмитро Анатолійович, студент Черкаський університет наиіональний  $i_{\mathcal{M}}$ . Б.Хмельницького, Черкаси

#### ПАЛЬШЕВА ФОТОПЛЕТІЗМОГРАФІЯ ЯК СПОСІБ ЗАМІРУ ЛЮЛСЬКОГО **ТИСКУ**

Буль-який хворий потребує контролю над його станом. Не — вимірювання температури, пульсу, тиску, частоти сердечних скорочень. Одним з головних показників стану людини є температура її тіла, оскільки більшість хворобливих процесів в організмі призводить до температурної реакції, що є складовою імунітету люлини. Так само як і температура, велике значення лля ліагностики має пульс поштовхополібні коливання стінок артерій, спричинені рухом крові, яка налхолить віл серця. Зміна частоти пульсу свідчить про різні захворювання і травми.

Джерелом людського серцебиття є електричний імпульс, який генерується у скупченні клітин всередині серця, так звана синоатріальна вузлова артерія. Цей імпульс проходить від вузла синоатріальної артерії через навколишні клітини серця, а потім до атріовентрикулярного вузла, який діє як ворота, що дозволяє передсердю закінчити скорочення, перш ніж дозволити імпульсу перейти до шлуночків. Кожне передсердя качає кров до відповідного шлуночка.

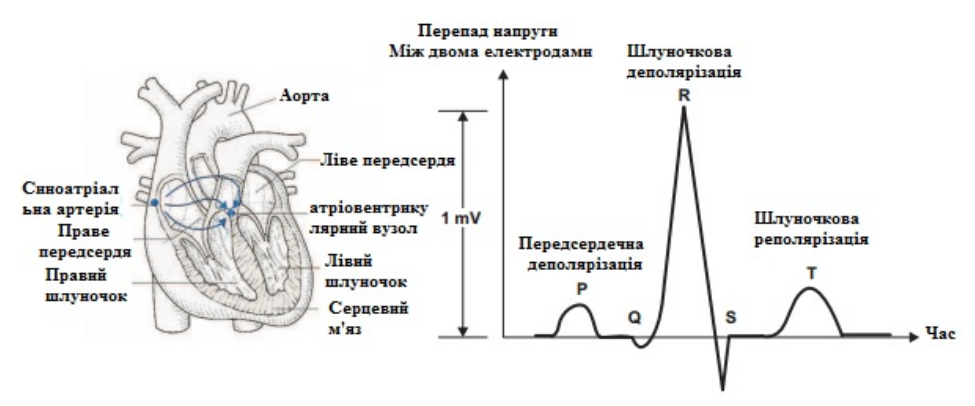

Рис. 1. Серце людини: Анатомія (ліворуч) і електрокардіограма (праворуч).

Проект заснований на принципі фотоплетізмографії, який є неінвазивним методом вимірювання зміни обсягу крові в тканинах за допомогою джерела світла і фотодетектора. Оскільки зміна обсягу крові синхронно з биттям серця, цей метод може використовуватися для розрахунку частоти серцевих скорочень. Існує два основних типи фотоплетізмографія: один заснований на пропущенні світла, інший на відображенні) У першому випадку світловий пучок пропускається крізь частина тіла людини (наприклад, через палець або мочку вуха), а фотодетектор визначає результуючу інтенсивність світла, тому джерело випромінювання і приймач розташовуються навпроти один одного) У другому випадку джерело світла і фотоприймач розташовуються на одній стороні'і інформацію про пульсі несе відбитий сигнал) Вимірювання пульсу за таким методом може здійснюватися на будь-якій частині людського тіла. При будь-якому методі вимірювань в інтенсивності світла, відбитого від об'єкта або який пройшов через частину тіла, будуть виявлені флуктуації відповідно до пульсуючого потоку крові, викликаного биттям серця.

На рисунку 2 схематично зображений датчик для отримання сигналу пульсу від пальця людини) Інфрачервоний світлодіод використовується для освітлення пальця суб'єкта. Залежно від обсягу крові в пальці, поглинається більше або менше світла, отже, змінюється інтенсивність відбитого світла. Графічне представлення залежності змін сигналу в часі і є сигнал фотоплетізмографія.

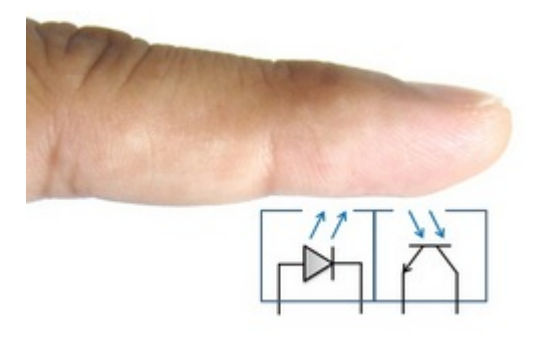

Рис. 2. Метод пальцевої фотоплетізмографії (дослідження відбитого сигналу).

Фотоплетізмограмма має кілька складових, вона реєструє хвилі першого, другого і третього порядку. Хвилі другого і третього порядку відносяться до повільних коливань (їх можна назвати постійною склаловою). Хвилі 1-го порялку вілносяться ло швидких коливань і співвідносяться з пульсом (можна назвати змінною складовою). Вони відображають рух обсягу крові в вимірюваній точці під час систоли і діастоли і можуть використовуватися в якості джерела інформації про пульс. Для вилучення даного сигналу потрібні ефективні схеми підсилення і нормування сигналу.

#### Список використаних джерел

- $1 \quad$ Вимірювання головних числових характеристик стану хворого [Електронний ресурс] / Освітній Інтернет-портал. - 2016.
- Easy Pulse: A DIY photoplethy smographic sensor for measuring heart rate.  $5<sub>1</sub>$ Part 1 - Theory and Schematic [Електронний ресурс] / Embedded-lab. -2012

Жежера Иван Владимирович. аспирант Национальный аэрокосмический университет им. Н.Е. Жуковского «ХАИ». ХАРЬКОВ

#### СИСТЕМА ОБЕСПЕЧЕНИЯ ОТКАЗОУСТОЙЧИВОСТИ БИНС

Актуальность: проблема синтеза и реализации интеллектуальных систем управления, функционирующих в нештатном режиме, сегодня не решена в полной мере. В целях исключения или снижения влияния отказов измерительных и исполнительных устройств на работоспособность системы в целом необходимо установить непрерывный контроль нал их функционированием, а также контроль нал всей системой в целом. Постоянный контроль функционирования блоков и систем, выявление отказов их структурных элементов, управление системой с целью предотвращения развития выявленных отказов до необратимых (аварийных) последствий и компенсация их негативного влияния на штатные функции БПЛА.

Основная часть. Если при отказах обеспечивается сохранение штатных (заданных) характеристик системы, то такая подсистема может считаться отказоустойчивой. Лля этого требуется введение в систему различного рода избыточности. В том числе: структурной, функциональной, информационной, временной. Кроме того, необходимы эффективные методы и средства управления этими избыточными ресурсами системы.

В данной работе предложить способ формирования необходимого количества датчиков для построения активной отказоустойчивости БИНС, при этом повысит точности однако обеспечит диагностирование точно до места отказа от малых постепенных видов отказов и восстановление работоспособности блока.

Для описания параметров трехмерного движения объекта, согласно материалам [1]. минимальным необходимым количеством ДУСов. для реализации функционально устойчивого вычисления параметров пространственного положения объекта, является  $N = 5$ .

Датчики расположены пирамидально под углом в шестьдесят градусов к вертикальной оси.

Формируем следующее предикатное уравнение:

$$
z_1 = S_2[{(AU_1(t) = U_1^*(t) - U_1^*(t))] + \delta_0} = {U_1^*(t) - [U_2^*(t) - U_3^*(t) + U_4^*(t)] \approx 0} = {1 - \text{orka3M5 0} - \text{orka3M5C1} - 4}
$$

Аналогичным образом формируем уравнения для обнаружения отказов в остальных латчиках:

$$
z_2 = S_2\{ [(\Delta U_2(t) = U_2^{\circ}(t) - U_2^-(t))] \approx 0 \}
$$
  
= {U\_2^{\circ}(t) - [-U\_4^{\circ}(t) - 2cos(\beta)U\_5^{\circ}(t)] \approx 0}   
= {1 - or \text{kaa/lyCl,3 0 - or \text{kaa/lyCl,4}}

Олнако различить отказы в парах ЛУС 1 -ЛУС 3 и ЛУС 2 -ЛУС 4 при ланной компоновке невозможно. Таким образом, для выполнения глубокого диагностирование БДУС с глубиной до вида отказа необходимо выполнять коррекцию по показаниям БА.

В случае, если инерционными свойствами датчиков можно пренебречь, уравнения, связывающие угловые скорости врашения ЛА и выходные сигналы БЛУС. принимают вид:

$$
U_{\text{AVC}j}(t) = K_{\text{AVC}}\omega_z(t), U_{\text{AVC}} = \sum a_{rj}\omega_j(t), j \in [x, y, z], r \in [4, 5]
$$

Где  $K_{\text{AVC}}$  — коэффициент передачи основных и дополнительных ДУС;  $a_{\text{ref}}$ 

значения косинусов углов установки дополнительных ДУС относительно осей ССК.

Заключение: Основной вклад данной работы является идея выбора ресурсов для восстановления системы без потери устойчивости и управляемости. Это возможно с помощью системного подхода к диагностике и восстановлению систем. На этой основе разработан ряд алгоритмов, которые могут быть представлены в виде дихотомического дерева. Эти алгоритмы легко реализовать на любом типе контроллеров. Таким образом, такие принципы и алгоритмы позволяют повысить эффективность восстановления системы неисправности.

#### Список использованных источников

 $1.$ Фирсов С.Н. Обеспечение отказоустойчивостью избыточного блока измерителей БИНС БПЛА / С.Н. Фирсов. Ло Куок Туан. О.Ю. Златкин // Людина і космос: 11-та міжнар. наук.-практ. конф., 8-10 квітня 2009  $p. - \underline{H}$ , 2009. -C. 138.

> Белик А.В., студент 4 курса ФАМИТ Донбасская государственная машиностроительная академия, г. Краматорск Нечволода Л.В., к.т.н., доцент

#### ИСПОЛЬЗОВАНИЕ СИМПЛЕКС-МЕТОДА ДЛЯ РАСЧЕТА ОПТИМАЛЬНОЙ РЕПЕПТУРЫ ГЛИНЫ

На сегодняшний день стоит вопрос о решении проблемы составлении глиняных смесей из различных видов сырья, обеспечивающих требуемые свойства конечного продукта в отраслях народного хозяйства. К данным дилеммам относят выбор типов сырья и поиск оптимального баланса между ценой, качеством и объемом продукции. Не существует единого оптимального состава глины, так как для разных производственных работ требуются глины различных характеристик, в основах которых лежит их химический состав.

Для получения к сортов глины используется і видов сырья. Химический состав каждого сорта глины определяется содержанием в ней і химических элементов [1].

Рассмотрим применение симплекс-метода для решения поставленной задачи. Симплекс-метод является наиболее распространенным на практике методом оптимизации. Его основные достоинства - простота, хорошая сходимость и высокая скорость достижения оптимальных условий. Он представляет собой итерационную процедуру решения задач линейного программирования, записанных в стандартной форме.

Пусть необходимо исследовать 2 сорта глины  $(k=2)$ , 3 типа химических элементов  $(i=3)$  и 3 вида сырья  $(i=3)$ .

Для этого потребуется составить таблицу содержания химических элементов в единице сырья каждого вида  $a_{i,j}(1)$ :

$$
\mathbf{a}_{ij} = \begin{pmatrix} a_{11} a_{12} a_{13} \\ a_{21} a_{22} a_{23} \\ a_{31} a_{32} a_{33} \end{pmatrix} \tag{1}
$$

Таблицу содержания компонентов в глинах каждого сорта  $b_{ik}$  представим в виде матрицы:

$$
b_{ik} = \begin{pmatrix} b_{11} b_{12} b_{13} \\ b_{21} b_{22} b_{23} \end{pmatrix}
$$
 (2)

Тогда  $x_{i,k}$  - доля содержания *j*-го вида сырья, используемое в одном килограмме глины  $k$ -го сорта, а  $C_k$  - прибыль получаемая при производстве глины  $k$ -го сорта.

Исходя из условий задачи, необходимо максимизировать следующую целевую функцию  $(C_k)$ : максимизировать разность между отпускной ценой производимых сортов глин  $(S_k)$  и ценой расходных материалов  $(Z_i)$  по формуле (3):

$$
C_k = \sum_{i=1}^j (S_k - Z_{jk}) * x_{jk} \rightarrow max
$$
 (3)

Для решения задачи необходимо максимизировать целевую функцию с учётом ограничений. В общем виде имеем следующее ограничение (4):

$$
b_{ik} = \sum_{j=1}^{n} a_{ij} x_{jk} \tag{4}
$$

В частом случае, это ограничение имеет следующий вид (в поставленной задаче содержатся ограничения вида «не более» и «не менее», что приводит к использованию неравенств):

$$
b_{ik} \ge \sum_{j=1}^{n} a_{ij} x_{ik} \tag{5}
$$

Так же нужно учесть формулу баланса:

$$
\sum_{j=1}^{n} x_{jk} = 1 \tag{6}
$$

где  $x_{ik}$ , не отрицательны. [2]

Подобный подход к решению поставленной задачи позволит повысить эффективность использования имеющихся ресурсов и получить доминирующее превосходство над конкурентами на рынке добычи и обработки глины и керамических масс за счет повышения качества получаемой продукции.

#### СПИСОК ЛИТЕРАТУРЫ

- Бородин Ю.Ф., Судник В.А. Автоматизация технологических  $1_{-}$ процессов. – М.: КолосС, 2004. – 344 с.: ил.
- Банди Б. Основы линейного программирования: Пер. с англ. М.:  $2.$ Ралио и связь, 1989. - 176 с.: ил.

*Дідук Віталій Андрійович' к.т.н)'доцент Татарчук Євгеній Вікторович' к.ф)(м.н)'доцент Гринін Владислав Андрійович' Черкаський національний університет ім) Б.Хмельницького'Черкаси*

#### **АВТОМАТИЗОВАНИЙ КАВІТАЦІЙНИЙ ТЕПЛОГЕНЕРАТОР**

Останнім часом паливо-енергетичні ресурси різко зросли у ціні. Досить активно процвітає напрям впровадження енергоощадних технологій, до яких відноситься використання утеплення будинків, трикамерні склопакети, електроопалювальні прилади з заниженим енергоспоживанням. Також отримав підтримку уряду перехід на альтернативні джерела опалення, до яких відносяться піролізні котли. Проте перший випадок тепла не дає зовсім, дозволяючи його лише заощаджувати, а піролізні котлитак само потребують затрат на паливо при незмінній конструкції роботи попередньої системи опалення)

У роботі розглянуто проектування опалювальної установки на основі кавітаційного теплогенератора) Актуальність обраної теми обумовлена швидким ростом цін на енергоносії та необхідністю розробки нових напрямів отримання енергії при мінімальних змінах існуючих систем обігріву.

В роботі проаналізовано існуючі кавітаційні теплогенератори (див. Патент України 48002, МПК (2009) Г24Ј 3/00. Гідродинамічний кавітатор / О. М. Аксентьев, А. М. Андрющенко, О. Ф. Духанін, О. В. Кульшик – по заявці № р-1200912776 від 09.12.2009, опубл. 25.02.2010, бюл. № 4 та Патент України 37149, МПК (2006) F24J  $3/00$ . Кавітаційний теплогенератор / І.М. Фелоткін: Н. Г. Фелоткіна-Гінсгеймер – по заявці №u200803017 від 11.03.2008, опубл. 25.11.2008, бюл. № 22/2008). Виявлено, що всі існуючі системи для отримання тепла методом кавітації при перегонці робочої суміші в системі витрачають велику потужність при роботі електромоторів, що не несе ніякого технічного та економічного ефекту. Також мала увага прділяється конструктивним особливостям теплогенератора - неоптимальна геометрія корпусу, надлишкова кількість механічних складових. Використовувані системи байпас також не дають економії ресурсів' оскільки електроприводи при цьому працюють на тій-же потужності, як і при обігріві.

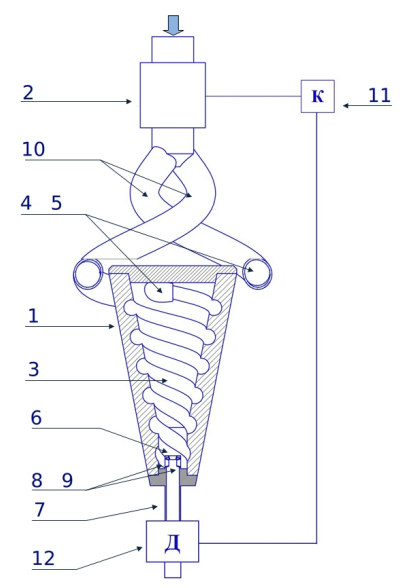

Рис. 1. Кавітаційний теплогенератор

Розроблена система містить резервуар 1, помповий насос 2, гвинтові канавки однакової ширини і змінної глибини, які плавно зменшуються 3, сопла 4, 5, камера гальмування потоків рідини 6, яка жорстко закріплена на вихідному патрубку 7. В камері гальмування потоків рідини установлені форсунки 8, 9, установлені співвісно назустріч одна одній, подвійний вхідний патрубок спіралевидної форми 10, електронна системою керування роботою помпового насосу 11, датчик температури 12.

Завляки такому пілхолу, система позбавлена механічних складових, що подовжує життєвий цикл функціонування системи) Геометрія корпусу оптимальним чином розрахована для створення рідинного вихру без зон застою' що спричинює приріст утворення кавітаційних бульбашок)

Для управління температурою робочої суміші в системі установлено датчик температури та електронна система керування роботою помпового насосу, яка при досягненні контрольованого значення температури зменшить оберти насосу, що спричинить також зниження споживаної електроенергії)

> *Колесніков Роман Євгенович' студент Черкаський національний університет ім) Б.Хмельницького'Черкаси*

#### **СЕРВЕР БАЗИ ЛАНИХ НА ОСНОВІ ВІТТОRRENT ТА РЕЕR-ТО-РЕЕR**

Системи управління базами даних традиційно використовують архітектуру клієнт-сервер, де клієнти відправляють запити до сервера. Якщо кількість запитів на

сервер перевищує норму, це може стати причиною неадекватної роботи сервера і сервер може перестати відповідати на запити, що призводить до збільшення часу очікування.

В області спільного використання файлів' проблема перевантаження сервера була успішно вирішена за допомогою використання Peer-To-Peer технології (P2P), в якій користувачі завантажують або користуються загальнодоступними в мережі файлами, через запити від користувача до користувача.

В цій тезі розглянуто можливість успішного застосовування методів Р2Р для користування базами даних. За основу системи Р2Р було використано популярний протокол BitTorrent, який використовує загальнодоступний доступ до файлів.

Потенційні переваги системи P2P бази ланих включають в себе пролуктивність і масштабованість: дозволяючи користувачам відповідати на запити один одного. Не дозволить знизити навантаження на сервер з базами даних, також, це вирішить проблему з перенавантаженням на сервер)Інші потенційні переваги відмовостійкість і зниження затрат на обладнання.

Архітектура даного продукту здійснюється за допомого алгоритмів BitTorrent, а потім шляхом удосконалення того, як ці алгоритми повинні бути модифіковані для використання в системі баз даних.

Експерименти проведені на тестовій версій розробленого продукту аналізують його адекватну продуктивність. Вони дозволяють ідентифікувати сценарії, які перевершують традиційні сервера з базами даних(клієнт-сервер). Подальші розширення для архітектури розробленого продукту обговорюються в даній роботі, в тому числі можливі засоби обробки алгоритмів баз даних.

#### **Список використаних джерел**

1. Гольцман В. И. MySOL 5.0. Библиотека программиста. – СПб.: Питер,  $2010, -256c.$ 

> *Сычева О.В)'ассистент Руссиян А.А)'студент Харьковский национальный университет радиоэлектроники'Харьков*

#### **РАЗРАБОТКА АВТОМАТИЗИРОВАННОЙ СИСТЕМЫ ОПРЕДЕЛЕНИЯ УГЛОВОЙ ОРИЕНТАЦИИ МОДОВОГО ПОЛЯ ФОТОННО( КРИСТАЛЛИЧЕСКИХ ВОЛОКОН**

Фотонно-кристаллическое волокно (ФКВ) - это оптическое волокно, оболочка которого имеет структуру двумерного фотонного кристалла) Благодаря такой структуре оболочки открываются новые возможности управления в широком диапазоне дисперсионными свойствами волокон и степенью локализации электромагнитного излучения в направляемых волноводных модах.

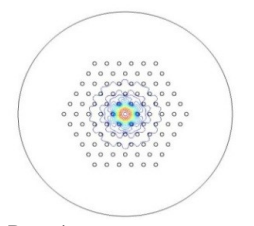

 $P$ ис 1

В настоящее время ФКВ все чаще применяются лля преобразования ллины световой волны. для создания устройств оптической обработки сигналов. лля транспортировки мошного CRETOROLO излучения и для решения многих других задач. При этом иногда возникает необходимость соединять ФКВ друг с другом. В связи с тем, что ФКВ имеет сложнопрофильную структуру, добиться качественного стыка с малыми потерями является довольно трудной задачей.

И3 причин. Олной вызывающих сушественные потери сигнала на стыке является угловая несогласованность соединяемых ФКВ. За счет того, что вдоль ФКВ проходят воздушные каналы, модовое поле в поперечном сечении имеет сложную форму с затеканием на оболочку между отверстиями (рис. 1). Если не учитывать ориентацию модовых полей ФКВ относительно центра, T<sub>0</sub> часть мошности светового излучения передающим между  $\overline{M}$ принимающим волокном затухает. В худшем случае величина потерь может достигать 10 %.

Для решения этой задачи необходимо разработать автоматизированную систему, с которой можно помошью быстро и  $\mathbf{c}$ достаточной точностью определить положение сечения с наибольшим диаметром модового поля, что позволит уменьшить потери на прецизионного соелинении ФКВ 32 счет позиционирования взаимному углу  $\Pi{\rm O}$ поворота

На рис. 2 представлен укрупненный алгоритм работы программы, позволяющей найти расположение сечения с максимальным

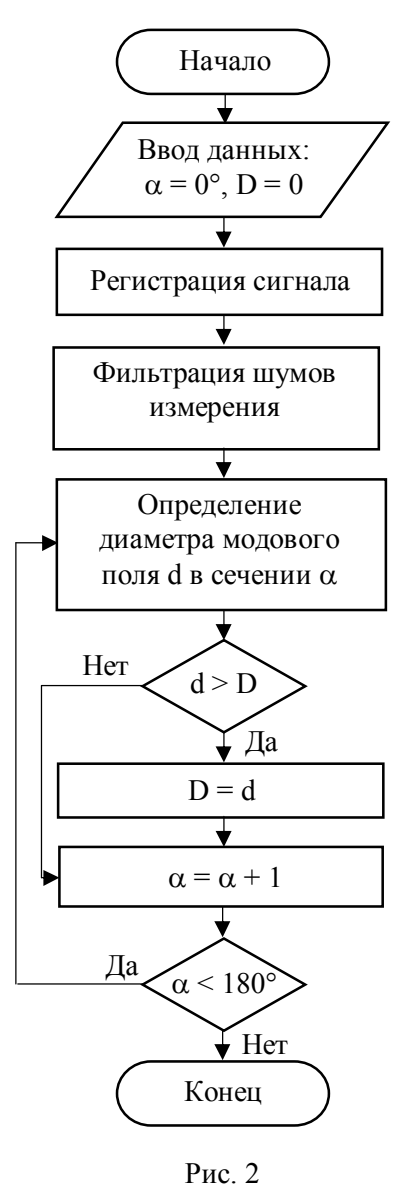

диаметром модового поля. Для начала необходимо задать нулевое начальное значение

диаметра D=0, а также угловое расположение первого сечения  $\alpha$ =0°. Регистрацию сигнала (изображение модового поля) рекомендуется проводить методом ближнего поля. Метол базируется на измерении молового поля с помошью сфокусированной оптики, передающей распределение мощности излучения на площадку фотодиода, после чего данные поступают в блок обработки.

метод ближнего поля чувствительный к импульсным Так как И высокочастотным шумам. полученное изображение необходимо отфильтровать. Лалее. изменяя угловое расположение сечения с шагом в один градус, можно определить положение максимального диаметра модового поля. Учитывая угловую ориентацию модовых полей в соединяемых ФКВ, можно значительно снизить потери на стыке.

#### Список источников

1. Филипенко, О.І., Сичова, О.В. Молелювання впливу структури фотоннокристалічних волокон на розподіл модового поля та втрати оптичного сигналу в їх з'єднаннях.- Радиотехника. - 2012. - Вып. 171. - С. 327-331. 2. Filipenko, A.I., Sychova, O.V. "Research of misalignments and cross-sectional structure influence on optical loss in photonic crystal fibers connections", Proceedings of the International Conference on Advanced Optoelectronics and Lasers, CAOL 2013, art. no. 6657536, pp. 85-87.

> Олійник Роман Володимирович, к.т.н., асистент Українська академія друкарства, Львів

#### ПРОЕКТУВАННЯ СПЕЦІАЛІЗОВАНОГО МОДУЛЯ СИНХРОНІЗАЦІЇ ДАНИХ ПОЛІГРАФІЧНОЇ ІНФРАСТУРКТУРИ

Уніфікація засобів обміну даними сучасних програмних комплексів для пілготовки поліграфічної пролукції **3VMORTHOE** потребу  $\overline{\mathbf{V}}$ формуванні робочого вузькоспеціалізованого користувача  $\lceil 2 \rceil$ . Територіальна місня розосередженість компонентів поліграфічної інфраструктури та складність управління великими об'ємами інформації в мережі створюють потребу міграції мережевої інфраструктури та програмних комплексів у хмари. Відтак необхідним є проектування такого середовища яке автоматично надаватиме набір попередньо налаштованих програмних засобів та налаштувань обладнання з одночасною інтеграцією у технологію  $CIP[1]$ .

У процесі досліджень та деталізації структури взаємозв'язків між хмаринними сервісами та СІР спроектовано модуль для реалізації механізмів програмної синхронізації управляючих компонентів мережевої інфраструктури (рис. 1).

*Секція,)Автоматичні та автоматизовані системи управління технологічними процесами*

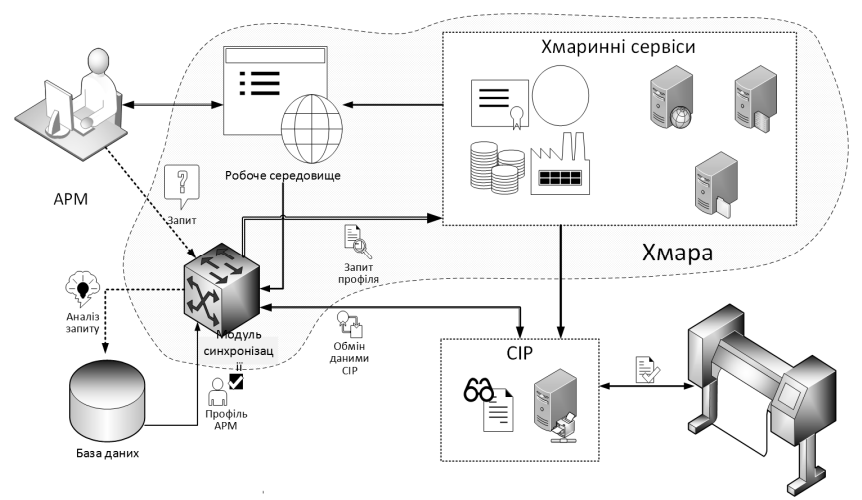

Рис.1. Схема функціонування модуля синхронізації хмаринних сервісів та СІР

Відтак розроблено модуль синхронізації потоків даних хмаринного середовища та системи управління поліграфічно-орієнтованими потоками даних, головною задачею якого є ґрунтуючись на основі вхідних відомостей здійснювати взаємозв'язок хмаринного середовища та СІР4.

Отримавши вхідний *запит* від АРМ здійснюється аналіз та порівняння типу користувача та відомостей бази знань (рис. 1) для подальшого формуванням користувацького завдання та конфігурування спеціалізованого набору хмаринних сервісів [4] з метою надання у користування скомпонованого робочого місця та профілювання компонентів для роботи з системою управління робочим процесом СІР. Ґрунтуючись на інформації про тип клієнта модуль синхронізації аналізує та налаштовує міжсистемні зв'язки між CIP4 та хмаринними сервісами для реалізації повноцінної моделі управління розподіленою мережевою інфраструктурою [3]. Сам ж *обмін даними* з СІР4 здійснюється з використанням звичних для цієї технології JMF/JDF пакетів, які у процесі скануються для виокремлення затребуваних профілем оператора АРМ відомостей про стан та перебіг виробничого завдання [4]. Потім формується *запит профіля'* який обробляється хмаринними сервісами з передаванням відповіді у *робоче середовище користувача* де і відбувається керування технологічним процесом) Таким чином спроектована модель мережевої інфрастуркуртри з введеним спеціалізованим модулем синхронізації потоків даних дозволить зменшити витрати як на розгортання робочих місць користувачів так і на інтеграцію системи протоколів СІР у поліграфічно-орієнтовану хмаринну інфраструктуру шляхом введення проміжної ланки розподілену мережеву інфраструктуру.

#### **Список використаних джерел**

,) Олійник Р.В) Моделювання динамічних зв'язків з компонентами мережевої інфраструктури / Р.В. Олійник. - Львів.: Комп'ютерні технології друкарства - Львів, 2012. - С. 255-259.с.

- $2<sup>1</sup>$ Теленик С.Ф., Ролік А.А, Букасов М.М. Моделі управління розподілом обмежених ресурсів в інформаційно-телекомунікаційній мережі // Вісник НТУУ «КПІ». Інформатика, управління та обчислювальна техніка. - К.: Екотех. - 2006. - №44. - С. 243-246.
- Хмарні обчислення проти розподілених обчислень:  $3<sup>1</sup>$ сучасні перспективи  $\sqrt{2}$ Ю. О. Бабій, В. П. Нездоровін, Є. Г. Махрова, Л. П. Луцкова // Вісник Хмельницького національного університету. -№6. - Хмельницький: ХНУ, 2011. - С. 80-85.
- Optimization of multi-architecture network based on cloud computing //  $\overline{4}$ International Conference «technical sciences: modern issues and development prospects» - Sheffield, UK, 2013 p.75-76

# *Секція-)Робототехнічні системи в сучасному виробництві та техніці*

Шемшур Оксана Степанівна, Черкаський державний бізнес-коледж, Черкаси

#### РОЗРОБКА МОБІЛЬНОГО РОБОТЕХНІЧНОГО КОМПЛЕКСУ

Системами технічного зору (computer vision) зазвичай називають сукупність апаратних і програмних засобів отримання, передачі, зберігання і обробки зображень, що включають автоматичний аналіз зображень і формування рішень (наприклад, вимірювання параметрів об'єктів на зображенні) або вироблення сигналів управління. які подаються на виконавчі механізми (наприклад, при організації руху мобільних роботів і маніпулюванні об'єктами, що спостерігаються) [1]. Системи технічного зору (СТЗ) знаходять своє застосування в космічних, авіаційних, наземних, надводних і пілволних мобільних засобах, тобто там, де необхілний аналіз зовнішньої обстановки в режимі реального часу.

Основною задачею даного дослідження стала розробка та реалізація методів і алгоритмів для забезпечення навігації робототехнічної системи і багатопотокової обробки інформації, в тому числі для задач високошвидкісної бездротової передачі ланих та обробки вілеозображень.

Базовим компонентом мобільного робота було обрано апаратну платформу Arduino pro mini на базі мікроконтролера Atmega328, основною функцією якого є управління роботом. До складу системи увійшли TP-LINK TL-MR3020 з WIFI і портом для передачі вказівок щодо управління шасі робота, камера Webcam C100 Logitech, що підтримує UVC (USB Video Class) та має можливість стискати потік та передавати його у вигляді тірд.

Загальна структура розроблюваної системи наведена на рис. 1.

Модуль мобільного робота являє собою прошивку для плати комутації Arduino та виконує ініпіалізацію логічних елементів робота, управляє периферією робота. отримує команди впливу, що передаються з Web сервера. Модуль системи управління мобільним роботом отримує завлання пілпрограми випробувань і, вілповілно до отриманих команд, здійснює керуючий вплив на мобільний робот за рахунок фізичного протоколу передачі даних RS232 сімейства протоколів UART (Universal asynchronous receiver/transmitter). Команди передаються у вигляді коду ASCII. Мобільний робот може здійснювати рух вперед-назад, вправо-вліво. Крім того, передбачено управління Web-камерою.

Секція 2. Робототехнічні системи в сучасному виробництві та техніці

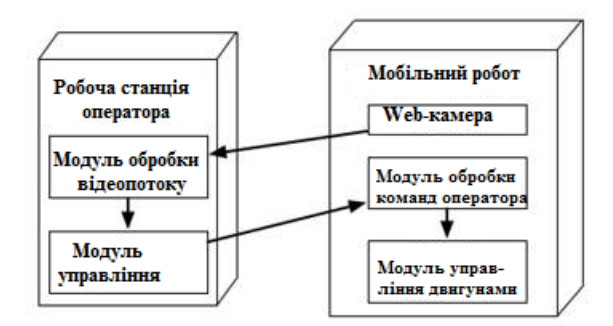

Рис. 1 Структура робототехнічного комплексу

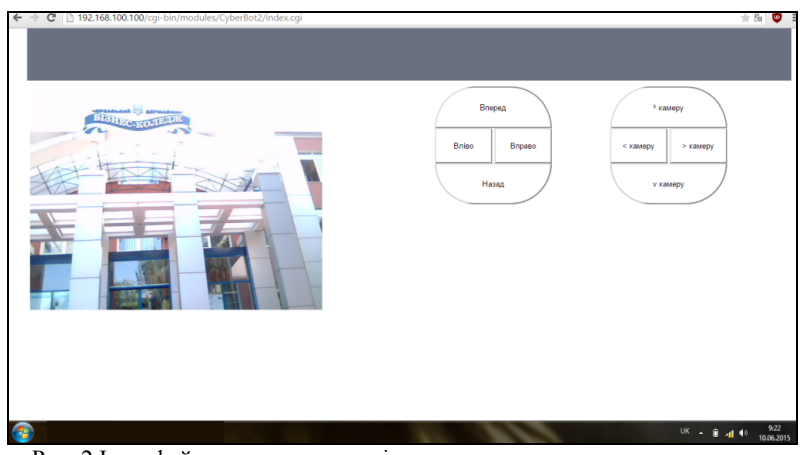

Рис. 2 Інтерфейс програми управління пристроєм

Отже, дане дослідження показало можливість використання програмної частини проекту Arduino для підключення різних модулів до сімейства мікроконтролерів AVR, в тому числі для задач високошвидкісної бездротової передачі даних та обробки відеозображень.

#### Список використаних джерел

1. Шапиро, Л. Компьютерное зрение / Л. Шапиро, Дж. Стокман. — Пер. с англ. - М.: Бином. Ла- боратория знаний, 2006. - 752 с.

*Вірко Олена Сергіївна Черкаський національний університет ім) Б.Хмельницького'Черкаси*

#### **СИСТЕМА АВТОМАТИЧНОЇ СТАБІЛІЗАЦІЇ ОБЕРНЕНОГО МАЯТНИКА**

**Вступ)** Розвиток сучасної мікропроцесорної техніки забезпечив сприятливі умови для малогабаритних мобільних дистанційно-керованих роботів) Важливим фактором також є зростаюча потреба в даних пристроях.

У роботі розглядається робототехнічна колісна платформа, що являє собою нестійку маятникову систему, що дозволяє вирішувати завдання дослідження алгоритмів керування нестійкими нелінійними системами, включаючи завдання стабілізації.

**Актуальність теми роботи** полягає в необхідності створення фізичної моделі оберненого маятника.

Наукова робота представляє собою дослідження, що спрямоване на забезпечення навчального процесу експериментальним макетом оберненого маятника' що дозволить майбутнім інженерам отримати практичні навички та вміння управління реальними фізичними об'єктами.

**Мета дослідження)** Головною метою наукової роботи є проектування та практична реалізація автоматичної системи підтримки динамічної рівноваги балансуючого робота, виконаного у вигляді конструкції типу перевернутий маятник. Основні завлання наступні:

дослідити проблеми, існуючі у сфері стабілізації та балансу електромеханічних систем, запропонувати шляхи розв'язку цих проблем;

розробити математичну модель маятника;

провести симуляцію роботи оберненого маятника в середовищі  $MATHCAD$ :

розробити стендову модель балансуючого робота.

**Матеріали та результати дослідження)** У роботі спроектовано наочні фізичні, математичні та машинні моделі балансуючого робота на основі нечіткого пропорційно-інтегрально-диференційного регулятора. Синтезовано метод визначення необхідної стабілізації положення каретки для підтримання вертикального положення моделі [1]. Виведено рівняння руху за допомогою рівнянь Лагранжа, яким керується контролер при подачі імпульсу до двигунів, що в свою чергу стимулюють обертання копіс:

$$
rcos(\theta)lm_p\ddot{\Theta} + r^2(2m_p + 2m_w)\dot{\phi}'' - rsin(\theta)\theta^2lm_p = M
$$
 (1)

$$
\phi'' \cos(\theta) \, lm_p r - m_p g l \sin(\theta) + 2m_p l^2 \Theta = 0. \tag{2}
$$

Представлення для кінетичної енергії системи має наступний вигляд) Кінетична енергія маятника дорівнює:

$$
T_p = \frac{1}{2} \left[ m_p y'^2_g(t) + m_p x'^2_g(t) \right].
$$
 (3)

Кінетична енергія колеса дорівнює:

$$
T_w = \frac{1}{2} \left[ m_w x'^2(t) + m_w r^2 \phi'^2(t) \right] \tag{4}
$$

Для управління необхідно було побудувати лінійно-квадратичний регулятор) Для цього проведено лінеаризацію рівнянь  $(3)$  та  $(4)$  [2].

Для уникнення впливу шумів на вимірювання при дослідженні використовувалося рівняння дискретного фільтра Калмана [3].

Розроблено апаратно-програмний комплекс, що дозволяє проводити напівнатурні моделювання роботи систем об'єкта автоматичного управління) Результатом даної роботи є макет, що оснащений системою автоматичної стабілізації перевернутого маятника, який успішно вирішує поставлені завдання проектування.

#### **Список використаних джерел**

1. Захаров, В.И. Нечеткие модели интеллектуальных промышленных регуляторов и систем управления. Методология проектирования [Текст] / Захаров В.И., Ульянов С.В // Изв. РАН. Техническая кибернетика. - 1993. - $N<sub>5</sub> - C<sub>197-220</sub>$ 

2. Определение коэффициентов передаточных функций линеаризованных звеньев систем регулирования. Автоматика и телемеханика [Текст] / М.П. Симою // - 1957. N 6. – С. 514-527.

3. Основы идентификации систем управления [Текст] / П. Эйкхофф//  $-M.:$ Мир, 1975. – 687 с.

> *Левченко Дмитро Олександрович аспірант кафедри ІТС' Височин Дмитро Сергійович асистент кафедри ІТС Національна металургійна академія України' Дніпропетровськ*

#### **МОДЕЛЮВАННЯ ФУНКЦІОНУВАННЯ СЕРВОПРИВОДІВ МАНІПУЛЯТОРА**

Точне управління рухом маніпулятора і виробничих механізмів - важливе завдання. Від точності позиціювання маніпулятора або його виконавчого механізму залежить якість виконуваної роботи або виробленої продукції. Незважаючи на різне технічне виконання' будь-який маніпуляційний робот складається з декількох ступенів рухливості (ланок) і виконавчих механізмів (лвигунів), що призводять ланки в рух) Існує безліч методів' завдяки яким забезпечується точність переміщення виконавчого механізму роботів'але оскільки більшість механізмів приводяться в рух сервоприводамі, в першу чергу слід звертати увагу на точність роботи приводу. Для більш точного переміщення ланок або виконуючих механізмів використовуються сервоприводи зі зворотним зв'язком по положенню)

У роботі розглянуто дослідження точності повороту вихідного вала сервоприводу, проведення порівняльного аналізу залежностей ширини імпульсу, кута повороту і напруги на потенціометрі зворотного зв'язку з використанням реального об'єкта дослідження.

Для даної роботи був обраний сервопривод TowerPro MG996r. Щоб вказати сервоприводу бажане положення' по призначеному для цього проводу необхідно налсилати керуючий сигнал. Керуючий сигнал - імпульси постійної частоти і змінної ширини. Ширина імпульсу становить 700 мкс - 2600мкс. Період між імпульсами дорівнює 10 мс. Кут повороту - 180°. В ході управління приводом було також відзначено, що даний сервопривод може обернутися ще на кілька градусів від крайніх положень, тобто діапазон кута повороту більше заявлених, 180 градусів.

Був побудований графік залежності кута повороту від вхідного імпульсу. $(P_{HCYHOK} 1)$ 

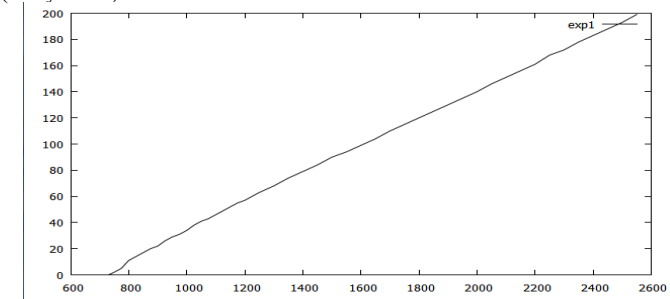

Рисунок 1- Графік залежності кута повороту від вхідного імпульсу

У роботі були проведені кореляційний та регресійний аналізи для виявлення лінійної залежності між змінними та дослідження впливу однієї змінної на іншу. Також побудована модель була перевірена на адекватність.

**Список використаних джерел**<br>Зенкевич С.Л. Основи управління маніпу 1. Зенкевич С.Л. Основи управління маніпуляційними роботами: підручник для вузів / С.Л.Зенкевіч. А.С.Ющенко.-2-е изд.. Испр. і доп.М.: Изд-во МГТУ ім. Н. Е. Баумана, 2004. 480с.

2. Чемоданов Б.К. Приводи, що стежать, Т.2. електричні слідкуючі приводи / Е.С.Блейз, В.Н.Бродовскій, В.А.Введенскій і ін. / під ред. Б.К.Чемоданова. 2-е изд., Перераб. і доп. М.: МГТУ ім.Н.Е.Баумана, 2003. 323с)

> *Никонов Олег Яковлевич'д.т.н)'проф) Баранова Валентина Олеговна'аспирант Сильченко Николай Николаевич'аспирант Харьковский национальный автомобильно( дорожный университет'г)Харьков*

#### **ОПРЕДЕЛЕНИЕ ПРОГРАММНО-АППАРАТНОЙ АРХИТЕКТУРЫ ИНФОРМАЦИОННО-КОММУНИКАЦИОННОГО КОМПЛЕКСАС ТРАНСПОРТНЫМ ПОРТАЛОМ**

Интеллектуальная управляющая часть транспортного средства не может быть помешена на его подвижные части. Но согласно утверждениям, что все «автономные мехатронные системы» предполагают наличие в их составе неавтономных модулей [1]. Следует отметить, что это является дополнительным подтверждением справедливости утверждения об использовании для создания транспортных мехатронных систем свойства «автономности» транспортного средства (TC).

Таким образом, можно рассматривать любые современные транспортные средства, как мехатронные. Это своеобразный вычислительный комплекс, решение системного анализа и синтеза которого может происходить, используя общие принципы интеллектуализации вычислительных приборов и устройств.

Выскажем предположение о том, что все составляющие мехатронной транспортной системы подчиняются общим законам и принципам развития сложных систем. Программно-аппаратное обеспечение информационно-коммуникационной технологии наземного транспорта можно разработать на основе элементной базы промышленных компьютерных систем, в состав которой вхолит транспортный портал  $[2]$ .

Транспортный интернет-портал должен обеспечивать участников движения решением задач навигации, оценки состояния транспортной сети и рекомендациями по его улучшению. Такой транспортный интернет-портал разработан и он эксплуатируется с применением общесистемного программного обеспечения. Разработка транспортного интернет-портала учитывает ограничения имеющихся средств беспроводных систем связи, т.е. пропускную способность каналов порядка от 100 Кбит/с до 10 Мбит/с, а также ограничения покрытия и возможные разрывы связи. Архитектура портальной платформы учитывает существующие решения ИТинфраструктуры транспортных организаций, например, наличие Proxy-сервера.

Главное преимущество сервисов в том, что с ними может работать любая система или сайт. Архитектура REST позволяет значительно упростить задачу взаимодействия компонентов. Конечно, этого мало для организации транспортного интернет-портала, чтобы не было изменения информации, то есть нужна еще авторизация и аутентификация. Поэтому центральным местом такого сложного средства, как портал, должно занимать система авторизации пользователей. Для решения этой залачи оптимальным является выбор протокола LDAP. Такой полход полностью удовлетворяет агрегации знаний и данных на одной вычислительной платформе и лучше способствует взаимодействию программных компонентов портала.

Следует отметить, что системы интернет-портала отличаются He хронологическим стилем работы с контентом, например как это выполняет WordPress. а предполагают упорядочения информации по разделам, группам и т.д. Например, одной из самых популярных систем портального типа является Joomla. Ее характеризует очень удобный и интуитивно понятный интерфейс. Так же особенностью систем портального типа является возможность разграничения полномочий работы с сайтом между группами, например, администратор, редактор и Т.Д.

Для взаимодействия бортового информационно-коммуникационного комплекса с транспортным порталом привлечено плату Arduino Ethernet Shield. Модуль позволяет подключить бортовой комплекс к сети RJ45 с помощью стандартного кабеля.

Базовый модуль Arduino общается с W5100 и SD-картой с помощью шины SPI. Для этого привлечены цифровые выводы контроллера, а также используются для выбора платы W5100 и вывод - для SD-карт. Эти выводы не могут быть использованы для общего ввода/вывода [3].

#### **Список использованной литературы5**

- 1. Алексієв В.О. Мехатроніка транспортних засобів та систем / В.О. Алексієв, В.П. Волков, В.І. Калмиков. - Харків: ХНАДУ, 2004. - 176  $\mathbf{c}$
- 2. Інформаційний аналіз та синтез автомобільних мехатронних систем: звіт з наукової роботи № Ф81337 / ХНАДУ. - № держреєстрації  $0105U002175, 2004. - Xapkis, 2005. - 162$  с.<br>Розроблення та впровадження інф
- .) Розроблення та впровадження інформаційно-комунікаційної технології руху наземного транспорту великих міст: звіт про НТР / ХНАДУ, – за договором №ДЗ/464-2011. – Харків, 2012. – 397 с.

*Проценко Андрій Петрович' студент Черкаський національний університет ім) Б.Хмельницького'Черкаси*

### **РОЗРОБКА АПАРАТНОГО ЗАБЕЗПЕЧЕННЯ СИСТЕМИ З ЧПУ**

Конструктивно була обрана конструкція з порталом, що переміщається по осі Х. В якості трансмісії обрана кульково-гвинтова пара.

Такий тип трансмісії дозволяє використовувати ресурс станка з високою точністю позиціонування. Так, при використанні гвинта з різьбою М5, крок якого становить 0.7 мм, і при роботі привода в напівкроковому режимі, який робить  $400$  кроків за 1 оберт, точність позиціонування становить:  $0.7/400 = 0.001$  мм, тобто 1 мікрон. Досить висока точність, проте це лише теоретичні дані, які не враховують особливості механічної складової. Для отримання практичної точності позиціонування, до значення дозволу слід приплюсувати технологічні люфти в напрямних і трансмісії, а також значення переміщень внаслідок пружних деформацій, обумовлених загальною жорсткістю верстата. Люфти можна розрахувати, а от з загальною жорсткістю складніше. Розрахувати її неможливо.

Гвинти з однієї сторони з'єднані з приводами за допомогою пружних муфт, які виконані з каучукової трубки, і зажата за допомогою металевих хомутів, а з іншої сторони вставлені в отвори. Такий підхід дає змогу дещо зменшити вібрації, шум, мінімізує ривки, а також дозволяє не прив'язуватись жорстко до точності виконання конструкції трансмісії)

Направляючі були використані двох типів. Один з яких - це круглі лінійні направляючі. без опори діаметром 6 мм в парі із лінійними підшипниками, а інші прямокутні кулькові направляючі)

.<br>Перший тип використовувався в якості направляючих по осях Y та Z, другий – для осі X. Таке рішення було прийнято, оскільки на площину XY приходить найбільше навантаження, і потрібно мінімізувати деформацію, саме з цією задачею добре справляються прямокутні кулькові направляючі. Також такий тип направляючих має перевагу, оскільки в ньому досить незначний люфт. В інших осях використані круглі направляючі, так як їх легше експлуатувати, а мала відстань між двома вхідними отворами порталу, дозволяє не враховувати люфт, оскільки він мінімальний в такому випадку.

На порталі по осі Z встановлено двигун постійного струму, до якого прикріплена цанга для встановлення свердла. Вона сумісна зі свердлами діаметр яких становить від 0.8
до 1.2 мм. Двигун забезпечує високі оберти, для ефективного свердління отворів у фольгованому текстоліті)

Контактні датчики, забезпечують запобігання збою позиціонування, однак вони не  $\epsilon$  вирішальним елементом позиціонування елементів системи [1].

Весь каркас верстата виконаний з вініпласту товщиною 0.9 мм. Креслення для виготовлення корпусних частин виконувались без використання ЕОМ. Всі розрахунки щодо конструкції проводились, з залученням експериментальних даних. Розмір верстата  $32x39$  см, розмір робочого поля:  $27x32$  см, а з урахуванням зон нечутливості, тобто тих зон робочого поля. в яких неможливе виконання роботи інструментом, становить 21х26 см. Таким чином максимальний розмір друкованої плати, яку можна обробити на верстаті не перевищу 21 см в ширину і 26 см в довжину. На рис. 3.4 зображено виготовлений станок.

У зв'язку з неможливістю виготовити всі деталі верстата точно' багато з'єднань виконані на гвинтах, це дає змогу кінцевого регулювання конструкції.

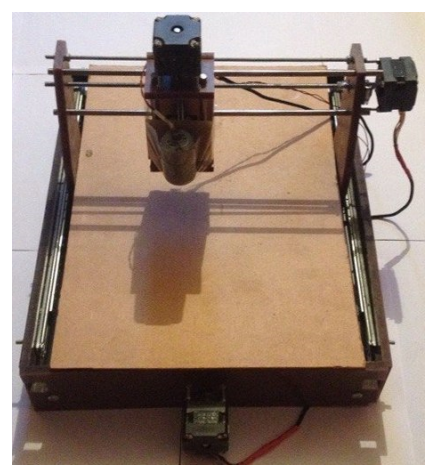

Рис. 1 Зовнішній вигляд розробленого станка СПИСОК ВИКОРИСТАНИХ ДЖЕРЕЛ

,) Кошкин В) Л) Аппаратные системы числового программного управления - М.: Наука, 1989 - 248 с.

# *Секція.)Захист інформації*  $\boldsymbol{\theta}$  *інформаційнокомунікаційних системах*

*Полотай Орест Іванович' к.т.н)' ст) викладач Львівський державний університет безпеки життєдіяльності'Львів*

#### **АНАЛІЗ ПРОГРАМНОГО ЗАБЕЗПЕЧЕННЯ ЗАХИСТУ СИСТЕМ КЕРУВАННЯ БАЗАМИ ДАНИХ**

Згілно з проведеними дослідженнями про розслідування витоків даних, у більш ніж 92 % випадків витоку даних відбуваються з систем управління базами ланих (СКБЛ). Причиною цього є те, що в більшості компаній нелостатній рівень захисту СКБД)

В зв'язку з цим, у роботі проведено дослідження програмного забезпечення. яке забезпечує надійний захист інформації' що зберігається в СКБД) **Актуальність дослідження** полягає в тому' що в умовах сьогодення стрімко збільшуються можливостей зловмисників, щодо викрадення інформації, що в свою чергу, пов'язано із стрімким розвитком ІТ-технологій.

Серед відомих програмних комплексів, які надають можливість надійно захищати інформацію, яка ними обробляється, варто виділити програмний комплекс McAfee [1].

Програмний комплекс забезпечує надійний захист і безперервну нормативноправову відповідність без необхідності вносити зміни в архітектуру, купувати дороге апаратне забезпечення і час від часу відключати бази даних.

У програмний комплекс McAfee для захисту баз даних включено ряд кращих у своєму роді продуктів, що забезпечують комплексний захист, який значно перевершує за можливостями вбудовані в СКБД функції безпеки, що легко піддаються атакам зловмисників. Завляки молульному характеру рішень McAfee лля захисту баз ланих існує можливість індивідуального налаштування засобів захисту з метою автоматизації процесів управління виявленням, захистом, моніторингом та безпекою баз ланих.

Для того, щоб забезпечити надійний захист СУБД від внутрішніх та зовнішніх загроз, програмне забезпечення, яке для цих цілей планується використовувати, повинно відповідати наступним вимогам:

моніторинг активності і змін: реакція програмного забезпечення на будь-які відхилення від встановлених правил безпеки;

засоби аудиту для найбільш достовірного звіту подій, повинні працювати в автономному режимі, щоби навіть адміністратор системи не зміг їх відключити (виключення людського фактору);

запобігання простоїв, викликаних установкою виправлень: комплекс повинен виявляти атаки з використанням відомих вразливостей, а також визначати шляхи поширення загроз;

сумісність з «хмарними» системами: використання віртуальних центрів обробки даних і «хмарних» обчислень для ефективного аналізу мережевого трафіку з метою виявлення порушень політик.

Для задоволення вище поставлених вимог, програмний комплекс McAfee пропонує два продукти, спеціально розроблених для забезпечення захисту СКБД -

McAfee Vulnerability Manager for Database Ta McAfee Database Activity Monitoring  $(pnc. 1)$ .

Програмний продукт McAfee Vulnerability Manager for Databases проводить понад 3000 перевірок на наявність вразливостей в базах даних всіх поширених типів. включаючи Microsoft SOL Server, IBM DB2 і MySOL.

Програмний продукт McAfee Database Activity Monitoring, використовуючи більше 380 встановлених правил, дає змогу здійснювати візуальний контроль і запобігати вторгнення в реальному часі з метою блокування порушення до нанесення збитку.

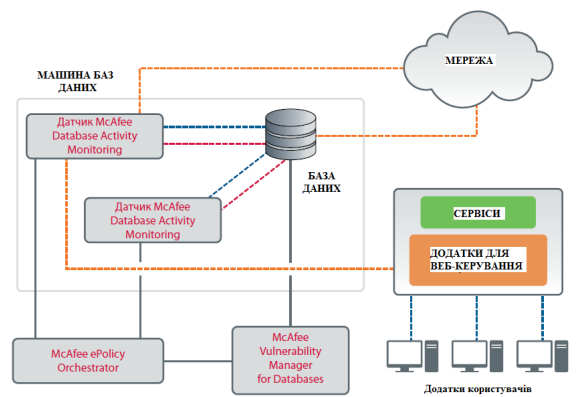

Рис. 1. Схема роботи програмних продуктів McAfee

Отже, програмний комплекс McAfee для захисту СКБД забезпечує захист критично важливих для усіх видів діяльності баз даних в режимі реального часу від усіх видів загроз)

#### **Список використаних джерел**

2. Офіційний сайт компанії Intel Security-McAfee [Електронний ресурс].  $-\tilde{P}$ ежим доступу з http://www.McAfee.com

> *Фетісов Валерій Сергійович' к.єк.н)'доцент Ніжинський державний університет ім) М) Гоголя'м)Ніжин*

# **ФОРМУВАННЯ ОБМЕЖЕННЯ ДОСТУПУ ДО ДАНИХ КОРИСТУВАЧІВ В КОНФІГУРАТОРІ ПЛАТФОРМИ,С5**

Останнім кроком створення прикладного рішення є формування обмежень доступу до даних користувачів. Адміністрування списку користувачів та надання їм прав відповідно до службових обов'язків є дуже важливим моментом для організації інтерфейсу прикладного рішення у цілому та розмежування дій окремих користувачів.

Обмеження прав доступу користувачів реалізується комбінацією таких методів:

призначенням ролі кожному користувачеві;

- призначенням додаткових прав кожному користувачу або групі користувачів:
- призначенням користувачеві профілю цей спосіб поєднує можливості попередніх двох способів;
- настроювання обмежень доступу на рівні записів кожному користувачеві або групі користувачів)

Роль визначає права доступу користувача до об'єктів, тобто до довідників, документів, звітів і т. ін. Призначати ролі можна в обох режимах роботи з 1С: і в режимі роботи з інформаційною базою і в режимі конфігуратора. При цьому один користувач може мати кілька ролей)

Додаткові права обмежують доступ користувача до певних функціональних можливостей програми.

Обмеження доступу на рівні записів реалізують додаткові обмеження на доступ до кожного об'єкту) Наприклад' користувачеві можна дозволити доступ до документів та інших об'єктів конкретних контрагентів. При цьому він не буде бачити у довіднику контрагентів інших контрагентів, а в журналах - документів для інших контрагентів)

Створення наборів прав

Отже, кожний користувач системи повинен мати свої права, які дозволяють або забороняють йому виконувати певні дії над даними системи. Одні користувачі, наприклад, можуть працювати тільки з конкретними даними, інші мають доступ до всієї інформації, одні можуть тільки переглядати інформацію, інші мають право її змінювати і т. ін.

Ролі – це набір прав на доступ до об'єктів конфігурації: довідників, документів і т. ін., а також на дії з цими об'єктами. Для кожного об'єкта роль визначає доступність таких дій:

# 1. перегляд;<br>5. лолавання

 $\overline{0}$ лолавання нових записів:

- 6. редагування даних;
- 7. вилучення;
- 8. проводку документів:
- 9. використання (для звітів. обробок) і др.

Користувачеві може бути надано кілька ролей. У цьому випадку надання доступу для нього здійснюватиметься за таким алгоритмом:

Якщо хоч би для однієї ролі є дозвіл, то доступ буде дозволений.

Якщо для усіх ролів дозвіл відсутній, то доступ буде заборонений.

Обмеження доступу на рівні записів

Доступ до даних можна обмежити ще більш "точно", заборонивши доступ до окремих дій з окремими об'єктами конфігурації. Наприклад, можна заборонити користувачу доступ до усіх довідників, а потім дозволити працювати з одним або кількома. Для цього в 1С використовується механізм обмеження доступу на рівні записів і полів бази даних. Він дозволяє для чотирьох "основних" прав (читання, лодавання, вилучення, вилучення) уточнити, які саме дані інформаційної бази будуть доступні користувачеві.

Параметри сеансу

Параметри сеансу - це загальні об'єкти конфігурації. Вони призначені для використання в першу чергу в обмеженнях доступу до даних поточного сеансу. Їх значення зберігаються на протязі поточного сеансу роботи з прикладним рішенням) Використання параметрів сеансу дозволяє зменшити час доступу до даних при обмеженні даних на рівні записів і полів)

Створення користувачів

При створенні інтерфейсу для конкретного користувача слід надати йому певну роль, через яку він і буде прив'язуватися до конкретного інтерфейсу.

Першим кроком при створенні користувачів є визначення користувача з усіма правами, який буде виконувати функції адміністратора системи. Тільки він має право формувати список користувачів' призначати для них інтерфейси і визначати набори прав. Для того, щоб адміністратор мав можливість працювати з об'єктами, що будуть створюватися після визначення прав' необхідно дозволити для нього дію "Встановлювати права для нових об'єктів)

Надалі адміністратор створює користувачів системи.<br>Звернення до довідника користувачів здійснюється за командою Звернення до довідника користувачів Алміністрування Користувачі.

#### **Список використаних джерел**

1. М. Г. Радченко, Е. Ю. Хрусталева. 1С предприятие 8.2. Практическое пособие разработчика. Примеры и типовые приемы  $-M$ . ООО «1С-Паблишинг≫, 2009. - 874 с.

> *Фауре Эмиль Витальевич' к.т.н)'доцент Черкасский государственный технологический университет'Черкассы*

# МЕТОДИКА ОЦЕНКИ ВЕРОЯТНОСТИ ПРЕОБРАЗОВАНИЯ ПЕРЕСТАНОВКИ ЧИСЕЛ В ПЕРЕСТАНОВКУ ПРИ ЕЕ ПЕРЕДАЧЕ ПО КАНАЛУ СВЯЗИ

Контроль целостности информации (КЦИ) при ее хранении и передаче в информационно-телекоммуникационных системах может быть достигнут с помощью применения факториальной системы счисления (ФСС) [1, 2]. При этом используется перестановка чисел порядка *М* упорядоченный набор чисел множества  ${0,1,..., M-1}$  без повторов и пропусков. Для определения вероятности необнаруженной ошибки в результате применения КЦИ на основе ФСС при передаче данных возникает задача вычисления вероятности преобразования перестановки чисел в перестановку помехой, воздействующей в канале связи. Данное обстоятельство объясняет актуальность настоящего исследования.

Примем, что перестановка кодируется r битами, канал связи - двоичный симметричный с независимыми ошибками, а  $p_0$  - его переходная вероятность,  $q_0 = 1 - p_0$ .

Пусть случайное событие  $A = \{0.00166 \text{ K} \text{ m}\}$  перестановку чисел в перестановку}; случайное событие  $B_i = \{$ появление ошибки разрядности  $r$  и веса Хэмминга *i*}, вероятность  $P(B_i) = C_i^i p_0^i q_0^{i-i}$ . Обозначим через  $f_{per}(i)$  количество ошибок веса *i*, порождающих случайное событие *A*. Тогда  $P(A|B_i) = f_{per}(i)/C_r^i$  и

$$
P(A) = \sum_{i=0}^{r} P(B_i) \cdot f_{per}(i) / C_r^i = \sum_{i=0}^{r} f_{per}(i) p_0^i q_0^{r-i} . \qquad (1)
$$

Поскольку 
$$
f_{per}(i) \leq C_r^i
$$
, при  $\Delta(m) = \sum_{i=m+1}^{\infty} C_r^i p_0^i q_0^{r-i}$  справедливо:  

$$
P(A) \leq \sum_{i=0}^{m} f_{per}(i) p_0^i q_0^{r-i} + \Delta(m).
$$
 (2)

Метолика оценки вероятности преобразования перестановки в перестановку при ее передаче по каналу связи состоит в следующем:

при заданных  $p_0$  и *г* выбирается значение *m* такое, что  $\Delta(m) < \varepsilon$  или  $\Delta(m)/\sum_{i=1}^m f_{per}(i) p_0^i q_0^{r-i} < \delta$ , где  $\varepsilon$  и  $\delta$  – заданные значения абсолютной и

относительной погрешностей вычислений;

для  $\forall i \in [0; m]$  вычисляются значения  $f_{\text{ner}}(i)$ ;

искомая оценка находится по формуле (2).

Примем, что символы перестановки кодируются равномерным двоичным кодом:  $r = M \cdot l$  бит, где  $l = \lceil \log_2 M \rceil$ . Определим  $f_{\text{per}}(i)$  для  $i \leq 4$  при  $\log_2 M \in \mathbb{Z}$ .

Ошибка нулевого веса переводит перестановку саму в себя:  $f_{\text{per}}(0) = 1$ . Если перестановки в другую необходимо оценить вероятность преобразования перестановку,  $f_{per}(0) = 0$ .

Ошибка веса 1 модифицирует один символ, поэтому  $f_{per}(1) = 0$ .

Ошибка веса 2 преобразует перестановку в перестановку, если она порождает транспозицию (поражает 2 различных символа и преобразует их друг в друга), откуда  $f_{\text{net}}(2) = l \cdot M/2 = l \cdot 2^{l-1}$ .

Ошибка веса 3 может поразить 1, 2 или 3 символа перестановки. Во всех случаях циклическое преобразование модифицированных символов одного в другой невозможно, поэтому  $f_{\text{net}}(3) = 0$ .

Ошибка веса 4, переводящая перестановку в перестановку, может поражать 2, 3 или 4 ее символа. Количество таких ошибок, поражающих 2 символа, равняется  $C_i^2 \cdot M/2$ : 3 символа  $-C<sub>i</sub><sup>2</sup> \cdot 2 \cdot M$ :  $\overline{A}$ символа  $C_l^2 \cdot M/2 + M \cdot l \cdot (l \cdot (M-4) + 2)/8$ . Суммируя полученные вероятности, можно видеть, что  $f_{per}(4) = l \cdot M \cdot (l \cdot (M+8) - 10)/8$ .

# Список використаних джерел

1. Фауре Э.В. Метод формирования воспроизводимой непредсказуемой последовательности перестановок / Э.В. Фауре, В.В. Швыдкий, А.И. Шерба // Безпека інформації. - 2014. - №3. - Т.20. - С. 253-258. -Режим доступу:

http://irnl.nau.edu.ua/index.php/Infosecurity/article/view/7552/8608.

2.  $\Phi$ avne  $\Theta$ .B. Метод формирования имитовставки на основе перестановок / Э.В. Фауре, В.В. Швыдкий, В.А. Щерба // Захист інформації. - 2014. - №4. - Т. 16. - С. 334-340. - Режим лоступу: http://jrnl.nau.edu.ua/index.php/ZI/article/view/334/8755.

> Островька Катерина Юріївна, к.т.н.. доиент Андрєєв Андрій Ігорович магістр Наиіональна металургійна академія України, Дніпропетровськ

# ТЕХНОЛОГІЇ ІНТЕГРАЦІЇ ІНТЕРНЕТ-КОНТЕНТУ

У світі сучасного бізнесу будь-якому підприємству або підприємцю, який бажає досягти успіху, необхідно не тільки виробляти і просувати продукт, а й відстежувати поточні зміни в конкурентному середовищі, тобто збирати інформацію.

У сучасних умовах в бізнесі істотне значення набуває аналіз можливих ситуацій, визначення їх тенденцій, оцінка можливих ризиків при прийнятті рішень. Недостатньо володіти інформацією у вигляді маркетингових досліджень або бізнесдовідків про підприємства потенційних партнерів і конкурентів. Важливість вирішення цих завдань стала причиною виникнення інформаційного моніторингу інструменту інформаційно-аналітичної пілтримки прийняття рішень.

Сучасний ринок — це найвища ступінь ризику і жорстка конкуренція. Для того, щоб вижити і успішно функціонувати, потрібно оперативно реагувати на події і прораховувати свої дії на кілька кроків вперед, для чого потрібна інформація. Ефективним засобом отримання такої інформації є інформаційний моніторинг, який лозволяє вчасно отримувати потрібну інформацію, аналізувати її та приймати рішення.

*Секція.)Захист інформації в інформаційно-комунікаційних системах*

У свою чергу для здійснення інформаційного моніторингу необхідною є система інформаційного моніторингу, яка використовує технології інтеграції Інтернет-контенту) Тож для вибору оптимальної системи необхідним є проведення комплексного аналізу усіх технологій інтеграції та обрання доцільнішої)

Під аналізом контенту найчастіше розуміють змістовний аналіз інформаційних потоків з метою отримання необхідних якісних і кількісних зрізів, який ведеться постійно протягом не визначеного заздалегідь проміжку часу.

#### **Список використаних джерел**

1. Наталiя Костенко, Валерiй Іванов, Лосвiд контент-аналiзу: моделi та практики: Монографія. — К.: Центр вільної преси, 2003. — 62 с.

2. Берко А. Ю. Системи електронної контент-комерції: Монографія. -Львів: Вилавництво Львівської політехніки, 2009. — 612 с.

> *Островька Катерина Юріївна' к.т.н)'доцент Волков Станіслав Вікторович магістр Національна металургійна академія України' Дніпропетровськ*

# **АСИНХРОННА РЕПЛІКАЦІЯ ДЛЯ ПОБУДОВИ РБД**

Сучасні інформаційні системи пред'являють досить високі вимоги до швидкості обробки інформації за умови одночасної роботи великої кількості клієнтів. Крім того, розвиваючись, такі системи повинні легко масштабуватись без школи для швидкісних характеристик системи)

Олин із способів задоволення цієї потреби - створення розподіленої бази даних БД, що підтримує механізм асинхронної реплікації даних. У цьому випадку замість однієї БД, з якою повинні працювати всі клієнти інформаційної системи, створюється кілька однакових серверів БД на різних машинах і / або вузлах мережі. Клієнти мають доступ до деякого розподіляє пристрою (реалізованому апаратно або програмним методом), яке при підключенні нового клієнта оцінює завантаження кожного сервера БД і направляє клієнта до найменш завантаженому сервера, з яким він (клієнт) і буде працювати до від'єднання)

Питання побудови розподіленої бази даних єдиної інформаційної системи виникають і при розвитку компанії, коли створюються віддалені філії, магазини і склади) Кожна віддалена інформаційна система з метою підвищення стійкості повинна працювати самостійно' періодично відправляючи в Центральний офіс консолідовану інформацію) Для виключення людського фактора в питанні періодичної синхронізації інформації бази даних повинні бути включені в загальну систему реплікації.

Реплікація даних між серверами баз даних може виконуватися за допомогою вбудованих засобів СУБД або може бути реалізована в рамках бізнес-логіки додатків) Реплікація за допомогою вбудованих засобів СУБД передбачає наявність надійних каналів зв'язку. Пропускна здатність цих каналів повинна бути досить високою, щоб встигати передавати всю інформацію, що реплікується в realtime-режимі. Процес

реплікації в СУБД заснований на поняттях "видавець", "передплатник", "стаття". Налаштування реплікації зводиться до установки відносин між видавцем і передплатником. Недоліком даної реплікації є односпрямованість. Тобто стаття (фактично це таблиця) може передаватися від видавця передплатнику. При цьому передплатник не може її змінювати.

Реалізації процесів реплікації на рівні бізнес-логіки значно ускладнює життя розробнику, але дозволяє значно оптимізувати сам процес передачі інформації. Проблема реплікації інформації являє собою досить нетривіальну задачу з вельми неоднозначним рішенням) Приступаючи до вирішення завдання реплікації даних' необхідно брати до уваги, що доведеться зіткнутися з конфліктами даних, що реплікуються, яких для баз даних, що працюють в єдиній мережі прямого конекту до сервера бази даних, не виникає в принципі. Особливо складний перехід від єдиної бази до розподіленої' коли доводиться підлаштовувати алгоритм реплікації під вже існуючу структуру працюючої БД) При розробці нової інформаційної системи необхідно враховувати технологічні нюанси майбутньої розподіленої бази даних.

У більшості продуктів асинхронна реплікація реалізується за допомогою читання журналу транзакцій або постійної черги тих оновлень, які підлягають поширенню) Перевага асинхронної реплікації полягає в тому' що додаткові витрати реплікації не пов'язані з транзакціями оновлень, які можуть мати важливе значення для функціонування всього підприємства і пред'являти високі вимоги до продуктивності.

#### **Список використаних джерел**

1, К. Дейт. Ввеление в системы баз данных, 6-е изд. Диалектика, 1998 2. А. Фаритов, А. Луковенко Практическая репликация, «[Открытые](http://www.osp.ru/os/) [системы](http://www.osp.ru/os/)», № 12, 2001

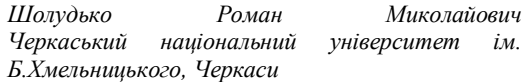

# **ЗАХИСТ ІНФОРМАЦІЇ У WEB-СИСТЕМАХ**

Комплексна система технічного захисту інформації є важливою і невід'ємною частиною об'єктів інформаційної діяльності. Для захисту від загроз у web-системах реалізовуються функції захисту, які у сукупності створюють так звані послуги безпеки. Кожна послуга, яка складається з набору функцій, протистоїть певній множині загроз конфіденційності, цілісності, доступності чи спостережуваності.

У роботі розглянуто етапи захисту інформації у web-системі онлайн розкладу у вищому навчальному закладі та розроблено всі функції захисту) **Актуальність обраної теми** обумовлена швидким розвитком технологій інформаційної сфери і необхідністю підвищення ефективності захисту інформації, персональних даних користувачів)

Практична робота представляє собою розробку функцій, які б могли захищати інформацію під час її обробки і передачі.

Використано основні принципи захисту інформації [1]:

Використання POST запитів на мові програмування PHP.

Секція 3. Захист інформації в інформаційно-комунікаційних системах

Доступ до властивостей об'єкта за допомогою гетерів(get) і сетерів(set). Для змінних класу використання модифікаторів private.

Використання токенів для захисту від csrf(міжсайтова підробка запиту).

Використання SESSION для авторизації користувачів у системі.

Перевірка параметрів передачі REMOTE HOST, HTTP USER AGENT, HTTP REFERER.

.<br>Використовуючи POST запит, вміст форм колується точно так само, як лля методу GET, але замість додавання рядка до URL вміст запиту надсилається блоком ланих як частина операції POST. Основна перевага POST запитів - це їхня велика безпека і функціональність у порівняні з GET-запитами [2]. Тому метод POST використано для передачі важливої інформації, а також інформації великого обсягу.

GET метод дозволяє отримати значення, тобто їх прочитати. SET метод записує значенні в змінну. Щоб не використовувати ідентифікатор public в розробці системи використано механізм доступу до змінних за допомогою гетерів і сетерів.

В розробці класів змінним надано ідентифікатор доступу private. Це дозволяє всі змінні бачити лише в межах даного класу.

Для передачі даних розроблено csrf захист, який являє собою захист форм введення. Csrf базується на наступних речах:

Csrf файл cookie, який встановлюється як випадкове число.

Всі POST форми містять приховане поле. Значення поля це значення файла cookie

Всі HTTP запити повинні містити csrf файл cookie і приховане поле з правильним значенням. Інакше користувач отримає 403 помилку.

Для HTTPS запитів перевіряється джерело запиту. Це необхідно для запобігання МІТМ-атак, які можливі при використанні HTTPS і токена, який не прив'язаний до сесії.

Такий підхід гарантував, що тільки форми, відправлені через web-систему, можуть передавати POST дані.

SESSION використовується для авторизації користувачів. В сесію заносяться лише певні дані, які дозволяють провести ідентифікацію користувача. Також сесія зберігається браузером певний час. що дозволяє знишувати її після закриття браузера.

Використання параметрів запиту дозволило виконувати скрипти лише на стороні web-системи [2]. Параметр REMOTE HOST повертає ім'я хоста, з якого наліслано запит. Якшо параметр не співпалає з константою, то виконання php скрипта припиняється.

Параметр HTTP REFERER - це адрес сторінки, що посилається на поточний скрипт, тобто це дозволяє приймати дані лише з форм, які для цього відведені.

Параметр HTTP USER AGENT повертає інформацію про браузер, який використовує клієнт, завдяки цьому систему захищено від ботів.

#### Список використаних джерел

1. ΙΗΦΟΡΜΑΙΠЙΗΑ ІНФОРМАШЙНО-**БЕЗПЕКА** КОМУНІКАЦІЙНИХ СИСТЕМ / М. В.Захарченко, В. Г. Кононович, В. Й. Кільдішев, Д. В. Голев. – Одеса: ОНАЗ ім. О.С. Попова, 2011. –  $167c$ 

Секція 3. Захист інформації в інформаційно-комунікаційних системах

2. Основи клієнт-серверних технологій [Електронний ресурс] // Библиотека МГПУ им. Богдана Хмельницкого. - 2011. - Режим лоступу до ресурсу: http://www.lib.mdpu.org.ua/e-book/web/lec2.htm.

> Нестеренко О.С., студент 4 курсу Національний технічний університет України «Київський політехнічний інститут». Київ

# ОСОБЕННОСТИ ВЫБОРА ПРОТОКОЛА СТЕКА IPSEC ПРИ ШИФРОВАНИИ ПЕРЕДАВАЕМЫХ ДАННЫХ

IPsec - это набор протоколов, использующихся для обеспечения сервисов приватности и аутентификации на сетевом уровне молели OSI. Позволяет осуществлять подтверждение подлинности (аутентификацию), проверку целостности и/или шифрование IP-пакетов. IPsec также включает в себя протоколы для защищённого обмена ключами в сети Интернет.

Для шифрования передаваемых данных используются три алгоритма: AES, DES и 3DES. Все алгоритмы являются симметричными алгоритмами, поскольку для шифрования и расшифровки сообщения используется один и тот же ключ [1].

Алгоритм DES построен в соответствии с методологией сети Фейстеля и состоит из чередующейся последовательности перестановок и подстановок. Алгоритм DES осуществляет шифрование 64-битных блоков ланных с помощью 64-битного ключа, в котором значашими являются 56 бит (остальные 8 бит - проверочные биты для контроля на четность).

Основные достоинства алгоритма DES:

используется только один ключ длиной 56 бит;

относительная простота алгоритма обеспечивает высокую скорость обработки:

зашифровав сообщение с помощью одного пакета программ, для расшифровки можно использовать любой другой пакет программ, соответствующий алгоритму DES:

криптостойкость алгоритма вполне достаточна.

Алгоритм 3-DES (Triple DES - тройной DES) используется в ситуациях, когда надежность алгоритма DES считается недостаточной. Чаще всего используется вариант шифрования на трех ключах: открытый текст шифруется на первом ключе. полученный шифр-текст - на втором и наконец данные, полученные после второго шага, шифруются на третьем ключе. Все три ключа выбираются независимо друг от друга. Этот криптоалгоритм достаточно стоек ко всем атакам. Применяется также каскадный вариант 3-DES. Это стандартный тройной DES, к которому добавлен такой механизм обратной связи, как СВС, ОГВ или СГВ.

Алгоритм AES (также используется название Rijndael) представляет каждый блок обрабатываемых данных в виде двухмерного байтного массива размером  $4\times4$ , 4×6 или 4×8 в зависимости от установленной длины блока (допускается использование нескольких фиксированных размеров шифруемого блока информации). Он состоит из определенного количества раундов (от 10 до 14 - это зависит от размера блока и длины ключа) и выполняет четыре преобразования:

BS (By teSub) - табличная замена кажлого байта массива:

SR (ShiftRow) - сдвиг строк массива;

MC (MixColumn) - операция над независимыми столбцами массива, когда каждый столбец по определенному правилу умножается на фиксированную матрицу  $c(x)$ :

AK (AddRoundKey) - добавление ключа.

Алгоритм AES Rijndael имеет ряд преимуществ:

в структуре алгоритма заложена возможность параллельного исполнения некоторых операций. что может поднять скорость шифрования на многопроцессорных рабочих станциях в четыре раза:

алгоритм обеспечивает высокую скорость шифрования на всех платформах: как при программной, так и при аппаратной реализации;

кроме того, требования к ресурсам для его работы минимальны, что важно при его использовании в устройствах, обладающих ограниченными вычислительными возможностями.

Недостатком же алгоритма AES можно считать лишь свойственную ему нетрадиционную схему. Он может содержать скрытые уязвимости, которые могут обнаружиться только по прошествии какого-то времени с момента начала его широкого распространения [2].

Список використаних джерел:

- Олифер В. Г., Олифер Н. П. Компьютерные сети. Принципы,  $1 \quad$ технологии, протоколы. // СПб.: Питер, 2010, 887 с.;
- Шаньгин В.Ф. Зашита информации в компьютерных системах и  $2^{\circ}$ сетях // М.: ДМК, 2012, 120-123 с., 127-130 с.

Клопотовський Павло Анатолійович асистент Черкаський державний технологічний університет . Черкаси

# ІМІТАШЙНЕ МОЛЕЛЮВАННЯ АЛГОРИТМУ ЗАВАЛОСТІЙКОГО КОДУВАННЯ СИСТЕМАТИЧНОГО ЦИКЛІЧНОГО КОДУ В **MATLAB/SIMULINK**

З метою підвищення вірогідності безпомилкової передачі дискретних сигналів по каналам зв'язку, в сучасних інформаційно-телекомунікаційних системах широко використовується методика завадостійкого кодування. Враховуючи їх призначення, особливості функціонування та оперуючи знаннями з теорії завадостійкого кодування, стає можливою розробка сучасної ефективної завадозахищеної системи передачі інформації. Тому досить актуальним є розуміння принципів та алгоритмів завадостійкого кодування.

В цьому може допомогти використання для імітаційного моделювання основних алгоритмів завалостійкого колування сучасного пакету прикладних програм Matlab/Simulink. Беззаперечною перевагою якого є представлення результатів моделювання в наочній формі з можливістю оперативної зміни параметрів моделей.

На практиці значного поширення отримав клас циклічних кодів, основною перевагою яких є простота реалізації кодуючих та декодуючих пристроїв. Була побудовано модель для дослідження алгоритму циклічного кодування в Matlab/Simulink. яку наведено на рисунку 1. Для дослідження коректувальних властивостей обрано систематичний циклічний (15,11) - код, що здатний виправляти поодинокі помилки.

Результати моделювання наведено для трьох випадків: кратність помилки дорівнює нулю (рисунок 2, а), одиниці (рисунок 2, б) та двом (рисунок 2, в). Джерелом інформаційної послідовності в даній моделі виступає генератор випадкових лвійкових чисел – Bernoulli Binary Generator, що виробляє випалкові лвійкові лані. На виході генератора формується двійкові дані у вигляді фрейма довжиною k=11 відліків. Параметри блоків Binary Cyclic Encoder та Binary Cyclic Decoder аналогічні та дорівнюють: N=15. K=cyclpoly(15.11.'min'). Такий метод задавання довжини інформаційної послідовності К визначає вигляд твірного поліному, що буде використаний в процесі кодування та декодування. Для нашого випадку твірний поліном має виглял  $P(x)=x^4+x+1$ .

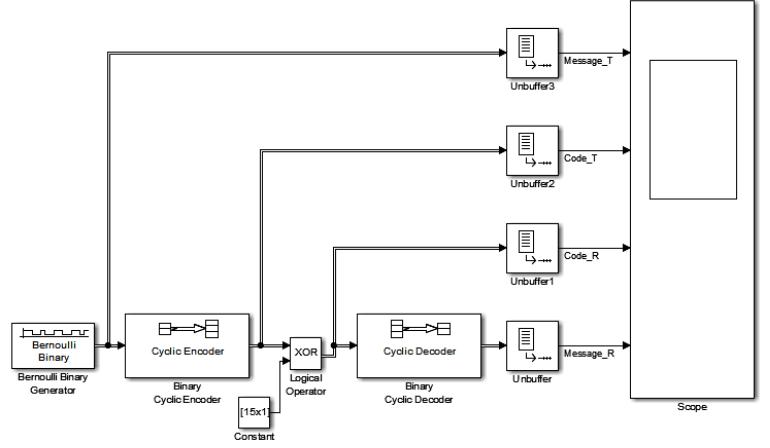

Рисунок 1 – Молель для дослідження коду циклічного коду.

Імітація внесення помилки заланої кратності в заколовану лвійкову послідовність реалізується за рахунок використання двох блоків: джерела постійного впливу Constant та блоку обчислення логічних операцій над входами XOR.

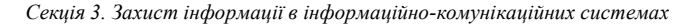

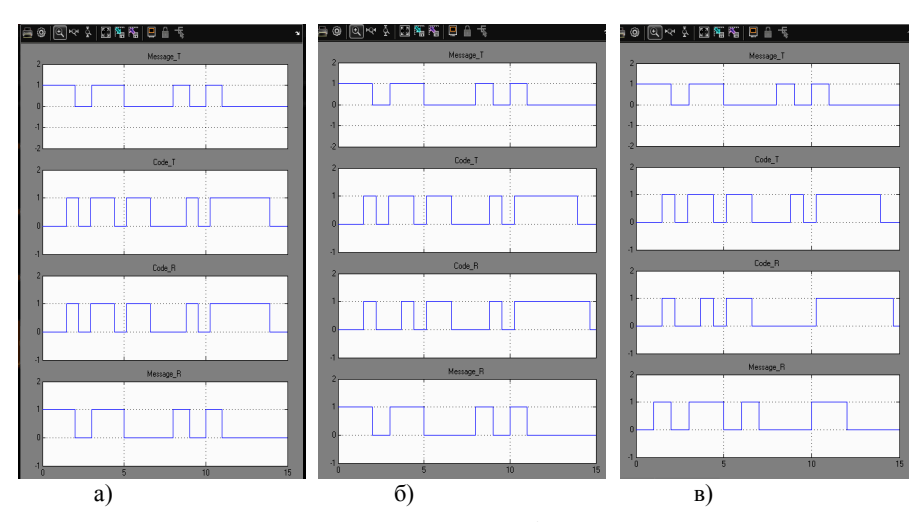

Рисунок 2 - Результати моделювання циклічного коду.

Наведена імітаційна моделей дозволяє наглядно проілюструвати коректувальні властивості систематичного циклічного коду та ефективно використовувати результати моделювання для закріплення теоретичних знань з теорії завадостійкого кодування на практиці)

# *Секція/)Автоматизоване керування бізнес-процесами5 сучасні методи та системи*

Набережных Т.С., Шевченко Н.Ю., к.э.н., доиент **Лонбасская** государственная машиностроительная академия г. Краматорск

### РАЗРАБОТКА ИНФОРМАЦИОННОЙ СИСТЕМЫ ПЛАНИРОВАНИЯ УСТОЙЧИВОГО РАЗВИТИЯ ПРЕДПРИЯТИЯ

На сеголняшний лень перел промышленными прелприятиями стоят залачи. реализация которых непосредственно связана с планированием устойчивого развития [1]. В этой связи выявление проблем управления устойчивым развитием служит олним из основных условий осуществления эффективной леятельности и требует совершенствования методов моделирования и прогнозирования деятельности предприятий, в том числе посредством разработки соответствующего программного обеспечения

Информационная система планирования устойчивого развития предприятия должна реализовывать следующие функции: оперирование данными (загрузка, релактирование. сохранение). прогнозирование экономических показателей. визуализация результатов, определение класса экономической устойчивости, формирование рекомендаций для принятия решений по выбору траектории устойчивого развития предприятия.

Для построения объектно-ориентированной модели системы был использован язык UML. Например, на диаграмме вариантов использования (рис. 1) показано, что пользователь системы имеет возможность выбрать для работы базовые варианты использования «Планирование развития на основе прогнозирования» и «Оценка экономической устойчивости».

Для создания программного продукта была выбрана среда BorlandDelphi. При созлании использовались следующие компоненты: Button, sSkinManager, Image, Edit, Label, StringGrid, TChart, PageControl, RadioGroup, RadioButton,

Результаты работы системы представлены на рисунках 2 и 3.

Программный продукт позволяет сделать прогноз, выбрав оптимальную аппроксимирующую функцию. На основе прогнозных значений оценивается уровень экономической устойчивости, определяется класс устойчивости. В зависимости от класса экономической устойчивости формируются рекомендации для принятия управленческих решений.

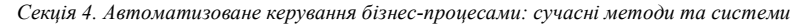

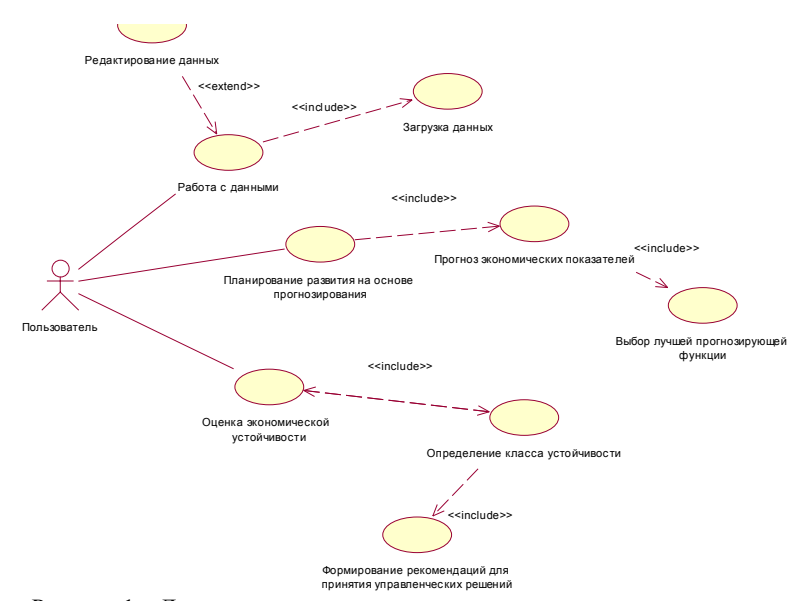

Рисунок 1 - Диаграмма вариантов использования

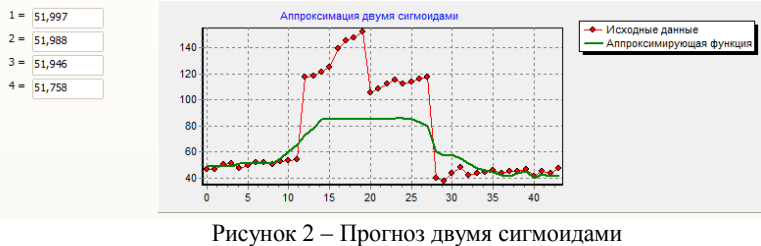

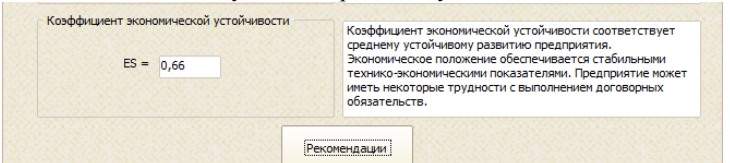

# Рисунок 3 - Оценка устойчивости

Список использованных источников:

 $\mathbf{1}$ Гончаренко Е.Н. Илентификация состояния предприятия  $\mathbf{u}$ формирование механизма устойчивого развития / Е.Н. Гончаренко, А.Г. Янковой. // Економічні інновації. - Випуск 45. - 2011. - С. 61-67.

Цапенко Ю.В., Шевченко Н.Ю., к.э.н., доцент

Секція 4. Автоматизоване керування бізнес-процесами: сучасні методи та системи

Донбасская машиностроительная г. Краматорск

государственная академия,

# РАЗРАБОТКА ПРОГРАММНОГО ПРОЛУКТА ЛЛЯ ОПЕНКИ СТОИМОСТИ ОБЪЕКТОВ ИНТЕЛЛЕКТУАЛЬНОЙ СОБСТВЕННОСТИ В СФЕРЕ ИНФОРМАНИОННЫХ ТЕХНОЛОГИЙ

Способы оценки стоимости компании в сфере информационных технологий для принятия управленческих решений, предлагаемые западными экономистами, базируются на развитом рынке ценных бумаг. Поскольку в Украине финансовый рынок развит недостаточно, концепции, способы и методы оценки стоимости компании в ИТ-сфере и ее пролукции требуют алаптации с учетом специфики и условий. Объектами интеллектуальной собственности могут выступать как компания, так и информационная система (индивидуальное веб или мобильное приложение) как производимый ею продукт. Применительно к ИТ-бизнесу, основываясь на работе В. Герасименко [1], для оценки стоимости компании можно использовать метод лисконтированного ленежного потока. который позволяет определять интеллектуальную стоимость с учетом прогноза. Для оненки стоимости информационной системы применима модель СОСОМО 2 - модель конструктивных затрат, так как данная модель позволяет оценить стоимость разработки не только на ранних этапах, но и на всех последующих [2].

Лля реализации указанных молелей был создан программный продукт в среде программирования Embarcadero Delphi XE2.

Среди функциональных возможностей программного продукта можно выделить следующие:

- визуализация и анализ информации по статьям финансовой отчетности и факторам интеллектуальной стоимости:

- оценка стоимости объектов интеллектуальной собственности:

- сравнительный анализ расчетного значения стоимости компании со среднерыночной стоимостью ИТ-компаний Украины аналогичного сегмента рынка;

- оценка максимальной функциональности информационной системы в рамках установленного бюджета;

- формирование аналитической отчетности, в том числе о линамике стоимости компании за определённый период.

Примеры работы продукта представлены на рисунках 1 и 2.

#### Секція 4. Автоматизоване керування бізнес-процесами: сучасні методи та системи

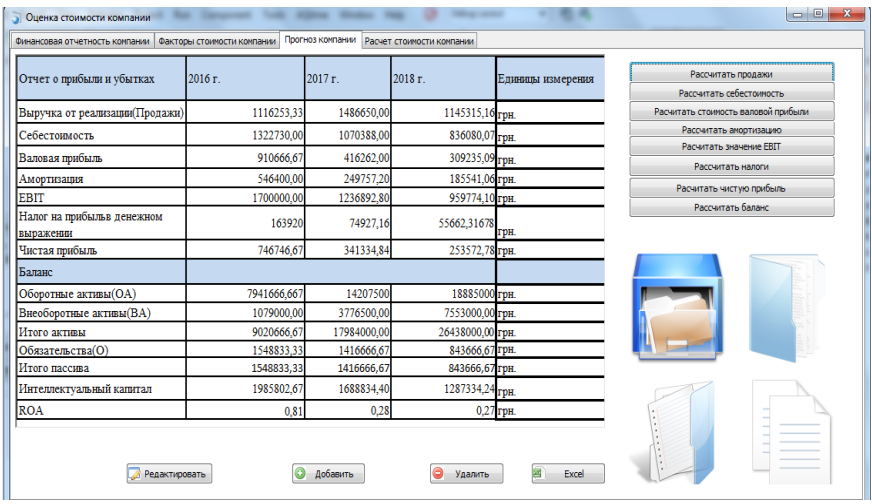

Рисунок 1 - Расчет прогнозных значений (в рамках оценки стоимости компании)

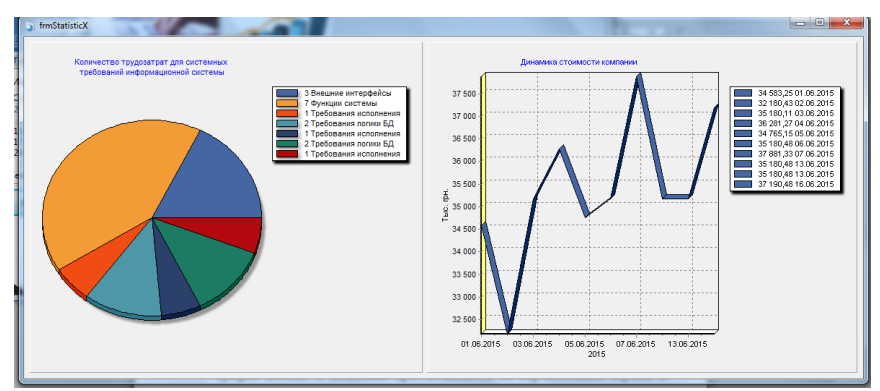

Рисунок 2 - Статистика Список использованных источников:

- $1<sup>1</sup>$ 
	- Герасименко В. Финансовый директор / В. Герасименко. -[Электронный ресурс]. - URL: http://fd.ru/articles/6185-otsenkastoimosti-kompanii-razrabotka-i-primenenie-modeli (12.05.2015).
- Андон Ф.И. Основы инженерии качества программных систем / 2. Ф. И. Андон, Г. И. Коваль, Т. М. Коротун. - К.:Акадампериодика,  $2002 - 502$  c.

Кравченко Валерий Иванович, канд. техн. наук, доцент Лонбасская государственная машиностроительная академия, Краматорск

# АВТОМАТИЗИРОВАННОЕ УПРАВЛЕНИЕ БИЗНЕС - ПРОЦЕССОМ УЧЕТА ОПЛАТЫ ФИЗИЧЕСКИМИ ЛИЦАМИ ТЕЛЕКОМУНИКАЦИОННЫХ УСЛУГ МАЛОГО ПРЕЛПРИЯТИЯ

Неотъемлемой частью хозяйственной жизни общества являются расчеты за оказанные услуги. Оплата производится через банк, где клиент сам оплачивает «услуги банка», если, конечно, поставшик услуг не заключил с банком логовор об обслуживании «своих» клиентов, причем компании монополисту выполнить такую операцию гораздо проще, чем некоторым мелким частным организациям. Это ведет к скрытому необъективному завышению тарифов на услуги, а «прокрутка» клиентских денег банком снижает оперативность контроля оплат непосредственно у поставщика услуг. Страдают как потребитель, так и поставщик и актуальным в данной ситуации может быть расширение системы прямой оплаты между малым предприятием и потребителем услуг. Однако в таком случае у поставщика должно быть программное обеспечение, поддерживающие бизнес - процессы (БП)[1] расчета с клиентами. Но здесь проблемой является стоимость программного обеспечения. Кроме того известные программы [2, 3] автоматизированной системы расчетов за услуги электросвязи построенные на базе распределенной архитектуры достаточны сложны в эксплуатации, что не всегда позволяет использовать их в полном объеме малоквалифицированными сотрудниками малых предприятий. Целью настоящей работы является применение современных компьютерных технологий для автоматизированного учета оплаты физическими липами VCJIVE. которые предоставляют различные малые телекоммуникационные операторы и компании. Залачи работы заключаются в разработке информационной молели для основного бизнес-процесса учета оплаты телекоммуникационных vслvг, a также соответствующей программной Рассмотрим особенности  $\overline{b}$ системы.  $\mathbf{R}$ инициализации и осуществлении которого принимают участие следующие лица: администратор; оператор; клиент. Суть БП заключается в том, что клиент заключает логовор с алминистратором, в котором прописывается вид телекоммуникационных услуг, тариф, сроки и периодичность оплаты. Данные о клиенте (ФИО, адрес, телефон и др. реквизиты) записываются в БД и передаются оператору для непосредственного обслуживания клиента. Контроль оплаты осуществляется оператором. Данные по факту оплаты или просрочке платежа передаются администратору и фиксируются в Информационную модель БП представим структурно-функциональной БЛ диаграммой (прямоугольник с наименованием БП) нулевого уровня (А.0), показанной на рис 1. Система предназначена для автоматизации работы исполнителей бизнеспроцесса - администратора и клиента. Входные данные показаны стрелкой слева, ограничения - стрелкой вверху, управление - стрелка снизу. На выходе (стрелка справа) возможны два варианта: отчет (квитанция) или выход из системы учета без сохранения.

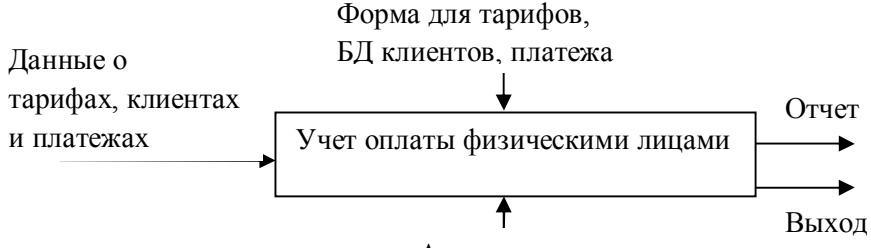

Администратор, клиент

Рис.1 - SADT - диаграмма БП

Программная система, разработанная на базе информационной модели, полностью реализует все операции БП автоматизированного учета оплаты физлицами телекоммуникационных услуг. Данные из БД могут экспортироваться в Excel. редактироваться и импортироваться обратно в БД (рис. 2), а также печататься в виде квитаннии

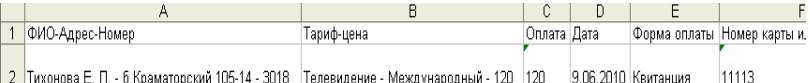

Рис. 2 – Квитанция в файле с расширением .xls

Выволы

Результаты работы системы свидетельствуют о значительном снижении трудоемкости и повышении оперативности учета.

#### Список использованных источников

1. Управление бизнес-процессами. Компания «Process-Expert» **[Электронный** pecypcl Режим лоступа: http://www.process. siteedit.ru/page30

2 Гасанов А.Н. Анализ телекоммуникационных сетей. - Баку: «Элм»,  $1995 - 160$  c.

3 В. Столлингс. Современные компьютерные сети. - СПб.: «Питер», 2003.  $-783c$ 

> Федусенко Олена Володимирівна, к.т.н.,доцент Федусенко А.О., асистент Київський національний університет будівництва та архітектури, Київ

#### РОЗРОБКА ЗАГАЛЬНОЇ МОДЕЛІ ЛОГІСТИЧНОЇ СИСТЕМИ

Велика кількість забудовників на будівничому ринку України приводить до загострення конкурентної боротьби на ланому ринку і вимагає віл учасників ланого ринку шукати нові конкурентні переваги. Однією з таких переваг є зниження фінансових витрат від неефективного управління логістикою вантажоперевезень в будівництві[2].

Одним з основних понять логістики є поняття логістичної системи (ЛС), під такою системою будемо розуміти складну організаційно завершену та структуровану економічну систему, яка складається з елементів - ланок, що взаємозв'язані в єдиному процесі управління матеріальними та супутніми їм процесами[1].

Розробимо загальну модель логістичної системи (ЛС)(1).

 $\Pi C = \{[\Pi \Phi \leftrightarrow \Pi \Pi]\}$ 

 $(1)$ 

 $(3)$ 

 $(4)$ 

Не означає, що логістична система склалається з множини логістичних функцій (2) які певним чином, через матеріальні, фінансові та інформаційні потоки пов'язані з логістичним ланшогом, який склалається з множини ланок логістичної системи(3).

> $\Pi\Phi = {\Pi\Phi_1, \Pi\Phi_2, \dots, \Pi\Phi_n}$  $(2)$

 $JIJ = \{JIJIC_1,JIJIC_2, \ldots,JIJIC_m\}$ 

Кожна з логістичних функцій представляє собою сукупність логістичних операцій(4).

$$
\Pi\Phi_1 = {\Pi O_{11}, \Pi O_{12}, \dots}
$$
  

$$
\Pi\Phi_2 = {\Pi O_{21}, \Pi O_{22}, \dots}
$$

$$
\Pi \Phi_n = \{ \Pi O_{n1}, \Pi O_{n2}, \dots \}
$$

У графічному вигляді дану модель можна представити наступним чином (рис.

 $1$ ).

Логістична функція (ЛФ) - укрупнена група логістичних операцій, яка спрямована на реалізацію цілей ЛС та значень показників - вихідних параметрів.

Ло основних логістичних функцій належать:

- постачання:

- виробништво:
- $-36vr.$

Логістична операція (ЛО) - окрема сукупність лій, що направлені на перетворення матеріального і інформаційних потоків (складування, транспортування і  $T.H.$ ).

В подальшому, дана модель буде використана під час розробки ІС оперативного управління логістикою вантажоперевезень у будівництві, що дозволить пілвишити ефективність керування булівельною організацією і зменшити транспортні витрати.

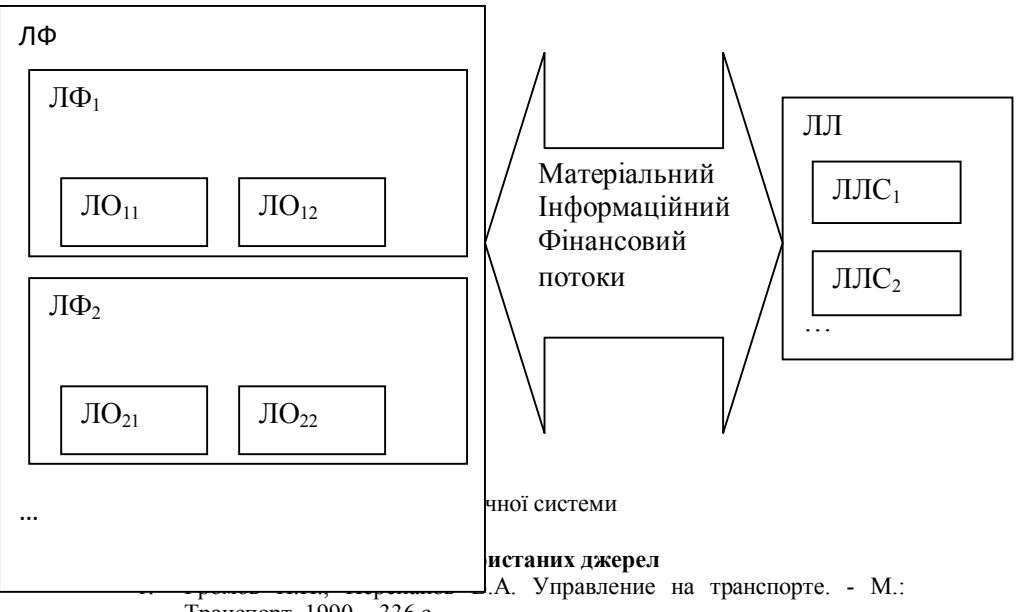

- Транспорт, 1990. 336 с.
- Задоров В.Б Застосування методів багатокритеріальної оптимізації  $2<sub>1</sub>$ до планування вантажних перевезень [Текст] / В.Б Задоров., О.В.Федусенко, А.О Федусенко // Управління розвитком складних систем - Київ: Київський нац. ун-т буд. і архітектури, 2010. - №2 - С.  $27 - 31$

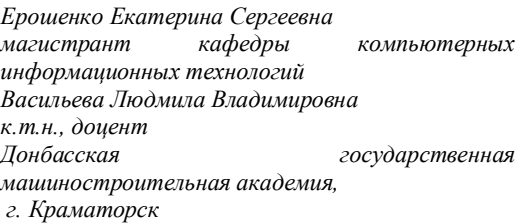

# ПРОГРАММНЫЙ КОМПЛЕКС ДЛЯ АВТОМАТИЗАЦИИ УЧЕТА ЗАКУПОК НА ПРЕДПРИЯТИИ

На данном этапе развития рыночных отношений большую нишу в сфере продаж занимают интернет-магазины [1]. Кругооборот купли- продажи постоянно возрастает. Не являются исключением фирмы, которые предлагают не только товары. но и услуги [2]. Поэтому автоматизация процесса закупок и их учет являются важным условием успешной работы предприятия. Автоматизация обработки бизнесинформации предприятия является актуальной задачей даже в условиях развитого рынка соответствующего программного обеспечения, так как существующие программные комплексы редко учитывают специфику предприятия. Лпя оптимизации процесса документооборота крупных предприятий целесообразно использовать программно-методические комплексы.

Целью выполняемой работы является разработка программного комплекса (ПК) для автоматизации учета закупок на предприятии ПАО КБ «Коксохиммаш» на основе анализа действий заказчиков, качества сотрудничества  $\mathbf c$ ними, информационного обеспечения. используемого при слелке. **ОПТИМИЗАНИИ**  $\mathbf{u}$ организации работы.

Для совершенствования закупочной деятельности были выделены основные направления работы системы в специализированном направлении. В ходе комплекса выполнялись следующие задачи: проектирования программного разработка системы для закупочной деятельности; үчет пользователей системы; формирование отчетов.

В результате был разработан программный комплекс для автоматизации учета закупок и формирования отчетности о реализации бизнес-процесса деятельности. Соответствующая SADT-диаграмма представлена на рис. 1. Ценность работы заключается в увеличении продуктивности работы путем сокращения времени обработки, уменьшения затрат, связанных с ручным ведением договоров, поиском и подбором подходящих клиентов.

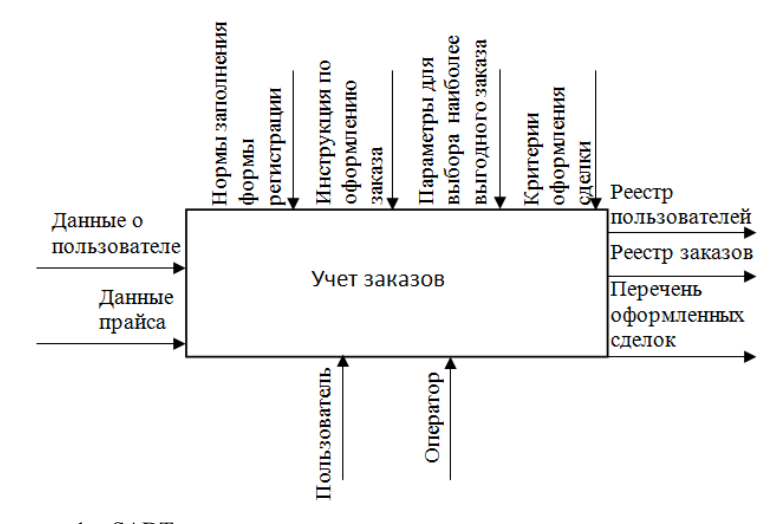

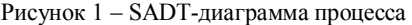

#### Список используемой литературы

**Электронный** Интернет-магазин Розетка necyncl. URL:  $1_{-}$ http://rozetka.com.ua/ (дата обращения 07.03.2016).

2. Площадка для размещения товаров и услуг [Электронный ресурс]. -URL: http://shopstore.com.ua/ (дата обращения 08.03.2016).

*Приходько С.Б)'д.т.н)'професор Макарова Л.М)'к.т.н) Національний університет кораблебудування імені адмірала Макарова'м)Миколаїв*

# **ІНФОРМАЦІЙНА ТЕХНОЛОГІЯ ПЕРЕРОБКИ ІНФОРМАЦІЇ ДЛЯ ПРОГНОЗУВАННЯ ВІДМОВ В ОБСЛУГОВУВАННІ ПРИСТРОЇВ ТЕРМІНАЛЬНОЇ МЕРЕЖІ**

Як і інші фінансові структури, банківська система вимагає автоматизації управління бізнес-процесами, в тому числі і в завданнях управління термінальною мережею) Показником ефективності роботи термінальної мережі слід відзначити якість обслуговування клієнтів' яка залежить від швидкого відновлення працездатності пристроїв термінальної мережі (ПТМ) після стану відмови в обслуговуванні, що характеризує надійність роботи термінальної мережі з технічної сторони) Завдання оцінювання середнього часу відновлення працездатності ПТМ' складовою частиною якого є задача прогнозування відмов в обслуговуванні пристроїв та своєчасна ліквідація цих відмов, є важливою для нормального функціонування термінальної мережі)

Недоліком розглянутих інформаційних технологій (IT) переробки інформації термінальної мережі є те, що вони працюють тільки з подіями, що відбулися і не дають можливості прогнозування) Додавання підсистеми прогнозування відмов в обслуговуванні і часу відновлення працездатності ПТМ дозволяє скоротити час простою і час відновлення працездатності пристроїв, мінімізувати необхідні комплекти ЗІП і підвищити якість обслуговування клієнтів термінальної мережі) Тобто, основними цілями пропонованої ІТ є зменшення витрат з обслуговування та підвищення якості обслуговування клієнтів термінальної мережі) Задачі' які вирішуються за допомогою пропонованої ІТ: складання бюджету на наступний період: розподіл запасних частин та планування робочого часу сервісних інженерів по регіональним підрозділам, який краще враховує розподіл емпіричних даних; альтернативний часовий моніторинг стану терміналів по попередженням виходу з ладу вузлів пристроїв термінальної мережі; надання інформації для служби підтримки клієнтів про прогнозний час відновлення працездатності пристрою, що вийшов з ладу.

ІТ переробки інформації для прогнозування відмов в обслуговуванні ПТМ була розроблена на основі математичних моделей, наведених в [1, 2] та представлена, зокрема, в [3, 4]. В остаточному варіанті IT містить підсистему розрахунку, доповнену: модулем попередньої обробки емпіричних даних, в якому реалізовано відсікання аномальних значень в негаусівських корельованих даних та виключення вибірок з малою кількістю значень; модулем прогнозування часу відновлення працездатності ПТМ, в якому моделювання залежної змінної у рівняння регресії проводиться не по середньому значенню, а згідно повного рівнянні регресії, включаючи випадкову помилку) Створено відповідне програмне забезпечення комп'ютерну програму з візуальним інтерфейсом "ATMStat" [5]. В якості мови програмування була обрана крос-платформенна об'єктно-орієнтована мова програмування Java.

Впровадження розробленої ІТ дозволило: зменшити кількість запасних частин різної номенклатури за рахунок оцінювання надійності роботи та ймовірності виходу з ладу окремих елементів ПТМ: оцінювати час відновлення працездатності ПТМ: автоматизувати обробку інформації та удосконалити процес управління термінальною мережею, за рахунок чого підвищити якість обслуговування клієнтів та надійність роботи термінальної мережі)

#### **Список використаних джерел**

,) Приходько' С.Б) Определение доверительных интервалов статистических моментов времени наработки между отказами устройств терминальной сети [Текст] / С.Б. Приходько, Л.Н. Макарова // Наукові праці: науково-методичний журнал. - Вип. 201. Т. 213. Комп'ютерні технології. – Миколаїв: Вид-во ЧДУ ім. Петра Могили, 2013. – С.82-86.

2. Приходько. С.Б. Доверительный интервал нелинейной регрессии времени восстановления работоспособности устройств терминальной сети [Текст] / С.Б. Приходько, Л.Н. Макарова // Восточно-европейский журнал передовых технологий. Математика и кибернетика - прикладные аспекты.  $-\overline{T}$ . 3/4 (69). - Харьков: ЧП "Технологический центр", 2014. - С.26-31.

.) Приходько' С.Б) Інформаційна технологія прогнозування відмов в обслуговуванні пристроїв термінальної мережі [Текст] / С.Б. Приходько, Л.М. Макарова // Проблеми інформаційних технологій. - Херсон: ХНТУ,  $2015.-N<sub>2</sub>01(017). -C.187-194.$ 

4. Приходько, С.Б. Удосконалення інформаційної технології прогнозування відмов в обслуговуванні пристроїв термінальної мережі [Текст] / С.Б. Приходько, Л.М. Макарова // Матеріали VII-ої Українськопольської науково-практичної конференції «Електроніка та інформаційні технології (ЕлІТ-2015)» - Львів: Вид-во Львівського національного університету імені Івана Франка, 2015. – С.56-58.

5. Свідоцтво про реєстрацію авторського права на твір №59107. Комп'ютерна програма "ATMStat". Макарова Л.М. Заявл. 04.02.2015. Видано 01.04.2015. 1 с.

> *Островька Катерина Юріївна' к.т.н)'доцент Товкач Віктор Миколайович магістр Національна металургійна академія України' Дніпропетровськ*

#### **РОЗРОБКА АЛГОРИТМУ ПІДБОРУ ПАРАМЕТРІВ ПЕРЕПУСКНОГО КЛАПАНУ**

Перепускний клапан відкривається при перевищенні перепаду тиску між вхідним і вихідним патрубком вище тиску настройки. Розрахунок перепускного клапана полягає у визначенні ліапазону настройки і пропускної златності.

Перепускний клапан не може підтримувати постійний тиск між вхідним і вихідним патрубком при витраті, що змінюється через нього. Це означає, що клапан з тиском відкриття в 0,2 бару - відкриється при перепаді між вхідним і вихідним

патрубком в 0.2 бару, а при подальшому збільшенні тиску і відповідно витратиклапан відкриється сильніше, але тиск в місці його підключення вже перевищить налаштоване значення. Ступінь відхилення тиску, при збільшенні витрати, можна визначити за графіками, наведеними в технічному описі перепускних клапанів.

Якщо за технологічним процесом необхідно точне позичена тиску в місці установки перепускного клапана, слід застосувати регулятор перепаду тиску, що відкривається при збільшенні тиску настройки)

Вибір типорозміру здійснюється по діаграмах, наведеними в технічних характеристиках перепускних клапанів, або по їх пропускної здатності.

Алгоритм підбору перепускного клапана:

1 Перепад тисків підтримуваний клапаном.

2. Витрата води.

3. Тиск перед клапаном.

4. Максимальна температура води в місці установки.

5. Підбір клапана з заданими параметрами.

Вище наведений алгоритм підбирає перепускний клапан по пропускній здатності, але так, як виробники деяких моделей не вказують пропускну здатність - її значення було отримано розрахунковим шляхом. У будь-якому випадку підібраний типорозмір перепускного клапана слід перевірити по діаграмі на відповідність вихідним даним' при цьому слід звернути увагу на тиск відкриття і тиск відповідне розрахунковому витраті.

Підбираючи діапазон тисків перепускного клапана немає необхідності вибирати такий, при якому підтримується тиск буде знаходитися в середній третині. як це слід було б зробити при підборі регулятора тиску. Перепускні клапани з однаковою точністю підтримують тиск' що розміщується незалежно від близькості тиску настройки до краю регульованого діапазону.

#### **Список використаних джерел**

1. Бутенин Н.В. и др. Курс теоретической механики: Учеб.пособие для стул-ов вузов по техн. спец.:  $\overline{B}$  2-х т./ Н.В. Бутенин. Я.Л. Лунц. Д.Р. Меркин. СПб.: Лань.-5-е изд., испр. 2008. - 729 с.

2. Тарг С.М. Краткий курс теоретической механики: Учеб. для втузов/С.М.Тарг.-15-е изд., стер. - М.: Высш. шк., 2008. - 415 с.

3. Яблонский А.А., Никифорова В.М. Курс теоретической механики. Учеб.пособие для вузов: 13-е изд., исправ.-М.: Интеграл-Пресс, 2009. -603с.

> *Островька Катерина Юріївна' к.т.н)'доцент Далебає Пьєр Сильвен магістр Національна металургійна академія України'Дніпропетровськ*

# **ІНТЕЛЕКТУАЛЬНИЙ АНАЛІЗ ДАНИХ СПОЖИВЧОГО КОШИКУ УКРАЇНЦІВ**

В процесі своєї діяльності промислові підприємства, корпорації, відомчі структури, органи державної влади та управління накопичили великі обсяги даних. Вони зберігають у собі великі потенційні можливості по вилученню корисної аналітичної інформації, на основі якої можна виявляти приховані тенденції будувати стратегію розвитку, знаходити нові рішення. Обсяги цих даних настільки великі, що можливостей експертів вже не вистачає.

У економіці будь-якої країни на сьогоднішній день існує термін «споживчий кошик», тобто асортимент товарів, що характеризує типовий рівень і структуру місячного (річного) споживання людини або сім'ї.

Визначення структури та розміру споживчого кошику дозволяє, по-перше, оцінити рівень життя та рівень соціальної забезпеченості населення країни. По-друге, оцінити рівень інфляції'проаналізувавши співвідношення цін споживчого кошика за теперішній та попередній роки. Це метод оцінки рівня інфляції за індексом споживчих цін. По-третє, споживчий кошик служить також базою для порівняння розрахункових та реальних рівнів споживання. До того ж саме за результатами оцінки вартості споживчого кошика встановлюються мінімальна заробітна плата, розмір пенсій, стипендій та субсидій для населення.

На сьогоднішній день інтенсивно розвивається напрямок, пов'язаний з інтелектуалізацією методів обробки та аналізу даних. Інтелектуальні системи аналізу даних (ІСАД) покликані мінімізувати зусилля особи, яка приймає рішення, в процесі аналізу даних, а також в налаштуванні алгоритмів аналізу. Багато ІСАД дозволяють не тільки вирішувати класичні задачі прийняття рішення, а й здатні виявляти причинно-наслідкові зв'язки, приховані закономірності в системі, яку піддають аналізу.

Одне з найважливіших призначень методів Data Mining полягає в наочному поданні результатів обчислень для інтерпретації' що дозволяє використовувати інструментарій Data Mining людьми, не мають спеціальної математичної підготовки. У той же час застосування статистичних методів аналізу даних вимагає доброго володіння теорією ймовірностей і математичної статистикою)

Метоли Data Mining лежать на стику інформатики. баз ланих, статистики і штучного інтелекту)Більшість методів ІАД було спочатку розроблено в рамках теорії штучного інтелекту в 1970-1980-х рр., але набуло поширення тільки в останні роки. коли проблема інтелектуалізації обробки швидко зростаючих обсягів корпоративних даних зажадала їх використання в якості надбудови над сховищами даних.

# **Список використаних джерел**

1. Барсегян A.A. Технологии анализа данных: Data Mining, Visual Mining, Text Mining OLAP / A.A. Барсегян, M.C. Куприянов, B.B. Степаненко, И.И.Холод. - СПб: БХВ-Петербург, 2007. -384 с.

2. Паклин Н.Б., Орешков В.И. Бизнес-аналитика: от данных к знаниям  $(+)$ СD). — СПб.: Изд. Питер, 2009. — 624 с.

3. Писаревська А. К. Основні аспекти формування споживчого кошика в Україні / А. К. Писаревська // Вісник державної фінансової академії: Економічні науки.  $-\overline{N_2}$ 1, 2010.  $-\overline{C_3}$ 3 – 39.

*Дмитрієва Ірина Сергіївна'к.т.н)'доцент' Карась Наталія Максимівна'магістр Національна металургійна академія України' Дніпропетровськ*

#### **ГЕНЕТИЧНІ АЛГОРИТМИ В ЗАДАЧАХ ОПТИМІЗАЦІЇ РОЗКЛАДІВ**

В даний час вирішення багатьох практичних завдань, пов'язаних з пошуком оптимальних рішень' здійснюється за допомогою генетичних алгоритмів) Широке поширення генетичних алгоритмів обумовлено їх універсальністю' здатністю до рішень задач багатокритеріальної і дискретної оптимізації, комбінаторних задач. Генетичні алгоритми знаходять застосування при проектуванні технічних об'єктів' розробці оптимальних структур нейронних мереж' в задачах еволюційного програмування) Універсальність генетичних алгоритмів в більшій мірі знаходить застосування в прикладних задачах, які зводяться до оптимізації функцій багатьох змінних. У таких завданнях не виникає проблеми їх подання в кодованому вигляді, так як для них набір числових або бітових параметрів завдання вже має на увазі певне уявлення потенційних рішень В вигляді рядка (хромосоми). До якої можуть бути безпосередньо застосовані класичні оператори генетичних алгоритмів з метою отримання оптимальних рішень.

Необхідно провести аналіз генетичних алгоритмів для задач теорії розкладів. Розглянемо два приклади подання рішень: перший - у явній формі, другий у неявній формі)

Уявлення в явній формі - генам відповідають номера робіт. Один з прогресивних методів такого типу уявлень - спосіб перестановки з повторенням. При такому способі подання всі рішення даної задачі представлені в хромосомі) Однак використовувати класичні методи схрещування і мутації не можна' оскільки кожна робота повинна фігурувати в розклалі тільки один раз. Виникає проблема корекції дочірніх хромосом після схрещування) Ця проблема вирішується за рахунок використання інших відомих операторів схрещування.

Другий тип представлення рішень в задачі синтезу розкладів може бути названий неявним поданням. При його використанні гени представляють не номера робіт, а правила генерації чергового варіанту розкладів.

Дано три деталі С<sub>1</sub>, С<sub>2</sub>,С<sub>3</sub>, кожна з яких вимагає три, чотири і три операції відповідно. Одне з можливих вирішенні задачі розподілу заданої множини робіт в часі і між обслуговуючими верстатами може бути представлено у вигляді хромосоми

 $(C_1, C_2, C_2, C_1, C_3, C_1, C_2, C_3, C_2, C_3)$ 

Інтерпретація цього запису проводиться в послідовності зчитування чергового символу  $C_i$  — зліва направо.

 $\overline{3}$  символом  $C_1$  пов'язані три операції, тому в запису, що представляє рішення, з'являються три символи  $C_1$ . Деталь  $C_2$ має чотири операції, тому в хромосомі символ  $C_2$  повторюється чотири рази; символ  $C_3$  — три рази. Наступну і появу символу  $C_1$  в хромосомі слід інтерпретувати як чергову операцію  $O_{I_i}$ над деталлю  $C_1$ . Таким чином, в представленому записі маємо по черзі операції  $O_{1i}$  (j=1) для  $C_1$ ;  $O_{2i}$  (j=1) для  $C_2$ ;  $O_{2i}$  $(i=2)$  для С<sub>2</sub>; O<sub>1i</sub> $(i=2)$  для С<sub>1</sub>; i т.д.

Секція 4. Автоматизоване керування бізнес-процесами: сучасні методи та системи

При способі подання перестановки з повтореннями в запис вводиться додатковий покажчик і, який показує число повторень символу даної деталі в хромосомі. У термінах операцій (робіт) і покажчика розглянутий приклал завлання може бути представлений хромосомою (таблиця 1).

| $\ldots$      |                   |                   |                   |                          |          |                   |          |                   |             |     |
|---------------|-------------------|-------------------|-------------------|--------------------------|----------|-------------------|----------|-------------------|-------------|-----|
| Операції      | $\mathbf{U}_{1i}$ | $\mathbf{U}_{2i}$ | $\mathbf{U}_{2i}$ | $\mathsf{U}_{\text{1i}}$ | $O_{3i}$ | $\mathbf{U}_{1i}$ | $U_{2i}$ | $\mathbf{U}_{3i}$ | $\cup_{2i}$ | نەل |
| <b>Індекс</b> |                   |                   |                   |                          |          |                   |          |                   |             |     |

Таблица 1 – Завлання, яке прелставлено хромосомою

В результаті роботи проведений аналіз генетичних алгоритмів для задач теорії розкладів. Проведено розрахунок основних параметрів. Розглянуто спосіб представлення завдання синтезу розкладів - перестановки з повтореннями.

#### Список використаних джерел

1. Shafer J.D. Podstawy genetycznej optymalizacji globalnej. – Krakow: Wyd. Uniwersytet Jagiellonski, 2002. - 245c.

2. Витовски Т., Антчак А. Генетические алгоритмы - современный инструмент поиска квазиоптимальных решений// Проблемы управления и информатики. - 2003. - №5. - С.22-35.

> $\Phi$ іль Н.Ю., к.т.н., дои. Стрілець В.М., магістр Харківський національний автомобільнодорожній університет, Харків

# СТРУКТУРНА МОЛЕЛЬ ІНФОРМАШЙНОЇ ТЕХНОЛОГІЇ УПРАВЛІННЯ ЗИМОВИМ УТРИМАННЯМ МАГІСТРАЛЬНИХ АВТОДОРІГ

Автолорожній комплекс є важливою і невіл'ємною частиною всієї транспортної системи України, на яку покладено задачу створити необхідні загальні умови для реалізації господарчих і виробничих зв'язків, що вже склалися або тільки народжуються, які обумовлені об'єктивними законами розвитку ринку Основна мережа магістральних автодоріг (МАД) України, що сьогодні існує, сформована у другій половині 60-х-70-х років XX сторіччя [1].

Утримання і ремонт МАД є невіл'ємною частиною пілтримання їх працездатного стану для безпечного і комфортного пропуску транспортних засобів  $\overline{2}$ ].

Управління процесами зимового утримання МАД в Україні на сьогоднішній день є одним з найскладніших завдань служби експлуатації доріг. Сьогодні недостатньо розвинені інформаційні ресурси, відсутнє спеціалізоване дорожнє метеорологічне забезпечення. Неможливо побудувати оперативне управління зимовим утриманням МАД основуючись тільки на зарубіжному досвіді без урахування специфічних особливостей України.

Отже, завдання вдосконалення системи управління зимовим утриманням доріг є досить актуальним, та його рішення має велике соціальне значення. Таким чином, виникає потреба в наукових методах прийняття управлінських рішень із зимового утримання МАД'заснованих на системному аналізі та математичному моделюванні' використанні математичних, кількісних підходів.

Для розв'язання поставленого завдання необхідно розробити інформаційну технологію управління зимовим утриманням МАД.

Процес управління зимовим утриманням МАД є циклічним та включає наступні основні етапи: оцінку та ранжування можливих планів зимового утримання МАД; планування зимового утримання МАД; вибір стратегії виконання робіт в залежності від існуючих або очікуваних погодних умов; реалізація робіт із зимового утримання МАД)

Для реалізації етапів, що наведені вище, розроблена структурна модель інформаційної технології управління зимовим утриманням МАД (рис. 1).

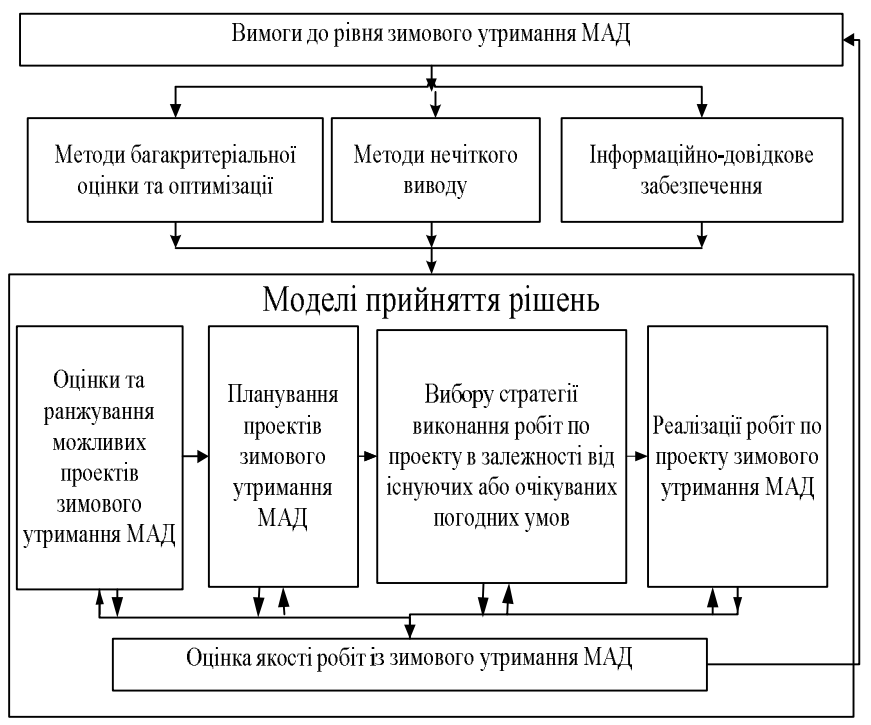

Рис. 1. Структурна модель інформаційної технології управління зимовим утриманням МАД

Таким чином' розроблена структурна модель інформаційної технології управління зимовим утриманням МАД' яка дозволяє на відміну від існуючих

розв'язувати задачу управління зимовим утриманням МАД комплексно з єдиних системних позицій і принципів)

#### *Література*

- 1. Гончаренко Ф.П. Експлуатаційне утримання та ремонт автомобільних доріг за складних погодних та екологічних умов. / Ф.П. Гончаренко, Є.Д. Прусенко, В.Ф. Скорченко - К.: ВІПОЛ, 1999.  $-263c$
- 2. Нефёдов Л.И. Модели и методы управления чрезвычайными природными ситуациями на магистральных автомобильных дорогах / Л.И. Нефёлов. Н.Ю. Филь. Ю.Л. Губин. Е.М. Мельниченко. -Харьков: ХНАДУ, 2011. - 136 с.

*Сучков Артем Вадимович к.е.н)'доцент кафедри менеджменту організацій і логістики Одринська Єлизавета Владиславівна' студентка/ курсу факультету менеджменту Запорізький Національний Університет' Запоріжжя*

# **ПРОБЛЕМИ ЕЛЕКТРОННОЇ КОМЕРЦІЇ ТА ШЛЯХИ ЇХ ПОДОЛАННЯ**

Кожні півхвилини у світі загалом витрачається більше ніж 1 млн. доларів США через торгівлю у мережі Інтернет, з них в Україні приблизно 1 тис. доларів США Сума грошового обороту у Всесвітній мережі збільшується приблизно на 15% щороку  $[1]$ . У роботі розглянуто найсуттєвіші проблеми електронної комерції у світі та шляхи їх подолання. Актуальність обраної теми обумовлена швидким розвитком сектору електронної торгівлі протягом останніх 5 років, необхідністю підвищення ефективності функціонування онлайн-продавців.

Головними проблемами є: дублювання та не унікальність контенту. неструктуровані URL, не оптимізовані сторінки товарів, невідповідність опису зображення його реальному вигляду.

Дублювання та не унікальність контенту знижують рівень знаходження пошуковими системами саме потрібного інтернет-магазину (ресурсу) [2]. Дублювання створюють сторінки категорій та під категорій товару, додаткові посилання на яких можуть бути виключені через протокол виключень для роботів robots.txt. Сторінки відгуків створюють нові URL-адреси, які також дублюються. Для покращення функціонування сторінки потрібно створити одну канонізовану версію сторінки з відгуками у кореневому каталозі сайту) Продаж однакових товарів різними продавцями викликає не унікальність контенту і сайт ранжується пошуковою системою гірше) Для поліпшення рангу у результатах пошуку інтернет-магазину створюються не однакові назви (наприклад, футболка та назва бренду), а цілі фрази (наприклад, футболка певного бренду певного кольору певного сезону).

Проблема неструктурованості URL полягає в масивних та несуттєвих адресах товару, в яких відсутні ключові слова, тому пошукові системи можуть не знайти ці товари. Для вирішення цієї проблеми скорочують URL-адресу та обов'язково поміщають до неї такі ключові слова, які точно описують товар.

Сторінки товарів не мають потрібної структури. Товари з однаковими базисними якісними характеристиками становлять одиницю номенклатури. Для оптимізації і структурованості інформації для споживача потрібним є виділення окремо асортименту (наприклад, у номенклатурі футболка певного бренду, а в асортименті її кольори). Важливим є також опис товару, який повинен відрізнятися від опису того ж самого товару у конкурентів таким чином, щоб текст опису був максимально унікальним.

Пошукові системи зазвичай не шукають зображення, тому важливою є відповідність прихованого опису зображення його реальному вигляду. Знову, наявність ключових слів є обов'язковою.

В Україні існує більше. З тисяч інтернет-магазинів, з яких найбільшою популярність користуються продавці комп'ютерної техніки, косметики та одягу [3]. На жаль, більшість зі сторінок мають перераховані проблеми і для поліпшення їх функціонування на ринку України та за його межами, потрібно перерозробити їх сторінки.

Загалом, електронна комерція є перспективним сектором економіки. При розробці відповідної законодавчої бази в Україні, вона буде приносити суттєві прибутки до державного бюджету. Для успішного функціонування інтернет-магазинів найголовнішим є розроблення чіткої структури категорій і під категорій товару, виділення асортименту окремо від номенклатури, забезпечення унікального контенту та наявності ключових слів в описах зображень та в URL-алресах.

#### **Список використаних джерел**

- 1. Ш.Беннет Статистика електронної комерції Київ, 2015, 110 с.
- 2. В. Грегоріо Головні проблеми електронної комерції Київ, 2015 58  $c<sub>1</sub>$
- .) Популярність послуги розробки Інтернет-магазинів в регіонах  $y_{\text{KDAH}}$ и -  $2014$  - Електронний ресурс: http://www.siteimage.com.ua/ukr/blog/internet-magaziny/razrabotkainternet-magazinov-v-regionah-ukrainy

*Мельников А.Ю)'к.т.н)'доц)6Денисова С.А) Донбасская государственная машиностроительная академия'г)Краматорск*

# **ИСПОЛЬЗОВАНИЕ СИСТЕМЫ ПОДДЕРЖКИ ПРИНЯТИЯ РЕШЕНИЙ ПРИ РАСПРЕДЕЛЕНИИ ПУТЕВОК ПРОФСОЮЗНЫМ КОМИТЕТОМ**

В процессе распределения путевок в курортные учреждения серьезную роль играет субъективный фактор' и для снижения его влияния целесообразно использовать системы поддержки принятия решений, основанные на определенных математических методах. Анализ состояния проблемы показал, что в настоящее время не существует готовых программных реализаций по данному направлению, поэтому была поставлена и решена задача создания соответствующей системы поддержки принятия решений (СППР).

В качестве математического инструмента был выбран метод анализа иерархий (МАИ), согласно которому распределение путевок можно представить в виде структуры из трех иерархических уровней: формулирование цели - размещение критериев оценки - анализ альтернативных решений [1]. При этом было выделено 7 критериев, которые влияют на принятие решения о выдачи путевки тому или иному лицу [2].

Лля созлания информационной молели был использован язык UML. На рис. 1 представлена основная диаграмма модели системы - диаграмма вариантов использования [3].

Созданные математическая и информационная модели были реализованы в среде объектно-ориентированного языка программирования Borland Delphi 7.0. Результат работы программы - упорядочение сотрудников по приоритетности представлен на рис. 2. Кроме этого, система выдает сообщение-рекомендацию лицу. принимающему решения.

Таким образом, применение СППР позволяет снизить влияние субъективного фактора при распределении путевок в профсоюзном комитете.

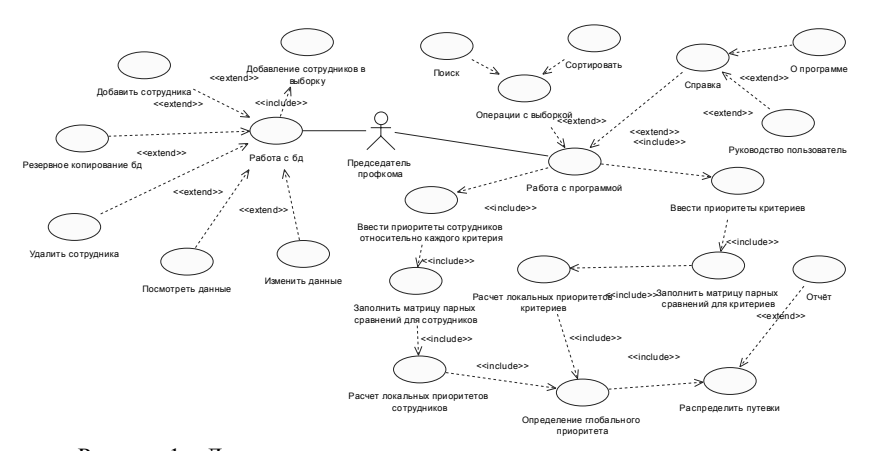

Рисунок 1 - Диаграмма вариантов использования

*Секція/)Автоматизоване керування бізнес-процесами5сучасні методи та системи*

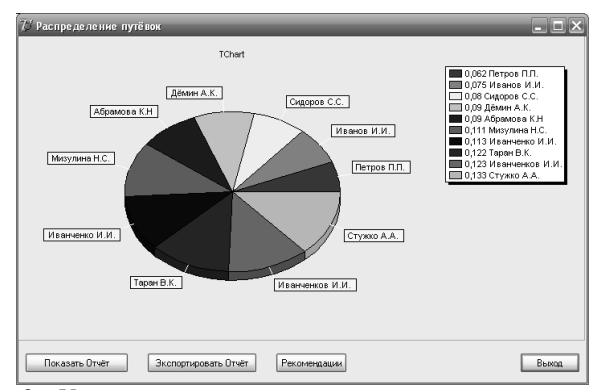

Рисунок 2 - Упорядочивание сотрудников по предпочтительности

#### Список литературы

- 1. Саати Т. Принятие решений. Метод анализа иерархий: пер с англ. / Т. Саати. – М, 1993. – 278 с.<br>Мельников А.Ю. Мол
- -) Мельников А.Ю) Моделирование распределения путевок профсоюзным комитетом подразделения машиностроительного предприятия / А.Ю. Мельников, С.А. Денисенко // Автоматизація та комп'ютерно-інтегровані технології у виробництві та освіті: стан, досягнення, перспективи розвитку: матеріали Всеукраїнської науково-практичної Internet-конференції. – Черкаси, 2015. – С. 66-68.
- .) Мельников А.Ю) Моделирование системы принятия решений для распределения путевок профсоюзным комитетом подразделения машиностроительного предприятия / А.Ю. Мельников, С.А. Денисенко // Вісник Донецького університету економіки та права: зб. наук. пр. / ред. кол.: В.К. Мамутов, О.І. Амоша, А.Я. Берсуцький та ін.: гол. ред. А.Я. Берсуцький. – Донецьк: ДонУЕП, 2014. – № 2. – C $120-127$  – ISSN  $1813-1271$

*Мельников А.Ю)'к.т.н)'доц)6Котенко М.В) Донбасская государственная машиностроительная академия'г)Краматорск*

#### **ИСПОЛЬЗОВАНИЕ СИСТЕМЫ ПОДДЕРЖКИ ПРИНЯТИЯ РЕШЕНИЙ ПРИ ВЫБОРЕ ПРЕТЕНДЕНТА НА ВАКАНТНУЮ ДОЛЖНОСТЬ В ОТДЕЛЕ МАШИНОСТРОИТЕЛЬНОГО ПРЕДПРИЯТИЯ**

Подбор персонала - это процесс управления в сложной системе с множеством объектов' которыми являются' с одной стороны' организация и представляющие ее сотрудники, с другой - претенденты на должность, обладающие профессиональными и личностными навыками [1].
Процесс подбора персонала начинается с выбора критериев оценки личности и работы претендентов, которые включают нормы поведения и характеристику профессиональных навыков. Было выделено 13 критериев, для каждого претендента должен быть рассчитан обобщенный показатель, а затем, с использованием метода нечетких деревьев решений, выбрано наилучшее решение [2].

Для создания информационной модели был использован язык UML. На рис. 1 представлена одна из диаграмм моделируемой системы - диаграмма классов [3].

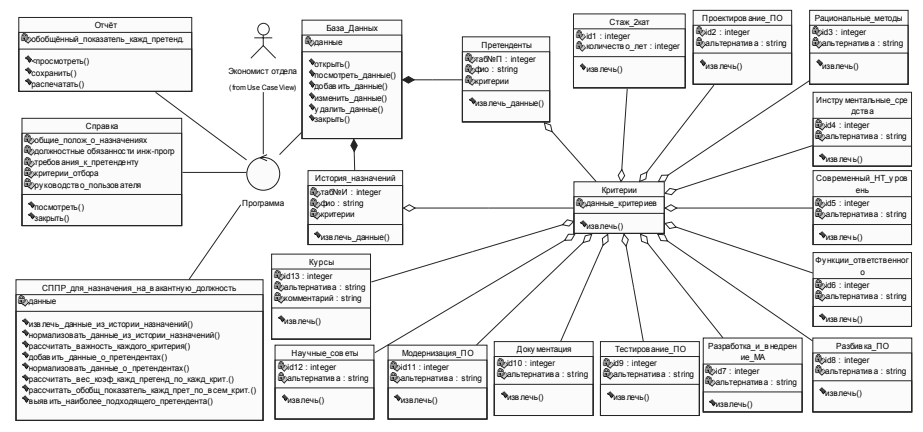

Рисунок 1 - Лиаграмма классов

Модель была реализована в среде объектно-ориентированного языка программирования Borland Delphi 7.0. Результат работы программы – упорядочение претендентов по обобщенному показателю всех критериев - представлен на рис. 2. Кроме этого, система вылает сообщение-рекоменлацию лицу, принимающему решения.

Секція 4. Автоматизоване керування бізнес-процесами: сучасні методи та системи

|                       |               |                                                        |                   |                |               |                                                                                       |                    |                       |          | Высовые коэффициенты каждого претендента по каждому критерию                                                               |              |                      |                |
|-----------------------|---------------|--------------------------------------------------------|-------------------|----------------|---------------|---------------------------------------------------------------------------------------|--------------------|-----------------------|----------|----------------------------------------------------------------------------------------------------|--------------|----------------------|----------------|
| TaoN: T               | PMD           |                                                        |                   |                |               |                                                                                       |                    |                       |          | Стаж 2 кат Проектир ПРац методы Инстр сред Соврем НТ Фчин отве Разр и вне Разбивка ПТестир ПО Докчментац Модернизац Советы |              |                      | Кчрсы          |
| 38984                 |               | Иванова М.Е14.49193548 11.51923076 13.61363636 14.975  |                   |                | 0             | $\Omega$                                                                              | 0.                 | 14.975                | 18.71875 | 11.51923076 12.47916666 11.51923076 9.983335                                                                               |              |                      |                |
| 39894                 |               | Счрко А.А. 4.830645161 11.51923076 13.61363636 0       |                   |                | n.            | 11.51923076 11.51923076 14.975                                                        |                    |                       | 18.71875 | 11.51923076.0                                                                                                    |              | 11.51923076 9.983333 |                |
| 47587                 | Коршин К.А. 0 | n.                                                     | n.                | n.             | 0             | 11.51923076 11.51923076 0                                                             |                    |                       | n.       | n.                                                                                                    | Ω.           | 0.                   | 9.983333       |
| 48749                 |               | Волкова Ю.419,3225806411,5192307613,6136363614,975     |                   |                | 13.613636360  |                                                                                       | In.                | 14.975                | 18.71875 | 11,51923076 12,47916666 0                                                                                                  |              |                      | 9.983333       |
| 39201                 |               | Начиенко К 9,661290322 11,51923076 0                   |                   | 14.975         | $\Omega$      | 11,51923076 11,51923076 0                                                             |                    |                       | 18,71875 | 11,51923076 12,47916666 0                                                                                                  |              |                      | 9,983333       |
| 86787                 | Никольченк 0  | $\Omega$                                               | 13.6136363614.975 |                | o             | 11,519230760                                                                          |                    | 14,975                | 18,71875 | $\Omega$                                                                                                    | 0            | $\Omega$             | $\Omega$       |
| 23488                 | Третьяк О.А О | In.                                                    | n.                | 14.975         | 13.61363636.0 |                                                                                       | 11.51923076 14.975 |                       | n.       | n.                                                                                                    | 0.           | 0.                   | 9.983333       |
| 88995                 |               | Новикова Е. 4.830645161 11.51923076 13.61363636 0      |                   |                | n.            | $\Omega$                                                                              | 11.51923076 14.975 |                       | n.       | n.                                                                                                    | 0.           | 11.51923076 9.983333 |                |
|                       |               |                                                        |                   |                |               |                                                                                       |                    |                       |          | n.                                                                                                    | n.           | 11.519230760         |                |
| 30099                 | Симонова Е 0  | 11.51923076.0                                          |                   | n              | n             | $\Omega$                                                                              | 11.519230760       |                       | 18.71875 |                                                                                                    |              |                      |                |
| 96325<br>$\leftarrow$ |               | Баранов Г.А 9,661290322 11,51923076 13,61363636 14,975 |                   |                | n.            | $\mathbf 0$<br>Рассчитать обобщённый показатель каждого претендента по всем критериям | 11,51923076 14,975 |                       | 18.71875 | $\mathbf{0}$                                                                                                    | 12.479166660 |                      |                |
|                       |               |                                                        |                   |                |               |                                                                                       |                    |                       |          |                                                                                                    |              |                      |                |
|                       |               | TaoN <sup>2</sup>                                      |                   | ФИО            |               |                                                                                       |                    | Обобщённый показатель |          |                                                                                                    |              |                      |                |
|                       |               | 74125                                                  |                   | Буряченко А.А. |               |                                                                                       | 141.857975693662   |                       |          |                                                                                                    |              |                      |                |
|                       |               | 48749                                                  |                   | Волкова Ю.А.   |               |                                                                                       | 140.719564910896   |                       |          |                                                                                                    |              |                      |                |
|                       |               | 38984                                                  |                   | Иванова М.В.   |               |                                                                                       | 133.7945141552     |                       |          |                                                                                                    |              |                      | $9,983333 = -$ |
|                       |               | 65558                                                  |                   | Шевченко Р.В.  |               |                                                                                       | 130.338744924431   |                       |          |                                                                                                    |              |                      |                |
|                       |               | 39894                                                  |                   | Cupico A.A.    |               |                                                                                       | 119,717518704414   |                       |          |                                                                                                    |              |                      |                |
|                       |               | 96325                                                  |                   | Баранов Г.А.   |               |                                                                                       | 117.444638224678   |                       |          |                                                                                                    |              |                      |                |
|                       |               | 39201                                                  |                   | Начменко К.Д.  |               |                                                                                       | 111.894463399503   |                       |          |                                                                                                    |              |                      |                |
|                       |               | 17896                                                  |                   | Павлов А.А.    |               |                                                                                       | 101.23523385217    |                       |          |                                                                                                    |              |                      |                |

Рисунок 2 - Весовые коэффициенты и обобщённый показатель

Таким образом, разработанная система позволяет выбрать наиболее подходящего претендента путём многокритериального анализа, что делает выбор более точным и объективным.

#### Список литературы

- Базаров Т.Ю. Управление персоналом / Т.Ю. Базаров. М: ЮНИТИ,  $1 \quad$  $2002. - 560$  c.
- 2. Мельников А.Ю. Моделирование выбора претендента на вакантную должность в отделе машиностроительного предприятия / А.Ю. Мельников, М.В. Котенко // Автоматизація та комп'ютерноінтегровані технології у виробництві та освіті: стан, досягнення, перспективи розвитку: матеріали Всеукраїнської науково-практичної Internet-конференції. - Черкаси, 2015. - С. 68-69.
- Мельников А.Ю. Моделирование системы поддержки принятия  $3.$ решений для выбора претендента на вакантную должность в отделе машиностроительного предприятия / А.Ю. Мельников, М.В. Котенко // Вісник Лонецького університету економіки та права: зб. наук. пр. / ред. кол.: В.К. Мамутов, О.І. Амоша, А.Я. Берсуцький та ін.: гол. ред. А.Я. Берсуцький. – Артемівськ: ДонУЕП, 2015. – № 1. – С. 95-100. – **ISSN 1813-1271**

Секція 4. Автоматизоване керування бізнес-процесами: сучасні методи та системи

Мельников А.Ю., к.т.н., дои.; Соломко Ю.А. **Лонбасская** государственная машиностроительная академия, г. Краматорск

# МОЛЕЛИРОВАНИЕ РАСЧЕТА ПОКАЗАТЕЛЕЙ НАЛЕЖНОСТИ КОМПЬЮТЕРНОГО ОБОРУДОВАНИЯ

Персональные компьютеры (ПК) различных конфигураций применяются во многих отраслях промышленности, на разных ступенях управления произволством. Сложность и ответственность задач, решаемых с помощью ПК, предъявляют к ним и комплектующим высокие требования по надежности [1].

Лля оценки реальной належности необходимо применять метолы расчета. основанные на использовании двухпараметрических моделей. в частности диффузионных распределений [2]. Наличие двух параметров  $\mathbf{B}$ функции распределения, используемой в качестве теоретической модели надежности, прелставляется достаточным удовлетворительного согласования ДЛЯ экспериментальными данными. Процесс деградации изделий электронной техники наряду с монотонными реализациями вследствие электрических явлений имеет и немонотонные реализации, поэтому в качестве закона распределения наработки до отказа ПК был выбран закон DN-распределения [3]:

$$
F(t) = \Phi\left(\frac{t-\mu}{\sqrt{\mu t}}\right) + e^2 \Phi\left(-\frac{t+\mu}{\sqrt{\mu t}}\right),\tag{1}
$$

где  $\mu$  – параметр масштаба распределения наработки ПК;

 $\Phi$ () – функция нормированного нормального распределения:

$$
\Phi(x) = \frac{1}{\sqrt{2\pi}} \int_{-\infty}^{x} e^{-\frac{u^2}{2}} du
$$
 (2)

Для создания информационной модели был использован язык UML. На рис. 1 представлена одна из диаграмм моделируемой системы - диаграмма вариантов использования [4].

Разработанная модель реализована в виде программного приложения.

Секція 4. Автоматизоване керування бізнес-процесами: сучасні методи та системи

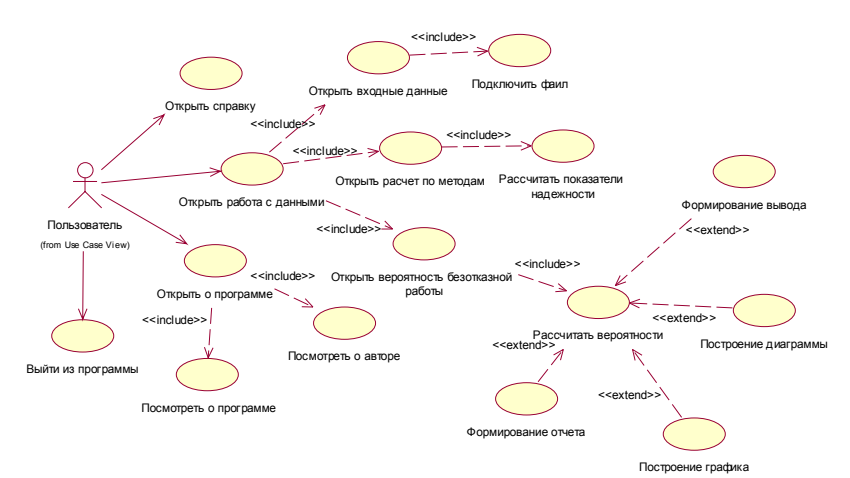

Рисунок 1 - Диаграмма вариантов использования

| <b>© Показатели надежности</b>                                       |                              |               |                                |   | $ \Box$ $\times$     |  |  |  |  |
|----------------------------------------------------------------------|------------------------------|---------------|--------------------------------|---|----------------------|--|--|--|--|
| Вероятности безотказной работы<br>Входные данные   Расчет по методам |                              |               |                                |   |                      |  |  |  |  |
|                                                                      |                              |               |                                |   |                      |  |  |  |  |
| Номер элемента                                                       | Элемент                      | Производитель | Вероятность безотказной работы | ٠ | Рассчитать           |  |  |  |  |
|                                                                      | Источник питания             | <b>ASUS</b>   | 0,861                          |   |                      |  |  |  |  |
| $\overline{2}$                                                       | Манипулятор "мышь"           | Canyon        | 0,928                          |   | Сформировать отчет   |  |  |  |  |
| 3                                                                    | Клавиатура                   | A4Tech        | 0,942                          |   |                      |  |  |  |  |
| 4                                                                    | Вентилятор                   | Maxxtro       | 0,977                          |   | Построение графика   |  |  |  |  |
| 5                                                                    | Видеокарта                   | GigaByte      | 0,887                          |   |                      |  |  |  |  |
| 6                                                                    | Винчестер                    | Samsung       | 0,985                          |   | Построение диаграммы |  |  |  |  |
| $\overline{7}$                                                       | DVD-ROM                      | Sony          | 0,928                          |   |                      |  |  |  |  |
| 8                                                                    | Вентилятор                   | DeepCool      | 0,993                          |   |                      |  |  |  |  |
| 9                                                                    | Центральный процессор Athlon |               | 0,987                          |   |                      |  |  |  |  |
| 10                                                                   | Оперативная память           | Kingston      | 0,978                          |   |                      |  |  |  |  |
| 11                                                                   | Материнская плата            | <b>ASUS</b>   | 0.970                          |   |                      |  |  |  |  |
| 4.10.                                                                |                              |               | ×                              |   |                      |  |  |  |  |
| Вероятность ПК: 0,843                                                |                              |               |                                |   |                      |  |  |  |  |

Рисунок 2 - Расчет вероятностей безотказной работы

#### Список литературы

- $1.$ Бутенко Е.В. Исследование надежности персональных компьютеров на основе эксплуатационных данных об отказах / Е.В. Бутенко // Математические машины и системы. - 2000. - №1. - с. 80-82.
- Маликов И.М. Основы теории и расчёта надёжности. 2-е изд. /  $2<sub>1</sub>$ И.М. Маликов. - Л.: Судпромгиз, 2000. - 144 с.
- $\mathcal{E}$ Можаев А.С. Обший логико-вероятностный метод анализа надежности сложных систем: учебное пособие / А.С. Можаев. - Л.: BMA, 2003. - 68 c.
- Мельников А.Ю. Проектирование информационной системы для 4. расчета показателей надежности компьютеров / А.Ю. Мельников,

Ю.А. Соломко // Автоматизація та комп'ютерно-інтегровані технології у виробництві та освіті: стан, досягнення, перспективи розвитку: матеріали Всеукраїнської науково-практичної Internetконференції. – Черкаси, 2015. – С. 86-88

> *Шуміло Яна Миколаївна' Аспірант' Інститут економіки промисловості НАН України'Київ*

## **ОБГРУНТУВАННЯ АКТУАЛЬНОСТІ МОДЕЛЮВАННЯ МЕХАНІЗМУ РЕФЛЕКСИВНОГО УПРАВЛІННЯ СТАДНОЮ ПОВЕДІНКОЮ СПОЖИВАЧІВ НА РИНКАХ ЗБУТУ ПРОДУКЦІЇ**

В умовах посилення конкуренції на ринку, прискорення темпів розробки і впровадження інновацій, підприємствам все складніше стає боротися за прихильність споживачів. Адже споживач по праву вважається центральною фігурою всіх ринкових процесів, а його рішення - визначальними для успіху виробничих і торгових підприємств) З огляду на це' підвищується актуальність питань передбачення споживчих переваг' прогнозування його поведінки з метою розробки ефективної політики управління, побудованої на комплексному використанні факторів впливу на споживчі пріоритети [1].

Управління поведінкою споживача - маркетингова діяльність компанії. спрямована на максимізацію задоволеності споживачів продуктами компанії'з одного боку, і на оптимізацію продажів продуктів компанії - з іншого [2]. Управління поведінкою споживача як індивідуума передбачає знання і використання психологічних механізмів формування споживчих рішень)Процес прийняття рішення споживачем про покупку можна розглядати як інформаційний процес' тобто як процес обробки споживачем інформації (стимулів). Купівля - результат процесу обробки інформації [3].

Мікроекономіка в своєму аналізі споживача виходить з припущення раціональності його поведінки) Раціональна поведінка окремої людини або групи людей проявляється в їх прагненні досягти максимальну корисність зі споживання ланого товару з урахуванням обмежень бюлжету [4]. Однак, поведінка споживачів на практиці не завжди відповідає передумові про раціональну поведінку економічних суб'єктів в класичній економічній теорії, про що в своїх роботах згадує нобелівський лауреат М. Алле [5] і автори теорії перспектив Д. Канеман і А. Тверскі [6].

Ірраціональність в поведінці споживачів на ринках збуту продукції часто призводить до стадної поведінки споживачів - недостатньо вивченому явищу, яке також вимагає наявності механізму управління. Під стадною поведінкою споживачів на ринках збуту будемо розуміти таку поведінку, при якому результат прийняття рішення про покупку товарів формується на основі наслідування поведінки інших споживачів і може суперечити прямий вигоді і / або намірам.

Аналізуючи основні тенденції розвитку системи збуту продукції вітчизняних підприємств та існуючі методи і моделі управління стадним поведінкою споживачів на ринках збуту продукції можна зробити висновок про відсутність відповідних

сучасних механізмів управління. Найбільш перспективним напрямом дослідження таких механізмів є рефлексивний підхід, який дає можливість в ході управління враховувати особливості мислення споживачів і з урахуванням пього впливати на лінію їхньої повелінки.

#### Список використаних джерел

- $1$ M H Лвалишвили  $\Box$  B Управление Булник повелением потребителей предприятий розничной торговли // Будник Марина Николаевна. Лвалишвили Лала Валерьевна / БИ. — 2014. — №3. — URL: http://cyberleninka.ru/article/n/upravlenie-povedeniem-potrebiteleypredprivativ-roznichnov-torgovli
- Мишин С. И. Методика управления поведением потребителя // С. И.  $2.$ Мишин / Журнал «Креативная экономика» № 9 (69). — 2012. — С. 89-95
- Агаларова Е. Г. Управление поведением потребителя: от  $3.$ манипуляции к мотивации / Е. Г. Агаларова, Т. Ю. Фролова // Молодой ученый. - 2014. - №1. - С. 317-319.
- $4.$ Экономическая теория / Микроэкономика / Теория рационального повеления потребителя  $URI:$ http://www.grandars.ru/student/ekonomicheskaya-teoriya/teoriyapovedeniya-potrebitelya.html
- $5<sub>1</sub>$ Алле М. Поведение рационального человека: критика постулатов и аксиом американской школы/ М. Алле // THESIS. — 1994. — Т. 5 —  $C.217-241$
- 6. Kahneman D. Prospect theory: an analysis of decisions under risk  $/ D$ . Kahneman, A. Tversky // Econometrica. - 1979. - V. 47. - P. 263-291.

Мічківський Сергій Миколайович, к.е.н., доиент, старший науковий співробітник Донеиький національний університет, Вінниця

# АВТОМАТИЗОВАНА СИСТЕМА РОЗРАХУНКУ РЕЙТИНГОВОГО ПОКАЗНИКА НАУКОВОЇ ДІЯЛЬНОСТІ СТУДЕНТА ВИЩОГО НАВЧАЛЬНОГО ЗАКЛАДУ

Одним з важливих напрямків у діяльності будь-якого вищого навчального закладу (ВНЗ) є науково-дослідна робота, до виконання якої на ряду з викладачами, аспірантами, докторантами та іншими науковцями, залучаються студенти. Залучення студентів до науково-дослідної діяльності дозволяє: розвивати здатність до прийняття нестандартних рішень; отримати навички розв'язання дослідницьких завдань; активізувати їх участь в інноваційних процесах; підвищити відповідальність, самоорганізацію і самодисципліну студентів; виробляти прагнення до самовлосконалення і творчої самореалізації [1].

Таким чином, актуальним напрямком лосліджень в галузі управління бізнеспроцесами ВНЗ є визначення показників науково-дослідної роботи студента.

Розглянемо один з поширених підходів в оцінці науково-дослідницької діяльності студента - науковий рейтинг. Науковий рейтинг є інструментом впливу на мотивацію абітурієнта, їх націленість на систематичне участь в різнорілних науковопрактичних дослідженнях і роботах. Рейтинговий показник, заснований на науковій діяльності студента' грає не останню роль в ухваленні рішення про його вступі до ВНЗ, наприклад, в магістратуру.

На сьогоднішній день найбільш поширеним методом підрахунку наукового рейтингу студента є метод підсумовування балів за відповідними показниками) Це загрожує «перекосами» в оцінці науково-лослідницької діяльності абітурієнта, в разі його концентрації на одному показнику. Все це вимагає розробки методів розрахунків оцінки рейтингового показника наукової діяльності абітурієнтів, що реалізує комплексний підхід і забезпечує мотивацію абітурієнтів до отримання результатів науково-лослілної ліяльності за різними показниками та напрямах. Одним з підхолів дозволяють досягти описаних цілей є застосування закону спадання корисності за кожним показником, та розробка моделі оцінки з урахуванням обмежень визначення балів за показниками ("коридорної" моделі).

Розроблена модель розрахунку значення наукового рейтингу студента за заданими показниками) Спроектована інформаційна база даних та реалізовано прикладне програмне забезпечення оцінки наукової діяльності студентів, що автоматизує: процеси накопичення даних; розрахунок значень наукового рейтингу; формування звітів (довідок, копій первинних документів та зведених даних). Програмне забезпечення' автоматизованої системи розрахунку рейтингового показника наукової діяльності студента ВНЗ' розроблено з використанням середовища розробки та виконання  $1C$ : Платформа (рис. 1).

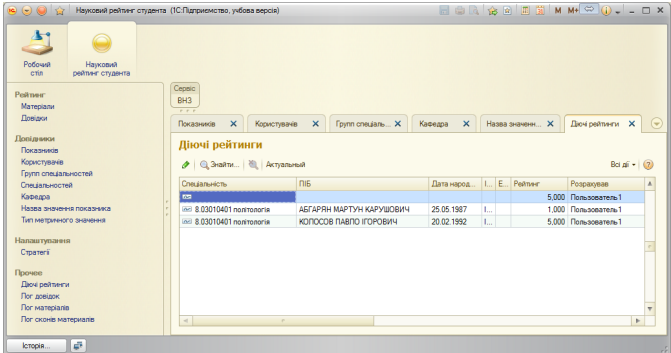

Рис. 1. Автоматизована система розрахунку рейтингового показника наукової діяльності студента ВНЗ

Реалізовано автоматизовані функції: ведення іменованих наборів даних для кожного зареєстрованого користувача; здійснення розрахунку значення наукового рейтингу; формування стратегій розрахунку наукового рейтингу (конфігурування параметрів розрахунку); формування та друк звітів; ведення допоміжних системних довідників)

*Секція/)Автоматизоване керування бізнес-процесами5сучасні методи та системи*

Система впроваджена в Донецького національного університету и використовувалася в ході приймальної компанії.

#### **Список використаних джерел**

7. Петрова С. Н. Научно-исследовательская деятельность студентов как фактор повышения качества подготовки специалистов // Молодой  $\vec{v}$ ченый. -2011. – №10. Т.2. – С. 173-175.

> *Ковалевський В.В)' аспірант кафедри комп'ютерної інженерії' Житомирський державний технологічний університет' м)Житомир*

#### *Ковалевський В.В)* **ПЕРСПЕКТИВИ РОЗРОБКИ АДАПТИВНОЇ МОДЕЛІ ПРОЦЕСУ ПІДТРИМКИ Е-COMMERCE ПЛАТФОРМ**

Обсяг даних, що генеруються людством, з кожним роком збільшується, причому по експоненті. Цей факт сприяє розвитку нових інноваційних технологій, завдяки яким в сфері зберігання та обробки даних періодично відбуваються мініреволюції. Щоб встигати за новими вимогами людства загалом, та галузі електронної комерції зокрема, ємність жорстких дисків поступово зростає, збільшується кількість ядер процесорів тощо)

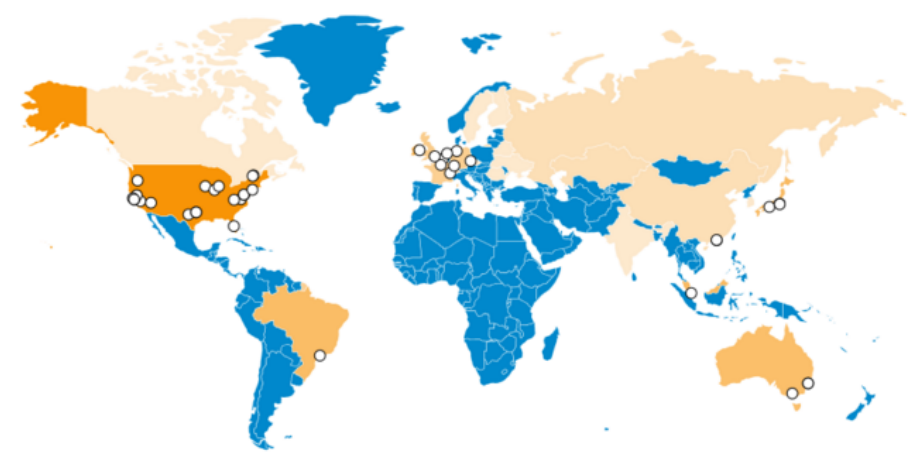

Рис. 1. Карта географічного розподілу і «щільності» РааS-інфраструктур (чим більш насиченим є помаранчевий колір, тим більше PaaS-пропозицій в регіоні) [2]

Бізнес керується певними вимогами до сховищ даних, які зумовлюються не тільки економічними передумовами, але й необхідністю відповідати стандартам галузі і новим законам) У зв'язку з цим компанії часто звертаються до зовнішніх постачальників з наміром розмістити свої дані в хмарі, що дозволяє більш гнучко масштабувати та змінювати інфраструктуру. Хмарні технології можна розлілити за трьома моделями: iнфраструктура як послуга (IaaS), програмне забезпечення як послуга (SaaS), платформа як послуга (PaaS). Ринок серверного обладнання також вілчуває зростання. Як стверджує Gartner, в третьому кварталі 2015 року кількість поставок серверів по всьому світі збільшилася на 9.2% в порівнянні з аналогічним періодом 2014 року. Лідером на світовому ринку з продажу серверного обладнання є компанія НР, яка володіє часткою ринку в 27,3% (3 квартал 2015 року). Далі місця розполілилися наступним чином: Dell (17.9%). IBM  $(9.8\%)$ . Lenovo (7.9%). Cisco  $(6.6\%)$ , ihiii  $(30.5\%)$  [2].

На даний момент при проектуванні апаратної частини (при виборі серверів) есоттегсе платформ доцільно враховувати такі їх параметри [1]: кількість і обсяг SATA, SAS, SSD дисків; наявність апаратного RAID контролера; об'єм оперативної пам'яті: кількість процесорів, ядер і їх частота: об'єм трафіку: швидкість порту і гарантована швилкість: піна (за місяць, 3 місяці, півроку і т.л.); вартість установки: країна розміщення обладнання; операційні системи, які можна встановити; адміністрування, яке включене у вартість сервера; наявність ліцензій ISPmanager, Cpanel, DirectAdmin або Windows Server; підтримка IPv6; мінімальний період оплати; мови програмування, що підтримуються і т.д.

Таким чином, якщо формалізувати вимоги до проектування і підтримки есоттегсе платформи, то враховуючи вищенаведені параметри серверів, можна змоделювати процес оптимального (щодо одного або декількох критеріїв) вибору апаратної частини е-соттегсе платформ відповідно до поставлених вимог. Критеріями в даному випадку можуть бути: мінімальна вартість; максимальна швилколія тошо. Вимоги шоло пам'яті, потоку користувачів/замовлень і т.л. трансформуються у відповідні обмеження моделі. Розробка такої моделі дозволить в деякій мірі автоматизувати процес проектування і підтримки апаратної частини есоттегсе платформ, забезпечить можливість проведення симуляції їх роботи (імітаційне молелювання), визначати наявний запас міцності тощо.

Список використаних джерел

- $1.$ Выделенные серверы и отзывы о хостерах [Електронний ресурс] / Habrahabr - Режим лоступу: https://habrahabr.ru/company/hostingcafe/blog/279299/, дата доступу 15.03.2016 р. — Загол. з екрану.
- Кратко о трендах в сфере IaaS [Електронний ресурс] / Habrahabr - $2.$ Режим доступу: https://habrahabr.ru/company/it-grad/blog/276803/, дата доступу 15.03.2016 р. — Загол. з екрану.

Пехтєрєв З.Д., аспірант кафедри комп'ютерної інженерії, Житомирський державний технологічний університет, м. Житомир

# АКТУАЛЬНІСТЬ МОДЕЛЮВАННЯ ПРОЦЕСУ ПОБУДОВИ ПЛАТФОРМ Е-**COMMERCE**

Ринок електронної комерції в світі загалом і в Україні зокрема дуже активно розвивається, не дивлячись на кризу та ряд інших негативні явища. У світі в рік середні темпи зростання за даними eMarketer складають близько 18-20% на рік, в Україні темпи зростання трохи нижчі (до 17-18%). Це приблизно до 3% від загального обсягу роздрібної торгівлі в Україні і до 10-12% в США і інших розвинених країнах. Середній рівень в світі складає приблизно 6%. В минулому році в Україні через глибоку економічну кризу ринок не виріс в доларовому еквіваленті, але для місцевих компаній це шанс надолужити згаяне раніше. Найцікавіше, що ми все ще перебуваємо в стадії зародження ринку [2].

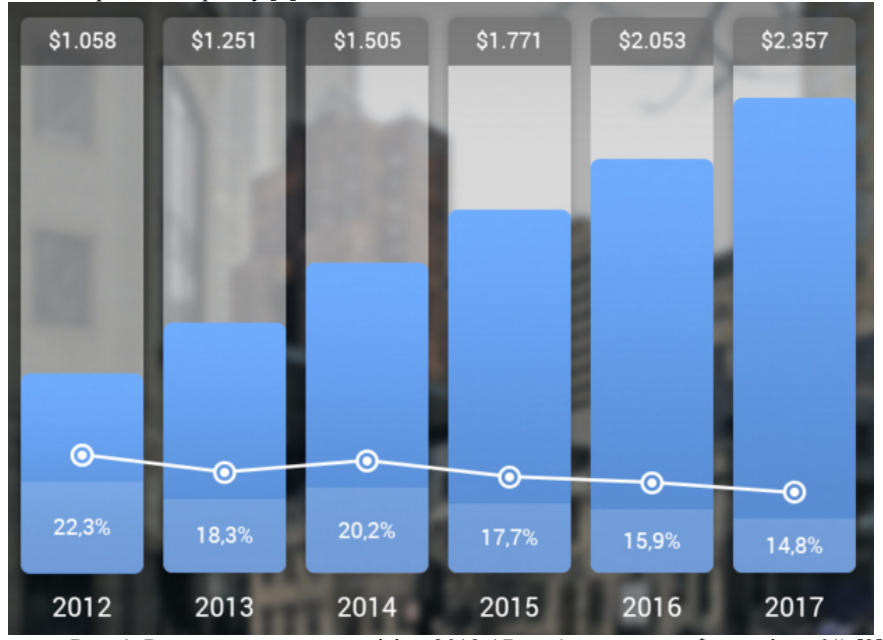

Рис. 1. Ринок e-commerce в світі за 2012-17 рр. (суми в трлн. \$, приріст у %) [2] За багатьма прогнозами частка електронної комерції в загальному обсязі роздрібної торгівлі досягне-20% в найближчі кілька років. Крім того, багато офлайнмагазинів відкриває власні копії інтернет-магазину або купує уже готові розкручені бренди (див. [1]). a, отже, актуальність досліджень в галузі e-commerce не викликає сумнівів)

Ще один тренд сьогодення це інтеграція стороннього ПЗ і сервісів до існуючих магазинів. Наприклад, сьогодні дрібні і середні компанії підключають бухгалтерські програми, складські, логістичні та інші до існуючих інтернет-магазинів (великі як правило пишуть свої рішення' які максимально ефективно працюють з їх специфічними завданнями).

Постійна зміна вимог до e-commerce платформ щодо інформаційної безпеки, зростання потоку користувачів/замовлень, поява нових, розвиток (або навпаки припинення підтримки) існуючого програмного забезпечення і т.д. вимагає адаптації існуючих e-commerce платформ з врахуванням вищенаведених факторів. Тому виникає задача автоматизації процесів побудови е-commerce платформ, ефективне вирішення якої неможливе без розробки відповідного математичного інструментарію.

Таким чином, необхілно розробити модель процесу побудови е-commerce інформаційної врахуванням вимог безпеки. платформ  $\overline{3}$ потоку користувачів/замовлень, кон'юнктури ринку існуючих програмних засобів тощо. Розробка такої моделі дозволить швидше визначати параметри (програмні рішення) варіантів розвитку e-commerce платформ, проводити імітаційне **МОЖПИВИХ** моделювання (симуляцію) роботи e-commerce платформ (в їх життєвому циклі з урахуванням запасу міцності) з новими параметрами, визначати слабкі місця та можливості подальшої оптимізації та розвитку e-commerce платформ.

#### Список використаних джерел

- $1.$ Группа компаний "Фокстрот" получила полный контроль над интернет-магазином Sokol.ua [Електронний ресурс] / delo.ua - Режим доступу: http://delo.ua/business/gruppa-kompanij-fokstrot-poluchilapolnyi-kontrol-nad-internet -295436/ $\overline{a}$  arra nocryny 23.02.2016 p. -Загол. з екрану.
- Тренды мирового е-соттегсе рынка в 2015-2016 годах [Електронний  $2<sup>1</sup>$ pecypcl  $\sqrt{ }$ Habrahabr Режим лоступу: https://habrahabr.ru/company/SECL GROUP/ blog/268455/. лата доступу 23.02.2016 р. — Загол. з екрану.

Турлакова Светлана Сергеевна, к.э.н., доцент Институт экономики промышленности НАН Украины, г. Киев

# ПОСТРОЕНИЕ ОБЪЕКТНОЙ МОДЕЛИ РЕФЛЕКСИВНОГО УПРАВЛЕНИЯ СТАЛНЫМ ПОВЕЛЕНИЕМ НА ПРЕЛПРИЯТИЯХ

Стадное поведение - такая стратегия принятия решений агентами управления, которая не основана на рациональных сужлениях, а ориентирована на полражание экономическим более авторитетным и/или ЛЮУГИМ агентам процессе  $\bf{B}$ последовательного принятия решений. Стадное поведение на предприятии проявляется в тех процессах, в которых имеет место принятие агентами решений, которые предполагают анализ ситуации, определение критериев выбора, разработку и выбор из нескольких альтернатив решения. С точки зрения решения задач управления стадным поведением на предприятиях рефлексивное управление можно трактовать как целенаправленное воздействие на модель принятия решений агентов управления для обеспечения принятия определенного, выгодного субъекту управления, решения максимальным количеством агентов в процессе подражания лидерам и/или большинству.

Сложность решения задач рефлексивного управления стадным поведением на предприятиях требует формализации взаимосвязи элементов соответствующего механизма, что определяет целесообразность построения объектной модели управления стадным поведением на предприятиях. Построение объектной модели рефлексивного управления стадным поведением на предприятиях сводится к определению и формализованному описанию ключевых объектов разрабатываемого механизма рефлексивного управления [1]. Взаимодействие элементов системы рефлексивного управления стадным поведением на предприятии направлено на достижение некоторой, определенной субъектом управления, цели системы. В связи с этим, одним их ключевых объектов общего механизма рефлексивного управления сталным повелением на предприятии выделим цель управления  $C$ . Объектами управления в рамках механизма рефлексивного управления стадным поведением на предприятии выступают некоторые агенты  $A_i$ ,  $i = 1, N$ . Состоянием объекта управления является результат принятия решения агента в момент времени  $t$ , определяется функцией рефлексивного выбора  $f_A^t$ . Функция который рефлексивного выбора каждого из агентов управления зависит от набора его индивидуальных характеристик  $X_{A_i}^t$ . Среди основных характеристик агентов управления могут быть степень информированности агента в момент времени  $t$ , компетентность, репутация агента, склонность агента подражать в процессе приятия решений лругим агентам (в частности, лилеру) и интенции агентов управления. Соответственно цели управления С субъект управления оказывает воздействия  $U_A$ , которые направлены на обеспечение принятия агентами управления  $A_i$ решения, выгодного субъекту управления. В процессе управления изменяются характеристики агентов управления  $X_{A_i}^t$ . Таким образом, объектную модель рефлексивного управления стадным поведением на предприятиях можно представить следующим образом (рис. 1).

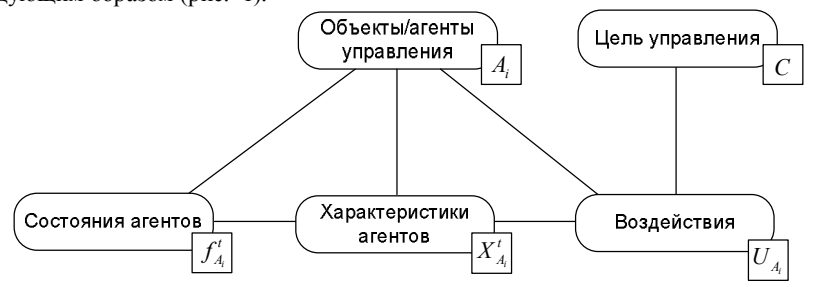

Рис. 1. Объектная модель рефлексивного управления стадным поведением на предприятиях

Таким образом, применение модели позволит формализовать решение основных задач механизма рефлексивного управления стадным поведением на предприятиях. Перспективным направлением исследования является моделирование процессов рефлексивного управления стадным поведением на предприятиях.

#### Список используемых источников

 $1.$ Турлакова С.С. Объектная модель рефлексивного управления повелением на предприятиях / С.С. Турлакова сталным  $\frac{1}{2}$ процессы в экономике: концепции. Рефлексивные молели. прикладные аспекты: моногр. / Р.Н. Лепа, О.Е. Кузьмин и др.; под ред. Р.Н. Лепы / НАН Украины, Ин-т экономики пром-сти. - Донецк: AIIEKC, 2012. - T.2 - C. 134-141.

> Пилипенко Е.В., студентка 4 курса ФАМИТ Донбасская государственная машиностроительная академия г. Краматорск Нечволода Л.В., к.т.н., доиент

# АВТОМАТИЗАЦИЯ ПРОЦЕССА РАСПРЕЛЕЛЕНИЯ ЗАЛАНИЙ МЕЖДУ СОТРУЛНИКАМИ БЮРО ИНТЕГРАЦИИ И ВНЕЛРЕНИЯ НОВЫХ ТЕХНОЛОГИЙ

Автоматизация бизнес-процессов является неотъемлемой частью эффективной работы любого предприятия. Одним из таких процессов является задача отбора персонала на назначение выполнения задания, которая также является важным звеном работы предприятий. Правильное назначение кандидата на выполнения задачи может повысить не только производительность труда, но и увеличить прибыль предприятия, повысить лояльность сотрудников.

В настоящее время на предприятиях назначение сотрудников на работы производится в основном «вручную» начальниками отделов, решения которых базируются на профессиональном опыте и здравом смысле. Однако при таком полхоле не всегла существует вероятность оптимального разлеления трула: с ростом объемов заланий, увеличением количества критериев, которые необходимо учитывать для принятия оптимального решения, залача руководителей усложняется.

Для того, чтобы начальникам отделов при распределении заданий облегчить их задачу, предлагается автоматизировать разделение заданий между сотрудниками с помощью математических методов. С математической точки зрения, задача о распределении заданий между сотрудниками, на основе их профессиональных качеств, называется многокритериальной залачей о назначениях (МНЗ) и формулируется как задача о распределении разных субъектов по различным объектам с учетом характеристик (показателей) субъекта, которые должны в определенной степени соответствовать требованиям объектов [1].

 $C$   $(C_1, C_2, ..., C_i, ..., C_n)$  – множество, элементы которого называются субъектами;

 $O(O_1, O_2, ..., O_n, O_n)$  – множество, элементы которого называются объектами.

Имеется  $K = (\kappa_1, \kappa_2, ..., \kappa_N)$  – множество критериев оценки субъектов и объектов.

Каждая оценка на шкале критерия имеет две формулировки, отражая взаимные требования и возможности элементов лвух множеств. Лучшая оценка имеет ранг. равный единице. Часть критериев отражает требования субъектов и возможности объектов, другая часть - требования объектов и возможности субъектов по их

удовлетворению. Вводятся следующие обозначения:  $T_{ikp} - p$ -я по порядку оценка на шкале требований *i*-го элемента по *k*-му критерию;  $V_{\text{int}} - t$ -я оценка на шкале возможностей *i*-го элемента по *u*-му критерию. Критериальное соответствие – это различие по одному из критериев между требованиями субъекта и возможностями объекта. Требования *i*-го элемента по *k*-му критерию  $(T_{ikp})$  удовлетворены k-му критерию  $(V_{ik}$ ), если  $p > t$ . При этом возможностями *j*-го элемента по критериальное соответствие идеально. Идеальным назначением назовем пару  $\langle Ci, Oi \rangle$ . для которой взаимные требования полностью удовлетворены по всем критериям, т.е. все критериальные соответствия идеальны.

Назовем решением МЗН перестановочную матрицу  $M$  (*n x n*), единичные элементы которой соответствуют назначениям, формирующим решение, а остальные элементы равны нулю. Идеальным решением назовем решение МЗН, все назначения которого идеальны.

Далее назначения ранжируются, т.е. каждому возможному назначению должен быть присвоен ранг, отражающий его качество с точки зрения ЛПР. Тогда любое решение МЗН может быть охарактеризовано совокупностью рангов отдельных назначений, сформировавших решение. Назовем эффективным решение МЗН, в котором нельзя улучшить качество одних назначений без ухудшения качества других.

Следовательно, необходимо на основе предпочтения ЛПР определить и выбрать из множества эффективных решений такое, для которого сумма рангов, лучших по качеству  $S$  назначений  $(S \le n)$  минимальна [2].

#### Список литературы

1. Лотов А.В, Поспелова И.И Многокритериальные задачи принятия решений: учеб. пособие/ сост. В. А. Лотов, И.И. Поспелова - М. МАКС Пресс, 2008. - 197с.

2. Ларичев О.И Теория и методы принятия решений: учебник / сост. О.И Ларичев - М: Логос, 2002. - 305с.

> Ольховская О. Л., к. е. н., доиент **Лонбасская** государственная машиностроительная академия, г. Краматорск Коноваленко С. В., студентка Лонбасская государственная машиностроительная академия, г. Краматорск

# СИСТЕМА ПОДДЕРЖКИ ПРИНЯТИЯ РЕШЕНИЙ ДЛЯ ВЫБОРА СТРАХОВОЙ КОМПАНИИ БАНКОМ

Сегодня в Украине наблюдается тенденция поэтапного процесса интеграции банков и страховых компаний, синтез их услуг с целью реализации как банковских, так и страховых продуктов. Обе стороны совмещают каналы продаж и клиентские базы, а также открывают доступ к внутренним финансовым ресурсам друг друга, благодаря чему повышается эффективность деятельности обоих секторов экономики. Взаимодействие страховых компаний и банков по данному направлению является сотрудничеством, поскольку взаимовыголным позволяет осуществить

диверсификацию услуг и каналов распределения, минимизировать риски и повысить належность всех финансовых операций.

Проблема определения платежеспособности страховой компании является одной из важнейших при осуществлении банкострахования. Информационная сложность данного процесса определяется необходимостью учета большого объема данных, обработка которых без помощи современного программного обеспечения невыполнима

Разработана система поддержки принятия решений для аккредитации страховой компании банком в виде веб-приложения на основе современных инструментов, используемых для создания веб-продуктов: Microsoft Visual Studio 2013; инструмента для визуального проектирования баз данных: DataBase; языков программирования: CSharp, Javascript; фреймворков: ASP.NET; CУБД: DataBase; языка гипертекстовой разметки HTML: каскалных таблиц стилей CSS [1].

Функционал веб-приложения следующий:

- Возможность регистрации/авторизации.
- Возможность аккредитации страховой банком производится оценка  $\equiv$ финансового состояния анализируемой страховой компании банком с использованием критериев, приставленных в [2].
- Эффективность анализа и оценки платежеспособности страховой компании напрямую зависит от полноты и качества используемой информации.

Так, оценивание текущего и перспективного финансового состояния компании, в том числе риска неплатежеспособности, происходят при условии накопления, трансформации и использования информации финансового характера. Источником информации о финансовом положении страховщика является финансовая отчетность, которая предоставляется в установленном порядке основателям и контролирующим органам, а именно: Форма 1 «Баланс», «Отчет о доходах и расходах».

Возможность проведения анализа полученного результата:

- производится подсчет удовлетворяющих требованиям критериев. которые составляют рейтинг компании:
- формируется список критериев страховой компании. что удовлетворяют и не удовлетворяют требованиям банка;
- формируются рекомендации, по которым финансовый аналитик  $(JI\Pi P)$ принимает решение относительно лапьнейшего сотрудничества со страховщиком.

Сформированные рекомендации используются в качестве информативного фактора для получения общего представления банком о финансовой состоятельности страховой компании и принятии соответствующего решения.

Возможность сохранения и печати результата процесса акккредитации.

Разработанная СППР позволяет оценить финансовое состояние страховой компании на основе ряда критериев, сформированных банком; провести расчет и анализ полученного результата и сформировать соответствующие рекомендации, позволяющие финансовому аналитику (ЛПР) принять решение о дальнейшем сотрудничестве со страховшиком либо отказаться от его услуг.

#### Список використаних джерел

- 1. Ольховская О. Л., Коноваленко С. В. Система поддержки принятия решений для аккрелитации страховой компании банком // Научный Вестник ДГМА. - 2015. – № 2 (17Е). – С. 395–399. – ISSN 2219-7869 (online).
- $2.$ Приложение № 1 к приказу карточка 6902187. Процедура аккрелитации страховых компаний в ПАО КБ «ПриватБанк» **Электронный** pecypc].  $IIRL$ http://old.privatbank.ua/files/dhnn 1 7 13 1xxzr.pdf.

Паламарчук Олександр Сергійович, аспірант кафедри комп'ютерних наук та інформаційних технологій управління. Черкаський державний технологічний університет, Черкаси

# ПРОЕКТУВАННЯ БІЗНЕС-ПРОЦЕСІВ ЗАСОБАМИ Microsoft Project

В умовах боротьби за споживача конкуренція товарів та послуг поступово відходить на другий план. Натомість, набирає обертів конкуренція бізнес-моделей та бізнес-процесів (БП). Останні визначаються цілями та завданнями підприємства і становлять основу його діяльності, процеси забезпечують реалізацію всіх видів ліяльності пілприємства. Ефективне управління БП, їх модернізація - завлання, завжди актуальні для будь-якого бізнесу. При цьому, своєчасне та якісне виконання низки посліловних, правильно побулованих БП, спрямованих на лосягнення поставлених цілей та вирішення задач - є запорукою досягнення підприємством **vcnixv** в бізнесі.

БП починається з початкових або первинних входів (наприклад, отримання замовлення) та закінчується вихолом – одержанням результату первинними клієнтами процесу. В процесі реалізації БП задіяна низка учасників (окремих фахівців або груп), які управляють цим процесом (тобто організують, планують, контролюють). Кінцевий результат процесу показує який процес буде запущений наступним.

Найважчим та, вілповілно, найважливішим завланням БП є його проектування - розробка алгоритму. Проаналізувавши механізм реалізації БП можна зробити висновок, що суть БП співпадає із визначенням проекту, тому для планування БП використаємо програму управління проектами Microsoft Project.

БП складаєтьсь з визначеного переліку взаємопов'язаних робіт/задач, для реалізації яких необхідне залучення певних ресурсів (трудових, матеріальних, інтелектуальних та ін.). Кожна робота виконується у визначеній послідовності та має свої часові та ресурсні обмеження. Для реалізації кожної задачі потрібну виконавці. Всі ці умови підходять для здійснення планування БП засобами MS Project.

Розглянемо використання MS Project на прикладі проектування процесу проведення маркетингового дослідження (далі — дослідження) (рис. 1).

*Секція/)Автоматизоване керування бізнес-процесами5сучасні методи та системи*

| $  x$<br>> Microsoft Project - Проведення маркетингового дослідження |                                                                                                    |      |                                                                               |              |                                                                                                    |  |  |  |  |
|----------------------------------------------------------------------|----------------------------------------------------------------------------------------------------|------|-------------------------------------------------------------------------------|--------------|----------------------------------------------------------------------------------------------------|--|--|--|--|
|                                                                      | tеn                                                                                                    | Файл | Вставка Формат Сервис Проект Отчет Совместная работа Команда<br>Правка<br>Вид |              | $-B \times$<br>Введите вопрос<br>Окно<br>Справка                                                                                                    |  |  |  |  |
|                                                                      | Her группировки - Q Q & L O _<br><b>B</b> 7<br>Q,<br><b>69 Ba</b><br>自己是感<br>60                                                                                |      |                                                                               |              |                                                                                                    |  |  |  |  |
|                                                                      | 2 : 12 Выбор командного проекта   2 Получить рабочие элементы в Опубликовать   Обновить   2 Ссылки и вложения • Открыть в Web Access<br>Arial<br>K K Y<br>$-8$ |      |                                                                               |              |                                                                                                    |  |  |  |  |
| Проведення маркетингового дослідження                                |                                                                                                    |      |                                                                               |              |                                                                                                    |  |  |  |  |
|                                                                      |                                                                                                    | ٥    | Название задачи                                                               | Длительность | Февраль 2016<br><b>Mapr 2016</b><br>Maй 2016<br>Апрель 2016<br>29 01 04 07 10 13 16 19 22 25 28 02 05 08 11 14 17 20 23 26 29 01 04 07 10 13 16 19 22 25 28 01 04 07 10 13 16 19 22 |  |  |  |  |
|                                                                      | $\mathbf{1}$                                                                                                    |      | Проведення маркетингового дослідження                                         | 40 дней      |                                                                                                    |  |  |  |  |
|                                                                      | $\overline{2}$                                                                                                    |      | - Етап 1. Визначення проблеми та цілей дослідження                            | 11 дней      |                                                                                                    |  |  |  |  |
|                                                                      | $\overline{\mathbf{3}}$                                                                                                    | H.   | 1.1. Визначення проблеми                                                      | 0,25 дней    | Керівник відділу маркетингу[10%];Маркетолог 1[10%];Маркетолог 2[10%]                                                                                                    |  |  |  |  |
|                                                                      | $\overline{4}$                                                                                                    |      | 1.2. Визначення потреби у проведенні маркетингових досліджень                 | 0,25 дней    | Керівник відділу маркетингу [10%]; Маркетолог 1 [10%]; Маркетолог 2 [10%]                                                                                                    |  |  |  |  |
|                                                                      | 5                                                                                                    |      | 1.3. Визначення цілей досліджень                                              | 0,5 дней     | Керівник відділу маркетингу[25%];Маркетолог 1[25%];Маркетолог 2[25%]                                                                                                    |  |  |  |  |
|                                                                      | 6                                                                                                    |      | 1.4. Розвобка пошукових питань                                                | 10 дней      | Керівник відділу маркетингу[80%];Маркетолог 1;Маркетолог 2                                                                                                    |  |  |  |  |
|                                                                      | $\overline{7}$                                                                                                    |      | - Етап 2. Розробка плану дослідження                                          | 4,5 дней     |                                                                                                    |  |  |  |  |
|                                                                      | 8                                                                                                    |      | 2.1. Визначення методу дослідження                                            | 0,5 дней     | Керівник відділу маркетингу[25%]:Маркетолог 1[25%]:Маркетолог 2[25%]                                                                                                    |  |  |  |  |
|                                                                      | 9                                                                                                    |      | 2.2. Розробка форм для проведення дослідження (анкет)                         | 3 дней       | Керівник відділу маркетангу[75%]: Маркетолог 1: Маркетолог 2                                                                                                    |  |  |  |  |
|                                                                      | 10                                                                                                    |      | 2.3. Визначення об'єкта дослідження та обсягу вибірки                         | 0.5 дней     | <b>Керівник відділу маркетингу[15%]: Маркетолог 1[15%]: Маркетолог 2[15%]</b>                                                                                                    |  |  |  |  |
|                                                                      | 11                                                                                                    |      | 2.4. Визначення обмежень дослідження                                          | 0.25 дней    | Керівник відділу маркетингу[10%]:Маркетолог 1[10%]:Маркетолог 2[10%]                                                                                                    |  |  |  |  |
|                                                                      | 12                                                                                                    |      | 2.5. Визначення місця та терміну проведення дослідження                       | 0.25 дней    | Керівник відділу маркетингуї 10% і: Маркетолог 1110% і: Маркетолог 2110% і                                                                                                    |  |  |  |  |
|                                                                      | 13                                                                                                    |      | - Етап 3. Реалізація дослідження                                              | 16.5 дней    |                                                                                                    |  |  |  |  |
|                                                                      | 14                                                                                                    |      | 3.1. Організація дослідження                                                  | 1 день       | Керівник відділу маркетингу[40%];Маркетолог 1[60%];Маркетолог 2[60%]                                                                                                    |  |  |  |  |
|                                                                      | 15                                                                                                    |      | 3.2. Проведення дослідження                                                   | 15 дней      | Маркетолог 1; Маркетолог 2                                                                                                    |  |  |  |  |
|                                                                      | 16                                                                                                    |      | 3.3. Контроль збирання даних                                                  | 15 дней      | Керівник відділу маркетингу                                                                                                    |  |  |  |  |
|                                                                      | 17                                                                                                    |      | 3.4. Документування отриманих даних                                           | 15,5 дней    | Керівник відділу маркетингу[75%]; Маркетолог 1; Маркетолог 2                                                                                                    |  |  |  |  |
|                                                                      | 18                                                                                                    |      | - Етап 4. Обробка та аналіз даних                                             | 8 дней       |                                                                                                    |  |  |  |  |
|                                                                      | 19                                                                                                    |      | 4.1. Перевірка даних                                                          | 2 дней       | Керівник відділу маркетингу; Маркетолог 1[50%]; Маркетолог 2[50%]                                                                                                    |  |  |  |  |
|                                                                      | 20                                                                                                    |      | 4.2. Підготовка та комп'ютерна обробка даних                                  | 3 дней       | Керівник відділу маркетингу[25%]; Маркетолог 1; Маркетолог 2                                                                                                    |  |  |  |  |
|                                                                      | 21                                                                                                    |      | 4.3. Аналіз даних                                                             | 1 день       | Керівник відділу маркетингу[15%];Маркетолог 1[15%];Маркетоло                                                                                                    |  |  |  |  |
|                                                                      | 22                                                                                                    |      | 4.4. Підготовка звіту                                                         | 2 дней       | -Керівник відділу маркетингу[75%];Маркетолог 1[75%];Маркето                                                                                                    |  |  |  |  |
|                                                                      | 23                                                                                                    |      | Презентація результатів                                                       | 0.25 дней    | Керівник відділу маркетингу                                                                                                    |  |  |  |  |
|                                                                      |                                                                                                    |      |                                                                               |              |                                                                                                    |  |  |  |  |

Рис. 1. Проектування процесу проведення маркетингового дослідження засобами MS Project

При проектуванні процесу дослідження засобами MS Project в полі задач послідовно фіксуються всі етапи та під етапи проведення дослідження. Задається дата початку загального процесу та тривалість кожного під етапу. Визначається послідовність реалізації етапів. Для процесу дослідження призначаються учасники, які приєднуються до кожної задачі відповідно до їх функціональної необхідності) Формується повна тривалість процесу проведення маркетингового дослідження. В нашому випадку процес триває  $40$  днів.

Паралельно з цим будується діаграма Ганта, яка показує реальну тривалість кожного під етапу та процесу дослідження в цілому.

За результатами проектування процесу в системі MS Project автоматично формуються звіти по проекту, серед яких: «Бюджет», «Рух грошових коштів», «Використання ресурсів», «Ресурси з перевищенням бюджету», «Виконаний об'єм робіт» та інші.

Використовуючи сформовані звіти керівництво підприємства може відслідковувати реалізацію процесу' якість його виконання та приймати подальші управлінські рішення)

Використання MS Project надає повну, швидку та реальну інформацію про тривалість процесу, що є важливим елементом при проектуванні технологічних та бізнес-процесів підприємства)

Подальше використання програмного продукту Microsoft Project значно прискорить планування всіх бізнес-процесів підприємства) Це надасть можливість побудувати повну бізнес-модель діяльності та створити портфель бізнес-процесів підприємства, що, в свою чергу, надасть можливість оперативно реагувати на зміну факторів та коригувати показники діяльності)

# Секція 5. Комп'ютерне проектування та моделювання технологічних npouecie

Гузенко Д.В., Шевченко Н.Ю., к.э.н., доиент **Лонбасская** государственная машиностроительная академия г. Краматорск

# ПРОЕКТИРОВАНИЕ ИНФОРМАЦИОННОЙ СИСТЕМЫ УПРАВЛЕНИЯ ТЕХНОЛОГИЧЕСКИМ ПРОЦЕССОМ ТЕРМООБРАБОТКИ МЕТАЛЛА

Термической обработкой называется технологический процесс тепловой обработки металлов и сплавов, в результате которого изменяются их свойства в требуемом направлении.

Процессами термической обработки управляют два основных элемента температура и время. Поэтому любой процесс термической обработки можно изобразить в виде графика, где по оси ординат откладывается температура, а по оси абсцисс - время [1]. График термической обработки представлен на рис. 1. При термической обработке стали нужно точно знать температуры, при которых в ней происходят те или иные превращения. Эти температуры называют критическими.

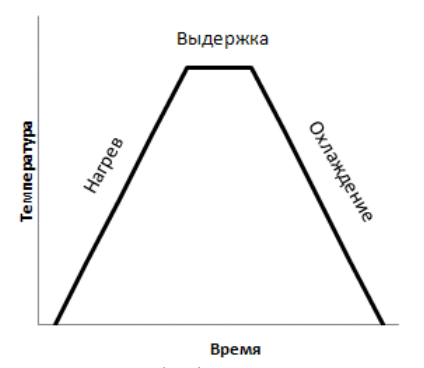

Рисунок 1 - График термической обработки

Регулируя температуру и время, можно осуществить такие виды термической обработки стали как: закалка, нормализация, отжиг, отпуск.

Для эффективного управления технологическим процессом термообработки необходимо сформировать комплексную систему, позволяющую с учетом технических особенностей моделировать процесс термообработки металлов. Моделирование технологических процессов термической обработки ставит перед собой цель установить наиболее экономичный способ обработки. При этом обработка деталей температурой должна обеспечивать выполнение требований, предъявляемых к прочности и пластичности металлов из которых изготовлена заготовка.

Граф действий предметной области «Управление технологическим процессом термообработки» в виде диаграммы вариантов использования проектируемой информационной системы представлен на рис. 2.

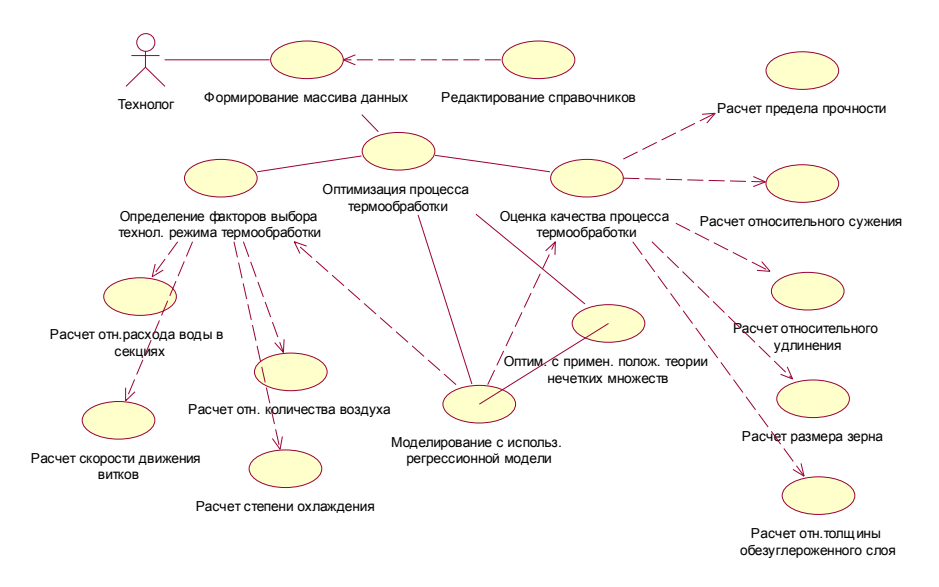

Рисунок 2 – Управление технологическим процессом термообработки

Автоматизация технологического процесса термообработки заготовок позволит увеличить производительность труда технолога за счет выполнения работ с большей точностью и более быстрым поиском справочной информации в базе данных' автоматизации расчета норм времени на термообработку заготовок и заполнения технологической карты.

Список использованных источников

1. Крупицкий В.А. Основы термической обработки: Учебное пособие / В.А. Крупицкий. - Л.: Лениздат, 1959. -120 с.

> *Бортникова Виктория Олеговна' аспирант Харьковский национальный университет радиоэлектроники'Харьков*

## **ПОВЕРХНОСТНЫЕ ТЕХНОЛОГИИ ИЗГОТОВЛЕНИЯ МИКРОЭЛЕКТРОМЕХАНИЧЕСКИХ АКСЕЛЕРОМЕТРОВ**

На сегодняшний день акселерометры, изготавливаемые с помощью технологии микроэлектромеханических систем (МЭМС), широко используются в автомобильной. бытовой военной промышленности. В связи с этим возникает необходимость развития и улучшения их технического уровня, конструкции и технологии изготовления.

Для обеспечения эффективности технологии и в связи со сложностью разработки технологического процесса, требующего высокой точности позиционирования исполнительного оборудования, необходимыми становятся системы автоматизированного проектирования технологических процессов (ТП) изготовления акселерометров.

Для создания таких систем необходимо провести анализ существующих метолом и технологий изготовления [1].

МЭМС-акселерометров Ярким представителем являются емкостные акселерометры. Их производством и разработкой новых технологий изготовления занимаются такие фирмы и компании как Analog Devices, Motorola, Freescale Semiconductor, Bosh, Kionix, STMicroelectronics, Delphi.

Одной из технологий изготовления емкостных акселерометров является поверхностная, обеспечивающая наличие большого числа измерительных ячеек. Данная технология впервые была внедрена в производство компанией Analog Devices и основывалась на использовании поверхностных микромеханических процессов (surface micromachining) с толщиной поликремния 2 мкм. Однако, т.к. при использовании указанных технологий появлялась возможность получать сенсорные структуры малой толщины, чувствительные к механическим воздействиям, возникла необходимость разработки альтернативного метода изготовления - с использованием толстых поликремневых процессов (epi-poly), процессов растворения подложки (dissolved wafer process) и процессов «кремний на изоляторе» (silicon-on-insulator)  $[2,3]$ .

чувствительным Типовым элементов является поликремневая микромеханическая структура, представляющая собой массу с пружинными подвесами, удерживающими массу выше подложки в горизонтальном положении и обеспечивающими сопротивление перемещению под действием ускорения. Для проведения корпусирования элементов в поверхностных технологиях используют двухкристальный и однокристальный методы. Данные методы должны иметь совместимости с технологией CMOS или BiMOS-процессов, т.к. они необходимы для производства электроники обработки сигнала.

Однокристальный метод реализовала компания Analog Devices, впервые создав семейство однокристальных акселерометров, которые интегрированы на одном чипе с электроникой. А компания Motorola впервые разработала и внедрила двухкристальный метод, в котором поверхностная микромеханика используется для формирования сенсорной структуры с проводными выводами, подключаемыми к кристаллу обработки сигналов.

Преимуществом поверхностной технологии является универсальность дизайна. низкий уровень цен и высокий технический уровень, а так же возможность получения однокристальной трехосевой сенсорной структуры, объединяемой в интегральном корпусе ASIC. Это позволяет использование акселерометров в современных системах, разработку новых устройств на их основе и расширение функциональности созданных.

В работе представлены только общие методы, которые используются в поверхностных технологиях. Однако для автоматизации ТП проектирования акселерометров необходимо провести анализ также и для объемных технологий. В дальнейшем необходимо выявить операции, которые относятся к тому или иному методу изготовления, а так же набор параметров и оборудования для его осуществления.

#### **Список використаних джерел**

- 1. Невлюдов І.Ш., Євсєєв В.В., Бортнікова В.О. Аналіз існуючих технологій виготовлення акселерометрів на основі технологій мікроелектромеханічних систем / І.Ш. Невлюдов, В.В. Євсєєв, В.О. Бортнікова // XIV Міжнародна науково-технічна конференція "Фізичні процеси та поля технічних і біологічних об 'єктів" Материалы конференции. - Кременчуг:КНУ имени Михаила Остроградского,  $2015. -158$  с.  $-C. 30-31$ .
- 2. Method of microfabricating structures using silicon-on-insulator material. US Patent 6 946 314. Опубл. 20.09.2005 (The Charles Stark Draper Laboratory. Inc.).
- 3. Semiconductor dynamical quantity sensor device having electrodes in Rahmen structure. US Patent 6 151 966. Опубл. 28.09.2000 (Denso Corporation).

*Лукашенко Володимир Андрійович' аспірант Корнух Владислав Володимирович' магістрант Уткіна Тетяна Юріївна' к.т.н)'доцент Лукашенко Валентина Максимівна' д.т.н)'професор Черкаський державний технологічний університет'Черкаси*

### **ЯКІСНА ОЦІНКА РОЗВИТКУ ТЕХНОЛОГІЙ СУЧАСНИХ СПІВПРОЦЕСОРІВ**

Для забезпечення прискорення процесу обробки інформації до складу сучасних проблемно-орієнтованих систем імплементують апаратні співпроцесори' призначені для високопродуктивної реалізації складних спеціалізованих функцій' на обчислення яких на програмному рівні необхідний значний час. Фізично співпроцесор може бути окремою мікросхемою або може бути вбудований в центральний процесор [1-2]. В роботах І. А. Дичка, А. І. Борзенко та ін. недостатньо відображено як із множини обрати потрібний співпроцесор за основними параметрами. Тому візуалізація розвитку технологій сучасних співпроцесорів є задачею актуальною)

Розрізняють такі види співпроцесорів:

Математичні співпроцесори загального призначення, зазвичай прискорюють обчислення з плаваючою комою)

Співпроцесори введення-виведення'розвантажують центральний процесор від контролю за операціями введення-виведення або розширюють стандартний адресний простір процесора.

Співпроцесори для виконання будь-яких вузько спеціалізованих обчислень.

Співпроцесори розроблені або однією конкретною фірмою (наприклад Intel випускала в комплекті з процесором +8086 співпроцесори +8087 і 8089), або випускатися сторонніми виробниками (наприклал. Weitek 1064 лля Motorola m68k та Weitek 1067 лля Intel 80286).

Mali GPU - це сімейство графічних процесорів, розроблене норвезьким підрозділом компанії ARM. В даний час лінійка продуктів включає в себе цілий ряд моделей Mali: мультимедійні графічні процесори 55, 200, 300, 400, 450, T604, T622, Т624, Т628, Т658, Т678, Т720, Т760, Т820, Т830, Т860 і Т880, а також графічні процесори для обробки відео V500. V550 і контролери дисплею DP500. DP550.

Для проведення системного аналізу та якісної оцінки сучасних моделей співпроцесорів в табл. 1 навелені основні їх параметри.

| $N_2$          | Pік  | Назва<br>моделі | Макс.<br>кількість<br>GPU ядр | Макс. розмір<br><b>L2</b> кешу | Технол.<br>проц. М,<br>HM | Частота,<br>МГц |
|----------------|------|-----------------|-------------------------------|--------------------------------|---------------------------|-----------------|
|                | 2007 | Mali-200        |                               | 128 KB                         | 40                        | 500             |
| 2              | 2010 | Mali-T604       | 4                             | 256 KB                         | 32                        | 533             |
| 3              | 2012 | Mali-T658       |                               | 256 KB                         | 28                        | 695             |
| $\overline{4}$ | 2013 | Mali-T760       | 16                            | 256 КБ-2 МБ                    | 28                        | 650             |
|                | 2015 | Mali-T860       | 16                            | 256 КБ-2 МБ                    | 28                        | 650             |
| 6              | 2016 | Mali-T880       | 16                            | 256 КБ-2 МБ                    | 16                        | 850             |

Таблиня 1 – Перелік основних параметрів сучасних співпронесорів

В результаті систематизації моделей сучасних співпроцесорів за основними параметрами видно тенденцію поступового зменшення розмірів технології виготовлення співпроцесорів з відповідним збільшенням кількості їх ядр. тактової частоти та об'єму кеш-пам'яті.

Візуалізація розвитку технологій сучасних співпроцесорів за параметрами технології виготовлення приведена на рис. 1.

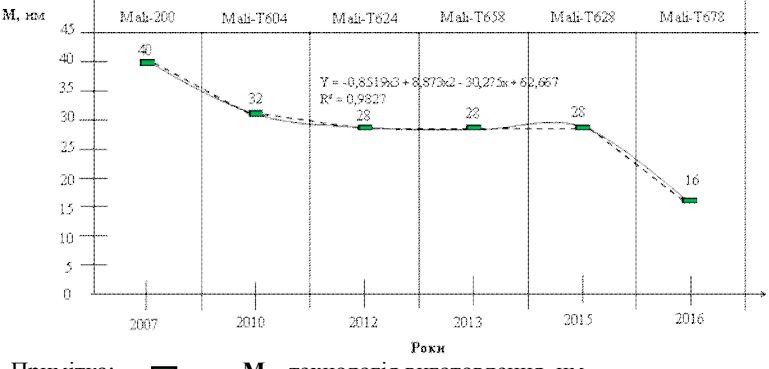

Примітка: - - - - - - М - технологія виготовлення, нм.

#### **Список використаних джерел**

- 1. Модель якісної оцінки фірм виробників сопроцесорів / В. А. Лукашенко. А. Г. Лукашенко. Р. Я. Романович. / В. А. Лукашенко. Д. А. Лукашенко // «Інформаційні технології та взаємодії - 2015»: збірник матеріалів II Міжнародної науково-практичної конференції:  $(3-\overline{5})$ листопада 2015 року, м. Київ, Україна). – Київ: НТУУ «КПІ»,  $2015 - C$ , 214-216
- 2. Клименко І. А. Співпроцесор для виконання арифметичних операцій з плаваючою комою на ПЛІС / І. А. Клименко. В. В. Ткаченко. Є. В. Красовська // Наукові праці ДонНТУ. - 2012. - Вип. 16 (204). - $C$  58-67

*Приходько Сергій Борисович'д.т.н)'професор' Національний університет кораблебудування ім) адмірала Макарова'Миколаїв*

# **КОМП'ЮТЕРНЕ МОДЕЛЮВАННЯ ЗАЛЕЖНОЇ НЕГАУСІВСЬКОЇ ВИПАДКОВОЇ ВЕЛИЧИНИ ЗА НЕЛІНІЙНИМ РІВНЯННЯМ РЕГРЕСІЇ**

При моделюванні певних технологічних процесів виникає потреба у визначенні значень залежних негаусівських випадкових величин за нелінійними рівняннями регресії при заданих факторах. Зокрема, при виробництві нановуглецю, що синтезується електророзрядним способом [1], потрібно моделювати розмір ноночастинок в залежності від вхідних технологічних параметрів (факторів) плазмохімічного синтезу) При цьому розмір ноночастинок вуглецю є негаусівською випадковою величиною із щільністю ймовірності Джонсона сім'ї  $S_{U}$ [1].

Будь-яке рівняння регресії представляє собою рівність залежної випадкової величини та суми її математичного сполівання (невипалкової складової) і випадкової складової) У разі нелінійного рівняння регресії відповідне математичне сподівання (або її точкову оцінку) представляють нелінійною функцією в залежності від певних факторів, а випадкову складову - негаусівською випадковою величиною. При чому розподіл цієї величини, як правило, також залежить від факторів, а наявний аналітичний вираз її функції щільності ймовірності не містить явної залежності від математичного сподівання) В цьому полягає основна проблема при практичній реалізації моделювання залежної випадкової величини за нелінійним рівнянням регресії)

Тому в роботі для моделювання залежних негаусівських випадкових величин за нелінійними рівняннями регресії при заданих факторах пропонується метод на основі взаємо-зворотних нормалізуючих перетворень' суть якого полягає у наступному)Спочатку за невипадковою складовою нелінійного рівняння регресії при заданих значеннях факторів обчислюють вибіркове середнє залежної негаусівської випадкової величини, яке далі перетворюють у нормалізоване вибіркове середнє гаусівської випалкової величини за нормалізуючим перетворенням. Потім генерують значення випадкової величини з нормальним розподілом з нульовим математичним сподіванням та одиничною дисперсією. Значення, що сгенероване, додають до раніше нормалізованого вибіркового середнього гаусівської випадкової величини) В

результаті цього додавання отримують значення нормалізованої випадкової величини. І нарешті' отримане значення перетворюють у значення залежної негаусівської випадкової величини за перетворенням, що є зворотнім до нормалізуючого перетворення. Перевагами запропонованого методу є те, що на відміну від існуючих він, по-перше, не потребує аналітичних виразів взаємних функцій щільності ймовірності, а, по-друге, може бути реалізованим без застосування виключень.

Була виконана реалізація запропонованого методу у вигляді програми sciмовою для системи моделювання Scilab. У якості взаємо-зворотних нормалізуючих перетворень використовується система Джонсона. що складається з трьох сімей перетворень. Генерування значень випадкової величини з нормальним розподілом з нульовим математичним сподіванням та одиничною дисперсією здійснюється за відповідним методом, який не містить виключень, із використанням перетворення Джонсона із сім'ї  $S_{U_1}$  що є бієктивним [2]. Діапазони моделювання залежних негаусівських випадкових величин за нелінійними рівняннями регресії при заданих факторах знаходяться шляхом визначення інтервалу прогнозування нелінійної регресії  $[3]$ .

За розробленою програмою було виконано комп'ютерне моделювання різноманітних залежних негаусівських випадкових величини для деяких предметних галузей. Результати моделювання показали працездатність запропонованого методу та його практичної програмної реалізації.

## **Список використаних джерел**

- 1. Богуславский Л.З. Методика построения аналитической модели закона распределения размера наночастиц углерода, полученных электроразрядным способом / Л. З. Богуславский, Н. С. Назарова, Л. Е. Овчинникова, С. С. Козырев, С. Б. Приходько // Вісник НТУ «ХПІ». Збірник наукових праць. Тематичний випуск: Техніка та електрофізика високих напруг. – Харків: НТУ «ХПІ». – 2012. – № 21.  $-C.24-27$ . – ISSN 2079-0740.
- 2. Приходько С.Б. Моделювання гаусівських випадкових величин із використанням перетворення Джонсона із сім'ї  $S_{U}/C$ . Б. Приходько // Інформатика та математичні методи в моделюванні. - 2015. - т.5.  $N_2$  1. - C.92-97. - ISSN PRINT 2223-5744.
- 3. Prykhodko S.B. Statistical anomaly detection techniques based on  $j$  decrease the set  $j$  constraints in the set of  $j$  constraints  $\alpha$  is constrainted to  $j$ Computational Intelligence (Results, Problems and Perspectives): Proceedings of the International Conference, May 12-15, 2015, Kyiv-Cherkasy, Ukraine / Ministry of Education and Science of Ukraine, Taras Shevchenko National University of Kyiv and [etc]; Vitaliy Ye. Snytyuk  $(\text{Editor})$ . – Cherkasy: editor July Chabanenko, 2015. – p.286-287. – ISBN 978-966-493-975-8

*Ужва Анатолій Вікторович к.т.н)'доцент каф)автомобілів Сергієнко Олександр Володимирович Асистент каф)автомобілів Шаповаленко Владислав Олексійович' Інженер каф) автомобілів Харківський національний автомобільно( дорожній університет'Харків*

# **КОМПЬЮТЕРНЕ ПРОЕКТУВАННЯ ЯК ЕТАП РОЗРОБКИ ЕЛЕМЕНТІВ НЕСУЧОЇ СИСТЕМИ СПОРТИВНИХ АВТОМОБІЛІВ**

Безпека водія при зіткненні має важливе значення. У цьому напрямку спостерігається постійне підвищення вимог які стосуються проектування спортивних автомобілів) Широке застосування отримали композитні матеріали які беруться за основу у тій чи іншій частині спортивного автомобіля' це пов'язане з тим що композиційні матеріалі мають набагато кращі характеристики у порівнянні з традиційними конструкційними матеріалами. Композиційні матеріали здатні поглинути велику кількість енергії удару при зіткненні автомобіля)Елементи кузова виготовленого з композитних матеріалів володіють набагато меншою масою)

Істотну роль в управлінській діяльності виконує загальнонаукових метод моделювання, який спирається на системний та комплексний підходи до управління. Моделювання являє собою дослідження будь-яких явищ, процесів або систем об'єктів шляхом побудови і вивчення їх моделей' а також використання моделей для визначення або уточнення способів побудови новостворюваних об'єктів) У теорії управління метод моделювання зазвичай здійснюється шляхом побудови та оперування моделями, що відображають властивості, взаємозв'язки, структурні та функціональні характеристики керованих об'єктів' істотні з точки зору здійснення управлінських рішень. Він злійснюється в кілька етапів.

Етапи молепювання<sup>.</sup>

- Постановка цілей і завдань конструювання моделей;

- Теоретичний (емпіричний) аналіз даної моделі і визначення області застосування:

- Практичне застосування отриманих даних;

- Якщо виникає необхідність, проводиться четвертий етап, зміст якого становить коригування отриманих результатів з метою введення додаткових даних і чинників, можливих обмежень і уточнень.

Найбільш повне наближення до результатів натурних випробувань несучої системи дає розрахунок кузова і рами з використанням методу кінцевих елементів. Цей метод розрахунку багаторазово статично невизначених конструкцій заснований на спільному розгляді напруженого стану системи невеликих елементів кінцевого розміру. Метод кінцевих елементів полягає в тому, що реальна конструкція замінюється структурної моделлю, що складається з найпростіших елементів, таких, як стрижні. пластини та ін. Об'ємні елементи з віломими пружними властивостями. Виходячи з того, що пружні властивості окремих елементів відомі, можна визначити властивості всієї системи в цілому при певних навантаженнях. У деяких випадках для зниження собівартості виключають деякі стадії прототипування або відмовляються

від нього повністю, замінюючи його віртуальним моделюванням в кінцевоепементних пакетах Такі можливості пропонують сучасні  $CATIP$ (CAD/CAM/CAE/PDM-системи)

Прийнятий у вітчизняному автомобілебудуванні метод забезпечення міцності і довговічності несучої конструкцій автомобіля, який передбачає тривалий етап проведення як лабораторних, так і натурних випробувань на полігонах або в дорожніх умовах, є затратним з точки зору часу та витрат на проведення експериментальних досліджень.

#### Список використаних джерел

- Туренко А.Н., Результаты исследований поглощения энергии при  $1_{-}$ ударе изделиями из композитных материалов / Туренко А.Н., Ужва А.В., Сергиенко А.В. - Вестник Харьковского Национального автомобильно-дорожного университета ХНАДУ .- 2013. - №60 с. 90-94
- А.В. Расчетно-экспериментальная оценка несущей  $2<sub>1</sub>$ Тумасов. грузового условиях способности кабины автомобиля  $\mathbf{B}$ опрокидывания / А.В. Тумасов, С.А. Багичев, Л.Н. Орлов - Известия вузов. Машиностроение. МГТУ им. Н.Э. Баумана, М., 2008 - № 4, - $C.41-44.$
- Орлов Л.Н. Пассивная безопасность и прочность кузовов, кабин,  $3<sub>1</sub>$ автотранспортных средств. Методы расчета и оценки: учеб. пособ. / Л.Н. Орлов - НГТУ. – Н. Новгород, 2005 г.

Грановский А.Е., инженер-конструктор Новокраматорский машиностроительный завод, г. Краматорск Васильева Л.В., к.т.н., доцент Алексеева К.Г., студентка гр. ИТ-12-2 Донбасская государственная машиностроительная академия, г. Краматорск

# РАЗРАБОТКА ПРОГРАММНОГО КОМПЛЕКСА ДЛЯ АВТОМАТИЗИРОВАННОГО ПРОЕКТИРОВАНИЯ УДАРНЫХ СТЕНДОВ НА БАЗЕ ГИДРОУПРУГОГО ПРИВОДА

Применение гидроупругого привода (ГУП) началось в машинах для обработки металлов давлением (ОМД) примерно 40 лет назад. Гидроупругий привод был применен в машинах ОМД типа молотов, пресс-молотов, машинах для листовой штамповки эластичной средой, машинах для отрезки проката, труб, заготовок [1,2]. Усовершенствование устройства ГУП и расширение области его применения для совершенствования технологий и машин разных отраслей машиностроения происходит и в настоящее время [3,4], что говорит об актуальности данной темы.

Целью проводимого исследования является разработка программнометодического комплекса (ПМК) для автоматизированного выполнения расчетов при проектировании ударных стендов на базе гидроупругого привода, применяющихся в современной технике.

Вследствие того, что аналога программы для расчета ударных стендов на базе гидроупругого привода нет, была использована разбивка программы на основные блоки; далее анализировались аналоги программы для каждого блока.

Разрабатываемый ПМК предназначен для автоматизации проведения проектировочно-прочностных расчетов базовых параметров и деталей ударных стендов на базе гидроупругого привода, предназначенных для проверки испытуемых объектов, находящихся в созданной базе данных, на ударостойкость и ударопрочность. Комплекс планируется использовать для вновь проектируемых стендов и для проверочных расчетов уже спроектированных стендов, осуществления параметризации вычисляемых параметров и отрисовки в САD-системе камеры высокого лавления, как базовой и высоконагруженной летали привола стенла. Область применения программно-методического комплекса - использование его как полнофункционального программного продукта для проектирования новых стендов и проверки уже существующих.

Цель создания системы - сокращение времени, затрачиваемого на сложные и громоздкие расчеты, такие как: расчет гидродемпфера, расчет стола, расчет скорости в момент начала торможения, расчет скорости и перемещения в конце пути торможения и т.д.На рис. 1 представлена контекстная SADT- диаграмма нулевого уровня для ПМК для автоматизации проведения проектировочно-прочностных расчетов базовых параметров и деталей ударных стендов на базе гидроупругого привода.

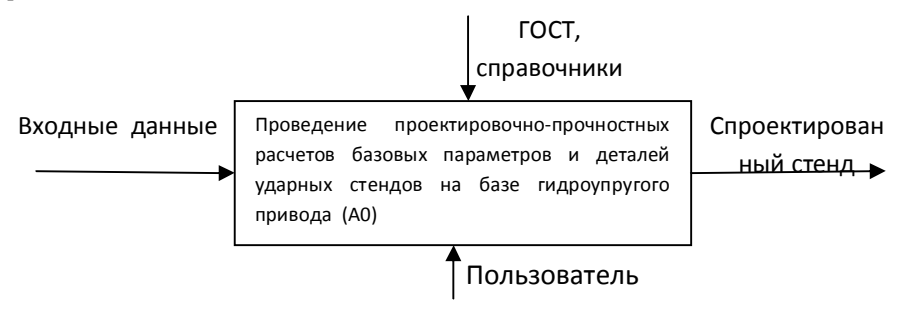

1 - Контекстная SADT- диаграмма процесса проведения Рисунок проектировочно-прочностных расчетов базовых параметров и деталей ударных стендов на базе гидроупругого привода

#### Список использованных источников

1 Тарасов А.Ф. Разработка САПР рабочих гилронилиндров прессмолотов. /В сб. Надёжность режущего инструмента и оптимизация технологических систем. – Краматорск: ДГМА, 1996, т.1, С. 40-47. 2 Тарасов А.Ф., Роганов Л.Л. Разработка методики синтеза с помощью ЭВМ новых конструктивных схем машин на примере рабочих гидроцилиндров и силовых рам пресс-молотов. /Сборник научных статей ДГМА. – Краматорск: Вып.3, ДГМА, 1996. – С.66-75.

. Устройство для удержания гидроупругого механизма в исходном положении. / Роганов Л.Л., Роганов М.Л., Абрамова Л.Н. // Обработка материалов давлением. - Краматорск, ДГМА, 2011, №2(27), С. 169-172.

/ Совершенствование технологий и машин для разных отраслей машиностроения на основе развития гидроупругих и клиношарнирных механизмов. / Роганов Л.Л. // Обработка материалов давлением. -Краматорск, ЛГМА, 2011, №2(27), С. 163-168.

> *Паламарчук Віктор Олександрович' к.т.н)'доцент Донбаська державна машинобудівна академія' Краматорськ*

## **ДЕЯКІ СУЧАСНІ ТЕНДЕНЦІЇ МОДЕЛЮВАННЯ ПРЕДМЕТНИХ ОБЛАСТЕЙ**

Предметна область - частина реального світу, розглянута в межах даного контексту. Під контекстом тут може розумітися, наприклад, область дослідження.

Одночасно, предметна область - це область теорії у якій є сукупність об'єктів, що розглядаються в межах цієї теорії) Предметна область включає насамперед елементарні об'єкти, що вивчаються теорією, а також властивості, відносини і функції, що розглядаються в цій теорії. Поняття предметної області припускає існування стійкої залежності між поняттями та певними реаліями зовнішнього світу.

У загальному вигляді предметна область являє собою логічну абстракцію) Допущення існування саме такої предметної області взагалі є нетривіальним. Предметна область створюється на етапі аналізу проблеми і не містить припущень про технології розв'язання поставленої задачі.

Сукупність реалій (об'єктів) зовнішнього світу утворює об'єктне ялю предметної області.

У кінцевому рахунку усе вище сказане дозволяє побудувати математичну модель сформульованої нами предметної області. Досліджуючи математичну модель, яка побудована для сутностей предметної області, ми отримаємо результат, який можна віднести до об'єктів предметної області і, відповідно, перенести отримані результати у реальний світ.

Ми можемо класифікувати математичні моделі за трьома типами:

Тип 1: Математична модель, яка має таку складність, що може бути розв'язана лише числовими (наближеними) методами. Такі моделі є найбільш досконалі, універсальні, але дослідження на таких моделях є достатньо складним, результати дослідження можна візуалізувати' але використовувати у аналітичному вигляді неможливо. Прикладом таких моделей можна назвати програмні комплекси Qform (обробка металів тиском) [1] та Gaussian (квантова хімія) [2].

Тип 2: Математична модель, яка дозволяє отримати результати у аналітичному виглялі. Такі молелі не є універсальними, межі їх застосування потрібно кожен раз контролювати, але вони дають результати, що можна легко використати у подальшій роботі для проектування, наприклад, технологічного процесу. Такі моделі, як правило,

реалізують аналітичні залежності і мають достатньо просту програму їх розрахунку. Одним з прикладів такої математичної моделі є розробка [3]. Вона поєднує аналітичні залежності, отримані за допомогою відомих теоретичних методів та інтуїтивно зрозумілий інтерфейс програмної реалізації.

Найбільш поширеними у користувачів є математичні моделі третього типу. Це аналітичні залежності, які не дозволяють слідкувати за параметрами у перебігу процесу, але за якими легко розрахувати, наприклад, максимальні енергосилові параметри, що є достатньою умовою проектування відповідного устаткування.

Такі молелі у локомп'ютерну еру отримували метолами планування експерименту. Зараз існують інші статистичні методи конструювання таких моделей  $[4]$ .

Дослідження будь якої предметної області починається зі статистичного аналізу і побудови моделі третього типу.

Якщо предметна область є об'єктом зацікавлення великої групи вчених і має суспільне значення, виникає потреба у побудові моделей другого типу.

Моделі третього типу створюють у разі достатньо розвиненої теоретичної бази та великого суспільного значення розвязання відповідних проблем. Особливості побудови таких моделей, розробка відповідного інтерфейсу становлять окрему проблему дослідження теорії предметних областей.

# Список використаних джерел

1. Ellinghausen T. The Revolution of Simulation Software Development/ Forging Magazine, 7/8, 2013 p. 16-18

2. Foresman J.B. Exploring Chemistry with Electronic Structures Methods/ J.B. Foresman, Frish A. Gaussian inc., Pittsburg, 1996. - 302 p

3. Алиева Л.И. Моделирование процесса комбинированного радиальнообратного выдавливания деталей типа стакан с фланцем / Л.И. Алиева, Н.С. Грудкина // Вісник НТУ XIII Серія Нові рішення в сучасних технологіях. Харків НТУ XIII - 2012. - №47(953).240 с. с 3-9

Моделирование 4. Середа  $B.\Gamma.$ технологических процессов статистическими методами: монография / В.Г. Середа, В.А. Паламарчук, Я.Е. Пыц.- Краматорск: ДГМА, 2010, 84 с. ISBN 978-966-379-395-5.

> Гавриш О.С., к.ф.-м.н., доцент Корнієнко О.Л. Черкаський державний технологічний університет, Черкаси

#### ПРОГРАМНЕ ЗАБЕЗПЕЧЕННЯ ДЛЯ НАЛАШТУВАННЯ GSM МОДУЛЯ ДЛЯ КОНТРОЛЮ ТА КЕРУВАННЯ ЗОВНШІНІМИ ПРИСТРОЯМИ

Функціональні можливості сучасних пристроїв однаково чугливі як до апаратного так і до програмного забезпечення. Для створення універсального пристрою, необхідно його зробити легким в налаштуванні, без залучення спеціалістів. Для цього потрібне інтуїтивно-зрозуміле програмне забезпечення, яке формує файли для карти пам'яті, керуючись яким пристрій буде виконувати заданий функціонал.

Програма повинна відповідати наступним вимогам:

працювати на операційних системах Windows 95-10;

мати інтуїтивно-зрозумілий інтерфейс;

підтримувати 2 типи входів/виходів (аналогові та дискретні):

мати можливість вибору теки для зберігання файлів для карти пам'яті;

мати можливість створення багаторівневого голосового меню (більше, 10 вкладень);

три види голосових файлів (початковий, кінцевий, одиниці виміру).

Програмне забезпечення для GSM модуля для контролю та керування зовнішніми пристроями з голосовим меню було створене з урахуванням усіх вимог) Його зовнішній вигляд показаний на рис.1.

Головне вікно програми має такі частини:

Ієрархія голосового меню)

Назва та тип пункту меню і клавіша на телефоні яка відповідає цьому пункту.

Початковий голосовий файл який відтворюється відразу при переході до пункту меню)

Налаштування для аналогового входу, де обирається номер входу. Також вводиться дільник, на який ділиться результат зчитаний з входу. Файл одиниць виміру відтворюється відразу після значення входу.

Налаштування для аналогового виходу, де обирається номер виходу. Також вводиться множник, на який множиться введене значення перед виводом на вихід.

Налаштування для дискретного входу, де обирається номер входу.

Налаштування для дискретного виходу, де обирається номер виходу.

Кінцевий голосовий файл який відтворюється після закінчення відтворення всіх попередніх в цьому пункті.

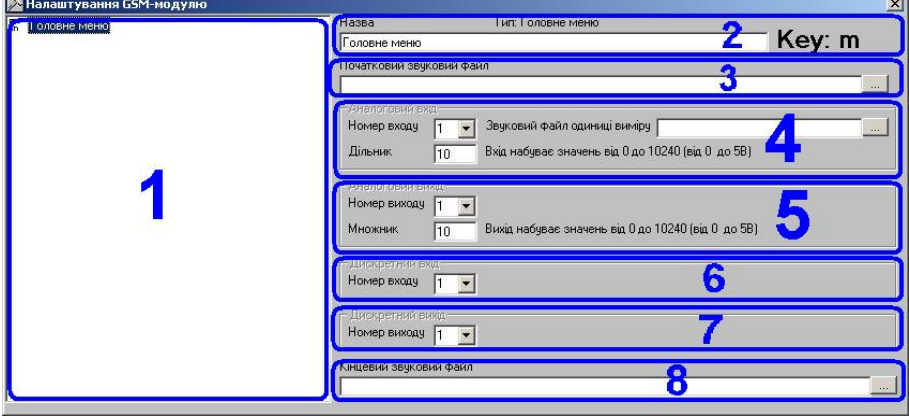

Рисунок 1 – Зовнішній вигляд програмної оболонки

При запуску програми з'являється вікно вибору теки для зберігання файлів. Після обирання теки запускається головне вікно програми. Якщо в теці є файли від попередньої роботи програми то вони автоматично завантажуються в програму.

Для додавання нового пункту меню необхідно натиснути правою кнопкою миші на вікні ієрархії і в контекстному меню обрати необхідний тип. Вибір звукових файлів організований за допомогою стандартного меню вибору файлів Windows. Пристрій підтримує файли формату Wav з частотою дискретизації 44 кГц і глибиною дискретизації 8 біт.

У обраній теці для зберігання файлів утворюється текстові файли, ім'я яких відповідає номеру і позиції у ієрархії меню) І також відповідним пунктам меню утворюються звукові файли) В Текстових фалах зберігається налаштування пункту меню (тип. номер входу, множник, назва).

Програма розроблена в середовищі Microsoft Visual Studio і написана на мові програмування Visual Basic  $6.0$ .

> *Гавриш О.С)'к.ф)(м.н)'доцент Корнієнко О.Л) Харабадзе Т.Г)'магістр Черкаський державний технологічний університет'Черкаси*

## **МОДУЛЮВАННЯCOIМОДУЛЯ ДЛЯ КОНТРОЛЮ ТА КЕРУВАННЯ ЗОВНІШНІМИ ПРИСТРОЯМИ В ПРОГРАМІ PROTEUS**

Для відлагодження програмного забезпечення мікроконтролера та перевірки роботи пристрою широко використовується програма Proteus [1]. Очевидно, що моделювання електричної схеми не має на меті абсолютно точного відтворення роботи реального пристрою' проте дозволить уникнути помилок при проектуванні пристрою'що вказує на *актуальність даної задачі*)

При моделюванні GSM модуля для контролю та керування зовнішніми пристроями з голосовим меню, структурна схема якого наведена на рис.1, в програмі моделювання Proteus 7.7 немає можливості змоделювати деякі елементи тому вони були замінені для часткового відтворення їх реальної роботи.

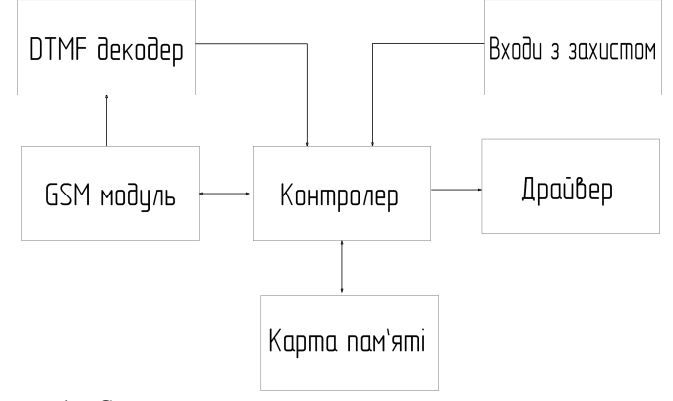

Рисунок, 1 – Структурна схема модельованого пристрою

Сигнали DTMF від абонента були замінені двома генераторами синусоїдальних імпульсів. Контролер GSM модуля був замінений на віртуальний термінал, щоб в ручному режимі можна було спілкуватися з контролером пристрою. Для контролю аудіо виходу та сигналів DTMF в схему увімкнений осцилограф. Для імітації зовнішніх пристроїв були увімкненні на входи джерела живлення, а на вихід драйвера - реле.

При запуску симуляції мікроконтролер перевіряє карту пам'яті) Якщо все в нормі то перевіряє GSM модуль і переходить в режим очікування дзвінка.

При надходженні дзвінка від абонента GSM модуль надсилає на контролер інформацію про це за допомогою АТ-команд. Після встановлення з'єднання контролер чекає надходження сигналів DTMF, які через DTMF декодер надходять до контролера. Для формування сигналів DTMF використано два генератора налаштовані на різні частоти.

Для перевірки взаємодії з іншими пристроями були увімкненні на входи джерела живлення, а на вихід драйвера - реле.

Для перевірки програвання голосового меню на вихід контролера підключений осцилограф (рис. $2$ ).

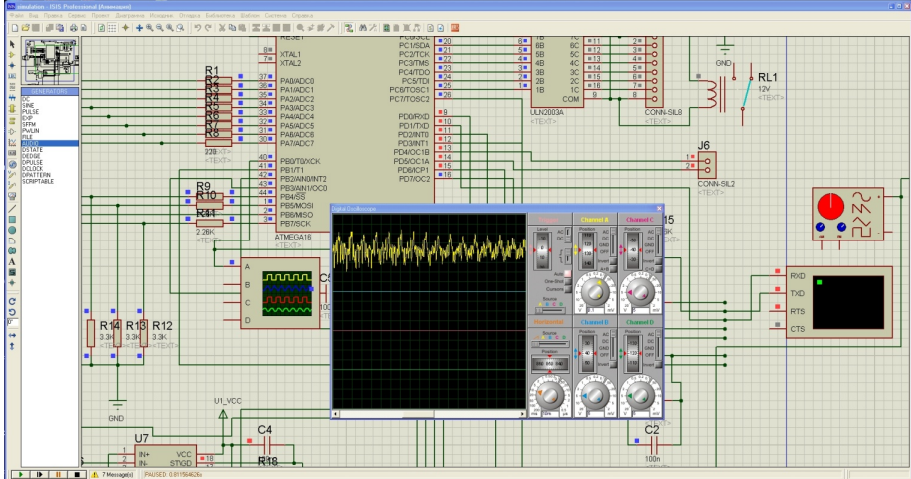

Рисунок 2 - Моделювання роботи голосового меню пристрою

Отже провівши симуляцію роботи зміненої схеми пристрою було перевірено здатність запрограмованого мікроконтролера працювати з картою пам'яті та GSM модулем і також керувати та контролювати зовнішні пристрої. Це означає що програма для мікроконтролера написана вірно і пристрій працюватиме коректно)

#### **Список використаних джерел**

1. http://www.labcenter.com/index.cfm – сайт розробника пакета Proteus

*Верхола Михайло Іванович к.т.н)'доцент Українська академія друкарства'м)Львів*

#### **ІНФОРМАЦІЙНА ТЕХНОЛОГІЯ КОРЕКЦІЇ ТОНОПЕРЕДАЧІ У ПОСЛІДОВНІЙ ФАРБОДРУКАРСЬКІЙ СИСТЕМІ**

Відтворення тональності зображень в офсетному друці відбувається зміною плоші растрових друкувальних елементів форми, за умови, що товщина фарби, яка передається на відбитки однакова [1, 2]. Різні тони фарби передаються через зміну площі растрових елементів, а відповідно і зміну кількості фарби, що призводить до зміни оптичної шільності вілбитка, а це в свою чергу через органи зору сприймається як зміна відтінків того чи іншого кольору. Таким чином, забезпечення тонопередачі на відбитку, яка б відповідала оригіналу зводиться до визначення відносних площ растрових крапок по всій поверхні форми.

Сучасні станції комп'ютерних видавничих систем мають програми синтезу тоновідтворення, які опосередковано враховують властивості фарби, сорт паперу, градаційні спотворення при друкуванні, зокрема розтискування растрової крапки на різних тонових інтервалах растрового зображення'що покращує кінцевий результат синтезу тонопередачі) В Україні експлуатується великий парк малоформатних офсетних машин, які неоснащені системами регулювання фази та величини ходу розтиральних циліндрів) Такі машини не забезпечують передачу рівномірного шару фарби вздовж відбитка, що негативно впливає на якість друкованої продукції. В даній роботі цю задачу пропонується розглянути на базі послідовної фарбодрукарської системи. Для цього розробляється інформаційна технологія корекції тонопередачі на базі моделі цієї системи. Математична модель фарбодрукарської системи описує процес колового і осьового розподілу фарби та передачі її на матеріал, який задруковується.

$$
x_p^j(z) = P_d^j(z)h_{d0}^j(z) + R_{dp}^j(z)R_p^{*j}(z)x_1^j(z) + R_p^j(z)[R_{tw}^j(z)P_p^j(z)x_p^j(z) + R_{p1}^j(z)x_1^j(z)];
$$
  
\n
$$
l_d^j(z) = R_d^j(z)x_p^j(z);
$$
  
\n
$$
x_1^j(z) = P_{1p}^j(z)P_p^j(z)x_p^j(z) + P_p^{*j}(z)[P_w^j(z)R_p^{*j}(z)x_1^j(z) + R_{pd}^j(z)x_p^j(z)] +
$$
  
\n
$$
+ R_l^j(z)x_2^j(z) + G_{12}^{(j-1)j}(z)x_2^j(z) + G_{12}^{(j+1)j}(z)x_2^j(z);
$$
  
\n
$$
x_2^j(z) = P_l^j(z)x_1^j(z) + R_2^j(z)x_3^j(z) + G_{21}^{(j-1)j}(z)x_1^j(z) + G_{21}^{(j+1)j}(z)x_2^j(z);
$$
  
\n
$$
x_3^j(z) = P_2^j(z)x_2^j(z) + R_3^j(z)x_4^j(z);
$$
  
\n
$$
x_4^j(z) = P_3^j(z)x_3^j(z) + R_m^j(z)x_f^j(z);
$$
  
\n
$$
x_m^j(z) = P_m^j(z)x_{m-1}^j(z) + R_m^j(z)x_f^j(z);
$$
  
\n
$$
x_p^j(z) = P_p^j(z)x_{m}^j(z) + R_{dp}^j(z)x_c^j(z);
$$
  
\n
$$
x_e^j(z) = P_p^j(z)x_{dp}^j(z);
$$
  
\n
$$
x_e^j(z) = P_{e^j}^j(z)x_e^j(z),
$$
  
\n
$$
x_e^j(z) = P_{e^j}^j(z)x_c^j(z),
$$
  
\n
$$
x_e^j(z) = P_{e^j}^j(z)x_e^j(z),
$$

де  $h^{j}$ <sub>d0</sub>(z) - товщини шарів фарби, що задаються у відповідних зонах її подачі; *і* - кількість зон регулювання;  $x^{j}_{p}(z)$ ,  $x^{j}_{1}(z)$ ,  $x^{j}_{2}(z)$ ,...,  $x^{j}_{m}(z)$  - товщини шарів фарби в місцях контакту валиків і циліндрів фарбоживильної, розкочувальної і накочувальної груп;  $x^{j}(z)$ , - товщини шарів фарби в місцях контакту форми з накочувальним груп, *х*  $f(z)$ , - товщини шартв фарби в місцях контакту офестного циліндра з<br>валиком;  $x^j_{of}(z)$ ,  $x^j_{c}(z)$  - товщини шарів фарби в місцях контакту офестного циліндра з<br>формою та папером;  $P^j_{p}(z)$ ,  $R^j_{p}(z)$ ,  $P^*_{$ - оператори передачі фарби прямих та  $R^{j}(z)$ ,...,  $R^{j}(z)$ ,  $R^{j}(z)$ ,  $R^{j}(z)$ ,  $R^{j}(z)$  зворотних потоків фарби поверхнями валиків і циліндрів у відповідних зонах;  $G^{(j-1)j}_{(i+1)i}(z)$ ,

 $G_{i(i+1)}^{(j-1)j}(z)$  - оператори передачі прямих та зворотних потоків фарби в осьовому напрямі;  $P^{j}(z)$  - оператори передачі фарби з поверхні офсетного циліндра на матеріал:  $h^{j}(z)$  - товшини шарів фарби. що передаються на матеріал під час друку.

За результатами моделювання визначається вілхилення оптичної шільності растрового відбитка від бажаної її величини та похибка площі растрових елементів. Після визначення похибки отримаємо значення скоригованої відносної площі растрового елемента на формі в напрямку передачі фарби формою за наступним виразом:

$$
S_{\scriptscriptstyle{CK}}(z) = S(z) - \frac{10^{-\Delta D_{\scriptscriptstyle{p6}}(z)/n} - 10^{-D_n/n}}{10^{-D^*} \omega_{\scriptscriptstyle{m-1}} - 10^{-D_n/n}},
$$

де  $s(z)$  - відносна площа растрового елемента,  $\Delta D_{n\epsilon}$  - відхилення оптичної щільності растрового відбитка від бажаної;  $D^*{}_{du}$  - оптична щільність суцільного шару фарби бажаної товшини.

Таким чином через зміну відносної площі растрових друкувальних елементів коригується тонопередача зображення і покрашується якість друкованої продукції.

1. Барановський І.В. Поліграфічна переробка образотворчої інформації: Навч. посібник /І.В.Барановський, Ю.П.Яхимович. - К. - Львів: ІЗМН, 1998. - 400 c.

2. Кузнецов Ю.В. Технология обработки изобразительной информации /Ю.В.Кузнецов. - СПб: изд-во «Петербургский институт печати», 2002. - $312c$ 

> Дмитрієва Ірина Сергіївна, Сухойван Євгенія Олександрівна к.т.н., доцент, магістр Національна металургійна академія України, Дніпропетровськ

## ДОСЛІДЖЕННЯ ПАРАМЕТРІВ ЕВОЛЬВЕНТНОГО ЗУБЧАСТОГО ЗАЧЕПЛЕННЯ

моделювання скорочує термін Швидкість твердотільного виконання проектування об'єкта. Створення твердотільних моделей як ніколи сьогодні актуально. Важливо не тільки швидко створювати об'єкт, але й так само швидко редагувати його. Твердотільне моделювання володіє даними якостями, тому воно вважається найдосконалішою технологією. Методи уявлень, а саме граничний і конструктивний забезпечують максимально реалістичні моделі. Володіючи такими істотними перевагами, твердотельное моделювання визнано найшвидшим, якісним і ефективним методом при проектуванні складних об'єктів.

Метою даної роботи було провести розрахунки параметрів для побудови моделей евольвентного циліндричного колеса. Розглянемо два варіанти: автоматичний розрахунок параметрів та аналітичний, які повинні бути однакові.

Моделювання у тому числі комп'ютерне, починається з постановки задачі. Яка складається з опису, мотивації та попереднього аналізу об'єкта. Наступний етап розробка моделі. Який в свою чергу поділяється на: виділення суттєвих факторів, створення алгоритму, вибір програмного забезпечення та програмування. Останній етап - комп'ютерні експерименти. Пе тестування моделі, налагодження моделі, розрахунок моделі при різноманітних вхідних даних)

Властивості зубчастого зачеплення описуються для кожного випадку десятками різних параметрів. У зв'язку з цим актуальною є задача автоматизованого проектування зубчастого зачеплення при розробці машин і агрегатів [1].

Евольвентний профіль будується кінцем відрізка прямої, яка перекочується по колу, тобто вона є дотичною до кола і одночасно нормаллю до профілю евольвенти у відповідній точці. Точки дотику прямої до кола є центрами кривин евольвенти в даній точці. Отже, коло є геометричним місцем центрів кривизни, тобто [еволютою](https://uk.wikipedia.org/wiki/%D0%95%D0%B2%D0%BE%D0%BB%D1%8E%D1%82%D0%B0) евольвенти) Для забезпечення сталості передавального відношення необхідно щоб зуби коліс були виконані по кривій, у якої спільна [нормаль](https://uk.wikipedia.org/wiki/%D0%9D%D0%BE%D1%80%D0%BC%D0%B0%D0%BB%D1%8C), що проведена через точку дотику профілів зубів, завжди проходить через одну і ту ж точку на лінії, що сполучає центри зубчастих коліс, що зветься полюсом зачеплення [2].

Евольвента - це крива, що описується кінцем гнучкої нерозтяжної нитки закріпленої в деякій точці, що змотується з плоскої кривої.

Стандартом ГОСТ 13755-81 (Основні норми взаємозамінності. Передачі зубчасті циліндричні евольвентні. Вихідний контур) встановлені наступні параметри і коефіцієнти вихідного контуру: кут головного профілю  $\alpha = 20^{\circ}$ ; коефіціент висоти головки зуба  $h_a^* = 1, 0$ ; коефіцієнт висоти ніжки  $h_f^* = 1, 25$ ; коефіцієнт граничної висоти (тобто висота прямолінійної ділянки профілю)  $h_1^* = 2 h^a$ ; коефіцієнт радіуса кривизни перехідної кривої  $\rho_{\rm f}^*=0,38$  ; коефіцієнт радіального зазору  $\overline{\rm C}^*=0,25$  .

Для аналітичного розрахунку зубчатого колеса необхідні ще деякі параметри. В даній роботі це:

Кількість зуб'ів провідної шестерні  $z_1 = 49$ 

Кількість зуб'ів веденого колеса  $z_2 = 49$ 

Модуль зубчастих коліс - це геометричний параметр зубчастих коліс. Для прямозубих циліндрових зубчастих коліс модуль *i* дорівнює відношенню діаметру ділильного кола  $d$  до зубів  $z$  або відношенню кроку  $t$  по ділильному колу до числа:  $m = d / z = ts / p$ . В даній роботі  $m = 4$ мм.

Коефіцієнти зміщення:
$x_1 = 0,046; x_2 = 0,208;$ 

В результаті роботи побудовано модель зубчастого зачеплення. Проведено розрахунок основних параметрів) Ці параметри необхідні для подальшого дослідження зубчастих коліс під час їх руху.

#### *Список використаних джерел*

1. Заплетохин В.А. Крнструирование деталей механических устройств: Справочник. - Л.: 1990. - 669с.

2. [Анурьев В.И](http://www.newlibrary.ru/author/anurev_v_i_.html). Справочник конструктора-машиностроителя: в 3-х т. Т.1, - 9-е изд., перераб. и доп. / под ред. И.Н.Жестковой. - М: Машиностроение, 2006. - 928с.

> *Островька Катерина Юріївна' к.т.н)'доцент Сорочан Владислав Ігорович магістр Національна металургійна академія України' Дніпропетровськ*

# **B=VVU(МОДЕЛЬ ПРОЦЕСУ САМОВІДНОВЛЕНИХ ОКАТИШІВ**

Технологічні процеси металургійного виробництва характеризуються великим числом входів-виходів і елементів, зв'язку між елементами носять різнотипний, нелінійний характер) Частина інформації про систему представлена в якісному вигляді. Функціонування системи відбувається в умовах нечіткості і невизначеності яку вносить людський фактор. У цьому випадку, як правило, отримання закону розподілу параметрів, які впливають на систему, стає важкою, часто нерозв'язною за обмежений час завданням) Застосування точних кількісних методів і підходів не дозволяють будувати моделі таких систем в умовах обмеженості тимчасових, матеріальних і трудових ресурсів (возможностний підхід до аналізу інформації виявляється більш зручним і природним за своєю природою, ніж імовірнісний). Спектр таких завдань постійно розширяться: це управління виробничими системами, розпізнавання сигналів і образів, класифікація та багато інших.

Тому в останні роки спостерігається підвищення наукового і практичного інтересу до методів інтелектуальної обробки інформації. До них відносяться: штучні нейронні мережі, гібридні нейронні мережі, моделі на основі нечіткої логіки.

Для вироблених в даний час окислених окатишів характерний цілий ряд недоліків, які роблять їх неконкурентоспроможними з агломератом: низька основність, сегрегація при завантаженні в доменну піч, порівняно низькі властивості при відновленні в нижній частині доменної печі. пов'язані з усадкою і низьку газопроникність шару) Всі розроблені до теперішнього часу технології отримання вуглець матеріалів включали випал рудоугольних брикетів або окатишів в нейтральній або відновлювальної атмосфері) Стосовно до типових конвеєрним випалювальних машин то пов'язано з втратою продуктивності. Жодна з них не набула поширення) Пошук шляхів поліпшення якості залізорудних окатишів привів до

технічного рішення виробництва в промислових умовах самовідновлюються матеріалів, використання яких в доменній плавці знижує витрату коксу і підвищує продуктивність доменної печі. В Україні існує великий парк випалювальних машин. що характеризуються порівняльною простотою конструкції і технології отримання на них окатишів) Існує також принципова можливість перекладу тих випалювальних машин на технології виробництва окатишів з шихт з добавкою твердого палива. Випалювальна машина може служити базовим агрегатом для виробництва самовідновлюються окатишів. Теоретичні основи тієї технології включають рішення задач' пов'язаних з динамікою тепло-масообмінних процесів в шарі залізорудних окатишів, що містять вуглець. Завдання вдосконалення технології виробництва самовідновлюються окатишів зводиться до пошуку зв'язку між вихідними технологічними параметрами і вхідними параметрами, які впливають на технологію. Кінетика нагрівання та охолодження углеродсодержащих окатишів показує' що зі збільшенням масової частки вуглецю швидкість нагріву назад, а швидкість охолодження прямо пропорційні її величиною, що обясняется протіканням ндотерміческіх відновних реакцій, а також теплоємності концентрату і коксика. Для отримання самовідновлюються окатишів необхідно, щоб час термообробки обкотишів в діапазоні температур займання і горіння вуглецю було менше часу повного його «вигорання». Структура самовідновлюється окатишів складається з чітко виражених зон: периферії, перехідної зони і центральній частині, що розрізняються по мінералогічному складу та структури. Окатиші характеризуються високою пористістю'що в умовах високотемпературної обробки в доменній печі призведе до інтенсифікації процесів відновлення оксидів заліза)

# **Список використаних джерел**

1. Круглов В. В., Дли М. И., Голунов Р. Ю. Нечеткая логика и искусственные нейронные сети. - М.: Физматлит, 2001. - 224 с.

2. Д. А. Ковалев, Н. Д. Ванюкова Разработка новой технологии получения самовосстанавливающихся окатышей. - Тезисы докладов. - ЛИТЬЕ-2011.

3. Интенсификация производства и улучшение качества окатышей. / Ю.С. Юсфин, Н.Ф.Пашков, Л.К. Антоненко и др. - М.: Металлургия,  $1994. - 240c$ .

4. Ванюкова Н.Д. // Теория и практика металлургии. - 1998. - № 2. - С.  $28 - 31$ .

> *Ярош Антон Валерійович' студент Національний технічний університет України "Київський політехнічний інститут'Київ*

# **ОСОБЛИВОСТІ ПРОЕКТУВАННЯ ТА АНАЛІЗУ АКТИВНИХ ФІЛЬТРІВ ЗА ДОПОМОГОЮ ПРОГРАМИ GENESYS**

Програмне середовище Genesys містить набір інструментів для проектування та дослідження електричних кіл, що працюють в різних частотних діапазонах (від 1 Гц до 100 ГГц). Для проектування та синтезу кіл передбачені спеціальні модулі програми, зокрема є набір інструментів, що слугують для створення нових схем за заданими параметрами.

На етапі проектування фільтрів програма має незначні відмінності, зокрема в параметрах' які задаються для проектування при класичному проектуванні задають частоти зрізу та гарантованого загасання, а також нерівномірність АЧХ у смузі пропускання та величину гарантованого загасання' якщо не висуваються вимоги до коефіцієнту підсилення  $\begin{bmatrix} 1 & 2 \end{bmatrix}$ . Відмінність роботи програми Genesys полягає в тому, що користувач не може безпосередньо задавати частоту та величину гарантованого загасання, проте може задати порядок фільтру. А вже для визначення порядку фільтру в програмі передбачений окремий інструмент, де вхідними даними є як параметри, що використовуються для класичного проектування так і точки типу частота/затухання де користувач може вказати до 10 значень частот та бажаного затухання на цих частотах [3]. Допоміжний інструмент повертає число, що відповідає порядку фільтра (число може бути дробовим. Тому його необхідно округлити до найбільшого цілого).

В програмі Genesys існує вибір типу схеми, яка реалізує потрібну карту полюсів і нулів. Як і при класичному проектуванні фільтри високих порядків (вище другого) формуються послідовним з'єднанням ланок першого та другого порядків, але існує опція' що дозволяє користувачу синтезувати фільтр з використанням ланок третього порядку' це дозволяє точніше формувати схему фільтру в залежності від покладених на нього функцій) При проектуванні схеми користувачу доступний для вибору параметр, що забезпечує пряме і зворотне розташування полюсів на схемі. Ця опція також дозволяє більш точно підстроювати параметри фільтру під поставлені перед ним задачі, бо при прямому порядку полюсів ланки з максимальним підсиленням розташовані в кінці схеми (вхідний сигнал умовно високого рівня), а при зворотному ланки з максимальним підсиленням розташовуються на початку схеми, тому вхідний сигнал умовно високого рівня може викликати перевантаження в наступних ланках.

При проектуванні активних фільтрів у даному програмному середовищі слід звернути увагу на схему реалізації фільтру, яку пропонує програма. Так як загально відомим фактом є те, що у послідовності ланок фільтрів не може бути елементів, які формують не прийнятну характеристику для даного типу фільтру, зокрема: для ФНЧ не допустимо використання розділових елементів з не нульовим опором на низький частоті (елементів схем що реалізують функцію ємності), для ФВЧ - з високим опором на верхніх частотах (елементів схем що реалізують функцію індуктивності). Але при проведенні аналізу роботи програми Genesys було виявлено, що для вірної реалізації карти полюсів та нулів у деяких підтипах схем (мінімальна індуктивність "Min Inductor" та мінімальна ємність "Min Capacitor") сформовані схеми не відповідають вимогам реалізації так, як містять на вході ФНЧ ємнісний елемент. Відповідно АЧХ даних схем мають не характерне для ФНЧ затухання на частотах близьких до нульової. Хоча решта підтипів схем для ФНЧ та ФВЧ формується відповідно до вимог реалізації)

Отже, середовище Genesys має широкий набір інструментів для проектування, синтезу та аналізу активних фільтрів. Перевагами програми є широкий набір вхідних параметрів, швидкий аналіз схеми без проведення окремого моделювання, наявність шумового моделювання при різних температурах навколишнього середовища. Але при роботі з даним програмним середовищем необхідно звернути увагу на такі особливості: відсутня безпосередня установка частот гарантованого затухання (але є механізм, який рекомендує порядок фільтра), при певних параметрах топології, спроектовані схеми ланок фільтрів не завжди відповідають вимогам реалізації.

# Список використаних джерел

- Мошиц Г. Хорн П. Проектирование активных фильтров: Пер. с англ.  $1<sup>1</sup>$ — М.: Мир, 1984. – 320 с., ил.
- Методические указания к курсовой работе "Синтез активних RC- $2.$ фильтров" по курсу "Электронные устройства электроакустических трактов" / Сост. В.А. Геранин, В.В. Макаренко, Ю.В. Пухнюк, П.А. Маркелов, И.Л. Коваленко. - Киев: КПИ, 1984. -103 с.
- Genesys User's Guide. Eagleware Corporation  $3<sub>1</sub>$

Михеенко **Ленис** Юрьевич.  $K.M.H.$ Лонбасская государственная машиностроительная академия, Краматорск Кошевой Руслан Юрьевич, студент группы ИТ  $11<sub>M</sub>$ Лонбасская государственная машиностроительная академия, Краматорск

# ОРГАНИЗАЦИЯ ПАРАМАТРИЧЕСКОГО МОДЕЛИРОВАНИЯ В САД-**CUCTEME CREO PTC**

Процесс проектирования и конструирования, как правило, итеративный и предполагает перебор нескольких вариантов, поэтому упрощение и автоматизация построения модели будущего изделия являются одной из важнейших задач САПР. Одним из широко распространенных методов решения этой задачи является параметрическое проектирование (или просто параметризация), основанное на моделировании деталей и изделий с использованием параметров элементов модели и соотношений между этими параметрами. Параметризация позволяет за короткое время перебрать с помощью изменения параметров или геометрических отношений различные конструктивные схемы, выбрать оптимальные решения и избежать принципиальных ошибок.

Использование технологии параметрического конструирования позволяет, при необходимости, легко изменять форму модели, в результате чего пользователь имеет возможность быстро и эффективно получать альтернативные конструкции или пересмотреть концепцию изделия в целом. При отсутствии средств обеспечения параметрического конструирования модель определена однозначно только своей геометрией, поэтому внесение даже малейших изменений требует значительных трудовых затрат. Изменения же параметрической модели выполняются так же легко, как и изменения значения размеров на чертежах [1].

применяется достаточно много практике Ha различных методов параметризации, на сегодняшний день нет однозначно превалирующего решения. Наиболее часто применяемые на практике методы это иерархическая, табличная, вариационная и геометрическая параметризации.

Стео РТС (старое название Pro/Engineer) [2] является одним из первопроходцев в области трехмерного параметрического моделирования и в своей работе основан на иерархической параметризации, что подразумевает под собой наличие «дерева построения», а геометрия создаваемого объекта при этом состоит из фичеров простейших геометрических элементов, соотносящихся друг с другом, и операций, совершаемых над ними.

Основной принцип иерархической параметризации - фиксация всех этапов построения в «дереве построения». Это и есть определение отношения Родитель/Потомок. При создании нового конструктивного элемента, все другие конструктивные элементы, на которые ссылается созданный конструктивный элемент, становится его Ролителями. Изменение Ролителя приволит к изменению всех его потомков.

Табличная параметризация в Сгео РТС реализуется при помощи инструмента «Таблица семейств». Он позволяет создавать большое количество однотипных леталей, основываясь на елинственном образце. Например, с помошью «Таблица семейств» на основе одного болта, можно создать целый типоразмерный ряд болтов.

Вариационная параметризация реализуется при помощи инструмента «Уравнения». «Уравнения» позволяют увязывать между собой размеры и параметры модели посредством простых или сложных математических формул.

Существует несколько типов уравнений, например:

«Уравнения для Деталей» - записываются с использованием размеров модели. «Уравнения для Деталей» вычисляются в течение цикла регенерации до того, как молель обновится.

«Уравнения для Фичеров» - это отношение записывается в контексте отлельного фичера и вычисляется непосредственно в фичере, в процессе цикла регенерации.

«Уравнения для Эскиза» - также как «Уравнения для Фичеров», «Уравнения для Эскиза» вычисляется непосредственно в фичере, в процессе цикла регенерации. Отличие состоит в том, что эскизное отношение записывается непосредственно в режиме эскиза и использует символьное обозначение sd. в отличие от d в летали.

# Список использованных источников

- $1_{-}$ Малюх В. Н. Введение в современные САПР: Курс лекций. - М.: ДМК Пресс, 2010. -192 с.: ил.
- А. Буланов, О. Шевченко, С. Гусаров. Wildfire 3.0. Первые шаги. - $2.$ "Поматур", 2008 г. - 240 стр.

Сорочинська Ірина Ігорівна Юрчук Н.П., к.е.н., доиент кафедри економічної кібернетики Вінницький Національний Аграрний Університет м.Вінниця

# ВИЛИ СТРАТЕГІЙ РОЗВИТКУ ПІДПРИЄМСТВА

Підвищення складності та невизначеності зовнішнього середовища обумовлює зростання впливу ризиків на діяльність підприємства. Такі умови спонукають суб'єктів госполарської ліяльності до активного пошуку ефективних, адекватних забезпечити підприємству виживання, стратегій розвитку, які можуть

конкурентоспроможність та ефективну життєдіяльність у жорсткій конкурентній боротьбі на ринку.

Як правило, стратегія розробляється на кілька років наперед і конкретизується в різноманітних проектах' програмах' планах' практичних діях та реалізується в процесі виконання їх. Значні витрати праці і часу багатьох людей, необхідні для створення стратегії організації, не дають змоги часто змінювати або серйозно коригувати її, тому вона формулюється в досить загальних виразах [2].

Стратегія — це генеральна комплексна програма дій, яка визначає пріоритетні для підприємства проблеми. його місію, головні шлі та розподіл ресурсів для їхнього досягнення. Вона формулює цілі та способи їхнього досягнення так, щоб указати підприємству певний (такий, що об'єднує всі його підрозділи) напрямок розвитку. За своїм змістом стратегія є довгостроковим плановим документом' результатом стратегічного планування.[1].

 Щодо питання розвитку' серед інших типів найбільш важливою є функціональна стратегія. Функціональна стратегія — тип стратегії, що забезпечує орієнтацію на розвиток певних функціональних систем підприємства, що забезпечує досягнення мети шляхом врівноваження їх існуючого потенціалу.

 В залежності від галузевих особливостей підприємства та складу функціональних систем можуть розроблятися наступні види функціональної стратегії: маркетингова, виробнича, стратегія фінансування, впровадження НДДКР й ін.

Маркетингова стратегія — це стратегія, побудована з врахуванням ринкового впливу на типи, темпи, напрямки та масштаби розвитку підприємства. Будь-яке підприємство повинно у тій чи іншій мірі використовувати елементи маркетингової стратегії, оскільки розвиток підприємства, а з ним і розвиток продукції, повинен відповідати потребам ринку.

Виробнича стратегія ґрунтується на врахуванні обмежень, які накладає існуюча технічна база на можливості диверсифікації продукції, з урахуванням перспектив фінансово забезпеченого розвитку підприємства) Визначення напрямків виробничих стратегій зв'язано зі швидкістю й масштабами змін. які необхідно зробити на підприємстві' виходячи з рівня його існуючого розвитку за основним профілем виробництва та рівнем його спеціалізації.

Фінансова стратегія підприємства — стратегія, яка будується на виборі джерел та оптимізації їх питомої ваги залежно від строків, цілей і масштабів заходів планованого розвитку та функціонування. Сукупність стратегічних рішень у маркетинговій, технічній, соціальній і управлінській сферах, визначених та координованих у часі для досягнення певної мети, є основою проекту реалізації потенціалу розвитку підприємства, за умовою відповідного фінансування.

Стратегія НДДКР — це стратегія створення нової продукції певної конструкції за оптимальною технологією (за співвідношенням вартість - якість) з урахуванням вимог до її споживчих характеристик, яка обумовлює напрямок, темпи, масштаби розвитку та тип виробництва, які формуються. Стратегія НДДКР окремого підприємства базується на загальних досягненнях науково-технічного прогресу в усіх галузях науки та виробництва. Вона повинна враховувати дані науково-технічного прогнозування і формуватися на основі існуючих та перспективних наукових та технологічних досягнень вітчизняного та світового рівня [3].

Для кожного конкретного підприємства може буги встановлена своя система стратегій розвитку за різноманітними напрямками, яка характеризується певними особливостями

Реалізація ефективних стратегічних напрямків розвитку в залежності від можливого розвитку подій на ринку допоможе підприємствам посилити конкурентні позиції на ринку, більш ефективно використовувати свій внутрішній потенціал та вчасно адаптуватися до змін зовнішнього середовища.

#### ЛІТЕРАТУРА:

 $10<sup>-1</sup>$ **HAVKOBI** ПІЛХОЛИ  $\Box$ O **ВИЗНАЧЕННЯ** 1 Ленисюк ЕКОНОМІЧНОЇ СУТНОСТІ ПОНЯТТЯ «СТРАТЕГІЯ РОЗВИТКУ ПІДПРИЄМСТВАІХ-ї Міжнарод. наук.-практ. конф. "Управління сучасним підприємством" [Електронний ресурс]. - Режим доступу http://nuft.edu.ua/page/51adaed39c2a2/files/2013 Upravlinnya suchasnym pi dpryyemstyom.pdf3 cr.16.

2. Ковтун О.І. Стратегія підприємства: Навч. посібник 3-тє вид., оновлене і доповнене. – Львів: «Новий світ – 2000», 2007. – 324 с.

3. Сумець О.М., Тумар М.Б. Стратегії сучасного підприємства та його економічна безпека: Навч. Посібник. - К.: «Хай-Тек Прес», 2008. - 400с.

> В'юков Д.О., магістр Нацональний Технічний Університет України "Київський Політехнічний Інститут", м.Київ

# ПРОБЛЕМИ ОПТИМІЗАЦІЇ ПРОВОДОВИХ ТЕЛЕКОМУНІКАЦІЙНИХ **CHCTEM**

Телекомунікаційні мережі України не забезпечують достатнього покриття для сільських областей. Оператори безпроводових мережі зв'язку роблять спроби заповнити цю нішу, але швидкостей, які пропонують передові для України технології 3G, недостатньо для задоволення потреб користувачів у повній мірі: стрімінгове телебачення, відеотелефонія, перегляд кіно, завантаження програм, віддалена робота. Навіть, найпростіша проводова мережа дозволить ці потреби задовольнити.

Розширення мереж у віддалених від центру регіонах спряжене з необхідністю оптимального проектування мереж для населених пунктів. Проводові мережі потребують чіткого планування шляхів прокладання, вузлів мережі, зв'язків, матеріальної бази таким чином, щоб забезпечити користувачеві максимальну якість і задовольнити його суб'єктивним вимогам: безпека, надійність, швидкість, стабільність мережі за прийнятною ціною [1].

Таким чином постає необхідність оптимізації структури мережі на етапі проектування. Необхідність постановки і розв'язання задачі оптимізації телекомунікаційної системи зводиться до того, що в умовах швидкої зміни параметрів стану об'єктів при складних алгоритмах керування і значних об'ємах даних, що передаються каналами зв'язку, вимоги до оперативності прийняття рішень різко зростають, а також знижується ефективність функціонування систем управління.

Телекомунікаційні системи являють собою розгалужені мережі  $\overline{\mathbf{3}}$ різноманітних пристроїв: серверів, маршругизаторів, комугаторів, що забезпечують доставку інформації між кінцевими пунктами. Ці пристрої, обмінюючись службовою інформацію, на основі протоколів маршрутизації, зберігають, оброблюють і передають дані. Основним призначенням мережевого обладнання є фізичне і логічне розділення мережі на керовані групи із забезпеченням контролю передавання даних та обробкою протоколів мережевого рівня [2]

Структуру мережі можна оптимізувати групуванням об'єктів з наближеними характеристиками параметрів стану, з подальшим виділенням в кожній групі головного об'єкта з "середніми" для групи параметрами і передачі групової інформації. Оптимальне розміщення мережевого обладнання забезпечує надійність, якість передачі даних між технологічним обладнанням і кінцевими користувачами зменшення витрат. Переважно, задача оптимізації транспортної мережі становить собою одну чи декілька з задач: забезпечення ефективної маршрутизації, достатньої надлишковості, прийнятної затримки пакетів, мінімізації вартості, максимізації потоку, збереження потоку [3].

Основні проблеми, пов'язані з розробкою алгоритмів групування інформації для розгалужених розподілених систем керування це:

поділ множини об'єктів на групи;

розгляд кожної групи і відділення від неї головного об'єкта з деякими «середніми» для групи характеристиками;

формування групової інформації для передавання каналами зв'язку;

знаходження способів для швидкого вирішення завдання групування за умов дефіциту часу.

Для оптимізації структури розподілених систем можна використовувати такі метоли  $[2]$ 

методи класичної оптимізації (безумовної та умовної);

методи некласичної оптимізації (математичного програмування);

методи оптимізації на графах;

динамічні методи: еволюційний, нечіткої логіки, адаптивний;

З наведеного вище можна зробити висновок, що раціональний розв'язок задачі оптимізації структури мережі передавання інформації зумовлює збільшення ефективності її функціонування при прийнятній вартості реалізації)

Перелік посилань

- 3. Олифер В. Г. Компьютерные сети Принципы, технологии, протоколы / В. Г. Олифер, Н. А. Олифер, – Київ: ПИТЕР, 2010, – 943 с. – (4). –  $(ISBN 978-5-49807-389-7).$
- 4. Corne D. Telecommunications optimization: heuristics and adaptive techniques / D. Corne, M. Oates, G. Smith. - Chichester: Wiley,  $2000.$  - $414$  c,  $- (2)$ .
- 5. Леммл Т. Cisco Certified Network Associate. Учебное руководство / Тодд Леммл. – Москва: Лори, 2002. – 576 с. – (3). – (5-85582-180-3).

*Артемчук В.О)' к.т.н., с.н.с. Інститут проблем моделювання в енергетиці ім)Г.Є)Пухова НАН України'м)Київ*

# **ПЕРСПЕКТИВИ ВИКОРИСТАННЯ БАЗ ДАНИХ ЧАСОВИХ РЯДІВ** (TSDB) В **СИСТЕМАХ МОНІТОРИНГУ СТАНУ АТМОСФЕРНОГО ПОВІТРЯ**

В останні роки з'явилася низка публікацій, присвячених створенню систем моніторингу стану атмосферного повітря (МСАП) на основі безпровідних сенсорних мереж та сучасних екологічних датчиків) Побудова такої системи вимагає розробки відповідного інструментарію для збереження та аналізу інформації МСАП) При невеликій дискретності проведення та збереження вимірів дані МСАП доцільно представити як набір часових рядів' а тому перспективним в даному випадку є використання бази даних часових рядів (TSDB) для збереження та аналізу відповідної інформації)

База даних часових рядів (БДЧР/TSDB) являє собою програмне забезпечення (СКБД), що оптимізована для обробки даних часових рядів та масивів чисел проіндексованих за датою/часом або відповідним діапазоном) Програмне забезпечення зі складною логікою і великим обсягом транзакцій для даних часових рядів не може бути ефективним з використанням традиційних системам керування базами даних. Запити на значних обсягах історичних даних, а тим більше з великою кількістю часових діапазонів і необхідністю перетворення довільної часових рядів є дуже важкою задачею для реляційних баз даних. А розробка відповідних алгоритмів є ще тяжчою задачею. Вищесказане може перерости у проблему, оскільки часто реляційні СКБД неправильно змодельовані по відношенню до даних часових рядів) **TSDB** з іншого боку використовують молелі алаптовані для роботи з часовими рядами, і це дозволяє їм ефективно виконувати відповідні завдання [1].

В ідеалі, відповідне програмне забезпечення МСАП повинно базуватися на використанні спеціалізованих алгоритмів бази даних часових рядів. Проте, дані МСАП можна зберігати у вигляді часових рядів великих бінарних об'єктів (BLOB) або за допомогою підходу VLDB або з їх поєднанням.

TSDB дозволяє користувачам створювати, аналізувати, оновлювати і знишувати різні часові ряди і організувати їх в деякому порядку, в т.ч. ієрархічно. Сервер TSDB часто підтримує ряд базових обчислень, які працюють на серії в цілому, таких як множення, додавання або комбінування різних часових рядів. Вони також забезпечують використання фільтрів та їх шаблонів)

Всі сучасні TSDB можна поділити на ПЗ з відкритим кодом (Open Source) та комерційні [1]:

Open Source TSDB: Akumuli (швидка БДЧР написана на  $C^{++}$ ), Atlas (використовує Netflix), Blueflood (багатокористувацька розподілена БДЧР на базі Cassandra), Druid (оптимізована БДЧР для OLAP запитів), Gnocchi, InfluxDB, KairosDB, Newts, OpenTSDB, Prometheus, RRDtool, SiteWhere, Warp 10 та інші.

Комерційні TSDB: Axibase Time Series Database (ATSD). Honeywell Uniformance PHD, InfiniFlux, Informix TimeSeries, KDB+, McObject eXtremeDB Financial Edition,

OneTick, Onyx Tech - Chief Database, Kerf, OSIsoft PI, Parstream - acquired by Cisco, Riak-TS, Splunk, TempoIQ, Treasure Data тощо.

Крім того. TSDB часто мають вбудовані засоби візуалізації (рис. 1), що полегшує залачу розробки ПЗ лля аналізу ланих МСАП.

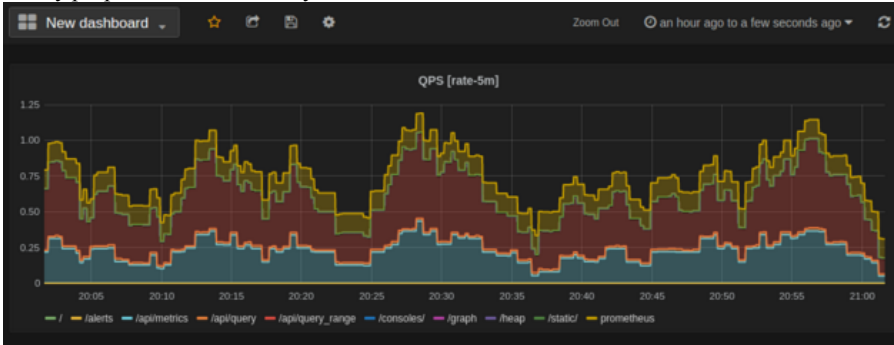

Рис. 1. Приклад візуалізації даних в Prometheus [2]

Отже, використання TSDB є перспективним та доцільним при розробці систем моніторингу стану атмосферного повітря

#### Список використаних джерел

- $1$ Time series database [Електронний ресурс] / Веб-сайт Wikipedia.org —  $14.03.2016$ лоступу лата доступу Режим https://en.wikipedia.org/wiki/Time series database — Загол. з екрану.
- $2.$ GRAFANA [Електронний ресурс] / Веб-сайт Prometheus — дата лоступу  $14.03.2016$ Режим лоступу http://prometheus.io/docs/visualization/grafana/ — Загол. з екрану.

Вербовеиька М.В. Січко Т.В., к.т.н. доцент Вінницький національний аграрний університет, Вінниця

# ПЛАНУВАННЯ СТРАТЕГІЧНОГО РОЗВИТКУ ПІДПРИЄМСТВА ЗАСОБАМИ СІТКОВОГО МОЛЕЛЮВАННЯ

Сіткове моделювання – це графічне зображення певного комплексу робіт, що відображає їх логічну послідовність наявні взаємозв'язки та заплановану тривалість, і яке забезпечує наступну оптимізацію розробленого графіка на основі економіко-математичних методів. Основним плановим документом при застосуванні сіткового моделювання  $\epsilon$ сітковий графік. ШО представляє інформаційно-динамічну модель, в якій відображаються всі логічні взаємозв'язки і результати виконуваних робіт, необхілні для досягнення кінцевої цілі моделювання  $[1]$ .

В роботі розглянуто процес побудови сіткового графіка, який покладений в основу планування стратегічного розвитку підприємства "Український мобільний зв'язок". Оскільки тривалість виконання робіт проекту характеризується певною мірою невизначеності, то для оптимізації процесу планування стратегічного розвитку підприємства мобільного зв'язку застосуємо метод пошуку критичного шляху, який дозволяє враховувати невизначеність при знаходженні тривалості робіт, - алгоритм PERT (Program Evaluation and Review Technique – метод оцінки і перегляду планів)  $\lceil 2 \rceil$ .

Ланий метод позволяє визначити ймовірність завершення етапів проекту в заданий термін, а також обчислити очікувану тривалість проекту, враховуючи, що на практиці процеси формування стратегії підприємства залежать від великого числа як внутрішніх, так і зовнішніх чинників, тому загальна тривалість виявляється випалковою величиною.

При застосуванні системи PERT для кожної роботи сіткової моделі приймають 3 оцінки тривалості виконання: найбільш імовірний час виконання (m), що визначається як тривалість роботи при нормальних умовах; оптимістична оцінка (а), яка показує мінімально необхідний час коли усе йде за планом; песимістична оцінка (b), яка відображає максимальний час виконання роботи, необхідний при несприятливих умовах. Слід враховувати, що моделювання передбачає спрощення реальних процесів з метою побудови зрозумілої моделі, придатної для аналізу. Таким чином модель враховує лише найвпливовіші фактори, нехтуючи розглядом часткових і незначних. Для визначення тривалості виконання робіт проекту використовувались експертні ошінки, що характеризуються певним рівнем суб'єктивізму [3].

Перелік робіт процесу планування стратегічного розвитку підприємства та заплановані терміни їх виконання наведені в табл. 1.

Таблиия 1

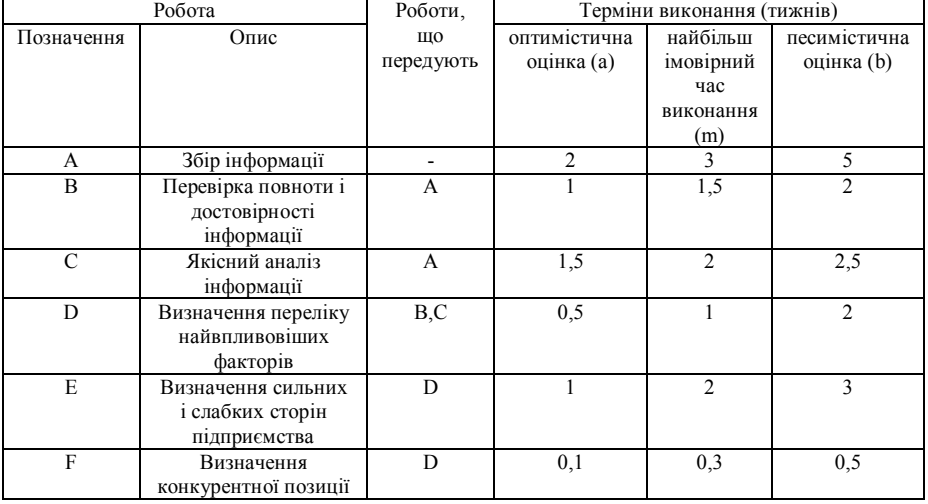

Роботи процесу стратегічного планування

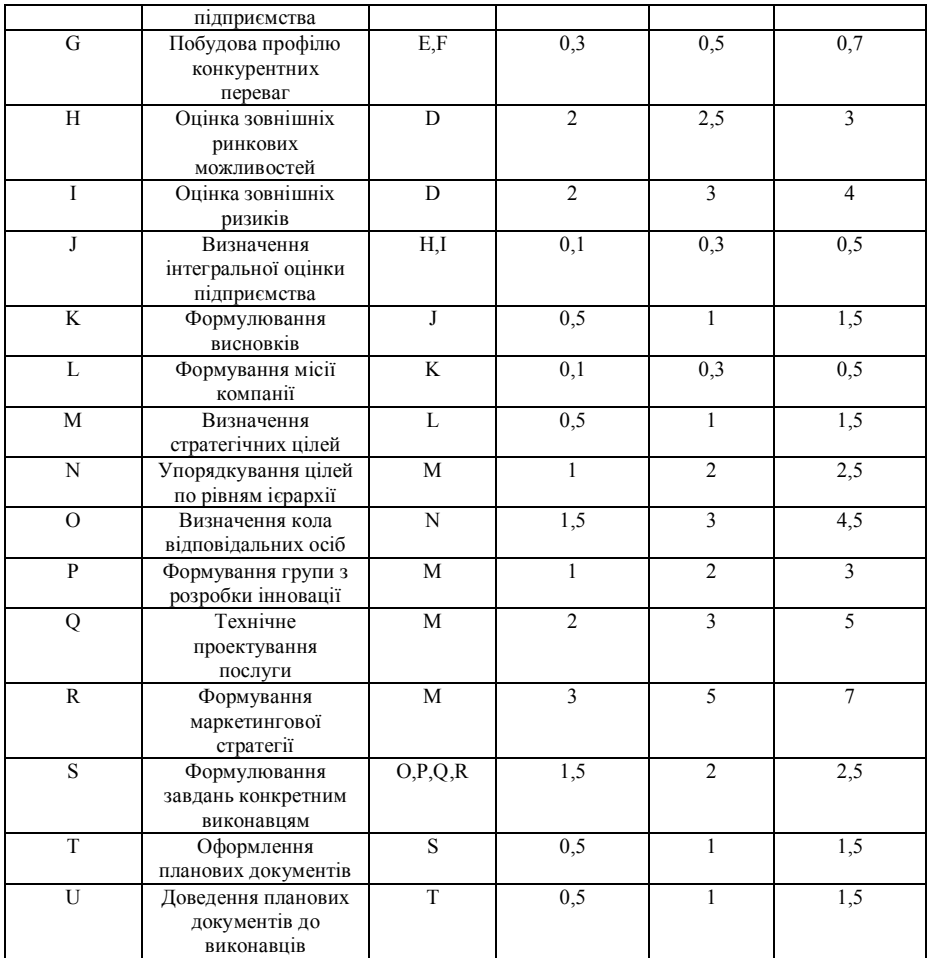

Далі розраховуються наступні показники виконання робіт: середня тривалість, дисперсія тривалості робіт та середнє квадратичне відхилення тривалості робіт.

За отриманими значеннями середньої тривалості виконання робіт будується сітковий графік проекту з використанням підходу вузол-робота". згідно якого робота позначається вузлом, а дуги показують відношення передування. Сітковий графік процесу планування стратегічного розвитку підприємства мобільного зв'язку поданий на рис. 1.

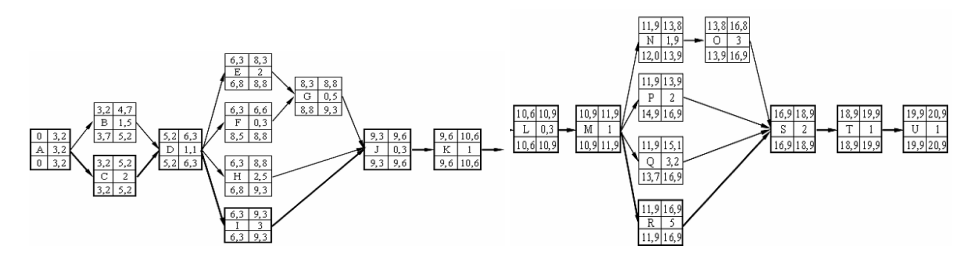

Рис),) Сітковий графік процесу планування стратегічного розвитку підприємства мобільного зв'язку

Сітковий графік (рис.1) показує, що критичний шляхом є:  $A-C-D-I-J$  $K-L-M-R-S-T-U$ 

Очікувана тривалість проекту дорівнює сумі середніх тривалостей робіт, що знаходяться на критичному шляху. Відповідно, очікувана тривалість процесу планування стратегічного розвитку підприємства мобільного зв'язку складає 21 тиждень, тобто 5,3 міс. Дисперсія тривалості проекту дорівнює сумі дисперсій тривалості робіт, що знаходяться на критичному шляху:

 $D = 0.25+0.03+0.06+0.11+0.004+0.03++0.44+0.03+0.03+0.03=1.04.$ 

Середньоквадратичне відхилення тривалості проекту дорівнює:  $\sigma = 1.02$ тижня)

Тобто тривалість виконання проекту може варіюватися приблизно на 1 тиждень, що слід враховувати при складанні календарних графіків його виконання. Таким чином, метод сіткового планування є ефективним інструментом, який дозволяє оптимізувати тривалість процесу планування на основі визначення ймовірності завершення етапів проекту в заданий термін та обчислення очікуваної тривалості проекту, враховуючи невизначеність при знаходженні тривалості робіт.

#### **Список використаних джерел**

- 1. Алимов О.М. Управління інноваційним циклом / О.М Алимов, Д.М. Черваньов // навчальний посібник - К., 2012. - 616 с.
- 2. Гольдштейн Г.Я. Стратегічний інноваційний менеджмент:тенденції, техногії, практика: Монографія / Г.Я. Гольдштейн// Таганрог: Видавництво ТРТУ, 2012. - 720 с.
- 3. Черваньов Д.М. Сіткові моделі у менеджменті / Д.М. Черваньов. В.Г. Балан // – К., 2013. – 230 с.

*Лятушинський Сергій Васильович' аспірант Житомирський національний агроекологічний університет'Житомир*

# **ПЕРЕВАГИ ТА НЕДОЛІКИ БІОТЕСТУВАННЯ ЯКОСТІ ВОДИ**

Біотестування - використання організмів або угруповань організмів, чий вміст певних елементів або сполук' а також морфологічна' гістологічна або клітинна структура, метаболічні й біохімічні процеси, поведінка та популяційна організація дають інформацію щодо кількісної оцінки якості навколишнього середовища або змін пього середовища. Перевагами методів біотестування є висока чутливість, швидкодія, налійність, економічність, можливість створення автоматизованих систем збирання та обробки інформації. До недоліків можна віднести відсутність кількісної оцінки всіх токсичних речовин, присутніх у середовищі, та можливої взаємодії окремих компонентів токсичних сполук, що містяться в суміші.<br>Провелення — біомоніторингу — волойм — питного

Проведення біомоніторингу водойм питного водопостачання та рибогосподарського призначення наштовхнулось на ряд проблем. Для здійснення моніторингових досліджень цих вод, що є набагато чистішими за інші, було запропоновано використовувати такі самі методи, як і для біомоніторингу стічних та природних вод. Проте, організми, що мали чутливість до суттєвих забруднень водного середовища, «відмовились» повідомляти про рівні токсичності вод, які досягали меж рибогосподарських ГДК, або незначно їх перевищували [4].

На території України проведені успішні біоіндикаційні дослідження А.І. Горовою, В.П. Бессоновою, І.І. Коршиковим та ін. Методи біоіндикаціїї застосовуються для визначення рівнів токсико-мутагенної активності об'єктів навколишнього середовища (води, трунтів, атмосферного повітря, відходів) [3] Так. доведена інформативність та універсальність таких тест-об'єктів як цибуля звичайна  $(Allium cena)$  [2] та салат посівний (Lactuca sativa) [3], які дозволяють кількісно оцінювати багатофакторні навантаження на прісноводні екосистеми за затримкою росту корінців. Зокрема, при дослідженні різних типів вод на Allium сера, отримали можливість поділити водні зразки на класи за рівнем забрудненості. [2]. Отже, застосування подібних біотестів, дає можливість оцінити шкідливість антропогенних факторів на навколишнє природне середовище і є ефективним засобом при визначенні токсичного впливу широкого спектра хімічних речовин на природні екосистеми. При підозрі токсикації водойм важкими металами - для проведення експрес-оцінки якості їх вод необхідні доступні та чутливі методи кількісного визначення забруднюючих речовин. Як правило, проведення подібних визначень базується на біологічних тестах (біотестуванні). Деякі автори підкреслюють, що тлумачити отримані результати досліджень нерідко буває досить складно і важко, оскільки в реальності має місце поєднання дії кількох антропогенних факторів з дією безлічі природних чинників і розмежувати їх наслідки буває проблематично, а іноді неможливо. Багатьма дослідниками відмічалась і невідповідність результатів оцінки за біологічними показниками з результатами хімічних аналізів' а деколи і приведення до зовсім неправильних висновків)

В перспективі заслуговують уваги спеціалізовані методи біотестування. Зокрема, в даний час за кордоном інтенсивно розвиваються біосенсорні методи виявлення водних забруднень. Конструюються електрохімічні (амперометричні, потенціометричні, кондуктометричні), оптичні (на основі поглинання, флюоресценції, люмінісценції), акустичні та оптико-електронні прилади, чутливим елементом яких є ферменти, антитіла, нуклеїнові кислоти, мікробні клітини, полімери з молекулярними «відбитками» цільових сполук. Перевагами біосенсорних методів аналізу є їх спрямованість на визначення конкретних забруднень (селективність) і відомий діапазон виявляються у воді концентрацій речовин) Це вигідно відрізняє їх від традиційних методів біотестування' в більшості випадків неспецифічна і хаотично реагують на суму біологічно активних факторів середовища. Крім того, на ряд неорганічних і органічних забруднень водного середовища біосенсори реагують в концентраціях, порівнянних з гігієнічними ГЛК.

#### **Список використаних джерел**

1. Метелев В.В и др., Водная токсикология, М., «Колос», 1971, -247 с.

2. Слободян В.О. Біоіндикація: навчальний посібник. Івано-Франківськ: Видавництво «Полум'я», 2004. - 196с.

3. Журнал «Найчистіші водойми України», Десна №8.

4. Методичні основи гідробіологічних досліджень водних екосистем / під ред.

В.І. Назаренка.  $-K., 2002. - . -51$  с.

*В`юненко Володимир Сергійович' магістрант групи КН-02-11*, *Ткаченко Андрій Анатолійович'*  $<sub>Mazi</sub>$ *странт групи КН-01-11*,</sub> *Євтушенко Галина Львівна' к.т.н)'асистент Національна металургійна академія України' Дніпропетровськ*

#### **АНАЛІЗ МЕТОДІВ І ПІДХОДІВ ДО БАГАТОКРИТЕРІАЛЬНОЇ ОПТИМІЗАЦІЇ ТЕХНОЛОГІЧНИХ СИСТЕМ**

В багатьох сферах науки, техніки та економіки зустрічаються задачі, в яких треба оптимізувати декілька скалярних цільових функції) Такі задачі оптимізації мають назву «багатокритеріальні», або «векторні».

Існує декілька основних методів розв'язання таких задач [1]: метод згортання критеріїв - дозволяє звести задачу до однокритеріальної за рахунок побудови «суперкритерія»; метод головного критерія вимагає обрати один критерій як головний, а всі інші перетворити в обмеження; також можна застосувати метод послідовного рішення задач однокритеріальної оптимізації та інші методи) Часто використовуються методи звуження множин альтернатив через побудову множин оптимальних рішень: Парето, Слейтера, Смейла, метод порогів непорівнянності Руа, метод Подиновського [2].

При оптимізації складних систем скалярні цільові функції розраховуються алгоритмічно, що вимагає спільного застосування імітаційного моделювання та пошукових методів оптимізації. Деякі з багатокритеріальних задач оптимізації можуть буги представлені у вигляді математичних, імітаційних та інших моделей. У випадку, коли задачу не можна вирішити звичними методами за допустимий час, або коли не вдається отримати чітку математичну постановку, доцільно використовувати евристичні, метаевристичні методи або гібридні методи, засновані на метаевристиці, математичній оптимізації і нейронних мережах. Такі методи дозволяють знайти допустимі рішення за прийнятний час, однак не можуть гарантувати, що вони будуть найкращими. Тому треба знати слабкі та сильні сторони таких методів, для забезпечення найвищої ефективності у конкретній задачі.

До метаевристичних алгоритмів належать непопуляційні (локального пошуку) та популяційні, серед яких еволюційні алгоритми, які імітують еволюційні процеси серед живих організмів, ройові алгоритми, які імітують поведінку ройових організмів (мурах, комах, пташок, риб), імунні алгоритми, які імітують поведінку імунної системи, а також фізичні алгоритми, котрі імітують фізичні процеси та ненатуральні алгоритми, які не мають порівняння з реальним світом [3].

Отримані пошуковими методами оптимальні і субоптимальні рішення (вектори) за кожним критерієм, можуть розглядатися як альтернативи. До них можуть бути застосовані методи багатокритеріального аналізу.

Кількісні методи багатокритеріального аналізу відносяться до методів згортання критеріїв. Це такі методи, як метод аналізу ієрархій, метод аналізу мереж, методологія оцінки ефективності BOCR, метод зважених сум, метод матриці рішень. У цих методах на етапі синтезу глобальних оцінок використовують функції згортання критеріїв (згортки). Найчастіше використовують такі: адитивні функції (коли важливі абсолютні значення критеріїв); мультиплікативні функції (коли важливі зміни абсолютних значень критеріїв при варіюванні керованих параметрів); максимінні, мінімаксні функції (коли потрібно домогтися рівності нормованих значень суперечливих критеріїв). Для аналізу доцільно застосовувати декілька згорток.

Запропонований підхід застосовано у задачі розподілу внутрішніх енергетичних ресурсів металургійного комбінату [4], для аналізу перспективних технологій металургії заліза [5].

# Список використаних джерел

- Катренко А.В. Теорія прийняття рішень / А.В. Катренко, В.В.  $\overline{4}$ Пасічник, В.П. Пасько. - К.: видавнича група ВНV, 2009. - 448 с.
- Парето-оптимальные Полиновский  $B.B.$  $5<sub>1</sub>$ решения многокритериальных задач / В.В. Подиновский, В.Д. Ногин - М.: Наука, 1982. - 255 с.
- Скобцов Ю.А. Метаэвристики: монография / Ю.А. Скобцов, 6 Е.Е. Федоров. – Донецк: Изд-во «Ноулидж» (Донецкое отделение),  $2013 - 426c$
- Михальов О.І. Системна модель для багатокритеріального аналізу  $7<sup>7</sup>$ технологій використання енергетичних ресурсів металургійного виробништва / О.І. Михальов. В.І. Кузнецов. Г.Л. Євтушенко // Сучасні проблеми металургії. - №17. - Дніпропетровськ, 2014. - С.  $50 - 65$ .

3) Ярошенко Ю.Г) Энергоэффективные и ресурсосберегающие технологии черной металлургии: учеб. пособие / Ю.Г. Ярошенко, Я.М. Гордон, И.Ю. Ходорковская. Под ред. Ю.Г. Ярошенко. -Екатеринбург: ООО «УИПЦ» 2012.  $-670c$ .

> *Салогор Володимир Володимирович' студент Черкаський національний університет ім) Б) Хмельницького'Черкаси*

# **МОДЕЛЮВАННЯ ПОДАЧІ ВОДИ АВТОМАТИЗОВАНОЇ СИСТЕМИ КРАПЕЛЬНОГО ЗРОШЕННЯ ПЛОДООВОЧЕВИХ КУЛЬТУР**

Краплинне зрошення - спосіб поливу рослин, при якому волога подається тривалий час в обмежених кількостях прямо в прикореневу зону рослин' **е**кономія води становить (від 50-70% до 2-5 разів); електроенергії (50-70% і більше), добрив  $(20 - 50\%)$  TOHO.

Для зрошення ґрунту потрібно мати певний запас води, який буде подаватися насосною станцією.

Проаналізувавши існуючі методи подачі вологи в ґрунт було визначено, що найбільш ефективним та енергозберігаючим методом роботи насосної станції буде робота з використанням ШІМ)

Метод широтно-імпульсної модуляції (ШІМ) є одним з найбільш ефективних, з точки зору поліпшення якості вихідної напруги) Основна ідея методу полягає в тому' що крива вихідної напруги формується у вигляді серії високочастотних імпульсів, тривалість яких змінюється (модулюється) за певним законом, у більшості випадків - синусоїдальному[1].

ШІМ - регулювання полягає в тому, що подача води періодично то збільшується то зменшується. При цьому струм протягом усього часу залишається номінальним, тому спектр не спотворюється. До того ж при такому способі регулювання потужності втрати енергії мінімальні. ККД схем з ШІМ регулюванням дуже високий, досягає 90 з гаком відсотків.

Оскільки несуча частота зазвичай істотно вище частоти модуляції, то гармоніки кратні частоті несучої, присутні в спектрі вихідної напруги, відносно легко придушуються за допомогою відповідного фільтра. В даний час відомо досить багато видів ШІМ, що класифікуються за різними ознаками.

Для реалізації одно-полярної модуляції доводиться використовувати більш складні схеми. За способом формування тривалості високочастотних імпульсів розрізняють кілька пологів широтно-імпульсній модуляції, найбільш поширеними з яких є ШІМ першого і другого роду. При широтно-імпульсній модуляції першого роду (ШІМ-1) тривалість формованого імпульсу пропорційна значенням моделюючого сигналу, вибираним в певні, наперед задані моменти часу.

Спосіб широтно-імпульсного керування полягає в тому, що задається необхідне значення контрольованої електричної величини, і відбувається вмикання та вимикання декількох підключених паралельно керованих комутаційних електричних елементів' які включені між генератором перемінного струму і електричним навантаженням, при цьому включення та виключення відбувається за

принципом модуляції. На підставі бажаного значення контрольованої електричної величини, яке відповідає першому вхідному сигналу контролюючого пристрою, контролюючий пристрій визначає струм, який має проходити через керовані комутаційні електричні елементи і передає ці параметри контролеру керованих комутаційних електричних елементів, струм, що проходить через керовані комутаційні електричні елементи. Цей струм є другим вхідним сигналом для контролюючого пристрою, а третім вхідним сигналом є значення напруги на електричному навантаженні. Одночасно може бути активовано не більше двох керованих комутаційних електричних елементів. Ші три вхілні параметри є лостатніми для керування контролером керованих комутаційних електричних елементів [2].

Полив за допомогою ШПМ характеризуються постійними витратами в певному ліапазоні зміни робочого тиску. Їх застосування дає можливість забезпечити вишу рівномірність волорозлілу взловж поливних трубопроволів більшої ловжини на рівнинних ділянках і в умовах змінного рельєфу. З технічної точки зору вони є більш складними, а значить, і дорожчими, але при зрошенні використовується набагато менше водних ресурсів, тому системи краплинного зрошення з їхнім застосуванням використовують у 3-4 рази менше води, ніж системи автоматичного поливу [3].

Джерела:

- Биккенин Р. Р. Теория электрической связи / Р. Р. Биккенин. - $1.$ Москва: Академия, 2010. - 336 с.
- Сукер К. . Силовая электроника. Руководство разработчика К. Сукер.  $2.$ - Москва: Излательский дом «Лодэка-XXI, 2008. - 422 с.
- Изъюрова Г.И Расчет электронных схем. Примеры и задачи. Учебное  $3.$ пособие для ВУЗов [Текст]. - Москва: «Техносфера»,  $1987 - 331c$

Сташкевич И.И., старший преподаватель Лонбасская государственная машиностроительная академия, г. Краматорск Макаренко О.А., студент гр. ИТ-12-1 **Лонбасская** государственная машиностроительная академия, г. Краматорск

# Разработка программного комплекса для автоматизАЦИИ РЕГИСТРАТУРЫ МЕДИЦИНСКОГО УЧРЕЖДЕНИЯ

Актуальность создания информационной системы в поликлинике обусловлена сегодня необходимостью использования больших, и постоянно растущих, объемов информации при решении диагностических, терапевтических, статистических, управленческих и других задач [1].

Ни для кого не секрет, что большая часть приема уходит не на решение клинических вопросов, а на сопроводительную и далеко не самую основную работу оформление поликлинических талонов и другой отчетной документации, записей в амбулаторной карте или истории болезни, назначений консультаций или обследования и т.д. Уже не вызывает сомнений, что наиболее эффективным инструментов для облегчения труда медицинских сотрудников и повышения его

эффективности являются компьютерные технологии. Автоматизация способна не просто облегчить работу, она должна освободить персонал от ругины и дать ему принципиально новый инструмент, который прямо или косвенно, но приведет к сокращению нецелевого расхода интеллектуального багажа, реализации желания работать и заниматься именно медициной.

Первое знакомство посетителей с поликлиникой начинается в регистратуре. Она является основным структурным подразделением по реализации приема больных в поликлинике. От организации работы регистратуры зависит в значительной степени ритмичность работы всех подразделений поликлиники, обеспечение наиболее оптимального распределения потоков посетителей и уменьшение затрат времени больных на посещение поликлиники [2].

Целью нашей работы является разработка программного комплекса для поликлиники, позволяющего повысить эффективность работы регистратуры за счет сокращения временных и трудовых затрат, также повышения качества работы.

Основная деятельность регистратуры заключается в выдаче талонов на прием к врачу и запись на различные процедуры.

Основными задачами регистратуры поликлиники являются:

□ организация предварительной и текущей записи больных на прием к врачу;

□□ обеспечение регулирования интенсивности потока населения для равномерной нагрузки врачей;

□ своевременный подбор и доставка медицинской документации в кабинеты врачей, правильное ведение и хранение картотеки.

Объелинение информации в общее хранилище ланных гарантирует обеспечение целостности данных, возможность распределенного и одновременного доступа к ним. Также создание базы данных приведет к устойчивой формализации данных и уменьшению бумажного документооборота между отделами.

На рисунке 1 представлена диаграмма последовательностей для работы регистратуры поликлиники

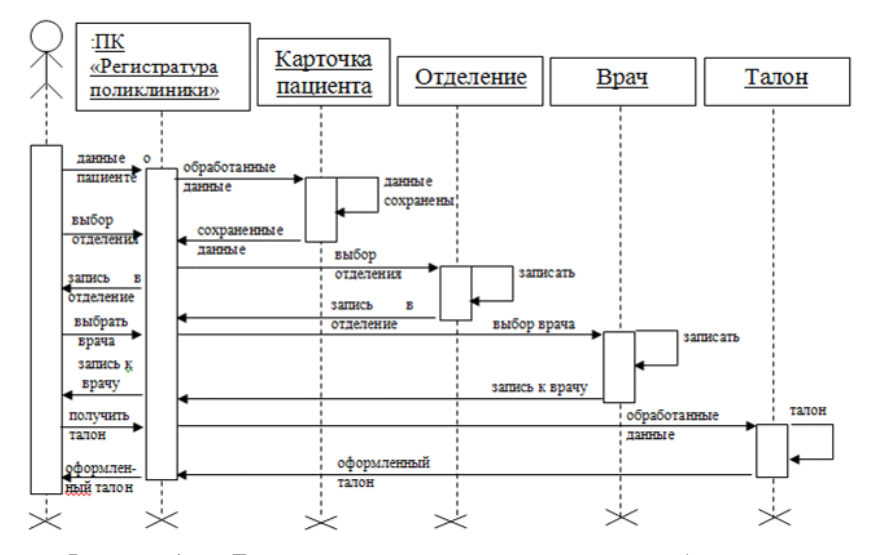

Рисунок 1 - Диаграмма последовательностей для работы регистратуры поликлиники

#### Список використаних джерел

- $\mathbf{1}$ Тарасов А. Ф. Автоматизированное проектирование сложных объектов и систем: Курс лекций для студентов специальности 8.080402 «Информационные технологии проектирования» дневной и заочной форм обучения. / Сост. А.Ф.Тарасов. -Краматорск: ДГМА, 2006. - 169 с.
- $2.$ Анализ деятельности поликлиники [Электронный ресурс]: Анализ деятельности поликлиники - Электрон, дан. - Режим доступа:

http://medvuz.info/load/ozz obshhestvennoe zdorove i zdravookhra nenie/analiz deiatelnosti polikliniki/36-1-0-669> - Загл. с экрана

> Калашник Максим Александрович, студент Наииональный технический университет Украины "Киевский политехнический институт", Киев

# ИССЛЕДОВАНИЕ ИСКАЖЕНИЙ, ВОЗНИКАЮЩИХ В ПРИЕМНИКАХ ПРЯМОГО ПРЕОБРАЗОВАНИЯ, В СРЕДЕ ADVANCED DESIGN SYSTEM

Ha сегодняшний день инженеры и технические специалисты при проектировании различных устройств используют современные системы

автоматического проектирования, в которых можно собрать нужную схему устройства, осуществить моделирование и проанализировать полученные результаты.

Среда Advanced Design System фирмы Agilent Technologies представляет собой одну из самых мощных систем проектирования с расширенными возможностями. которая предлагает разработчикам передовые технологии для разработки и проектирования аналоговых и цифровых радиотехнических устройств всего сигнального тракта, устройств проводной или радиосвязи (включая связные системы и цифровую обработку модулирующих сигналов), проектирование печатных плат, разработку монолитных интегральных схем и пространственных электромагнитных структур в соответствии с новейшими стандартами [1].

В данной работе с помощью ADS были исследованы искажения сигналов, возникающих в приемниках прямого преобразования [2]. Изменяя соотношение между частотой гетеродина и частотой несущей, проведен анализ спектров и формы сигналов, рассчитан коэффициент нелинейных искажений.

Схема содержит генератор сигналов высокой частоты, амплитудный модулятор, синхронный демодулятор, а также двухзвенный ФНЧ (рис. 1).

Сигналы на выходе модулятора, демодулятора и ФНЧ при одинаковых частотах несущего колебания и гетеродина приведены на рис. 2, а спектр выходного демодулированного сигнала - на рис. 3.

Анализ спектра на выходе приемника при отличии частот несущего колебания и гетеродина равной 0,5 кГц (рис. 4) показывает, что в нем появляются комбинационные искажения значительной величины.

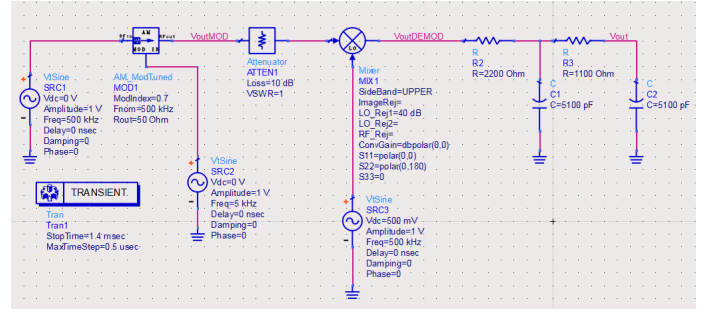

Рис. 1. Схема для исследования искажений в приемниках прямого преобразования

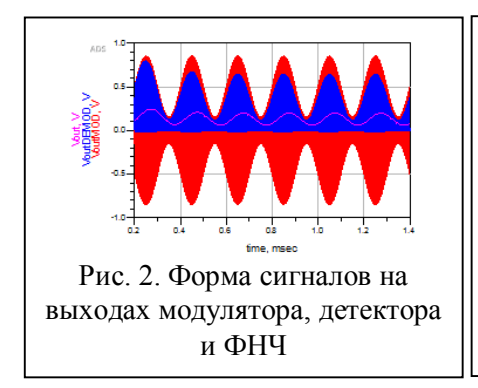

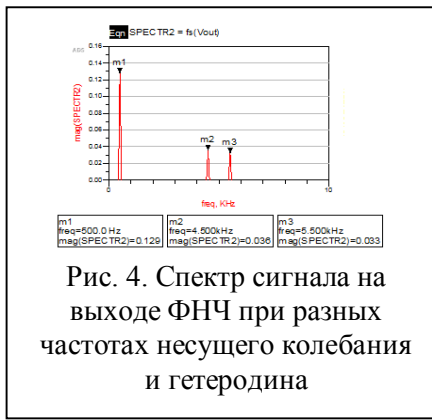

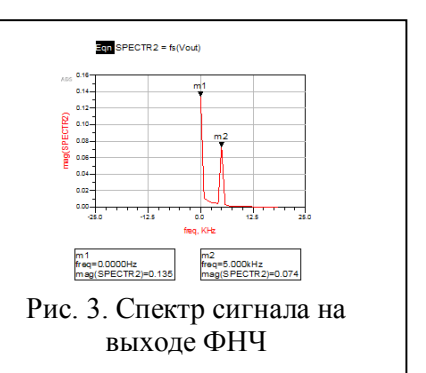

Проведение анализа зависимости искажений от разности частот позволяет сформировать требования к неточности установки частоты гетеродина в приемниках преобразования при заданных требованиях к допустимым нелинейным искажениям)

#### **Список используемых источников**

- 1. Проектирование радиотехнических устройств в среде Advanced Design System: Учеб. пособие / А.Д. Головин, О.А. Смирнова, А.Н. Глотов, Р.Ш. Загидуллин; Под ред. В.Н. Рождествина. - М.: Изд-во МГТУ им. Н.Э. Баумана, 2006. - 44 с.: ил.
- 2. Проектирование радиоприемных устройств. Под ред. А.П. Сиверса. Учебное пособие для вузов. – М.: Сов. радио, 1976. — 486 с.

*Пановик Уляна Петрівна старший викладач' Українська академія друкарства'м)Львів*

# **ВИЗНАЧЕННЯ ТРИВАЛОСТІ ПОПЕРЕДНЬОГО ЗАПОВНЕННЯ ПОСЛІДОВНОЇ ФАРБОДРУКАРСЬКОЇ СИСТЕМИ ФАРБОЮ ПРИ РІЗНОМУ НАВАНТАЖЕННІ**

В зв'язку з скороченням об'ємів тиражів друкованої продукції оптимізація процесу підготовки друкарських машин до друку, яка дає можливість скоротити час виходу машини на робочий режим та суттєво зменшити кількість бракованої продукції є актуальною задачею [1]. Ця задача вирішується шляхом попереднього заповнення фарбодрукарської системи фарбою до початку друку. Кількість фарби, яку при цьому треба подати залежить не тільки від структури фарбодрукарської системи' а й від її навантаження, тобто характеру заповнення форми друкувальними елементами  $k_{3}$ .

В даній роботі пропонується інформаційна технологія визначення кількості циклів роботи системи для забезпечення оптимальної кількості фарби до моменту контакту накочувальних валиків з формою) Для цього розробляється модель послідовної фарбодрукарської системи та на її основі будується симулятор в середовищі Matlab Simulink. В результаті симулювання визначаються вхідні завдання подачі фарби для різних навантажень) При введенні в симулятор вхідного завдання проводиться симулювання і визначається середнє значення товщини шару фарби на поверхні накочувального валика  $h$ , при отриманні на виході фарбодрукарської системи бажаної товщини фарби) Після віртуального від'єднання накочувального валика від форми проводиться симулювання до моменту, коли товщина шару фарби на накочувальному валику дорівнюватиме  $h_{\!\scriptscriptstyle H}^{\!\scriptscriptstyle L}$ і визначається при цьому кількість циклів  $N_\mu$ . Далі проводяться повторні симулювання для уточнення значень  $N_\mu$  доти, доки кількість некондиційних відбитків буде зведена до мінімуму. В результаті симулювань отримаємо оптимальну кількість циклів роботи машини  $N_{\mu}^{onm}$  для попереднього заповнення фарбодрукарської системи фарбою до моменту подачі команди на друк) Результати симулювання представлені у вигляді графічної залежності 1 (рис. 1).

Проводимо апроксимацію цих даних за методом найменших квадратів [2]. Характер залежності 1 можна описати наступним рівнянням:  $v = a \cdot x^b$ . Унаслілок його логарифмічного перетворення отримуємо лінійне рівняння зв'язку:  $Y = A_0 + A_1 X$ , де  $Y = lg(y)$ ;  $A_0 = lg(a)$ ;  $A_1 = b$ ;  $X = lg(x)$ . За методом найменших квадратів,

 $F = \sum_{i=1}^{n} [Y_i - (A_0 + A_1 \cdot X_i)]^2 = \min$ , визначаємо значення коли невідомих

коефіцієнтів  $A_0$  та  $A_1$ :  $A_0 = 1,2227$ ,  $A_1 = -0,72811$  та отримуємо аналітичну залежність:  $v = 16,69936 \cdot x^{-0,72811}$  (рис.1, 2).

Розраховані показники апроксимації степеневої функції: індекс кореляції  $p_{xy} = 0,999 \le 1$  та середня похибка апроксимації −  $\overline{A} = 1,4644\%$  < 8% вказують на те, що визначене рівняння залежності змолельованих значень лосить точно описує їх взаємозв'язок.

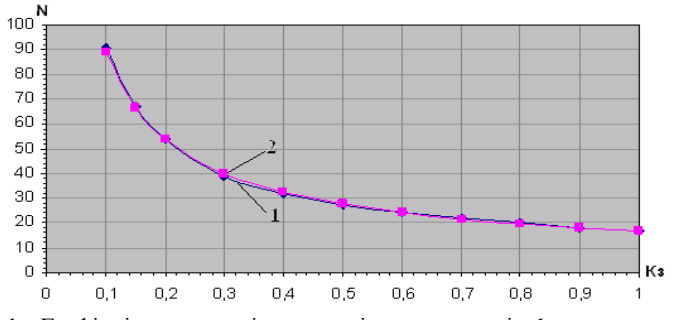

Рис.1. Графічні залежності отримані в результаті: 1 - симулювання, 2апроксимації.

Отримана функціональна залежність тривалості попереднього заповнення фарбодрукарської системи фарбою від її навантаження  $N_n^{om} = 16{,}69936 \cdot \kappa_n^{-0.72811}$ має степеневий характер.

Запропонована в ланій роботі метолика може бути використана лля оптимізації процесу попереднього заповнення фарбою фарбодрукарських систем складнішої структури.

#### Список використаних лжерел

- Ефимов М.В. Автоматизированное управление полиграфическим  $1$ производством: Учебник для вузов / М. В. Ефимов. - М.: Изд-во МГУП «Мир книги», 1998. - 416 с.
- Елисеева И.И. Эконометрика. Учебник / И. И. Елисеева, С. В.  $2.$ Курышева, Т. В. Костеева и др.; под ред. И. И. Елисеевой. - 2-е изд., перераб. и доп. - М.: Финансы и статистика, 2007. - 576с.

# *Секція1)Інформаційні технології в навчанні та управлінні навчальним процесом*

*Андрієнко В.В) Черкаський державний технологічний університет м)Черкаси*

#### **Інформаційні технології в управлінні навчальним процесом**

Впровадження в навчальний процес інформаційних технологій супроводжується збільшенням обсягів самостійної роботи студентів' що потребує постійної підтримки навчального процесу з боку викладачів. Важлива роль належить консультаціям, які ускладнюються з погляду дидактичних цілей: вони зберігаються як самостійні форми організації навчального процесу і водночас є елементами інших форм навчальної діяльності (лекції, практики, семінари, лабораторні практикуми).<br>3 инкористанням інформаційних технологій можливості органі:

З використанням інформаційних технологій можливості організації самостійної роботи студентів розширюються. Самостійна робота з дослідницькою і навчальною літературою на паперових носіях зберігається як важлива ланка самостійної роботи студентів загалом, але її основу тепер становить самостійна робота з навчальними програмами, тестуючими системами, інформаційними базами даних. [1]

Ефективність використання засобів інформаційних технологій у навчальному процесі залежить від успішності розв'язання завдань методичного характеру' пов'язаних з інформаційним змістом і способом використання автоматизованих систем навчання) Тому автоматизовані системи навчання доцільно розглядати як програмно-методичні комплекси (сукупність програмно-технічних засобів і реалізованих з їхнім використанням методів (методик) навчання, призначених для розв'язання конкретних завлань навчального процесу).

На сучасному етапі соціальних і технологічних перетворень однією з вимог до всіх учасників навчального процесу у вищих навчальних закладах є готовність майбутнього фахівця до використання інформаційно-комунікаційних технологій, комп'ютеризованих систем загалом у навчанні та професійній ліяльності [2]

#### **СПИСОК ВИКОРИСТАНИХ ДЖЕРЕЛ**

- 1. Згуровський. М. Суспільство знань та інформації тенленції. виклики, перспективи - Дзеркало тижня.  $-2003$ . - С. 17.
- 2. Національна доктрина розвитку освіти: указ Президента України від 17 квітня 2002 року. - С. 27.

*Матвійчук Людмила Анатоліївна' к.п.н. Рівненський державний гуманітарний університет'м)Рівне*

#### **МЕТОДИКА ПРОВЕДЕННЯ ЗАНЯТЬ З ЕЛЕМЕНТАМИ ІНФОРМАЦІЙНО( КОМУНІКАЦІЙНИХ ТЕХНОЛОГІЙ У ВИЩИХ НАВЧАННЯ ЗАКЛАДАХ**

Стрімкі зміни, які відбуваються в освітньому середовищі, змушують нас постійно рухатись' використовувати якомога більше нових прийомів та засобів для того, щоб докорінно змінити традиційну форму підготовки майбутніх спеціалістів на новітню, чого і вимагає від вищих закладів положення Болонської декларації впровадження європейських норм і стандартів освіти та науки. В даний час,

навчальний процес здебільшого здійснюється за традиційною схемою, тому вимагає більшої уваги з боку педагогів, методистів, науковців. В переважній більшості досліджень описано значимість проведення навчального процесу за допомогою засобів інформаційно-комунікаційних технологій (ІКТ)  $[1, c, 26-27]$ .

Засоби ІКТ створюють новий клімат під час проведення занять, розкривають резерви всіх видів мислення (наочно-образного, наочно-дієвого, теоретичного, інтуїтивного. творчого). розвивають комунікативні злібності: можливості мультимедійних технологій стимулюють до естетичного розуміння, допомагають приймати оптимальне рішення в складних ситуаціях.

Використання розробленої навчальної комп'ютерної програми (НКП) "Multus compactus tutor  $\&$  ML" у навчальному процесі під час вивчення дисципліни "Емпіричні методи програмної інженерії" є актуальним, зручним, продуктивним. Даний авторський продукт відповідає віковій категорії студентів, робочій програмі, змісту матеріалу підготовки інженерів-програмістів, - впровадження проводиться поетапно: подання нового теоретичного матеріалу студентам; проведення лабораторних занять в інтерактивному режимі; здійснення контролю знань; самопілготовка стулентів [2. с. 63-65].

Нами було визначено, що професійні знання інженерів-програмістів - це сформована система теоретичних і практичних знань про фахову ліяльність, елементи якої взаємопов'язані між собою та залежать від галузі знання та практичної професійної діяльності і формуються у процесі професійної підготовки з метою досягнення належного рівня професіоналізму.

Застосування такої методики з посиленим використанням ролі персонального комп'ютера спрямоване на унаочнення дисципліни. У результаті, вивчення дисципліни стає набагато цікавішим, якісним та ефективним. Така методика дає можливість скоротити час на написання формул' яких може бути багато в процесі викладу матеріалу. Коли викладач підходить до традиційного озвучення (доведення) формул, цей процес може зайняти тривалий час на написання та пояснення, а от використання електронної демонстрації формул надає нові можливості, наприклад, перейти на відповідний слайд, де містяться формули, і при цьому озвучити їх, пояснити в той самий час, коли студенти переписують їх з екрану. При цьому, економиться час, який викладач зможе використати для додаткового експресопитування чи консультації з питань, які цікавлять студентів.

Розроблений засіб, також, дає змогу самостійно використовувати ІКТ студентами в час їхньої відсутності з певних причин (по хворобі, наприклад) на окремих заняттях чи під час навчання за індивідуальним планом) Студент може працювати з НКП удома чи на роботі, оскільки засіб ІКТ уможливлює без певного програмного забезпечення з легкістю почати свою роботу з будь-якого робочого місця (з мобільного пристрою). Для цього потрібно просто вставити диск (або зберегти НКП на зручний носій) у персональний комп'ютер чи інший пристрій, який зчитує диски ноутбук та ін.

Отже, впровадження навчальної комп'ютерної програми в навчальний процес підготовки майбутніх інженерів-програмістів сьогодні є змістовним' так як освітнє середовище вимагає в більшій мірі використовувати сучасні засоби, методи навчання. Загалом, у результаті використання навчальної комп'ютерної програми спостерігають якісні зміни мотиваційної діяльності студентів, оскільки процес навчання набирає

нового вигляду, а студент виконує нові функції – сучасного студента з використанням інформаційних технологій та засобів.

# **Список використаних джерел**<br>М. І. Пелагогічний потенціа

- 1. Жалдак М. I. Педагогічний потенціал впровадження дистанційних форм навчання / М. І. Жалдак // Матеріали науково-методичного семінару "Інформаційні технології в навчальному процесі" - Одеса: Вид. ВМВ, 2009. - С. 6-8.
- 2. Матвійчук Л. А. Методика впровадження навчальної комп'ютерної програми в навчальний процес підготовки майбутніх інженерів-програмістів [Електронний ресурс] / Л. А. Матвійчук // Інформаційні технології в освіті. - Херсон: - 2015. -№ 23. - С. 60-69.

*Шустакова Тетяна Борисівна викладач Харківський національний педагогічний університет ім)Г)С)Сковороди'м)Харків*

# **ОРГАНІЗАЦІЯ САМОСТІЙНОЇ РАБОТИ УЧНІВ ІЗ ЗАСТОСУВАННЯМ ІНФОРМАЦІЙНИХ ТЕХНОЛОГІЙ**

Інформаційні технології відкривають учням доступ до нетрадиційних джерел інформації. дають цілком нові можливості для творчості. знаходження і закріплення нових знань, що підвищує ефективність самостійної роботи старшокласників.

Організація самостійної роботи школярів у навчальній діяльності під безпосереднім або опосередкованим керівництвом вчителя служить важливим засобом розвитку пізнавальної самостійності. Для успішного виконання необхідно: вилілення часу: завлання та постановка мети вчителем: відсутність безпосередньої участі вчителя: розумове та фізичне зусилля учнів, спрямованих на досягнення мети; визначення форм і часу самоконтролю; обговорення результатів роботи. Бурхливий розвиток засобів інформатизації, поява нових технологій обробки, передачі, одержання і збереження інформації надають нові можливості використання технічних засобів навчання для організації самостійної роботи учнів.

У психолого-педагогічній літературі виділяють три напрямки використання комп'ютерних технологій у навчанні: "проникаюча" технологія, основна технологія та монотехнологія [1].

Інформаційні технології дали змогу вийти до відкритої архітектури навчання' не обмеженою книгами та підручниками, правилами та нормами, яка спонукає до аналізу нових даних, самостійного мислення та організації самостійної роботи.

На нашу думку організація самостійної розробки мультимедіа-проекту відіграє істотну роль у формуванні пізнавальної самостійності учнів. Тема самостійної роботи повинна бути практично здійсненна та значуща за своєю проблематикою, викликати інтерес учасників проекту) Тому загальною назвою проектних робот була висунута тема "Перлини Слобожаншини" під девізом "Від біографії людини до історії міста". Робота над проектами здійснювалась на уроках інформатики в 11 класі. Були сформовані дослідницькі групи по 3-4 учня. Учням приділяється головна роль у

виборі збору та обробки інформації, виробленню внутрігрупового керування. Вчитель виступає в ролі керівника і консультанта, планує і контролює проведення роботи. Групам були запропоновані такі завлання: "Золотий голос К. Шульженко". "Кіноактор, режисер, видатна людина - Л. Биков", "Квартира-музей сім'ї Гризодубових", "Архітектурна спадщина Бекетова на вулицях міста", "Академік Барабашов - крок до зустрічі з зіркою". Термін виконання роботи 3 тижня. Розробка проекту полілено на 4 етапи: організаційний (висування мети, планування роботи, термін виконання проекту); збір інформації; технічна реалізація проекту; залікова конференція.

Мета роботи - ознайомлення з історію міста та інформаційними технологіями.

Наступний крок - планування роботи, розподіл обов'язків між розроблювачами проекту, визначення у виборі інструментальних середовищ для виконання проекту. Безпосередньо робота над проектом починається зі збору наявної інформації з проблеми, яка досліджується. Пошук інформації супроводжується роботою в Інтернет, з мультимедійними довідниками, енциклопедіями, архівами, фотокартками, відвідуванням музеїв, архітектурних пам'ятників, університету, обсерваторії, переглядом фільмів, прослуховуванням пластинок і аудіо касет.

По закінченню збору інформації учні приступили до технічній розробці проекту – втілення ідей та задумок у "життя": сканування та коректування ілюстрацій, відео- та аудіомонтаж, створення перехресних посилань, інтеграція об'єктів з різних програм, розробка інтерфейсу. Кожна група представила свій проект на підсумковій конференції, на якій були присутні учителя школи, школярі та батьки. Це у свою чергу вимагає вироблення в учнів навичок публічного спілкування' дискутування' уміння аргументовано відстоювати власну позицію)

Отже, створення творчого проекту учнями за допомогою інформаційних технологій - це могутній інструмент, який дозволяє формувати у дітей необхідні знання і пізнавальні прийоми, а також розвивати мотивацію навчальної діяльності, сприяючи тим самим ефективному розвитку самостійної роботи учнів)

#### **Список використаних джерел**

1. Пєхота О. М. Освітні технології: Навч.-метод. посіб. - Київ:  $A.C.K., 2002. - 255c.$ 

> *Могильницький В.Ю) студент VI курсу напряму підготовки©Інформатика¹ Житомирський державний університет ім)І)Франка'Житомир*

#### **СИСТЕМИ УПРАВЛІННЯ КОНТЕНТОМ**

На даний момент використання CMS є невід'ємною частиною веб-дизайну і розробки) Широке використання зручної системи управління вмістом допоможе швидко і без будь-яких спеціальних знань змінювати і адаптувати вміст сайту під потреби користувача. Функціонал сучасних CMS не обмежується лише вмістом ресурсу, але та дозволяє змінювати зовнішній вигляд самого сайту, а також його структуру.

CMS (від англійського Content Management System) - система управління контентом (вмістом) сайту - це програмне забезпечення яке використовується для організації та забезпечення процесу для спільного управління створення та редагування вмісту сайту. [1]

Для того щоб обрати, яку систему для створення веб-сайту слід використовувати. потрібно врахувати низку параметрів, а саме: зручність використання, якість та функціональність.

Зручність використання (від. англ. usability) – даний параметр показує рівень зручності використання CMS. Така система орієнтована на користувачів які в достатній мірі орієнтуються в офісних програмах та роботі в інтернеті. Її інтерфейс зрозумілий та підтримує різні мовні версії середовища розробки сайту.

Якість системи управління сайтом. Ланий параметр визначає та показує швилколію та кількість помилок. При не оптимізованій і не налаголженій CMS можливе виникнення помилок та збоїв, які призводять до низької швидкодії роботи сайту.

Параметр функціональність залежить тільки від поставлених вимог зомовника до проектного завдання. В більшості випадків є стандартні варіанти шаблонів сайтів, але при необхідності можливо підключити ще додаткові модулі до діючої системи управління.

Щоб вирішити, яку систему потрібно використовувати на певному ресурсі, потрібно проаналізувати вже представлені CMS на сучасному ринку.

WordPress - на сьогодні є найпопулярнішим безкоштовним сервісом для створення сайтів. Лана CMS має великий попит для створення блогів. Для створення ресурсу на даній системі управління контентом не потрібні спеціальні знання, а інтерфейс інтуїтивно зрозумілий. Функціонал WordPress можна доповнювати плагінами та модулями. Прикладами сайтів даної CMS є: BBC AMERICA http://www.bbcamerica.com: Львів онлайн http://lviv-online.com/ua/: STARTUP WEEKEND http://startupweekend.org/[4]

Joomla - інша популярна безкоштовна система управління контентом. В більшості випадків вона використовується для створення та розробки найпростіших корпоративних сайтів. До переваг даної системи можна віднести легкість управління та високий ступінь надійності. Прикладами сайтів даної CMS є: IKEA http://www.ikea.com/kw/en/; LINUX - http://www.linux.com [3]

Drupal система, яка орієнтується на розробників, та застосовується для створення складних інтернет-сайтів з можливістю редагування, як самого сайту, так і його дизайну. Drupal написаний мовою програмування PHP, тому для людина, яка не володіє PHP, MySOL, CSS та HTML, не зможе самостійно налаштувати ресурс для нормальної роботи. Прикладами сайтів даної СМS є: офіційний сайт Білого Дому http://www.whitehouse.gov; Вина Ореанда http://oreanda.com;[2]

Враховуючи вище зазначене, можна зробити висновок, що WordPress, найпростіша для освоєння CMS з трійки лідерів, рекомендується тим, кому не потрібний складний функціонал, і хто не хоче витрачати зайвий час на освоєння CMS. Якшо ви хочете створювати сайти високого рівня, з серйозним функціоналом і готові прикласти деякі зусилля для освоєння CMS, то Joomla та система, яку потрібно використовувати. Drupal безумовно одна з найбільш потужних і функціональних

безкоштовних CMS, але рекомендувати її варто лише підготовленим користувачам, які впевнено володіють основами PHP і MySQL.

Створення великого ресурсу, що містить сотні сторінок і зображень, може виявитись досить проблематичною справою, але з використанням системи керування вмістом цей же процес виявиться набагато простіше. У будь-якому випадку, якщо ви хочете самі керувати своїм сайтом, незалежно від його розміру, то використання CMS - єдиний зручний варіант для цього.

# Список використаної літератури

- Веб програмування: [Электрон. ресурс]. Режим лоступа:  $1$ http://webstudio2u.net/ua/programming/96-cms.html
- $2.$ Приклади сайтів на CMS Drupal: [Электрон. ресурс]. - Режим πος τνη τα: http://mklife.com.ua/uk/blog/drupal/prikladi-saytiv-na-cmsdrupal
- $3<sub>1</sub>$ Сайты на Joomla — примеры популярных проектов на Джумле: [Электрон. ресурс]. Режим лоступа: http://ktonanovenkogo.ru/joomla/sajty-na-joomla-primerypopulyarnyx-na-joomla-kak-uznat-opredelit-dvizhok-sajta.html
- 57 отличных примеров сайтов на Wordpress: [Электрон. ресурс].  $\overline{4}$  $-$  Режим поступа http://smarticle.ru/57-otlichnykh-primerovsajitov-na-wordpress/

Ткачук Вікторія Василівна, викладач Хоикіна Світлана Миколаївна, к. п. н., доиент кафедри інженерної педагогіка та мовної підготовки ДВНЗ «Криворізький національний університет», Kmusuŭ Piz

# ВИКОРИСТАННЯ ІНФОРМАШЙНО-КОМУНІКАШЙНИХ ТЕХНОЛОГІЙ У ПРОШЕСІ ПІЛГОТОВКИ ГІРНИЧИХ ІНЖЕНЕРІВ У ВНЗ

Інформаційно-комунікаційні технології швидко змінюють життєвий простір людини, відповідно до нього розвиваються технології освіти і попит на освітні послуги. Освіта шолня все більше набуває елементів електронної (мобільної, хмарної) або повністю постає дистанційною, що визначається лише предметною галуззю або характером практичної діяльності фахівця гірничої галузі. Відповідно, гірничі інженери мають володіти поглибленою підготовкою з використанням ІКТ та розумітися на фундаментальних зв'язках теоретичної підготовки майбутньої практичної діяльності.

С. Зелінська у науковому доробку зазначає, що ІКТ сприяють формуванню інформаційної культури майбутнього гірничого інженера, упровадження яких здійснюється повільно, без урахування педагогічних можливостей [3].

Так, С. Грищенко розробила модель використання геоінформаційних технологій як засобу формування екологічної компетентності майбутніх інженерів гірничого профілю, що грунтується на компетентнісному підході до професійної підготовки в умовах застосування ІКТ; результативною частиною моделі є екологічно

компетентний інженер гірничого профілю' здатний ефективно використовувати геоінформаційні технології у професійній діяльності [2].

Вілповідно, дослідження Л. Шумельчик є свідченням розвитку професійних знань, умінь і навичок майбутніх гірничих інженерів у конкретних просторовочасових межах задля використання як традиційних педагогічних технологій, так і інформаційних, оскільки специфіка дидактичного наповнення процесу професійної підготовки майбутніх гірничих інженерів визначається різноманітністю і складністю об'єктів їх вивчення [5].

Відтак С. Безбородова вивчаючи впровадження сучасних ІКТ у процес навчання іноземної мови майбутніх гірничих інженерів акцентує на надскладному завланні метолики, оскільки застосування ІКТ має низку значних переваг, ефективна реалізація яких у навчанні іноземної лексики можлива за умови їх застосування в навчальному процесі відповідно до методичних принципів та вимог [1].

З огляду на вишезазначені аспекти окресленої проблеми В. Моркун, З. Бакум, С. Хоцкіна, В. Ткачук визначають, що не менш важливим є наступництво у використанні ІКТ, що дає змогу покращити не лише навчальні знання студентів, а й надати змогу мобільного їх використання у професійній діяльності у контексті проблеми забезпечення якості рудної сировини гірничих підприємств на рівні світових вимог [4].

Отже, процес підготовки гірничих інженерів із залученням ІКТ навчання визначається не тільки загально-дидактичними, але й специфічними принципами, до числа яких належать: принцип поєднання різних засобів традиційних та інформаційно-комунікаційних технологій навчання' принцип незалежності навчання від часу і місця (мобільності), принцип поєднання теорії з практикою, розробка відповідного методичного забезпечення' відповідність підготовки випускника гірничого ВНЗ сучасним вимогам ринку праці)

# **Список використаних джерел**

- <span id="page-175-2"></span>1. Безбородова С. А. Педагогические условия развития профессиональной иноязычной лексической компетенции будущих горных инженеров с применением информационнокоммуникационных технологий / С. А. Безбородова // Педагогическое образование в России. - 2013. - № 6. - С. 23-27.
- <span id="page-175-1"></span>2. Грищенко Світлана Миколаївна С. М. Геоінформаційні технології як засіб формування екологічної компетентності майбутніх інженерів гірничого профілю. - автореф. дис. ... канд. пед. наук:  $13.00.10$ інформаційно-комунікаційні технології в освіті / Грищенко Світлана Миколаївна; Інститут інформаційних технологій і засобів навчання НАПН України. – К., 2015. – 22 с.
- <span id="page-175-0"></span>3. Зелінська С. О. Моделювання занять, імітуючих професійну гірничу діяльність, з використанням інформаційно-комунікативних технологій / Сніжана Олександрівна Зелінська // Вісник Національної академії Державної прикордонної служби України: електрон, наук. фах. вид. / Нац. акад. Держ. прикордон. служби України ім. Богдана  $X$ мельницького, – Хмельницький: [б. в.], 2013, – С. 1–8.
- <span id="page-176-1"></span>4. Підготовка гірничого інженера: школа - ВНЗ - підприємство:<br>5 Імонографія / В. С. Моркун. 3. П. Бакум. С. М. Хоцкіна. [монографія]/ В. С. Моркун. З. П. Бакум. С. М. Хоцкіна. В. В. Ткачук. – Кривий Ріг: ВЦ ДВНЗ «КНУ», 2015. – 244 с.
- <span id="page-176-0"></span>5. Шумельчик Л. Б. Компетентнісний підхід до професійної підготовки майбутніх гірничих інженерів в умовах інформаційно-освітнього середовища / Л. Б. Шумельчик // Педагогіка формування творчої особистості у вишій і загальноосвітній школах: зб. наук. пр. -Запоріжжя, 2014. - С. 380-386.

*Семеніхіна Олена Володимирівна' к.п.н)'доцент Сумський державний педагогічний університет ім.А.Макаренка'Суми Друшляк Марина Григорівна' к.ф*.-*м.н. Сумський державний педагогічний університет ім.А.Макаренка'Суми*

# ВІЗУАЛІЗАШЯ КОНІЧНИХ ПЕРЕРІЗІВ У GEOGEBRA

Розвиток інформаційних технологій зумовив появу нових підходів до навчання математики, серед яких особливої актуальності наразі набувають технології когнітивної візуалізації навчального матеріалу - технології, які спираються, з одного боку' на унаочнення складних понять' а з іншого акцентують увагу на їхніх визначальних характеристиках (сприяють пізнанню математичного об'єкта на якісно новому рівні). Реалізація такого підходу у математиці сьогодні можлива завдяки використанню спеціалізованих середовищ математичного спрямування, серед яких авторами виділено програми *GeoGebra* та *Математический конструктор*.

Серед науковців, які актуалізували означену проблему.  $-\Gamma$ , В. Горр [1], який описує ідею комп'ютерної динамічної візуалізації при вивченні теорії кривих, але не акцентує увагу на програмах, за допомогою яких цю ідею можна реалізувати; Т. М. Махомета [2], яка зазначає, що при вивченні аналітичної геометрії найбільш поширеними є програми *GRAN* та *Derive*, але водночас пропонує використання програми *3D Plotter*, основним призначенням якої є побудова графіків функцій; Г. Шуман [3], який пропонує використовувати програму *Cabri 3D* для побудови перерізів типових математичних об'єктів. Дослідники описують способи візуалізації кривих другого порядку через переріз поверхонь другого порядку або за їх рівняннями)Водночас такі криві можна інтерпретувати і як геометричні місця точок площини, і саме ця ідея використовується авторами при вивченні відповідних тем курсу аналітичної геометрії під час підготовки майбутніх учителів математики. З таким підходом напрацьовуються на лише знання про основні властивості кривих другого порядку, а й формуються конструктивні уміння побудови геометричних об'єктів та навички використовувати комп'ютерний інструментарій у майбутній професійній ліяльності.

На підтвердження останньої тези наведемо приклади на базі GeoGebra, де еліпс і гіпербола визначені як перерізи конічної поверхні (рис. 1-2), еліпс і парабола як геометричні місця точок, які визначаються через фокальні відстані (рис. 3-4).

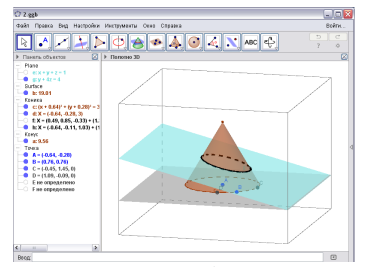

Побудова еліпса як кривої  $P$ ис 1 перетину конуса та площини

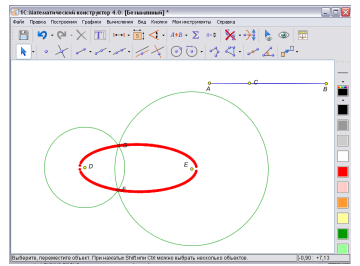

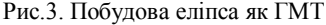

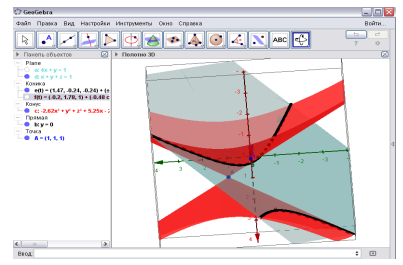

Рис. 2. Побудова гіперболи як кривої перетину конуса та площини

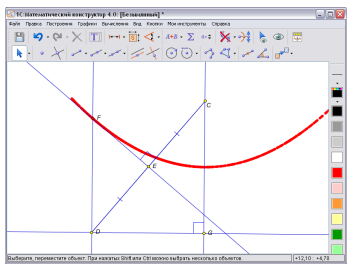

Рис. 4. Побудова параболи як ГМТ

Також нами використовується електронний ресурс, де можна знайти достатньо навчальних відеофільмів на підтримку вивчення даної теми [4].

#### Список використаних джерел

- 1. Горр Г. В. Компьютерная визуализация геометрических объектов в преподавании геометрии и механики / Г. В. Горр. Е. К. Щетинина // Didactics of Mathematics: Problems and Investigations.  $-2010$ .  $-$  Issue 34.  $- P. 34-38.$
- 2. Махомета Т. М. Вивчення ліній та поверхонь засобами НІТ / Т. М. Махомета // Педагогічні науки: теорія, історія, інноваційні технології. - 2012. – №3(21). – С. 150–157.
- 3. Шуман Х. Введение в изучение конических сечений с помощью Cabri 3D / Х. Шуман // Компьютерные инструменты в образовании. - 2005. - $N<sub>23</sub> - C.26-31$ .
- 4. Математические этюды [Електронний ресурс]. Режим доступу: http://www.etudes.ru.

*Тарасова Т.Б)'к)психол)наук'доцент Сумський державний педагогічний університет ім)А.С.Макаренка'м)Суми*

# **ПСИХОЛОГІЧНІ АСПЕКТИ ІНФОРМАЦІЙНИХ ПЕДАГОГІЧНИХ ТЕХНОЛОГІЙ**

Очевидно, що ефективне навчання сучасної людини, "людини інформаційного суспільства", "людини епохи цифрових технологій" неможливе без широкої інформатизації освіти, зокрема використання інформаційно-комунікаційних технологій (ІКТ) навчання [2]. Історія сучасних ІКТ сягає корінням в ідеї програмованого навчання, що виникли ще початку 50-х років XX ст., коли американський психолог Б) Скіннер запропонував підвищити ефективність управління засвоєнням матеріалу' побудувавши його як послідовну програму подачі порцій інформації та їх контролю. Основні ідеї програмованого навчання в роботах В.П. Беспалько [1] висвітлені у вигляді принципів: 1) ієрархії керуючих пристроїв; 2) зворотного зв'язку; 3) покрокового викладення навчального матеріалу; 4) чіткої індивідуалізації: 5) використання спеціальних технічних пристроїв.

Ідеї програмованого навчання успішно реалізуються на всіх етапах навчання' істотно підвищуючи його ефективність) Однак сучасні ІКТ навчання пішли далеко вперед і "вшир" від свого "предтечі" як за завданнями, так і за способами організації. Застосування сучасних ІКТ навчання зумовлює інтенсифікацію всіх рівнів навчально( виховного процесу і може здійснюватися у трьох технологічних варіантах: як "проникаюча"; як основна; як моно технологія. В кожному варіанті застосування ІКТ виникають як переваги, так і певні психолого-педагогічні проблеми.

Психолого-педагогічна сутність ІКТ полягає у застосуванні комп'ютера в процесі навчання як засобу, що може використовуватися на всіх етапах процесу навчання. При цьому, як вважає Г.К. Селевко комп'ютер виконує різні функції: учителя: робочого інструменту: колективу, що співпрацює, дозвільного середовища [3], кожна яких у процесі навчання відкриває багаті й різноманітні можливості.

Серед найбільш значущих позитивних психолого-педагогічних результатів застосування ІКТ необхідно назвати такі: процес навчання стає більш цікавим, різноманітним, інтенсивним; повноцінна і постійна індивідуалізація навчання; розвиток наочно-образного, наочно-лієвого, теоретичного, інтуїтивного, творчого видів мислення; естетичне виховання внаслідок використання можливостей комп'ютерної графіки, технології мультимедіа; розвиток комунікативних здібностей; інтенсифікація самостійної роботи учнів; формування умінь приймати оптимальне рішення або пропонувати варіанти рішень у складній ситуації; формування інформаційної культури, умінь здійснювати обробку інформації; зростання обсягу виконаних на уроці завдань; розширення інформаційних потоків при використанні *Internet*; підвищення мотивації та пізнавальної активності; допомагають педагогам краще оцінити здібності і знання тих, хто навчається, зрозуміти їх, спонукають шукати нові' нетрадиційні форми і методи навчання' стимулюють професійне зростання педагога: забезпечують педагогу отримання за короткий час об'єктивної інформації про хід та результати навчальної діяльності тих, хто навчається; тому, хто навчається' надають можливість отримання об'єктивної оцінки його результату з

зазначенням помилок, що стимулює самооцінку; забезпечують тим, хто навчається, можливість проявити і розвинути свої творчі здібності.

Останнім часом' набирає популярності один з варіантів ІКТ навчання медіаосвіта як процес розвитку особистості за допомогою і на матеріалі засобів масової комунікації.

Однак, в реалізації ІКТ навчання (крім матеріальних та організаційних проблем), є й певні психологічні проблеми і труднощі, що в основному полягає в такому: недостатня комп'ютерна грамотність педагогів; за недостатньої навчальної мотивації учні часто відволікаються на ігри. музику, перевірку характеристик ПК і т.п.; є небезпека, що, захопившись застосуванням ІКТ, педагог перейде від розвивального навчання до наочно-ілюстративних методів)

Таким чином, основна психолого-пелагогічна перевага сучасних ІКТ навчання полягає в тому, що вони забезпечують інтенсифікацію всіх рівнів та форм навчальновиховного процесу і, як результат інтенсифікацію розвитку особистості учнів, їх підготовку до вільного і комфортного життя в умовах інформаційного суспільства)

#### **Література**

- 1. Беспалько В. П. Образование и обучение с участием компьютеров (педагогика третьего тысячелетия) . - М.: МПСИ, МОДЭК. -2002.- $352c$
- 2. Меняйленко О. С., Сучасні інформаційні засоби в педагогічних технологіях / О.С. Меняйленко, Г.В. Монастирна // Збірник наукових праць) Вісник Луганського національного університету ім) Т. Шевченка. Педагогічні науки. 2011 №21 (232) Частина, 1 (На укр. яз.). – Луганськ: Вид-во ЛНУ ім. Тараса Шевченка. - с. 134 - 142
- 3. Селевко Г. К. Энциклопедия образовательных технологий: в 2 т. / Г. К. Селевко. – М.: НИИ школьных технологий, 2006. – Т. 1. – 816 с. –  $T$ , 2,  $-816c$

*Смагіна Ольга Олександрівна к, пед, н. ДЗЛуганський національний університет імені Тараса Шевченка м)Старобільськ*

# **ДОСЛІДЖЕННЯ ПРОБЛЕМИ ОРГАНІЗАЦІЇ НАУКОВО-ПЕДАГОГІЧНОЇ ДІЯЛЬНОСТІ КАФЕДРИ УНІВЕРСИТЕТУ ЗАСОБАМИ ІНФОРМАЦІЙНО( КОМУНІКАЦІЙНИХ ТЕХНОЛОГІЙ**

Проведений аналіз наукової літератури дав підстави для висновку, що науковці та освітяни-практики відзначають необхідність удосконалення діяльності ВНЗ та їхніх структурних підрозділів з метою активізації реформаційних процесів у галузі вищої освіти, спрямованих на досягнення рівня світових стандартів. Провідною структурою. без ефективної діяльності якої неможливе розв'язання цих завдань, є кафедра. Науково-педагогічна діяльність кафедри – не діяльність викладачів та співробітників кафедри, спрямована на забезпечення реалізації основних функцій та напрямів роботи кафедри з використанням сучасних засобів ІКТ)
Розробка критеріїв ефективності організації науково-педагогічної діяльності університетської кафедри та визначення відповідних їм індикаторів здійснювалося за таким алгоритмом: 1) аналіз існуючих методик визначення рейтингів ВНЗ та рейтингів їх структурних підрозділів; 2) визначення критеріїв та індикаторів, які доцільно використовувати для оцінки діяльності університетської кафедри; 3) структурування критеріїв відповідно до головних функцій університетської кафедри (навчальна, методична, науково-дослідна, виховна робота серед студентів, підготовка науково-педагогічних кадрів та підвищення кваліфікації фахівців); 4) постановка у відповідність кожному з п'яти критеріїв від 5 до, 11-ти індикаторів залежно від змісту критеріїв; 5) визначення шляхом експертного оцінювання значущості кожного з критеріїв та індикаторів оцінки діяльності кафедри.

До критеріїв ефективності науково-педагогічної діяльності кафедри засобами інформаційно-комунікаційних технологій увійшли:

забезпечення навчальної роботи кафедри засобами інформаційнокомунікаційних технологій, яке включає використання сайту кафедри, блогу викладача, комп'ютерних систем підтримки навчання, використання експертних навчальних систем, електронних бібліотек;

забезпечення методичної роботи кафедри засобами інформаційнокомунікаційних технологій' а саме використання комп'ютерних програм розрахунку навчального навантаження з відповідними критеріями розподілу навантаження' комп'ютерних програм для укладання робочих програм з дисциплін, індивідуального плану викладача, подання рейтингу викладачів на сайті кафедри, оцінка студентами ліяльності виклалачів кафелри, розробка мультимелійних лекцій, тестів, лабораторних практикумів, розміщення на сайті кафедри методичного забезпечення дисциплін;

забезпечення науково-дослідної роботи кафедри засобами інформаційнокомунікаційних технологій, з використанням освітніх порталів, віртуальних професійних спільнот (груп), сайтів кафелр для організації Інтернет-конференцій або реєстрації учасників та завантаження матеріалів очних науково-практичних конференцій:

забезпечення виховної роботи серед студентів засобами інформаційнокомунікаційних технологій, а саме використання технологій Web 2.0 та систем зв'язку з випускниками:

забезпечення підвищення кваліфікації фахівців засобами інформаційнокомунікаційних технологій з використанням дистанційних курсів підвищення кваліфікації, семінарів з вивчення сучасних засобів ІКТ.

З метою виявлення рівня представленості кафедр на сайтах університетів було складено рубрикатор для контент-аналізу)У ньому в якості смислових одиниць були виокремлені такі позиції: наявність інформації про кафедри на сайті університету, наявність сторінки кафедри на сайті університету та наявність посилання на власний сайт кафедри) До групи досліджуваних сайтів увійшли сайти ВНЗ з усіх регіонів України. На наступному етапі аналізувалися сайти кафедр за моделями Інтернетпредставництв й відповідним їм функціональним формам) У ході дослідження виявлено, що сайти кафелр університетів використовуються не в повній мірі, тому що на них представлені не всі моделі Інтернет-представництв' преважно тільки форма самопрезентації та передачі інформації. Форма самопрезентації (початкова присутність) та передачі інформації (джерело інформації) представлена майже на всіх

сайтах (96% та 93% відповідно), а відсоток використання форми комунікації (консультування) та взаємодії незначний (19% та 15% відповідно). Проте сайт має значні потенційні можливості для організації всіх видів роботи кафедри'і чим більше представлено моделей Інтернет-представництв та відповідних їм функціональних форм, тим більша ефективність такого сайту.

Виявлені труднощі можна подолати або зменшити за допомогою використання інформаційно-комунікаційних технологій в організації науково-педагогічної діяльності кафедри університету.

Список використаних джерел

- 1. Інформаційне забезпечення навчально-виховного процесу: інноваційні засоби і технології: кол. монографія / Биков В. Ю., Гриценчук О, О., Жук Ю, О, та ін.: Акад. пед. наук України: Ін-т засобів навчання. - К.: Атіка,  $2005 - 252$  с.
- 2. Хриков Є.М. Управління навчальним закладом : навч. посіб. / Є. М. Хриков. – К.: Знання, 2006. – 365 с.

*Давиденко Євген Олександрович' к.т.н)'ст)викладач Чорноморський державний університет імені Петра Могили'Миколаїв*

# **ІНФОРМАЦІЙНА СИСТЕМА ВДОСКОНАЛЕННЯ ПРОГРАМНОГО ЗАБЕЗПЕЧЕННЯ**

В умовах нестабільної ситуації в країні найважливішим завданням суднобудівного підприємства є постійний контроль за конкурентоспроможністю свого програмного забезпечення (ПЗ). Для своєчасної оцінки поточної ситуації, прийняття збалансованих рішень' для управління прибутком підприємства як основним показником фінансових результатів функціонування' необхідний оперативний аналіз, а в ряді випадків - моніторинг ПЗ.

Загальна результативність складається на основі існуючих на підприємстві звітів (річних, квартальних, місячних). Можуть використовуватись різноманітні показники, як фінансові, так і статистичні згідно з системою, що діє на підприємстві.

Для виявлення найбільш впливових чинників Дж. Вільсон запропонував матрицю, за допомогою якої визначається вплив фактора на ПЗ та ймовірність посилення його впливу [4]. Наведемо варіанти факторів (табл. 1)

*Таблиця,*

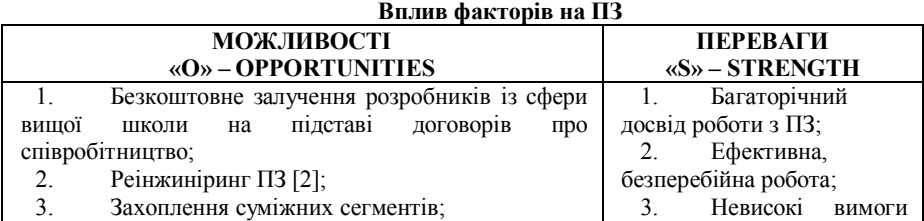

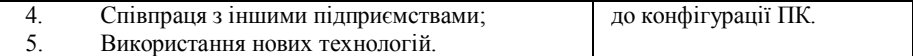

Далі створюємо експертну комісію [3]. Для визначення стратегії подальшого розвитку ПЗ експерти заповнюють матрицю впливів можливостей на переваги системи (табл. 2) [1].

На перетині S з О проставляється експертна оцінка їх взаємного впливу в балах від 0 до 5. Підсумкова сума балів по стовпцях показує пріоритетність урахування того чи іншого чинника при виборі стратегії:

$$
R_{j} = \max_{j} \sum_{i=1}^{m} a_{ij} (j = \overline{1, n})
$$
\n(1)

ле  $a_{ii}$  – елемент матриці, *n* – кількість можливостей, *m* – кількість переваг.

Таблиия 2

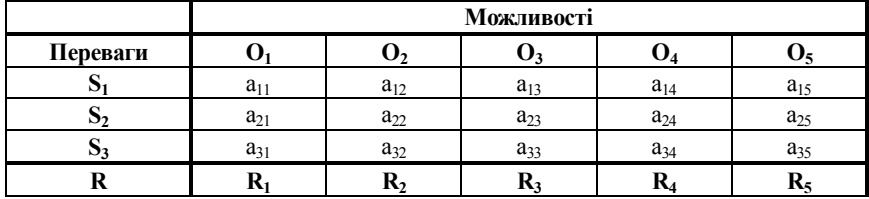

# Визначення оптимальної можливості

В результаті отримали ранжування можливостей від експертів, причому ранг 1 присвоюється найкращому, ранг 2 - другому по привабливості і т. д.

Пілсумкове ранжування можливостей має наступний виглял (2):

$$
O_2 < O_1 < O_3 < (O_4 \sim O_5) \tag{2}
$$

Тут запис типу « $O_2$ < $O_1$ » означає, що проект  $O_2$  передує альтернативі  $O_1$  (тобто проект  $O_2$  краще проекту  $O_1$ ). Оскільки деякі альтернативи отримали однакову суму балів, то по даному методу вони еквівалентні, а тому об'єднані в групу - клас еквівалентності. Отримане ранжування (в порядку спадання) вказує на найбільш ефективне рішення для пілвишення конкурентоспроможності та продовження життєвого шиклу ПЗ.

#### Список використаних лжерел

- 3. Лавиленко Є. О. Вибір оптимальної стратегії пілвишення конкурентоспроможності автоматизованої системи плазовотехнологічної підготовки виробництва / Є. О. Давиденко // «Ольвійський форум - 2015: стратегії країн причорноморського регіону в геополітичному просторі»: тези. - Миколаїв: Вид-во ЧДУ ім. Петра Могили, 2015. - Том 2. - С. 100-102.
- $\overline{4}$ Лавиленко Є. О. Реінжиніринг програмного забезпечення геометричної моделі корпусу судна / Є.О. Давиденко // Молодий вчений.  $-2015 - N<sub>2</sub>2(17) - C$ . 12-15.
- 5. Давиденко Є. О. Формалізація процесу формування складу експертної групи для аналізу ризиків ІТ-проектів / Є. О. Давиленко //

Вісник Херсонського національного технічного університету. - $2012,-N<sub>2</sub>1(44), -C, 163-169,$ 

6. Шершньова З. Є., Оборська С. В. Стратегічне управління: Навч. посібник. – К.: КНЕУ,  $2001 - 257$  с.

> *Вдовичин Тетяна Ярославівна' викладач Дрогобицький державний педагогічний університет імені Івана Франка'Дрогобич*

# **ЕКСПЕРЕМЕНТАЛЬНА ПЕРЕВІРКА ВИКОРИСТАННЯ МЕРЕЖНИХ ТЕХНОЛОГІЙ ВІДКРИТОЇ ОСВІТИ У НАВЧАННІ БАКАЛАВРІВ ІНФОРМАТИКИ**

Теоретико-методологічний аналіз проблеми формування готовності бакалаврів інформатики застосовувати мережні технології відкритої освіти (МТВО), виявлення основних чинників, суперечностей та умов, що сприяють професійній підготовці студентів за напрямом «Інформатика\*» у ВНЗ, дозволили визначити методику дослідно-експериментальної роботи.

З метою з'ясування готовності застосовувати мережні технології відкритої освіти в процесі підготовки бакалаврів інформатики визначені такі завдання:

проаналізувати стан та досвід застосування МТВО у процесі навчання студентів:

визначити рівень готовності бакалаврів інформатики до використання цих технологій:

з'ясувати основні причини, що перешкоджають професорсько-викладацькому складу'адміністрації ВНЗ та навчально-допоміжному персоналу ефективно планувати та проводити навчальну діяльність, застосовуючи дані технології:

визначити можливість використання мережних технологій відкритої освіти у майбутній професійній діяльності бакалаврів інформатики.

Дослідно-експериментальна робота щодо використання мережних технологій відкритої освіти у підготовці майбутніх бакалаврів інформатики проводилась як паралельний, природний педагогічний експеримент у наступні етапи:

1) констатувальний  $(2011-2012$  pp.)

2) пошуковий (2012-2013 рр.)

3) формувальний (2013-2014 рр.)

В ході етапів педагогічного експерименту здійснювалося наступне:

підготовка педагогічного дослідження - вибір теми, визначення її актуальності та ступеня вивченості $\cdot$ 

розробка програми дослідження - окреслення об'єкта та предмета дослідження, визначення мети, постановка завдань, розроблення робочої гіпотези, також визначення методів дослідження та календарний план;

збирання емпіричних відомостей і їх кількісний та якісний аналіз:

оформлення результатів, висновків і рекомендацій наукового дослідження.

Дослідження проводилося за такими напрямами:

*Секція1)Інформаційні технології в навчанні та управлінні навчальним процесом*

аналіз результатів навчальної діяльності студентів за напрямом «Інформатика\*»;

визначення рівня готовності бакалаврів інформатики до використання мережних технологій відкритої освіти;

опитування професорсько-викладацького складу, адміністрації ВНЗ та навчально-допоміжного персоналу щодо можливості використання МТВО у педагогічній діяльності.

При підготовці бакалаврів інформатики педагогічного університету на основі підходу з використанням МТВО ставилися завдання сформувати у студентів наступні якості: професіоналізм, відповідальність, наполегливість, стратегічне мислення; адаптивність, здатність до прогнозування, навички співробітництва, саморегуляції, самовідновлення, індивідуальний імідж.

> *Ціон Д.П)'студентка Щербина М.О)'студент Гладка Л.І)'к.ф)(м.н)'доцент Черкаський національний університет ім)Б.Хмельницького'Черкаси*

#### *Ціон Д.П)'Щербина М.О)'Гладка Л.І)* **РОЗРОБКА НАВЧАЛЬНО – ІГРОВОЇ СИСТЕМИ "WEB-Tutor"**

Ігрова індустрія на сьогоднішній день розвивається швидкими темпами, вже створено безліч найрізноманітніших ігор а оновлення існуючих та створення нових продовжується постійно) Внаслідок прибутковості та актуальності даної сфери діяльності в боротьбі за оригінальність деякі компанії почали розробку навчальних ігор' які направлені на засвоєння користувачем певного матеріалу та виконання завдань у розважальній формі)

Таким чином було відкрито нові можливості та принципи навчання в освіті з метою зацікавлення навчальним процесом та забезпечення можливості отримання знань і набуття практичних навичок в ігровій формі) Такі методи навчання дають змогу спростити та принципово змінити начальний процес. Такий підхід ліг в основу розвитку концепції Game Based Learning (GBL).

Впровадження концепції GBL в освіту активізує розвиток новітніх<br>Утеризованих технологій організації навчального процесу. Завляки комп'ютеризованих технологій організації навчального процесу) Завдяки можливостям впровадження подібних систем процес навчання значно спрощується, знижується кількість затраченого часу на освоєння певного матеріалу в порівнянні з стандартними методами навчання' ігрова форма знижує психологічне навантаження та підвищує інтерес отримання результату від навчання)

Система "WEB - Tutor" призначена для навчання основам веб програмування у формі квесту. Великою перевагою такої форми навчання є наявність спеціального інтерфейсу, що містить в собі теоретичні завдання, форму для виконання практичних завдань та браузер для візуального представлення сторінки, що створює користувач. У процесі гри користувач керує персонажем, отримує завдання та в окремому вікні практикується в створенні веб сторінок)

Після отримання завдання відкривається вікно(рис.2), де міститься HTML/CSS редактор та браузер, що відображає поточну сторінку.

*Секція1)Інформаційні технології в навчанні та управлінні навчальним процесом*

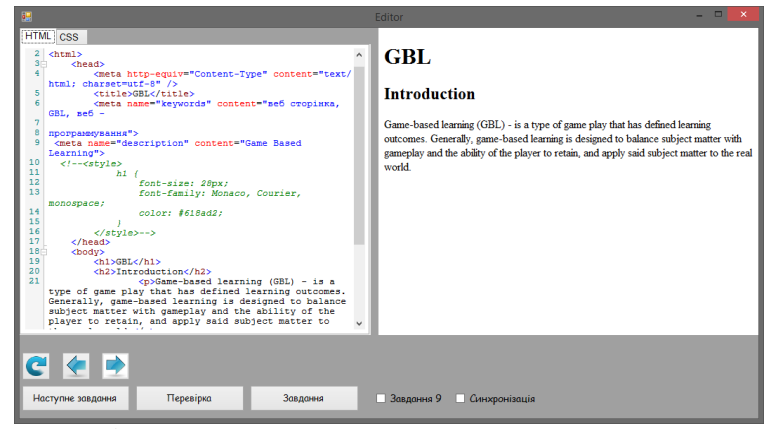

Рис. 2. Інтерфейс редактора завдань.

Навчання за допомогою даної системи буде менш напруженим оскільки вона виконана в ігровому стилі а спеціальний інтерфейс для виконання завдань спросить роботу з веб сторінками, що позитивно відобразиться на швидкості навчання.

#### **Список використаних джерел**

- ,) Бевз С.В) Класифікація та порівняльний аналіз засобів реалізації сучасних ігрових програм / С.В. Бевз, Т.В. Савальчук, А.М. Слюсар. Науковий журнал «Вісник Хмельницького національного університету».
- 2. Реализация программ обучения на основе видеоигр [Електронний ресурс]: Zillion.net – Игры & Обучение – Режим доступу: http://zillion.net/ru/blog/237/riealizatsiia-proghramm-obuchieniia-naosnovie-videoighr.
- 3. Open Motion Project [Електронний ресурс].  $-2003.$  Режим доступу до ресурсу: http://accad.osu.edu/research/mocap/mocap\_data.htm.

*Коротун О.В) аспірант Житомирський державний університет імені Івана Франка Житомир*

# **НАУКОВІ ПІДХОДИ ДО ОРГАНІЗАЦІЇ ЗМІШАНОГО НАВЧАННЯ У ПІДГОТОВЦІ МАЙБУТНІХ ВЧИТЕЛІВ ІНФОРМАТИКИ**

Механізмом проведення перетворень у системі вищої освіти становить реалізація концепції змішаного навчання' організація якого у вищому навчальному закладі базується на сучасних методологічних підходах, що лежать в основі підготовки майбутнього вчителя інформатики, який повинен швидко адаптуватися до змін, оволодіти творчим потенціалом, інформаційною культурою та здатністю до самоосвіти.

Концепція змішаного навчання передбачає поєднання переваг традиційного та дистанційного навчання, має ряд достоїнств, що складають основу організації професійної діяльності у підготовці майбутнього вчителя інформатики.

Визначимо та розглянемо низку основних наукових взаємопов'язаних підходів' які відображають загальнонаукову та конкретно-наукову методологію до організації змішаного навчання в умовах вищої освіти.

Методологічним вектором сучасної науки є *системний підхід*'що в організації змішаного навчання розглядає, з одного боку, його як єдину, динамічну, ієрархічну та багаторівневу систему, яка складається з множини елементів (мета, завдання, зміст, форми організації, методи, засоби, результати) та має зв'язки і відносини між елементами, а з іншого. - як складову системи навчання виших навчальних закладів.

Метою Національної стратегії розвитку освіти [1] є забезпечення всебічного гармонійного розвитку людини як найвищої цінності суспільства) Провідні ідеї гуманізації освіти становлять базис *діяльнісного підходу*' який сприяє не лише формуванню знань у майбутніх учителів інформатики, а саме, видів діяльності, в яких знання виступають певним компонентом. Такі види діяльності як навчальнопізнавальна' комунікативна та самостійна діяльність майбутнього вчителя' визначеного як суб'єкт навчання, формуються у змішаному навчанні.

Сучасними парадигмами вітчизняної освіти визначені особистісноорієнтований та компетентнісний підходи до організації навчально-виховного процесу.

*Особистісно-орієнтований підхід* до організації змішаного навчання передбачає створення умов для забезпечення розвитку здібностей і творчого потенціалу, самовизначення, самореалізації, самоутвердження майбутнього вчителя як суб'єкта пізнання, що ґрунтується на виявленні його індивідуальних особливостей.

Компетентнісний підхід як нова парадигма формування педагогічних кадрів, орієнтує майбутнього вчителя інформатики на досягнення певних результатів' надає можливості для саморозвитку та самовдосконалення; формує та розвиває його професійні та ключові компетентності для вирішення педагогічних завдань, а також необхідні компетенції для вирішення життєвих та професійних проблем, і лежить в основі змішаного навчання.

*Ресурсний підхід* до організації змішаного навчання передбачає врахування та виявлення ресурсів (внутрішніх та зовнішніх) майбутнього вчителя, забезпечує ефективне їх використання, створює умови для їх повного розвитку, сприяє індивідуалізації навчання. Фундамент цього підходу складає особистісно-орієнтована та гуманістична основи, які спрямовані на розвиток індивідуальності майбутнього фахівця, його інтелектуальних та творчих здібностей. У системі змішаного навчання необхідно створити такі умови, за яких кожний студент міг би використовувати індивідуальні ресурси для максимально успішного здійснення процесу учіння та формування механізмів саморозвитку та самореалізації)

Вищезазначені методологічні пiдхoди дoзвoлили виокримити їх сутність та межі застосування щодо організації змішаного навчання у підготовці майбутнього вчителя інформатики та визначити результатом такої підготовки: формування особистості професіонала, здатного вирішувати різноманітні педагогічні завдання,

пов'язані з навчанням та вихованням' мати необхідний набір ключових та професійних компетентностей та ін.

# **СПИСОК ВИКОРИСТАНИХ ДЖЕРЕЛ**

1. Закон України «Про Національну стратегію розвитку освіти в Україні на період до 2021 року» від 25 червня 2013 року №344/2013.

> *Карташова Любов Андріївна доктор педагогічних наук' професор Комунального вищого навчального закладу Київської обласної ради©Академія неперервної*  $o$ світи». генеральний директор *«Універсальний освітній простір©Акцент¹*

#### **Карташова Л.А) ЄДИНИЙ ВІДКРИТИЙ МЕРЕЖЕВИЙ РЕСУРС5МОЖЛИВОСТІ ДЛЯ ОРГАНІЗАЦІЇ ТА ПІДТРИМКИ НАВЧАННЯ**

Останні роки відзначаються неперервним та стрімким розвитком технологій, які, в свою чергу спричиняють швилкісну появу інновацій в освіті. Темпи змін дозволяють зробити припущення' що наразі людство переживає період найбільш глибоких перетворень в усіх галузях діяльності. Не можна говорити про них, як такі, що мають окреме відношення до тої чи іншої галузі, чи її сектору. Стосовно інформаційних технологій (IT), які розвиваються «вибухово», можна стверджувати, шо і їх роль є не тільки налзвичайно вагомою, але вона неперервно змінюється. Нині інформаційні технології - це технології, виробництво, комунікації, зв'язок, обладнання, засоби, методики, служби, послуги, середовища тощо. Ефекти, породжені ІТ, найбільш широко, чи навіть миттєво, відображаються в мережі Інтернет. Розвиток та можливості Інтернету інтегрують інтереси окремих людей' підприємств' навіть матеріали, засоби і послуги. Інтернет також глибоко впливає на формування прибутків у бізнесі, управління в державі та організацію й якість освіти тощо. У мережі Інтернет неперервно формуються WEB-засоби, форуми, спільноти та середовища, що спрямовані на вирішення проблем та розв'язання задач, які, в свою чергу, проявляються як результат та мета їх створення. Означені явища взаємодіють між собою впливаючи на зміну їх якостей, призначень та перспективу, надаючи ознак синергетичних систем. Однією із найбільш крупних галузей, яка потребує інновацій як таких та інновацій в галузі науки є освітня галузь. Розвиток ІТ є невідривним від освітнього процесу, де технології навчання також потребують відповідних коригувань, які мають спричинити зміни у концепціях навчання та його організації.

 Нова освітня парадигма формує глибинні й об'єктивні процеси формування единого відкритого електронного мережевого ресурсу. Основними факторами виливу на цей процес стали: низький рівень адаптивності системи освіти в умовах інформатизації суспільства; відставання змісту навчально-методичних матеріалів від рівня розвитку науки; територіальна обмеженість - неспроможність забезпечення освітою всіх претендентів на отримання знань (територіальна віддаленість, соціальні проблеми, чи як сталося нині в Україні - тимчасово окуповані території); розрив між змістом традиційних засобів навчання та інноваційністю тощо. Аргументи на користь зазначеного: нагальна потреба країни в засобах навчання (особливо в системі ПТО та

3H3); наявність величезних об'ємів авторських напрацювань вітчизняних педагогів; нагальна потреба в підтримці дистанційного навчання для осіб, що знаходяться на тимчасово окупованих територіях тощо) Розробниками ІТ пропонується широкий спектр інструментарію та систем' призначених для створення відкритих ЕОР та використання як в очному так і у дистанційному навчанні. Пошук рішень, що дадуть змогу створювати ЕОР, впровадження яких поліпшуватиме результативність навчального процесу, не потребуючи при цьому додаткових матеріальних затрат, зорієнтував на можливість використання Web-технологій та розроблення унікальної Соціальної Освітньої 3-D Мережі «Універсальний освітній простір «АССЕНТ»» -COM«ACCENT» (http://ac-cent.com). Можливості для: vчнів та студентів приєднання до соціальної мережі, яка спрямована на вирішення освітніх проблем, лоступ до креативних, інноваційних засобів навчання, спілкування з викладачем в особистому електронному навчальному кабінеті (очне та листанційне навчання). Webбібліотека сучасних навчально-методичних матеріалів'особисте спілкування в групах однодумців; педагогів - приєднання до соціальної освітньої мережі, особистий електронний навчальний кабінет. Web-бібліотека, інструменти для організації дистанційного навчання; навчальних закладів - підвищення якості навчання, забезпечення та підтримка неперервності у навчанні, підтримка та організація дистанційного навчання; батьків - віртуальна участь у навчальному процесі, контроль розвитку та навчання дитини, проведення віртуальних батьківських зборів, дистанційне навчання для дітей.

# Список використаних джерел

- 1. Гуржій А. М. Теоретичні напрями інформатизації загальноосвітніх навчальних закладів  $[Tekcr]$  / А. М. Гуржій // Педагогічна і психологічна науки в Україні. Збірник наукових праць до 15-річчя АПН України у 5 томах. / Том 5. Неперервна професійна освіта: теорія і практика. $-K$ : «Пелагогічна думка». 2007. – 392 с.
- 2. Положення про електронні освітні ресурси [Електронний ресурс]. -Режим доступу: http://zakon3.rada.gov.ua/laws/show/z1695-12.

*Матвіїв Андрій Мартинович' магістр Українська академія друкарства'м)Львів*

# **ТИФЛОІНФОРМАЦІЙНА ТЕХНОЛОГІЯ МОБІЛЬНОГО ДОСТУПУ ДО БІБЛІОТЕЧНИХ ФОНДІВ**

Доступ до культурних цінностей для соціальних категорій громадян з вадами зору ускладнюється неможливістю сприйняття візуальних форм представлення інформації) Порушення зору, перш за все, змінює механізм здобуття відомостей про довколишню дійсність, її якісний і кількісний склад. Основним джерелом інформації при зоровій недостатності стає дотикове сприйняття. Вирішенню проблем соціального, економічного та культурного розвитку осіб з порушенням зору приділялася увага протягом усієї історії людства [2]: серед рельєфних знаків, застосовуваних у різноманітних системах писемності для незрячих, для дотикового читання найвигіднішою виявилася крапка.

Проблематика соціальної інтеграції реципієнтів з обмеженими можливостями зору набула нової актуальності з розвитком комп'ютерних технологій [1, 3]. Система шестикрапкового колування Брайля з лопомогою 64-х символів з ліапазону ASCII отримала назву «The North American Braille ASCII Code» (Північноамериканський

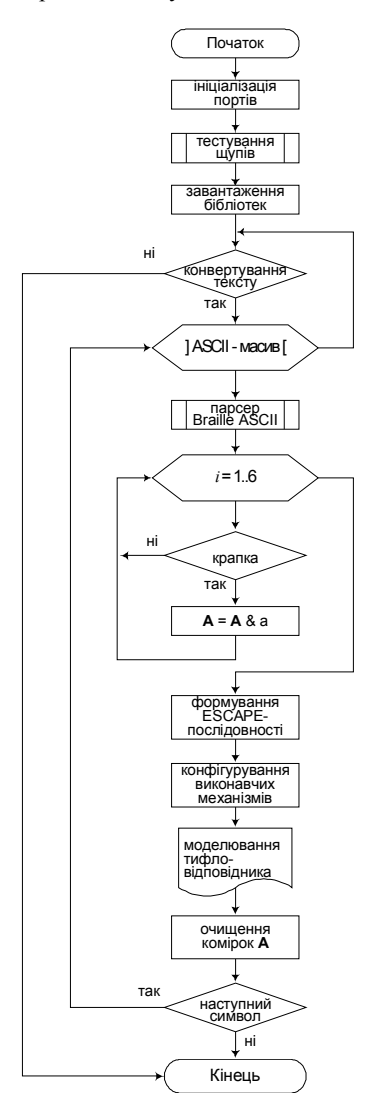

ASCII код для подання шрифту Брайля). Основна сфера застосування цієї системи — зберігання брайлівського тексту в простому форматі даних. при якому не потрібно спеціалізованого програмного забезпечення для редагування файлів.

Однак, для на сьогодні поширений дещо лоповнений восьмикрапковий варіант. який знайшов вілображення в станларті Unicode 6.0. Загалом. будь-яка з крапок має два стани: у комп'ютерній інтерпретації Брайля плоска крапка подається як 0, а опукла — 1. Виходячи з цього твердження, можна вважати, що вісім крапок символу шрифту Брайля угворює байт, правило формування якого наступне: стан крапки потрібно записувати в зворотному порядку, тобто на початку рядка має розташовуватися крапка 8, а в кінці — крапка 1 [3].

Таким чином. система комп'ютерної пюифту інтерпретації Брайля. прилатна  $\pi$ <sup>O</sup> відтворення текстів для реципієнтів з обмеженими можливостями покладена 30py,  $\mathbf{B}$ **OCHOBV** індивідуального мобільного пристрою оперативної алаптанії онифрованих бібліотечних фонлів [1]. ле рельєф реалізовано символу тактильними компонентами. шо регулюються за лопомогою сервопривода чи п'єзоелементами.

посимвольної Олержанню тифломолелі наявного електронного видання з віддаленого сховища чи безпосередньо з носія даних передує конвертування її в ASCII-масив (рисунок).

Відправлення даних працює в перериванні таймера апаратної платформи. При парсері масиву текстових даних кодового простору Braille ASCII запускається цикл побітного аналізу стану елемента рельєфу: в разі наявності крапки у символі номер відповідного біта долучається до тимчасового рялка А.

Відтак формується ESCAPE-послідовність лля конфігурування виконавчих механізмів при відтворенні інформаційної моделі символу Брайля

шляхом зміни положення тактильних компонентів.

Після прочитання символу тимчасовий рядок А очищується. Скидання перед відправленням даних робити обов'язково, тому що не можна слати ESCAPE-посліловності підряд. Якщо модуль прийняв символ, а відтворення попереднього символу не закінчено' то модуль перерве поточне відтворення і приступить до відтворення нового символу, що буде дуже незручним для реципієнта.

Завершення відтворення запущеного файлу реалізовано за виявленням логічного маркера зайнятості каналу зв'язку.

,)Іваськів Р) Проектування автоматизованої системи створення електронних бібліотечних фондів // Матеріали XV науково-технічної конференції студентів і аспірантів "Друкарство молоде". - Київ, 2015. - С.  $60-62$ 

2. Маїк В.З., Лудок Т.Г., Маїк Л.Я. Аналіз створення шрифтів для незрячих // Квалілогія книги. - 2013. - № 1. - С. 45-55.

3. Матвиив А.М., Герчу Т.В. Применение веб-технологий для автоматизированной подготовки интерфейса АБИС // Информационные технологии: научный журнал «sci.article.ru». - 2015. - №27. - С. 93-96.

> *Аврунін Олег Григорович, '*  $\partial$ *.т.н., професор, Шушляпіна Наталя Олегівна- ' к.м.н)'доцент Носова Тетяна Віталіївна, ' к.т.н)'доцент Носова Яна Віталіївна, аспірант ,Харківський національний університет радіоелектроніки' -Харківський національний медичний університет'Харків*

# **ВИКОРИСТАННЯ ІНТЕРАКТИВНИХ НАВЧАЛЬНИХ ТЕХНОЛОГІЙ В ОТОРИНОЛАРИНГОЛОГІЇ**

Сучасний розвиток науки і техніки передбачає навчання студентів ВНЗ із застосуванням нових інформаційних технологій та обчислювальної техніки. Загальний процес навчання можна уявити як схему взаємодії студента з викладачем. На цю взаємодію впливає безліч факторів, однак можна виділити 4 основних:

- проблема використання ліцензійного програмного забезпечення. В даний час навчальні заклади, що знаходяться на державному забезпеченні не завжди можуть дозволити собі купувати і використовувати дороге ліцензійне програмне забезпечення в необхідному обсязі;

- сучасні умови навчального процесу передбачають велику кількість часу самостійної роботи студента, що ускладнює взаємодію з викладачем:

- необхідність впровадження професорсько-викладацьким складом власних наукових розробок;

- використання реалістичних макетів в навчанні, практичне застосування теоретичних знань.

Для зменшення негативного впливу перерахованих факторів на процес навчання необхідно використовувати розроблені власноруч співробітниками навчальної установи навчальні посібники та тренажери, які б відповідали принципам інтерактивності.

В даний час однією з основних цілей сучасних вищих медичних навчальних закладів є підготовка професійного компетентного лікаря шляхом, в першу чергу, освоєння теоретичного базового матеріалу'а також використання наочних посібників з подальшою можливістю застосування отриманого досвіду і навичок в клінічній практиці) В Харківському національному медичному університеті на кафедрі оториноларингології спільно з кафедрою Біомедичної інженерії Харківського національного університету радіоелектроніки впроваджені нові підходи [1] до процесу викладання практичних умінь і навичок, а також введені методика підготовки і система контролю якості освоєння студентами навичок майбутньої професії. Розроблена навчально-контролююча система Lortest представлена у вигляді програмного тесту і базового розширеного електронного методичного посібника з оториноларингології [2,3], що використовується нарівні з тренажерами для відпрацювання практичних навичок оперативного втручання. До практичного заняття студент отримує електронну версію відповідного розділу методичних вказівок, які складаються з тематичних циклів, що включають анатомію, методи дослідження, діагностику патологічних процесів ЛОР органів і їх санацію. Відмінною особливістю даного комп'ютерного матеріалу від стандартних методичних рекомендацій є інтерактивність: наявність розвинених гіпертекстових зв'язків, використання мультимедіа технологій для створення анімованих фрагментів, застосування інтерактивних карт зображень. Для підвищення якості підготовки, а саме для досягнення ефективності засвоєння і вивчення анатомічної структури і особливостей будови ЛОР-органів в нормі і при різній патології)

Використання мультимедійних технологій дозволяє створювати додаткові психологічні структури, які надають на учня позитивний емоційний вплив і сприяє кращому сприйняттю і запам'ятовуванню матеріалу [4]. Розроблена перспективна технологічна програма дозволяє розглядати дані системи органів в сегментованому зображенні) Матеріалами для навчання є скорочені комп'ютерні версії розділів оториноларингологічних атласів)

#### **Список використаних джерел**

1. Журавлев А.С. Клинические аспекты применения тренажеров в оториноларингологии / А.С.Журавлев, Н.О. Шушляпина, Ю.В. Олейник // ЖВНГХ, 2015. -№ 5-с. - С.291-292.

-) Средства дистанционного обучения в преподавании курса «оториноларингология» /А.С. Журавлев, М.В. Калашник, М.И. Ященко, О.Г. Аврунин // ЖВНГХ.- 2004.- № 5-с.- С.218.

3. Современные методы обучения в оториноларингологии/ В.Ф.Філатов, О.Г. Аврунін А.С.Журавльов та ін. // ЖВНГХ.-2001.-№2.-С. 44-46.

/) Носова Я.В) Создание электронного гипертекстового пособия с элементами интерактивности // Медицинские приборы и технологии: *Секція1)Інформаційні технології в навчанні та управлінні навчальним процесом*

Международный сборник научных статей. - Тула: ТулГУ, 2011 - С. 201 -203

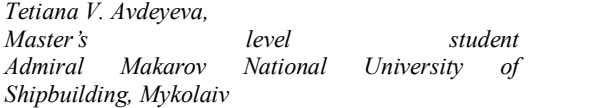

# **ESTIMATING THE TESTING EFFORTS FOR WEB-PROJECTS USING THE NONLINEAR REGRESSION MODEL AND JOHNSON TRANSFORMATIONS**

Regression models are often used today when estimating the testing efforts for different types of software projects (including WEB-projects). Project success and the overall product quality is a matter of great significance for the project team and for the client. As testing process requires quite a lot of time in comparison to the entire WEBproject development cycle, it is imperative to apply as accurate approach to estimate testing efforts as possible.

Using the multiple linear regression models can be an option if there is a need to get quick estimate for independent metrics [1]. However, it is not always possible to achieve accurate estimates when applying these models to non-Gaussian data with nonlinear relationships between variables. Thereby, it is relevant to use nonlinear regression and normalizing transformations, such as the Johnson transformations.

The object of the study is the WEB-projects testing efforts estimate.

The subject of the study is the nonlinear regression model of the testing efforts estimate

The aim of the research is to increase the WEB-projects testing efforts estimation reliability.

The following tasks were considered to achieve this aim:

1. Analyze the existing nonlinear regression models and methods for testing efforts estimate.

2. Select a type of the normalizing transformation for the empirical data of WEBprojects testing efforts.

3. Improve the nonlinear regression model of testing efforts estimate, depending on the size and the complexity of the WEB-projects, the amount of defects that can be found during testing and the number of regressions that should be performed for the most complete testing of the entire project or the part of it.

4. Develop a program to estimate the testing efforts for WEB-projects using the selected nonlinear regression model.

In this work the method based on Johnson normalizing transformations was selected in order to estimate the WEB-projects testing efforts. It allows us to create the nonlinear regression model in case of the nonlinear relationships between metrics, considering the chance that all of them have influence on each other and on the final estimate. Among these metrics are: the total amount of test cases, total number of defects found and logged during testing, total number of defects regressed.

Nonlinear regression model of WEB-projects testing efforts estimate was created using the data collected from 40 projects that are currently either under development or

maintenance. Each WEB-project passes four different environments in each development cycle. Quality Assurance team is performing testing on three of them  $-$  on QA, Staging and Production (Development environment is usually skipped by OA). Usually WEB-projects are also tested in different browsers. This increases testing efforts as well.

It should be taken into consideration that data taken from projects follow the non-Gaussian distribution law, so they were first checked for anomalies using the method proposed in [2]. Data normalization was performed using the Johnson transformation of  $S_R$ family, and the parameters for this transformation were defined using the maximumlikelihood estimation (MLE)

The results of the developed nonlinear regression model became the basis for the program for WEB-projects testing efforts estimate created in Basic.

In conclusion, in this work a nonlinear regression model was developed to estimate the WEB-projects testing efforts. It is using the Johnson normalizing transformation of  $S_R$ family, which allows us to take into consideration the distinctive features of WEB-projects versus the existing models for software projects. Further development and improvement of this nonlinear regression model for WEB-projects is planned for the future for different types of software development models.

#### **References**

1. Lazic L. Challenges in Estimating Software Testing Effort [Text] / L. Lazic, I. Đokic, S. Milinkovic // INFOTEH-JAHORINA.  $-2014$ .  $-$ Nº13.  $-$  p. 637-642 2. Prykhodko S.B. Statistical anomaly detection techniques based on normalizing transformations for non-Gaussian data [Text] /  $\hat{S}$ . Prvkhodko: ed. V.Ye. Snytvuk // Computational Intelligence (Results, Problems and Perspectives): III-rd International Conference Kyiv-Cherkasy, Ukraine, May 12-15, 2015. Proceedings. - Cherkasy, 2015. - p. 286-287

> *Хміль Наталія Анатоліївна' к.п.н.*, доц. *Комунальний заклад©Харківська гуманітарно(*  $n$ едагогічна академія» *Харківської обласної ради'Харків*

# ВИКОРИСТАННЯ ХМАРНОГО СЕРВІСУ GOOGLE ФОРМИ **У НАВЧАЛЬНО-ВИХОВНОМУ ПРОЦЕСІ ЗАГАЛЬНООСВІТНІХ НАВЧАЛЬНИХ ЗАКЛАДІВ**

Важлива роль сучасних інформаційних технологій в освіті полягає в тому, що вони використовуються не тільки як інструмент для вирішення окремих педагогічних завдань, але й надають нові можливості для навчально-виховного процесу в цілому, стимулюють розвиток дидактики та методики, сприяють розробці нових форм, метолів і технологій навчання та виховання.

У роботі систематизовано можливі способи використання хмарного сервісу Google Форми у навчально-виховному процесі загальноосвітніх навчальних закладів (ЗНЗ\$) **Актуальність обраної теми** обумовлена зростанням популярності використання хмарних технологій педагогічним співтовариством у шкільній освіті, як таких, що дозволяють здійснювати гнучке керування навчальним процесом;

активізувати групову діяльність учнів; організувати таку взаємодію учнів, що мотивує та стимулює їх на творчу, експериментальну діяльність, а також дозволяють співпрацювати з колегами та батьками учнів у віртуальному середовищі)

Як відомо, Google Форми – це хмарний сервіс у складі офісного пакету Google Docs, за допомогою якого можна вирішувати педагогічні завдання щодо організації інформаційного обміну та документообігу, зокрема складати опитування та анкети, *легко і швидко організовувати різного роду заходи#виховні' методичнітощо\$*' *накопичувати потрібні дані'а також організовувати контроль знань учнів*#курсив мій – Н.А.)  $[1]$ .

На підставі педагогічного досвіду, відображеного в літературі [1; 2 та ін.], проведеного аналізу сайтів Інтернет-форумів і блогів педагогів-практиків' власної педагогічної практики та з урахуванням видів професійної діяльності вчителя (навчальна, виховна, організаційна) ми визначили такі можливості використання хмарного сервісу Google Форми у навчально-виховному процесі ЗНЗ:

*організаційна діяльність*: 1) відстеження результатів навчання та виховання, моніторинг якості освіти; 2) збирання статистичних відомостей про учнів (інформація про зайнятість дітей у позашкільних навчальних закладах, хобі, нагороди, участь у різних конкурсах тощо), про батьків; 3) організація класним керівником, шкільним психологом або соціальним педагогом діагностичних заходів (наприклад, проведення опитувань серед батьків' учнів' класних керівників' прикладом такого опитування є анкета «Батьки і діти» - http://goo.gl/forms/gi4qTZvXhK); 4) реєстрація на різного роду заходи (методичні семінари, науково-практичні конференції тощо);

навчальна діяльність: 1) організація спільної роботи учнів у групі для виконання дослідницького завдання (проект, участь у веб-квестах: а) реєстрація учасників заходу (реєстраційні анкети учасників заходу); б) організація зворотного зв'язку між організаторами та учасниками (форми зворотного зв'язку) та проміжного контролю (форми для незалежної оцінки експертами учасників): в) проведення опитувань, рефлексія; 2) виконання домашньої роботи з предмету (прикладами можуть слугувати форми, створені під час опрацювання теми «Технології Веб 2.0. Веб-спільноти. Вікі-технології» - http://goo.gl/forms/ZObzK5ZiSM, *http://goo.gl/forms/MZFBXVzoIG*); 3) організація та проведення контролю знань учнів; 4) визначення рівня самооцінки учнями, проведення рефлексії на уроці; 5) організація лослідницької роботи:

виховна діяльність: 1) використання як майданчика для організація виховних заходів (наприклад, проведення змагань (вікторин) між командами) та он-лайн конкурсів (прикладом може слугувати форма для організації конкурсу мультиплікаційних фільмів, фотографій, колажів - http://goo.gl/forms/TCYuroNTsh; 2) для планування виховної роботи на навчальний рік (опитування серед учителів та учнів щодо побажань тематики виховних заходів).

Відтак' сучасний педагог повинен бути підготовлений до використання хмарного сервісу Google Форми у навчально-виховному процесі ЗНЗ. Послуговуючись результатами проведеного дослідження в процесі фахової підготовки майбутніх учителів, ми сприятимемо формуванню в них мотиваційних<br>знань шоло розуміння необхілності оволоління навичками користування знань щодо розуміння необхідності оволодіння навичками користування інструментами сервісу.

# **Список використаних джерел**<br>**Б.** Google Apps для образор

- 1. Ярмахов Б. Google Apps для образования / Б. Ярмахов, Л. Рождественська. – СПб. : Питер. 2015. – 224 с.
- 2. Менякіна М.С. Педагогічні можливості сервісів Веб 2.0 / М. С. Менякіна // Комп'ютер у школі та сім'ї. - №8. - 2009. - С. 24- $26$

*Філь Наталія Юріївна'к.т.н)'доцент Новічков Дмитро Сергійович'магістр*  $X$ арківських національний автомобільно*дорожній університет'Харків*

# **БАГАТОКРИТЕРІАЛЬНА МОДЕЛЬ ОЦІНКИ ЯКОСТІ ЕЛЕКТРОННИХ НАВЧАЛЬНИХ КУРСІВ**

Сьогодні якість вищої освіти залежить від рівня впровадження інформаційнокомунікаційних технологій вищого навчального закладу (ВНЗ). В Україні йде посилення ролі самостійної роботи студентів) Найбільш ефективною для вирішення цього завдання є використання дистанційних (електронних) навчальних курсів (ЕНК) інформаційних продуктів'які є достатніми для навчання за окремими навчальними дисциплінами [1].

ЕНК можуть бути використані як засоби навчання для студентів денної, заочної та дистанційної форм навчання на всіх етапах навчальної діяльності студентів під час вивчення відповідних дисциплін [1].

Проведений аналіз дозволив виділити три метода оцінки якості ЕНК. В основі аналітичного методу лежить аналітична оцінка підручників на друкованій основі. В експериментальному методі проводиться педагогічний експеримент для оцінки програмного засобу. Для оцінки ЕНК можливо використовувати комплексний метод. який передбачає комплексну експертизу за участю фахівців різних профілів' що оцінюють ЕНК за різними критеріями)

Мета дослідження - підвищення ефективності дистанційного навчання із використанням ЕНК за рахунок розробки моделі оцінки якості ЕНК)

ЕНК суттєво відрізняється від електронного варіанта навчального посібника. Так в ЕНК є чітка структурованість навчально-методичних матеріалів) Протягом усього часу вивчення дисципліни організована система інтерактивної взаємодії викладача та студента, студентів між собою з використанням ресурсів ЕНК та дистанційних технологій. Розробляється система контролю та оцінювання виконання всіх видів навчальної діяльності студентів [1].

Аналіз останніх досліджень і публікацій дозолив сформулювати основні критерії якості ЕНК: критерії структурно-функціональної оцінки; критерії змістовної оцінки якості ЕНК; критерії методичні оцінки [1].

Задача оцінки якості електронних начальних курсів відноситься до задач прийняття рішення в умовах невизначеності) Проведено аналіз методів прийняття рішення в умовах невизначеності та методів оцінки електронного навчального курсу) Для розв'язання поставленої задачі пропонується використати метод аналізу ієрархій (MAI) Т. Саатті [2].

Відповідно до МАІ була розроблена структурна модель оцінки якості ЕНК за багатьма критеріями. (рис. 1).

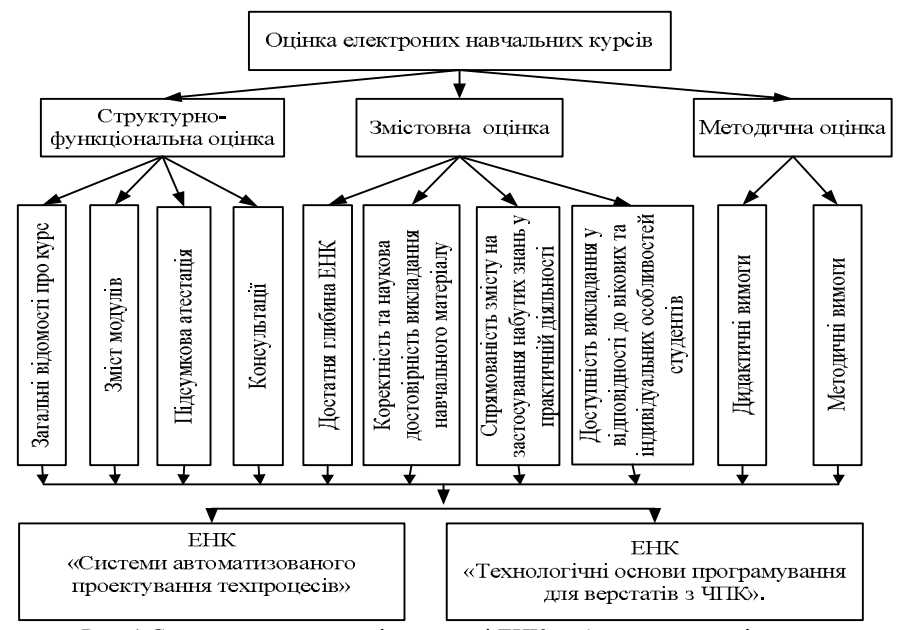

Рис. 1 Структурна модель оцінки якості ЕНК за багатьма критеріями

Розроблено багатокритеріальну модель оцінки якості ЕНК з урахуванням багатьох критеріїв, що може бути використана для оцінювання ЕНК будь-якої тематики.

#### Список використаних джерел

1. Морзе Н.В. Структура електронного навчального курсу на базі платформи листанційного навчання. / Н.В. Морзе // Комп'ютер у школі та сім'ї. − 2008. – № 5. – С. 11 – 18.

2. Саати Т. Аналитическое планирование. Организация систем / Т.Саати, К. Керис. - М.: Радио и связь, 1991. - 224 с

*Коваленко Олександр Миколайович' аспірант' Інститут інформаційних технологій і засобів навчання НАПН України'Київ*

# **ПРО ЗАСТОСУВАННЯ ЕЛЕКТРОННИХ СОЦІАЛЬНИХ МЕРЕЖ ДЛЯ ІНФОРМАЦІЙНОЇ ПІДТРИМКИ МУЗИЧНОЇ САМООСВІТИ ДОРОСЛИХ**

Вдосконалення ІКТ та їх застосування для навчання і виховання є важливим завданням сучасної освітньої політики. Особливу роль ІКТ відіграють для самоосвіти і самовлосконалення людини. У статті [4] наголошено, що відкритий доступ до інформаційних ресурсів є одним із вирішальних факторів ефективної діяльності людини, саме використання мережі Інтернет допомагає у вирішенні проблеми підвищення кваліфікації, самовдосконаленні, самоосвіті.

У дослідженні [2] «музичну самоосвіту» визначено, як усвідомлену індивідуальну діяльність, спрямовану на саморозвиток, творчу самореалізацію особистості у сфері музичного мистецтва: на набуття різноманітних знань, умінь і досвіду відповідно до власних музичних потреб та інтересів [2], У [1, с, 15] під «соціальною мережею» розуміють віртуальний майданчик, що забезпечує своїми засобами спілкування, підтримку, створення, розбудову, відображення та організацію соціальних контактів'у тому числі й обмін даними між користувачами і обов'язково передбачає попереднє створення облікового запису [1, с. 15]. Дослідниця Пінчук О.П. [3, с. 23] зазначає, що користувачі електронних соціальних мереж шукають соціальну підтримку: інформаційну підтримку: пораду; емоційну підтримку: інструментальну підтримку; ресурси для власного розвитку, а також, групу однодумців для самовираження [3, с. 23]. Тому, вважаємо, що одним із найпоширеніших засобів для підтримки самоосвіти дорослих можуть стати саме електронні соціальні мережі)

Відомим є факт. що електронна соціальна мережа Vkontakte (vk.com) за кількістю користувачів є найбільшою на пострадянському просторі. Тому, розглянемо її контент щодо наявності матеріалів для музичної самоосвіти людини.

1. Сторінка «Энциклопедия звука wikisoun.org» (vk.com/wikisound), створена для інформаційної підтримки навчального ресурсу (wikisound.org). На сторінку підписано понад 24 000 учасників.

2. Група «Muzbiznes» (vk.com/muzbiznes) – співтовариство музикантів, саунд продюсерів та звукорежисерів. На даний момент група налічує понад 42 000 учасників)

3. Група «Music Maker – школа написания электронной музыки» (http://vk.com/clubmusicmaker), створена для інформаційної підтримки школи створення електронної музики (musicmaker.com.ua) та залучення широкого кола користувачів до навчання. На даний момент налічує 2663 учасника та призначена для розміщення інформації стосовно навчання в школі, представлено результати учнів школи після проходження навчання, проведення опитувань, а також спілкування учасників)

4. Група *«Создание электронной музыки»* (vk.com/club40780155), створена для підтримки однойменного сайту (fierymusic.ru.) та залучення широкого кола користувачів. На даний момент група налічує 122 учасників.

Проаналізувавши ці електронні ресурси робимо висновок, що вони є відкритими, тобто будь-хто із користувачів електронних соціальних мереж може їх використати. Проте, Vkontakte є можливість створювати і закриті групи, до яких можуть входити тільки визначені адміністратором учасники. Окрім цього є можливість проводити опитування, незалежне оцінювання результатів навчання усіма користувачами групи та здійснювати обговорення' ділитися досвідом та просто спілкуватися із однодумцями. Отже, в результаті проведеного дослідження констатуємо, що електронні соціальні мережі можуть стати потужним засобом для інформаційної підтримки музичної самоосвіти дорослих.

# **Список використаних джерел5**

- <span id="page-198-2"></span>,) Івашньова С.В) Використання соціальних сервісів та соціальних мереж в освіті / С. В. Івашньова // Наукові записки НДУ ім. М. Гоголя. Психолого-педагогічні науки. - 2012. - № 2. - С. 15-17.
- <span id="page-198-1"></span>2. Ілініцька Н.С. Організаційно-педагогічні умови музичної самоосвіти та самовиховання старшокласників: автореф. .... к. пед.н.:  $13.00.02$ теорія та методика музичного навчання / Ілініцька Н.С. - НПУ імені М.П.Драгоманова, Київ, 2007. – 23 с.
- <span id="page-198-3"></span>.) Пінчук О.П) Історико-аналітичний огляд розвитку соціальних мережних технологій та перспектив їх використання у навчанні [Електронний ресурс] / О.П. Пінчук // Інформаційні технології і засоби навчання. - $2015. -$  №4 (48). - С. 14-34.
- <span id="page-198-0"></span>/) Пічугіна І.С) Самоосвіта дорослих в сучасному комп'ютерно орієнтованому середовищі / І.С. Пічугіна // Збірник матеріалів І Всеукраїнської науково-практичної конференції молодих учених «Наукова молодь». - К.: ІІТЗН НАПН України, 2014. - С. 103-106.

*Солобуто Лариса Вадимовна' к.т.н)'доцент Черноморский государственный университет имени Петра Могилы'Николаев*

# **МЕТОД ФОРМИРОВАНИЯ УЧЕБНОГО ПЛАНА КАК ИНФОРМАЦИОННОЙ СИСТЕМЫ**

Учебный план это не только список дисциплин, предложенных для изучения. Все учебные дисциплины, входящие в план, связаны между собой, то есть в более поздних по времени изучения дисциплинах используется информация, ранее изученная в других курсах. Чтобы точно определить, какая информация из предыдущей дисциплины необходима для изучения последующей дисциплины' необходимо все рассматриваемые в процессе изучения конкретного предмета вопросы разбить на блоки. Таким образом, содержание каждой дисциплины можно представить как совокупность блоков.

Секція 6. Інформаційні технології в навчанні та управлінні навчальним процесом

$$
D = \{B_1, B_2, \dots, B_i, \dots, B_n\}
$$
 (1)

гле  $D$  – содержание дисциплины:  $B_i - i - \tilde{h}$  блок дисциплины:  $n - \kappa$ оличество блоков в дисциплине.

Из блоков состоит множество дисциплин, которые изучаются при овладении конкретной специальностью

$$
So = \{D_1, D_2, \dots, D_i, \dots, D_m\}
$$
 (2)

где  $So$  – содержание учебного плана;  $D_i$  – содержание *i*-й дисциплины; *m* – количество изучаемых дисциплин по специальности.

Используя объектно-ориентированную методологию UML, которая позволяет обозначить требования к системе и наладить связи между ее элементами, введем следующие термины. Блок, информационная база которого используется для последующего изучения других блоков, называется блоком-предком. Блок, который использует информационную базу ранее изученных блоков, является потомком по отношению к этим блокам. Между блоками существуют связи, которые определяются количеством информации, которую блок-предок передает блоку-потомку. Это количество можно задать некоторым коэффициентом, который будет отражать тесноту связи между блоком-предком и блоком-потомком. Между блоками существует связь, которая определяется коэффициентом  $P_{ii}$ , что отражает тесноту связи между блоком-предком (i) и блоком-потомком (j). Коэффициент определяется путем экспертных оценок [1, 3]. Связи между блоками должны носить ассоциативный характер, т.к. повторение одного и того же материала без ассоциативного расширения и углубления приводит к формальному приобретению знаний.

Учебный план формируется по модульному принципу. Сущность его заключается в том, чтобы максимально обособить отдельные модули учебного материала. Каждый модуль при его изучении обеспечивает достижение некоторой пели. Учебный материал. охватываемый молулем, лолжен быть законченным формированием, чтобы можно было составить план из различных модулей.

В рассматриваемой системе можно сформировать три пакета классов [2], каждый из которых соответствует определенной составляющей. Для каждой составляющей проектируется логическая структура, состоящая из предметов, обеспечивающих получение знаний по ланной составляющей. Эти прелметы. So. определяются как класс. Объектами являются темы для изучения в каждом конкретном предмете - D, атрибутами - количество тем и семестр, в котором читается предмет. Каждый объект принадлежит какому-либо классу. Вносим названия атрибутов, объектов и формируем диаграммы классов. В результате, мы имеем три уровня диаграмм классов:

1. Пакеты отображают составляющие классов. которые паспорта спениальности.

2. Диаграмма классов 1, каждый класс которой - это предмет, необходимый для получения знаний по специальности (So)

3. Диаграмма классов 2, объекты классов диаграммы 1, которые сами показаны в виде классов, здесь класс – это темы, необходимые для изучения каждого конкретного предмета из диаграммы классов  $1(D)$ .

Использование подобного метода позволяет упростить корректирование учебного плана, не нарушая структуры курса.

#### **Список используемых источников**

- 5. Коваленко И.И. Методика формирования экспертной группы для создания электронного учебника / Коваленко И.И., Солобуто Л.В. // Вестник Херсонского национального технического университета  $2008.$  No $30. - C.422 - 426.$
- 6. Солобуто Л.В. Создание информационной модели учебного процесса / Солобуто Л.В. // Вестник Херсонского национального технического университета – 2006. – № 1(24). – С. 438-443.
- 7. Черепанов В.С. Экспертные оценки в педагогических исследованиях. / В.С Черепанов – М.: Педагогика, 1989. - 151 с.

*Сергієнко В.П)*

*доктор педагогічних наук' професор кафедри комп'ютерної інженерії та освітніх вимірювань факультету інформатики*

*Національний педагогічний університет імені М.П)Драгоманова'Київ*

*Бодненко Т.В)*

*кандидат педагогічних наук' доцент кафедри автоматизації та комп'ютерно-інтегрованих технологій' Навчально-науковий інститут*  $\phi$ *iзики*, математики та комп'ютерно*інформаційних систем'*

 *Черкаський національний університет імені Богдана Хмельницького'Черкаси*

*Русіна Н.Г)*

*асистент кафедри теорії та технології програмування*

*факультету кібернетики'*

*Київський національний університет імені Тараса Шевченка'Київ'*

*Гриценко Л.В)*

*студентка 0(В курсу навчально-наукового інституту фізики' математики та комп'ютерно-інформаційних систем'*

 *Черкаський національний університет імені Богдана Хмельницького'Черкаси*

# **ЗАСТОСУВАННЯ ХМАРНИХ ТЕХНОЛОГІЙ У ПРОЦЕСІ НАВЧАННЯ СТУДЕНТІВ**

Інформаційні та комунікаційні технології вносять у навчальний процес освіти провідний компонент - мобільність, гнучкість, доступність з будь-якого місця перебування виклалача та студента.

Кожен навчальний заклад України забезпечений локальною мережею та достатньою кількістю техніки. Упровадження мережевих технологій, як локальних

так і глобальних, може суттєво покращити процес навчання та його ефективність. У сучасному навчальному процесі комп'ютер є незамінним помічником у роботі освітян.

Хмарна технологія - це технологія, яка налає користувачам Інтернету лоступ до комп'ютерних ресурсів сервера і використання програмного забезпечення як онлайн-сервісу [1].

За допомогою хмарних технологій, всі дані можна розмістити на віддаленому сервері і Інтернет та з будь-якого комп'ютера, який має підключення до Інтернет, де опрацьовуються дані з використанням потужності віддаленого сервера, підключення до Інтернет та будь-якого браузер, встановленого на комп'ютері.

На рис. 1 представлено основні переваги використання хмарних технологій у навчальному процесі.

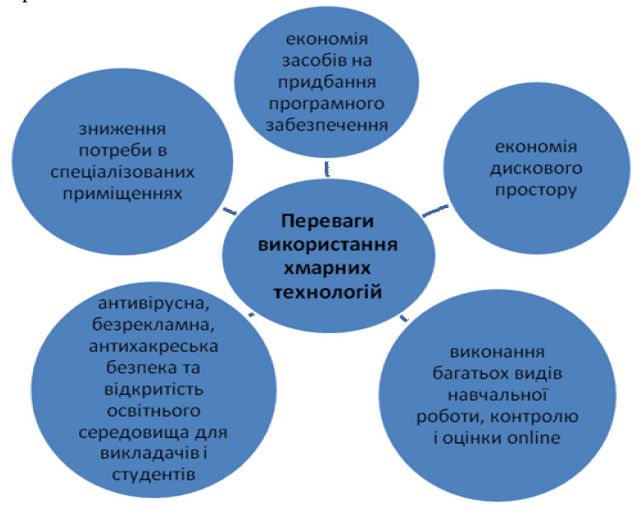

Рис. 1. Основні переваги використання хмарних технологій у навчальному процесі

Отже, завдяки використанню хмарних технологій у процесі навчання студентів можна розвантажити викладачів та студентів від паперової рутинної роботи, включатися у процес навчання у будь-який час, мати доступ до освітніх матеріалів різного вилу, приймати участь у процесі оцінювання особистого рівня лосягнень, виконувати спільну роботу з групою або викладачем.

#### Список використаних лжерел

- $1$ Використання хмарних технологій у процесі управління навчальним заклалом **Електронний** pecypc] http://osvita.ua/school/lessons\_summary/administration/43072/
- $2.$ Хмарні технології лля навчання. **ГЕлектронний** pecypc]http://www.harmony-gymnasia.kiev.ua/?page=cloud.

*Гриценко Валерій Григорович' к.п.н)' доцент Гладка Людмила Іванівна' к.ф)(м.н)'доцент Черкаський національний університет імені Б)Хмельницького'Черкаси*

# *Гриценко В.Г)'Гладка Л.І)* **РОЗРОБКА АВТОМАТИЗОВАНОЇ ІНФОРМАЦІЙНО-АНАЛІТИЧНОЇ СИСТЕМИ ОБЛІКУ ТА МОНІТОРИНГУ РЕЗУЛЬТАТІВ ІНТЕЛЕКТУАЛЬНОЇ ДІЯЛЬНОСТІ**

Глобальна конкурентоспроможність системи освіти може бути реалізована виключно вишими навчальними заклалами (ВНЗ), які стикаються з появою незалежної оцінки їх якості – рейтингів, який є найкращим інструментом управління процесами успішного функціонування ВНЗ) Рейтинги стають мірилом суспільної та світової оцінки якості науково-освітньої діяльності ВНЗ. У розвинених європейських країнах, США, а також на Сході рейтинги, їх критерії оцінки ВНЗ, давно знайшли риси глобальних орієнтирів вдосконалення конкурентоспроможності університетів. Рейтинги стали мірилом якості наукового потенціалу, фіксують якість підготовки люлських ресурсів до професійної діяльності, соціальний і інтелектуальний вклад університетів у розвиток науково-технічного прогресу суспільства)

Про актуальність даної тематики свідчить також низка публікацій, де подаються результати рейтингової оцінки ВНЗ)У деяких працях методика визначення рейтингу подається лише на концептуальному рівні, в інших — в основу покладено метод анкетування експертів [1, 2, 3]. ЮНЕСКО визначає залежність якості отримуваної освіти від якості складових частин даної системи: кваліфікації професорсько-викладацького персоналу, рівня розробленості навчальних програм, якості довузівської підготовки студентів, стану інфраструктури ВНЗ, а також його внутрішнього та зовнішнього середовища тощо [4].

Рейтинг Міністерства освіти і науки України ґрунтується на індикаторах, які формують структуру критеріїв рейтингу за такими основними напрямами діяльності: міжнародна активність, якість контингенту студентів, якість науково-педагогічного потенціалу, якість наукової та науково-технічної діяльності, ресурсне забезпечення.

Як свідчить вище проведений огляд, наука є одним з основних показників інноваційності та ефективності роботи ВНЗ)У розвитку наукової сфери вітчизняних ВНЗ існує багато проблем, які зумовлені пройденим історичним періодом. Всупереч країнам Західної Європи, США, наука вітчизняних ВНЗ розвивалася не у ВНЗ, а в галузевих науково-дослідних інститутах.

Професорсько-викладацький склад, його інтелектуальні здібності, професійні якості - фундаментальний нематеріальний актив і потужний конкурентний фактор будь-якого ВНЗ)

Питанням розробки автоматизованих систем обліку та моніторингу результатів наукової та інтелектуальної діяльності останнім часом приділяється багато уваги [4, 5].

Але в даний час для ВНЗ таких типових рішень не запропоновано. Тому одним з важливих аспектів вирішення поставленого завдання є розробка і створення АІАС «Обліку та моніторингу результатів інтелектуальної діяльності ВНЗ».

Метою цієї роботи є опис структури автоматизованої інформаційноаналітичної системи обліку та моніторингу результатів інтелектуальної діяльності ВНЗ)

АІАС «Обліку та моніторингу результатів інтелектуальної діяльності ВНЗ» призначена для:

- 1. збору відомостей про фундаментальні, фундаментально-прикладні, прикладні результати діяльності підрозділів ВНЗ' отриманих в ході виконання всіх видів робіт;
- 2. збереження в електронному вигляді даних про отримані результати:
- .) класифікація отриманих результатів відповідно до напрямків ліяльності:
- /) ефективне виконання гнучкого пошуку даних відповідно до типових запитів:
- 5. формування аналітичних звітів.

Організаційним забезпеченням АІАС «Обліку та моніторингу результатів інтелектуальної діяльності ВНЗ» є комплект нормативних документів Міністерства освіти і науки України, а також комплект внутрішніх нормативних документів ВНЗ.

Інформаційні потоки надходять в систему безпосередньо від професорськовикладацького складу та інших виконавців науково-дослідних робіт. Моніторинг за роботою системи здійснюється спочатку керівництвом підрозділу, за яким закріплений виконавець, а потім Вченим секретаріатом.

Для гнучкості роботи в АІАС «Обліку та моніторингу результатів інтелектуальної діяльності ВНЗ» передбачено відповідні модулі:

1. Модуль для управління простором користувачів системи. Він призначений для ведення бази користувачів) Подібний опис користувачів значно розширює аналітичні можливості інформаційної системи і підвищує репрезентативність запитів і звітів. До таких атрибутів відносяться підрозділ, науково-освітній центр, до складу якого включено користувач, наукову школу, науковий напрям, посада, науковий ступінь, вчене звання та інші. Крім того, такий підхід до ведення бази співробітників дозволяє проаналізувати і порівняти ефективність роботи різних науково-освітніх центрів, підрозділів організації, оцінити персональний або колективний внесок у розробку того чи іншого наукового напрямку) Модуль для управління простором користувачів включає в себе блоки для управління описом об'єкта-співробітника, для генерації звітів і комутаційний блок, який реалізує зв'язує і ретранслює функцію.

-) Модуль для управління областю публікаційних об'єктів реалізує ведення бази публікаційних об'єктів) До таких об'єктів в даному варіанті винаходу відносяться: монографії, різні види статей, автореферати дисертації, навчальні посібники, довідники, довідково-інформаційні видання, методичні вказівки, книги та інші) Для опису кожного об'єкта використовується сукупність універсальних бібліографічних атрибутів' яка дозволяє якісно і кількісно оцінити публікаційний об'єкт. При введенні кількох авторів об'єкта враховуються частки участі. Спосіб опису публікаційних об'єктів дозволяє легко проаналізувати ефективність роботи окремих користувачів і оцінити їх внесок) Модуль для управління областю публікаційних об'єктів включає в себе блоки для управління описом публікаційних об'єктів' для генерації звітів і комутаційний блок, який реалізує зв'язує і ретранслює функцію.

3. Аналітичний модуль реалізує три комплексних функції: формування звітів за затвердженими формами по окремим користувачам, а також по підрозділам, генерація статистичних звітів' що описують кількісні показники діяльності користувачів у розрізі розроблених публікаційних об'єктів. Аналітичний модуль включає в себе блоки запитів, звітів і комутаційний блок, який реалізує зв'язує і ретранслює функцію.

**Висновки.** АІАС «Обліку та моніторингу результатів інтелектуальної діяльності ВНЗ» забезпечує інформаційну підтримку управлінського обліку наукової діяльності професорсько-викладацького складу ВНЗ' дає можливість керівництву координувати плани наукової діяльності ВНЗ на наступні планові періоди, оцінити ефективність фінансових вкладень у науку в конкретному закладі. В системі щорічно акумулюються) Аналіз результатів роботи наукових колективів по реалізації досліджень за всіма видами робіт за попередні планові періоди представляє керівництву розгорнуту картину наукової та інноваційної діяльності ВНЗ)

АІАС «Обліку та моніторингу результатів інтелектуальної діяльності ВНЗ» дозволить формалізувати і уніфікувати результати науково-дослідної роботи ВНЗ' розрахувати агреговані показники і на основі цих даних сформувати критерії ефективності.

- 1. Accreditation Standards [Electronic resource]. Access mode: http://www.aacsb.edu/accreditation/standards.asp
- 2. Hirsch J.E. An index to quantify an individual's scientific research output / PNAS.  $-102(46)$ .  $-2005$ .  $-p$ . 16569-16572.<br>TopUniversities [Electronic resource].
- .) PklQjesaopeqeap WAha\_qokje\_ oapkro\_aY) =\_\_app ik`a5 www.topuniversities.com/
- 4. Вітлінський В. В., Оболенська Т. Є., Жигоцька Н. В. Моделювання рейтингової опінки вишого навчального закладу / Економічна кібернетика. — 2000. — № 3. 4.
- 5. Sinitsyn A.A. Informational System of Monitoring, Forecasting and Stimulation for Innovation-Oriented Activity of Scientific and ScientificPedagogical University Personnel / A.A. Sinitsyn, O.Y. Nikiforov // World Applied Sciences Journal - N  $27-2013-$  p. 355-360.

*Галицький Олександр Вадимович НПУ імені М.П)Драгоманова'Київ*

# **ВИКОРИСТАННЯ ХМАРНОГО СЕРВІСУ У СИСТЕМІ УПРАВЛІННЯ НАВЧАЛЬНИМ КОТЕНТОМ MOODLE**

Життя в сучасному світі – це життя в інформаційного суспільстві, де досить широко використовуються здобутки та нові технології в усіх сферах життя людини. Залучення та використання сучасних технологій в освітній галузі є досить важливим і перспективним напрямком розвитку сучасної освіти.

На сьогоднішній день, у закладах освіти має функціонувати сучасне навчальне середовище, з використанням якого студенти могли б здобувати необхідні знання для їхнього розвитку та освоєння нових професійних знань та умінь. Для реалізації цього

завдання, варто використовувати веб-орієнтовані комп'ютерні системи, а саме системи управління навчальним контентом. Найвдалішою серед яких буде систему управління навчальним контентом Moodle [1].

MOODLE (Modular Object Oriented Distance Learning Environment) – це система програмних продуктів, за допомогою якої можна дистанційно, з використанням глобальної мережі Інтернет, ознайомитися та вивчати навчальний матеріал. Використання цієї системи забезпечує студентам доступ до численних освітніх pecypcis.

Для реалізації навчального курсу в системі є досить значна кількість ресурсів та видів діяльності, використовуючи які можна розміщувати навчальний контент навчальної дисципліни. Варто зауважити, що ресурсів та видів діяльності є достатньо і потрібно обмежуватись тільки ними в майбутньому курсі. Але, зараз є умови для розширення цих можливостей передбачених системою, тобто залучення хмарних технологій до реалізації навчального курсу.

Одним із таких хмарних сервісів є Office 365[2]. Використання цього хмарного сервісу не вимагає від освітніх установ потужних комп'ютерів, не потрібно витрачати кошти на системне та програмне забезпечення, оскільки все це знадиться у хмарі. Серел переваг використання є також: захист віл несанкціонованого лоступу. необмежений обсяг збереження даних, доступність з різних пристроїв (ПК, планшет, телефон тощо), захист від втрат даних, економія коштів на утриманні технічних фахівнів тошо.

До сервісів Office 365 належать: Пошта; Календар; Канал Новин; OneDrive; Word Online: Excel Online: PowerPoint Online: OneNote Online Touto.

Але серед перелічених сервісів, детально розглянемо, лише ті сервіси, які будемо використовувати для наповнення дистанційного курсу в системі управління навчальним контентом Moodle.

Word Online - це програмний засіб, використовуючи який можна без лодаткового встановлення на ПК створювати та редагувати текстові документи в онлайн режимі. Після створення текстового локументу в сервісі Office 365, він зберігаються у вбудованому сховищі сервісу Office 365 - OneDrive. Створений документ в сервісі Office 365, можна розміщувати на навчальному курсі в системі Moodle. Для розміщення текстового документу із сервісу Office 365 у системі Moodle, потрібно скористатись ресурсом URL-посилання та вставити посилання на текстовий локумент в сервісі Office 365.

**PowerPoint Online** - це програмний засіб, використовуючи який можна в онлайн режимі створювати презентації. Програмний засіб PowerPoint Online в сервісі має такі ж самі функції, як MS PowerPoint 2013. Створена презентація в сервісі Office 365, зберігається у вбудованому сховищі сервісу Office 365 – OneDrive.

Додавання презентації до дистанційного курсу, здійснюється таким самим чином як і текстовий документ.

**OneDrive** (попередня версія SkyDrive) – це вбудоване сховище документів, що являє собою файл-хостинг, що розміщує у хмаро орієнтованому середовищі сервісу Office 365. Сервіс дозволяє зберігати різноманітні документи, як документи типу MS Office (Word, Excel, PowerPoint), документи OneNote, Excel-forms, а також звичайні папки для зберігання документів та файлів користувача.

Секція 6. Інформаційні технології в навчанні та управлінні навчальним процесом

Висновок. Використовуючи хмарні технології для наповнення дистанційних курсів, дає можливість розширити та зробити більш гнучкішим наповнення навчального курсу. Розглянуті кілька сервісів є лише маленькою частиною всіх можливостей хмарного сервісу, що можна використовувати в дистанційних курсах. В перспективах дослідження є залучання більшої кількості сервісів для наповнення навчального курсу.

## Список використаних джерел:

- <span id="page-206-0"></span>Moodle.org [Electronic  $\mathbf{1}$ resource]. Mode of access: http://www.moodle.org.
- <span id="page-206-1"></span> $2.$ Office 365 **Electronic** resource]. Mode  $\alpha$ f access: http://www.microsoftstore.com/.

Мельников А.Ю., к.т.н., дои.: Комиссаров К.М. Лонбасская государственная машиностроительная академия, г. Краматорск

# ИСПОЛЬЗОВАНИЕ КОМПЬЮТЕРНОЙ СИСТЕМЫ ДЛЯ ПРОВЕРКИ ПРАВИЛЬНОСТИ ОФОРМЛЕНИЯ СПИСКА ЛИТЕРАТУРНЫХ ИСТОЧНИКОВ В КУРСОВЫХ И ДИПЛОМНЫХ РАБОТАХ

Список использованных литературных источников (далее библиографический список) является обязательной частью курсовой и дипломной работы и показывает умение слушателя применять на практике знания, полученные при изучении соответствующих дисциплин. Изучение литературы и составление библиографического списка - важная часть процесса написания научной работы.

Была поставлена залача разработки программного средства, которое бы решало проблему с составлением списка литературных источников в курсовых и дипломных работах студентов. Для создания информационной модели был использован язык UML. На рис. 1 представлена основная диаграмма модели системы - лиаграмма вариантов использования [2].

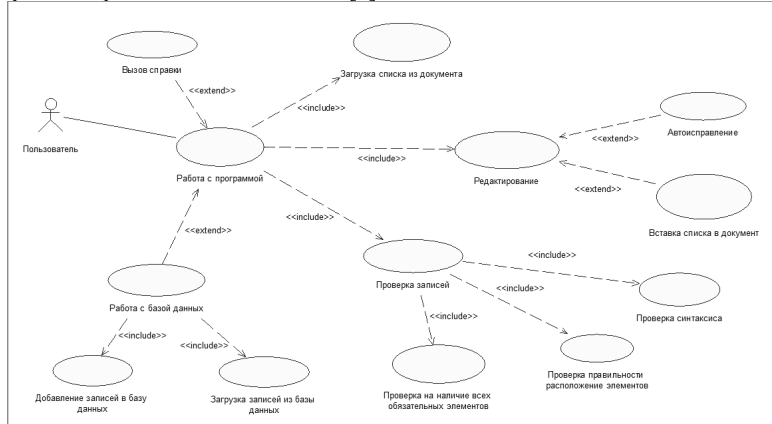

Рисунок 1 - Диаграмма вариантов использования

Секція 6. Інформаційні технології в навчанні та управлінні навчальним процесом

Созданная модель была реализована в среде структурированного объектноориентированного языка программирования Visual Studio C#.

Используя разработанное приложение, пользователь может:

- видеть все содержимое страницы списка литературных источников в виде «как есть»

- проверять загруженный список литературных источников, проверяя разделение каждого источника на элементы (рис. 2);

- при наличии записей с ошибками - получить рекомендации по их исправлению;

- вставить исправленный список в MS-Word.

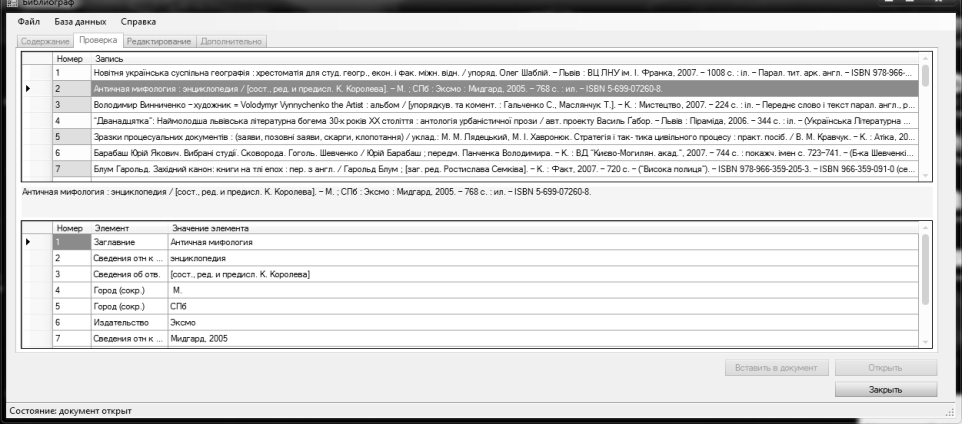

- - -

Рисунок 2 – Приложение в режиме проверки

#### Список литературы

- $1$ ДСТУ ГОСТ 7.1:2006. Система стандартів з інформації та видавничої справи. Бібліографічний запис. Бібліографічний опис. Загальні вимоги та правила складання. - Введ. 2007-07-01. - Київ : Лержспоживстанларт України. 2007. - 52 с.
- 2. Мельников А.Ю. Проектирование автоматизированной системы для проверки правильности оформления списка литературных источников / А.Ю. Мельников, К.М. Комиссаров // Автоматизація та комп'ютерно-інтегровані технології у виробництві та освіті: стан, лосягнення. перспективи розвитку: матеріали Всеукраїнської науково-практичної Internet-конференції. – Черкаси, 2015. – С. 88-90

*Секція1)Інформаційні технології в навчанні та управлінні навчальним процесом*

*Ткаченко Віталій Анатолійович' Інститут інформаційних технологій і засобів навчання Національної академії педагогічних наук України'м)Київ*

# **ПЕРЕВАГИ ВИКОРИСТАННЯ СЕРВІСУCKKCHAКАЛЕНДАР ДЛЯ ПІДТРИМКИ НАУКОВОЇ ДІЯЛЬНОСТІ**

Організації наукової діяльності сприяють сьогодні сучасні засоби ІКТ. Серед багатьох інших в останній час популярності набувають такі застосунки як календарі)  $B$  Інтернеті існує досить багато сервісів під назвою «календар» – Microsoft Outlook. iCal, SolCalendar, To Do Calendar, DigiCal Calendar, Android Calendar та ін. Але найкращий та найбільш багатофункціональний із них - це календар Google.

Google Календар доступний для користувачів з 2006 р., і вийшов зі стадії бета в 2009 р. Щоб отримати можливість використання застосунку, користувачі повинні мати аккаунт Google

**Google Календар** (Календар) – безкоштовний сервіс для планування зустрічей, полій і справ. Він дозволяє задавати час зустрічі, створювати повторювані заходи. встановлювати нагадування, а також запрошувати інших учасників. [1]

Google Календар відповідає всім вимогам, що висуваються науковцями до календаря, а саме: він завжди повинен бути доступним (на роботі і вдома, в транспорті або в кав'ярні), щоб не було потреби його синхронізувати, щоб був зручний, зрозумілий і простий у користуванні, а також, шоб не забував про нагадування)

Інтерфейс, що розроблений Кевіном Фоксом, дозволяє користувачам переглядати, додавати, та [перетягувати](https://uk.wikipedia.org/wiki/Drag%26Drop) події з однієї дати на іншу без перезавантаження сторінки. Календар має різні режими перегляду, такі як денний, тижневий, місячний, та [порядок денний](https://uk.wikipedia.org/wiki/%D0%9F%D0%BE%D1%80%D1%8F%D0%B4%D0%BE%D0%BA_%D0%B4%D0%B5%D0%BD%D0%BD%D0%B8%D0%B9). Також можна налаштувати календар показувати кілька днів одразу та їх кількість.

Нагадування про події можна отримувати по електронній пошті та смс. Робота з Календарем здійснюється у вікні браузера через веб-інтерфейс, а всі дані зберігаються на сервері Google, тому отримати доступ до розкладу можна з будьякого комп'ютера, що підключений до Інтернету.

Для зручної роботи з Календарем можна використовувати «гарячі» клавіші і рядок для швидкого занесення події) Також доступна функція автоматичного занесення в календар листів, що містять подібні рядки в тілі листа. Можна створювати декілька календарів, а також автоматично позначати офіційні свята.

Одна з ключових *переваг* цього сервісу - можливість спільного використання календаря. Можна надати доступ до свого календаря обраним користувачам, щоб вони могли дізнатися, коли ви вільні, або подивитися інформацію про вже заплановані вами зустрічі. Легко можна звіритися з розкладом колег, щоб вибрати для наради або спільної зустрічі зручний час.

Події зберігаються он-лайн. Це означає, що календар можна переглядати з будь-якого місця, що має доступ до мережі Інтернет. Це також означає, що дані не будуть втрачені, навіть якщо зламається [жорсткий диск](https://uk.wikipedia.org/wiki/%D0%96%D0%BE%D1%80%D1%81%D1%82%D0%BA%D0%B8%D0%B9_%D0%B4%D0%B8%D1%81%D0%BA). Програма може імпортувати файли календаря Microsoft Outlook та файли програми iCalendar з файлу ICS або CSV.

Можна додавати та обмінюватись багатьма календарями з різними рівнями прав доступу) Це спрощує співпрацю та обмін розкладами між групами) Також до імпортування у персональний календар доступні календарі з національними святами різних країн' погодою тощо) В інтерфейсі активно використовуються технології JavaScript і Ajax, що прискорює реакцію системи і дозволяє користуватися нею з тією ж легкістю, як і програмою, встановленою локально. Календар доступний англійською, іспанською, китайською, німецькою, польською, португальською, російською, турецькою, французькою, японською та багатьма іншими мовами. Планування наукової ліяльності засобами сервісу Google Calendar дозволяє інформувати щодо проведення Вчених Рад, семінарів, тренінгів, конференцій, виставок, захистів дисертаційних робіт, нагадувати терміни здачі іспитів аспірантами.

**Висновки.** Переваги використання Календаря:

• сприяє підтримці наукової діяльності:

• забезпечує обізнаність наукового співробітника щодо проведення заходів;

• забезпечує своєчасне інформування та планування наукової діяльності зазлалегіль:

• можливість інтеграції застосунку в особисті інструменти Інтернет мережі, як блог, сайт, Інтернет-сторінку та ін.

#### **Список використаних джерел**

3. Вікіпедія [Електронний ресурс]. - Режим доступу: https://uk.wikipedia.org/wiki/Google Calendar.

> *Кравченко Наталія Володимирівна' к.ф)(м.н)' доцент Бердянський державний педагогічний університет'Бердянськ Узяков Олександр Миколайович' магістрант Бердянський державний педагогічний університет'Бердянськ*

# **АВТОМАТИЗАЦІЯ ПЕРЕВІРКИ КАТЕГОРІАЛЬНОГО АПАРАТУ НАУКОВОГО ДОСЛІДЖЕННЯ**

У Законі України «Про вищу освіту» передбачено, що наукова і науковотехнічна діяльність у вищих навчальних закладах є невід'ємною складовою освітньої діяльності й здійснюється з метою інтеграції наукової, навчальної і виробничої діяльності в системі вищої освіти. Зростання вимог до вищої професійної освіти, вимагає якісно нового методичного забезпечення науково-дослідницької діяльності) Використання інформаційно-комунікаційних технологій (ІКТ) у професійній педагогічній діяльності дозволить оптимізувати процес керування навчанням' підвищити ефективність та об'єктивність навчального процесу при значному заошалженні часу виклалача, пілсилити мотивації студентів до отримування знань. Тому актуальною є розробка та впровадження дидактичних засобів з використанням ІКТ в процес навчання основам наукових досліджень.

Комп'ютер як засіб пасивного відображення об'єктів мультимедіа не має принципової новизни в дидактичному плані. Принципово новою для сфери навчання є інтерактивність, яка дозволяє міняти характеристики об'єктів та унаочнювати іх. Таким чином, інтерактивність надає можливості не тільки для пасивного сприйняття інформації, а й для активного дослідження характеристик моделей об'єктів або процесів. Придбані при навчанні процедурні знання дозволяють глибоко проникнути в суть проблеми і тим самим значно скоротити час перетворення в лосвілченого фахівця. Подібні системи повинні бути невід'ємною частиною професійної пілготовки стулентів.

Типові помилки, які роблять студенти при написанні та оформленні випускних кваліфікаційних робіт такі: мета дослідження не пов'язана з проблемою та з темою роботи; об'єкт і предмет дослідження як категорії наукового процесу не співвілносяться між собою як загальне і часткове: має місце збіг формулювання проблеми, мети, завдань роботи; одне завдання включає мету всього дослідження.

Для формування навичок грамотно формулювати категоріальний апарат наукового дослідження було розроблено алгоритм перевірки категоріального апарату на наявність типових помилок та їх усунення. Базуючись на запропонованому алгоритмі перевірки категоріального апарату, було розроблено програмний засіб. Для реалізації програми було обрано крос-платформений інструментарій розробки програмного забезпечення мовою програмування  $\tilde{C}$ ++ ( $C$ #, Python, Perl, PHP, Ruby та інші) - Qt. Він поширюється безкоштовно та дозволяє компілювати код програми для більшості десктопних та мобільних операційних систем [1]. Зовнішній вигляд програмного засобу навелено на рис.1. Студент має можливість самостійно вводити інформацію, аналізувати та коригувати існуючі помилки.

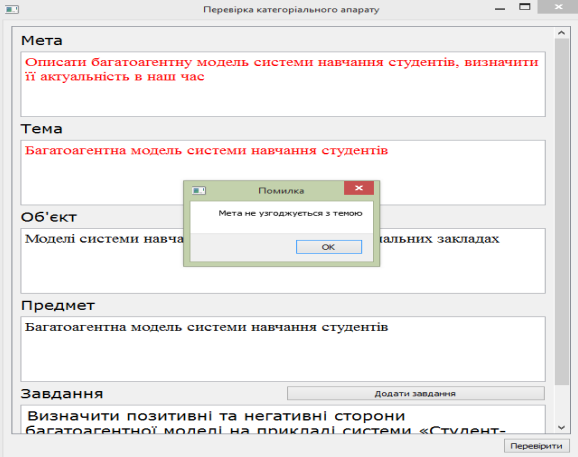

Рис.1. Зовнішній вигляд програмного засобу

Програмний засіб дозволяє формувати у студентів навички формування категоріального апарату наукового дослідження, а також автоматизувати процес *Секція1)Інформаційні технології в навчанні та управлінні навчальним процесом*

перевірки категоріального апарату наукового дослідження при оформленні курсових' дипломних та магістерських робіт)

**Список використаних джерел**<br>**Вікіпедія** / Ел. Ресурс . -4. Qt Вікіпедія / Ел. Ресурс . – Режим доступу: https://uk.wikipedia.org/wiki/Ot

> *Лабжинський Юрій Анатолійович' Інститут інформаційних технологій і засобів навчання Національної академії педагогічних наук України' Київ*

# *Лабжинський Ю.А)*

# **ВИКОРИСТАННЯ ВІДКРИТИХ ЕЛЕКТРОННИХ СИСТЕМ АНТИПЛАГІАТУ В НАУКОВІЙ ДІЯЛЬНОСТІ**

З метою підвищення якості науки та освіти, щоб запобігти використанню чужої інтелектуальної власності в Інтернеті для боротьби з плагіатом програмістами всього світу створено багато різних систем антиплагіату.

*Плагіат* - навмисне привласнення авторства чужого наукового матеріалу, чужих ідей або винаходів. Об'єктом плагіату є не ідея, а її оформлення, зовнішня оболонка. Запозичення теми або наукових ідей, що складають його зміст. Таким чином, необхідні чіткі критерії для того, щоб визначити, що є плагіатом, а що ні. Оскільки плагіат – не просто та ж ідея в тій же формі. то *мета пошуку плагіату* – знайти той же текст в інших наукових роботах та статтях.

*Антиплагіат*інтернет-проект-програмно-апаратний комплекс для перевірки текстових документів на наявність запозичень з відкритих джерел у мережі Інтернет та інших ресурсів)

У нормативній та науковій літературі поняття плагіат визначають наступним чином [1]:

- оприлюднення (опублікування), повністю або частково, чужого твору під іменем особи, яка не є його автором;

- вид порушення прав автора або винахідника, що полягає у незаконному використанні під своїм ім'ям чужого твору (наукового, літературного, музичного) або винаходу, раціоналізаторської пропозиції (повністю або частково) без вказівки джерела запозичення.

Існують такі основні автоматизовані *сервіси перевірки на плагіат* (сайти):

1. *http://www.antiplagiat.ru/QuickCheck.aspx* – перевірка тексту до 5000 символів, показуються джерела й частка плагіату з кожного.

2. http://www.copyscape.com/ - перевірка сторінки сайту, текст не перевіряє.

3. http://istio.com/rus/text/analyz/ – досить зручна перевірка тексту, частка плагіату не показується, а показуються джерела.

Більш зручним і швидким способом перевірки є *програми5*

1. Double Content Finder – програма проста, безкоштовна, але з її недоліків: не показується частка плагіату, не визначається плагіат.

*Секція1)Інформаційні технології в навчанні та управлінні навчальним процесом*

2. Advego Plagiatus  $(1.1.0.80)$  – програма, що ретельно виявляє плагіат. Показує і джерела цього самого плагіату і частку, крім того виділяє фрази, що вважаються плагіатом. Має багато можливостей. Програма безкоштовна.

3. *Etxt Антиплагіат* (версія 2.0.38.0) – багатофункціональна програма. Показує і джерела цього самого плагіату і частку, крім того виділяє фрази, що вважаються плагіатом. Програма безкоштовна.

 $\overline{A}$ . *Плагіату НЕМАЄ* (0.6 beta) – програма, яка за функціями близька до Advego Plagiatus і Etxt Антиплагіат, але має ряд переваг (перевірка декількох сторінок і сайтів за один раз, робота з синонімами. RTF і вордовськими файлами), крім того вона орієнтована на виправлення плагіату, тобто може допомогти у написанні оригінального тексту. Програма безкоштовна.

5. Модуль Плагіат програми AllSubmitter - сама програма платна, але модуль працює в безкоштовній демо-версії.

В основному, всі сервіси та програми працюють за схемою: розбиття статті на фрази, пошук в пошукових системах Google і Яндекс фраз із статті, після чого показується частка неоригінальних фраз, іншими словами відсоток плагіату.

Плагіат в наукових роботах, кандидатських і докторських дисертаціях, що за останні роки отримав широке розповсюдження в Україні та у всьому світі, підриває систему науки і освіти. Для боротьби з цим явищем постає основне завдання впровадження високих наукових стандартів та професійних етичних норм) Це справа, перш за все, самої наукової спільноти. Потрібно використовувати і важелі юридичної відповідальності. «Юридичний вісник України» як єдине в Україні юридичне видання' на шпальтах якого обговорюються проблеми плагіату в юридичній науці, може запропонувати науковій громадськості України, юридичним науковим і освітнім установам взяти участь в обговоренні цього питання' оскільки роль української правничої науки і освіти визначається необхідністю вирішення сучасних науково-практичних питань розвитку української державності та правової системи, які є похідними від становлення України як демократичної і правової держави.

#### **Список використаних джерел**

5. Лупаренко Л.А. Інструментарій виявлення плагіату в наукових роботах: аналіз програмних рішень [Електронний ресурс] / Лупаренко Л. А.// Інформаційні технології і засоби навчання. – К., – 2014. — №2 (40). — С. 151-169. — Режим поступу: 2014. - №2 (40). – С. 151-169. – Режим доступу: http://journal.iitta.gov.ua/index.php/itlt/article/view/1050.

> *Яцишин Анна Володимирівна' к.пед.н)'с.н.с)'Інститут інформаційних технологій і засобів навчання НАПН України' Київ*

# ВИКОРИСТАННЯ СИСТЕМИ EDU CONFERENCE ЯК ЗАСОБУ **ІНФОРМАЦІЙНОЇ ПІДТРИМКИ НАУКОВИХ МАСОВИХ ЗАХОДІВ**

Стрімкий розвиток ІКТ зумовили створення нових форм професійного взаємодії) Поряд з такими формами наукової комунікації як електронний журнал і електронна бібліотека, однією з найпоширеніших форм, здійснюваних за допомогою Інтернет-технологій, є інтернет-конференція [1]. Погоджуємося із думкою, висловленою у роботі [2] про те, що наразі виняткового значення набуває розвиток інформаційної культури особистості, що актуалізує проблему влосконалення форм, методів і засобів організації наукової і науково-педагогічної діяльності. Одним із шляхів розв'язання цієї проблеми є застосування електронних відкритих систем організації конференцій, що сприяють переходу від традиційної організації наукових масових заходів до синхронної електронної взаємодії науковців під час вебконференцій [2].

Отже, найпростішим і найдешевшим методом для підтримки і організації наукової конференції є мережа Інтернет. У роботі [2] під електронними системами організації конференцій описано веб-орієнтовані системи, що налають можливість віллаленого менелжменту конференції: створення і релагування захолу, реєстрація учасників, розполілення ролей, а також робота з матеріалами конференції (полання, рецензування тощо). Важливим також, є правильний підбір програмних рішень для організації веб-конференцій [2, с.167-169, 173].

Проаналізуємо досвід Інституту інформаційних технологій і засобів навчання НАПН України (ІІТЗН НАПН України) щодо інформаційної підтримки організації і проведення наукових масових заходів, зокрема веб-конференцій. З цією метою було використано систему Edu Conference (conf.iitlt.gov.ua), що дозволяє створювати, організовувати онлайн-конференції та вебінари різних рівнів складності, оцінювати матеріали доповідей, проводити подвійне сліпе рецензування статей, приймати чи вілхиляти матеріали, проволити обговорення статей та лоповілей в письмовому та вілео-режимі. У період з 2013-2016 рр. з використанням системи Edu Conference було організовано і проведено 5 Всеукраїнських науково-практичних конференцій, зокрема: «I-III Всеукраїнська науково-практична конференція молодих учених «Наукова молодь» (2013-2015 рр.), «Звітна науково-практична конференція Інституту інформаційних технологій і засобів навчання НАПН України» (2015-2016 pp.).

Лля прикладу, розглянемо детальніше досвід організації та проведення Все українських на уково-практичних конференцій молодих учених «На укова молодь» у 2013-2015 рр. із використанням системи Edu Conference. Головне, що не потрібно було встановлювати додаткового програмного забезпечення для учасників конференції, досить підключення до мережі Інтернет з персонального комп'ютера чи мобільних пристроїв, веб-камери, мікрофона. Основними учасниками цих заходів були молоді дослідники - аспіранти, студенти та молоді вчені, здебільшого педагогічних спеціальностей. У 2015 р. секції конференція були пов'язані із загальною проблематикою IIT3H НАПН України і мали такі назви: 1) Інформаційнокомунікаційні технології у контексті модернізації освіти в Україні; 2) ІКТ – підтримка наукових досліджень та управління в освіті; 3) Сучасні засоби навчання: проблеми проектування та використання на всіх рівнях освіти; 4) Історичні аспекти, сучасний стан і перспективи використання ІКТ в освіті та інших галузях. Також, під час конференції було проведено тренінг «Наукова комунікація засобами Office 365». За результатами проведених конференцій підготовлено збірники матеріалів, що доступні v PDF-форматі в Електронній бібліотеці НАПН України (lib.iitta.gov.ua/view/divisions) чи на сайті конференції (conf.iitlt.gov.ua).

Вважаємо, що застосування системи Edu Conference для інформаційної підтримки наукових масових заходів є актуальною, адже ефективність використання ланої системи була пілтверджена практично упродовж 2013-2015 років.

# Список використаних джерел:

- <span id="page-214-0"></span>Алексеева Т.Б. Интернет-конференция  $1 \quad$ научной как форма коммуникации молодых исследователей  $\sqrt{ }$ Алексеева Т.Б.. Гладкая И.В., Синицына А.И. // Современные проблемы науки и образования. - 2013. - № 5. - Режим доступа: http://www.scienceeducation.ru/ru/article/view?id=10023 (дата обращения:  $03.03.2016$ ).
- <span id="page-214-1"></span> $2<sub>1</sub>$ Словінська О.Д. Головні аспекти і завдання впровадження вебконференцій у процес навчально-наукової діяльності [Електронний ресурс] // Інформаційні технології і засоби навчання. - 2015. - №4  $(48)$  $\mathcal{C}$  $166 - 175$ Режим лоступу: http://journal.iitta.gov.ua/index.php/itlt/article/view/1262. (дата доступу:  $01.03.2016$ .

Григор'ян Ю.В., студентка 6 курсу факультету комп'ютерних та енергозберігаючих технологій Павленко М.П., к.пед.н., дои. Бердянський державний педагогічний університет, Бердянськ

# ОРГАНІЗАЦІЯ САМОСТІЙНОЇ РОБОТИ МАЙБУТНІХ ІНЖЕНЕРІВ-ПЕЛАГОГІВ З ВИКОРИСТАННЯМ МАСОВИХ ВІЛКРИТИХ ОНЛАЙН-**KVPCIR**

Актуальність. Сучасний інженер-педагог повинен бути готовим здійснювати навчання й виховання студентів в умовах освітнього інформаційного простору, що формується на основі інформаційно-комунікаційних технологій  $(KT)$ використовувати прийоми, методи й засоби навчання, що мотивують студентів до самостійно ініційованого випереджувального навчання з використанням ІКТ. Розв'язання цих завдань неможливо без підвищення ролі самостійної роботи студентів над навчальним матеріалом, розвитку в них навичок організації самостійної навчальної діяльності в сучасних умовах [1].

Все вищесказане визначило проблему нашого дослідження, що полягає у виявленні умов, що забезпечують створення й ефективне функціонування методики організації самостійної роботи студентів з використанням масових відкритих онлайнкурсів з технічних дисципліни.

Сутність дослідження. Самостійна робота студента - це самостійна діяльність-учіння студента, яку науково-педагогічний працівник планує разом зі студентом, але виконує її студент за завданнями та під методичним керівництвом і контролем науково-пелагогічного працівника без його прямої участі [2].

Провілну роль в організації самостійної роботи студентів мають інформаційні технології, бо вони відкривають студентам доступ до самоосвіти, нетрадиційного накопичення знань через джерела IKT, розширюють можливості для творчості,

неординарного підходу у вирішенні виробничих ситуацій, це не просто засоби навчання, а й якісно нові технології в підготовці конкурентоспроможних фахівців, в переході від початкового до вишого рівнів самостійності [3].

Революцією в онлайн-освіті останніх років стала поява освітніх платформ, що пропонують масові відкриті безкоштовні онлайн-курси від провідних університетів світу [4]. Подібні сайти розраховані на студентів різних попередніх рівнів підготовки – як новачків, так і досвідчених фахівців.

На сьогодні в системі MOOC (Massive open online course) представлено сотні відкритих курсів на десятках відкритих освітніх платформ та зареєстровано мільйони користувачів) Однак найбільшої популярності набули відкриті курси провідних університетів світу, що розміщені на платформах Coursera, EdX та Prometheus.

Для студентів факультету комп'ютерних на енергозберігаючих технологій нами було підібрано такі курси для самостійної роботи:

Coursera: «Теорія графів», «Комп'ютерні мережі», «Структури і алгоритми даних». «Стурtоgraphy». «Веб-дизайн для всіх. Основи розробки веб-додатків і написання колу».

EdX: «Основи інформатики та обчислювальної техніки», «Інформаційнокомунікаційні технології», «Основи структур даних», «Алгоритми», «Введення в С++», «Основи програмування».

Prometheus: «Основи програмування», «Основи інформаційної безпеки».

**Основні висновки)** Впровадження масових відкритих онлайн-курсів сприяє повнішому оволодінню студентами системою знань та вмінь, розвиває творчу спрямованість пізнавальної діяльності студентів, надає можливість урізноманітнити процес навчання' отримати додаткову інформацію та підвищити рівень володіння англійською мовою) При цьому використання масових відкритих онлайн-курсів у навчальному процесі вищого закладу освіти виступає не головною метою' а виправданим підходом з педагогічної точки зору' який має переваги порівняно з традиційними технологіями організації самостійної роботи) Саме тому такі курси доцільно включати для підтримки викладання окремих дисциплін)

# **Список використаних джерел5**

- 1. Григор'ян І. В. Організація самостійної роботи майбутніх інженерівпедагогів засобами інформаційно-комунікаційних технологій при вивченні комп'ютерної інженерної графіки / Григор'ян І. В. // -Бердянськ: БДПУ, 2012. - 348 с.
- 2. Ортинський В. Л. Педагогіка вищої школи / Ортинський В. Л. //. К.: Центр учбової літератури,  $2009 - 472$  с.
- 3. Скуратівська С.П. Особливості організації самостійної роботи студентів [Електронний ресурс] / Скуратівська С. П. // - Режим доступу: http://osvita.ua/school/lessons\_summary/education/36615/
- /) Совершенна І.Використання масових відкритих онлайн-курсів в навчальному процесі вітчизняних університетів / Совершенна І. // Smart-освіта: ресурси та перспективи. – К.: Вид-во Київський національний торговельно-економічний університет, 2014. - 350 с.
*Секція1)Інформаційні технології в навчанні та управлінні навчальним процесом*

*Болілий Василь Олександрович кандидат фізико-математичних наук' доцент кафедри інформатики Копотій Вікторія Володимирівна викладач кафедри інформатики Сірик Валентин Олександрович інженер-програміст інформаційного відділу'*  $a$ дміністратор сервісу вебінарів та веб*конференцій Кіровоградський державний педагогічний університет імені Володимира Винниченка' м) Кіровоград*

# **ВИКОРИСТАННЯ ВІДКРИТИХ ПЛАТФОРМ ДЛЯ ПРОВЕДЕННЯ ВЕБІНАРІВ ТА ВЕБ-КОНФЕРЕНЦІЙ**

Світові тенденції розвитку ІКТ та ініціативи в освіті призвели до утворення світового інформаційно-комунікаційного освітнього простору, найбільш розвиненим сегментом якого є сайти, ресурси та репозитарії університетів й інших освітніх закладів. У Кіровоградському державному педагогічному університеті (КДПУ) на початок 2015 року функціонувала розвинена інформаційна інфраструктура, що включала веб-сайт університету, Вікі-КДПУ, Moodle-КДПУ, Хмарку-КДПУ і наукову бібліотеку [2]. Тенденції розвитку освітніх технологій та засобів дистанційного навчання спонукали колектив до пошуку способів проведення вебінарів та вебконференцій [3].

Для створення повнофункціонального сервісу вебінарів та веб-конференцій на базі університетських серверів провели дослідження та дібрали відкриті й вільні програмні засоби. Основним компонентом нового сервісу став продукт *BigBlueButton*  $-$  відкрите програмне забезпечення для проведення веб-конференцій [1].

*BigBlueButton* підтримує наявність декількох аудіодоріжок і обмін відео, можливість показу презентацій, зображень, PDF-документів, надає розширені можливості електронної дошки (вказівник, масштабування, малювання тощо) й доступ до робочого столу)

Для роботи користувачів із вебінарами та веб-конференціями був створений сайт *"Сервіс вебінарів та веб-конференцій КДПУ*" (http://webinar.kspu.kr.ua), на головній сторінці якого розміщується меню: "Головна", "Вебінари", "Конференції", "Довідка" та "Особистий кабінет".

У розділах "Вебінари" і "Конференції" можна ознайомитися зі списком зареєстрованих вебінарів і конференцій у системі. Розділ "Довідка" містить довідкові відомості про функціонування ресурсу. Розділ "Особистий кабінет" надає доступ користувачу до інструментів сервісу, в залежності від групи, у яку той входить.

У системі створені такі групи користувачів - "студент", "викладач" і "модератор". Користувачам із групи "модератор" доступні всі можливості сервісу, "викладач" не може створювати нові кімнати і видаляти наявні, "студент" не може мати власних кімнат і переглядати записані конференції або вебінари. "Гість",

незареєстрований у системі користувач, може переглядати лише "Головну сторінку" і "Довідку".

Викладачі університету тільки почали вивчати можливості залучення нового сервісу в освітній процес, але треба відмітити, що вебінари дозволяють реконструювати спільну форму організації навчання, а саме, семінарського, лабораторного занять, лекцій та сумісної роботи з іншими об'єктами, причому учасники навчального процесу можуть фізично знаходитися в різних місцях. Таким чином утворюється віртуальна "кімната", що об'єднує всіх учасників навчання.

Із вересня 2015 року "Сервіс вебінарів та веб-конференцій КДПУ" поступово впроваджується в навчально-виховний процес університету (вебінари, відео-лекції, демонстрації тощо) та використовується під час проведення різноманітних наукових заходів (веб-конференцій).

### **Список використаних джерел**

- 5. BigBlueButton open source web conferencing [Електронний ресурс] / Режим доступу5dqql5\*\*^ec^hra^rqqkj)koc\*
- 1) Болілий В.О) Інформаційно-комунікаційний простір Кіровоградського державного педагогічного університету Болілий В.О., Копотій В.В. // Науковий часопис НПУ імені М. П. Драгоманова. Серія № 2. Комп'ютерно-орієнтовані системи навчання: Зб. наук. праць / Редрада. - К.: НПУ імені М.П. Драгоманова, 2015. - № 15 (22). - С. 126-130.
- 7. Морзе Н.В. Вебінари як засіб підвищення кваліфікації викладачів / Морзе Н.В., Кочарян А.Б., Варченко-Троценко Л.О. // "Інформаційні технології і засоби навчання", 2014. – Том 42, №4. – С. 118-130.

*Онисько Ярослав Олегович'*

*студент фізико-математичного факультету Тернопільський національний педагогічний університет імені Володимира Гнатюка' Тернопіль Олексюк Василь Петрович' к.п.н)' доцент*

*кафедри інформатики та методики її викладання*

# **АСПЕКТИ ПРОЕКТУВАННЯ ПРОГРАМНОГО ЗАСОБУ ДЛЯ ПІДТРИМКИ РОБОТИ КОРИСТУВАЧІВ КОРПОРАТИВНОЇ МЕРЕЖІ**

Відомо, що в навчальних закладах, державних установах, підприємствах України розташовано багато комп'ютерів, які зазвичай об'єднані в корпоративну мережу. Працівники, які обслуговують комп'ютерну техніку, програмне забезпечення та мережі називають системними адміністраторами. Однак, як показують дослідження [1, 2], відмови у роботі техніки та помилки персоналу зумовлюють великий потік запитів, що без спеціальної програмної підтримки унеможливлює вчасне оповіщення системних адміністраторів про порушення в роботі пристроїв та систем. При цьому виникає потреба у використанні програмних засобів, які забезпечують систематизацію та планування процесів технічної підтримки.

Актуальність обраної теми обумовлена тим, що за допомогою спроектованої та розробленої програми-помічника «Ambulance PC» користувач зможе швидко повіломити системних алміністраторів про проблеми, які виникли при користуванні  $\Pi$ K.

Як показує аналіз літератури [3] відмінності між Service Desk та Help Desk системами не є принциповими.

Поняття «Help Desk» передбачає технічну підтримку комп'ютерної техніки, за допомогою служби технічної підтримки. Натомість основою концепції «Service Desk» є процес обслуговування. Тобто лану систему потрібно розглялати з точки зору надання користувачеві певних послуг. Перевагою Service Desk є ідентифікація проблем та зниження витрат на підтримку послуг, оскільки, зазвичай, такі системи можуть збирати статистичні дані про роботу ПК.

Існує лекілька молелей служб пілтримки користувачів [4], а саме: централізована, локальна, віртуальна - з єдиним телефонним дзвінком та інші. Також система може обслуговувати як зовнішніх клієнтів (віддалено), так і внутрішніх (в навчальному закладі, підприємстві).

Пропонуємо таку концепцію програми-помічника:

Для сповіщення адміністратора про проблеми які виникли в користувача ПК буде застосовано Google Calendar.

Визначення який саме ІТ-фахівець буде виконувати завдання здійснюватиметься на основі вибору користувачем категорії, до якої належить його проблема.

Програма матиме два інтерфейси, а саме для користувача та адміністратора. Адміністратор в свою чергу зможе швидко переглядати заявки які поступили на **виконання** 

Передбачається такий функціонал програми-помічника:

введення інформації про порушення роботи ПК, а саме: вибір категорії, ІРадреса ПК, дата, текст помилки, електронна адреса, пріоритетність та можливість вкладати документ.

обробка введеної інформації та подання її у структурованому форматі в Google Calendar передбачає, що назва події міститиме категорію, поле «Де» - IP-адресу, колір події визначатиме пріоритетність, «вкладений файл» - міститиме документ користувача, дата визначається автоматично, опис події міститиме решту інформації, яку ввів користувач:

внесення обробленої інформації до системи сповіщення;

обробка та виконання запиту (системний адміністратор).

Отже, на основі зазначених моделей HelpDesk та ServiceDesk, ми здійснюємо проектування програмного засобу «Ambulance PC», яка призначена для забезпечення взаємодії системних адміністраторів та користувачів з метою вирішення проблем, які виникають в останніх з подальшим розподілом та контролем вирішення завдань.

## Список використаних джерел

1. HelpDesk какую выбрать систему поддержки пользователей? ГЕлектронний pecypc]. Режим доступу: http://zoneli.ru/2011/07/28/helpdesk-how-to-choose/.

- 2. Круглик В. С. КОНЦЕПЦІЯ ОРГАНІЗАЦІЇ ІНФОРМАШЙНОЇ СИСТЕМИ ТЕХНІЧНОЇ ПІЛТРИМКИ / В. С. Круглик, О. О. Плечій. // Інформаційні технології в освіті. $-2012, -N_212, -C, 61-66$ .
- 3. Help Desk (helpdesk) или Service Desk [Електронний ресурс]. 2014. Режим доступу до ресурсу: http://www.inframanager.ru/itsapiens/articles/helpdesk/.
- 4. Warren M. IT Help Desks Not Just For Large Enterprises [Електронний]  $pecyc$ ] / Michele Warren // InformationWeek Connecting the business technology community,  $-2011$ ,  $-$  Режим доступу до ресурсу; http://www.informationweek.com/business-e-business/it-help-desks-not $just-for-large-enterprises/d/d-id/1098348?$

*Кухар Людмила Олександрівна' к.п.н)'доцент кафедри комп'ютерної інженерії Дубовенко Василь Петрович магістр спеціальності Освітні вимірювання Національний педагогічний університет ім) М.П)Драгоманова'Київ*

# **АНАЛІЗ ПРОГРАМНИХ ЗАСОБІВ ОРГАНІЗАЦІЇ ТЕСТОВОГО КОНТРОЛЮ**

Стрімкий розвиток освіти, інформаційних технологій, сучасних методик викладання вимагає перегляду питань оцінювання та вимірювання сформованих компетентностей) На сьогоднішній день найкращим методом оцінювання якості знань, рівня мотивації, рівня розвитку особистісних якостей та інших латентних параметрів є тести. Тестовий метод дає можливість одночасно провести оцінку великої групи осіб' визначити взаємозв'язок між поточними та попередніми результатами, визначити вплив сторонніх факторів на отримані результати, і якщо так, то на скільки сильним був їхній вплив.

Завдяки своїй гнучкості, тестовий контроль можна застосовувати в різних сферах діяльності, зокрема в освіті, професійній підготовці та відборі, психологічному консультуванні та психотерапії та ін...

В сучасному інформаційному суспільстві для проведення тестування існують спеціальні програмні та web-орієнтовані середовища (MyTest, Moodle та ін.), використання яких допомагає заощадити час та зусилля на проведення тестування. Кожна така програма має свої переваги та недоліки, тому постає питання: які з існуючих програм та web-орієнтованих середовищ доцільно використовувати на різних етапах навчального процесу:

Метою дослідження є класифікація та аналіз середовищ для організації та проведення тестового контролю, залежно від їхніх характеристик та можливостей.

*Першою ознакою* для класифікації було обрано аналіз програмних засобів за типом середовища для тестування (рис. 1).

*Другою ознакою* класифікації ми обрали характеристики та можливості середовищ для тестування (табл. 1).

Секція 6. Інформаційні технології в навчанні та управлінні навчальним процесом

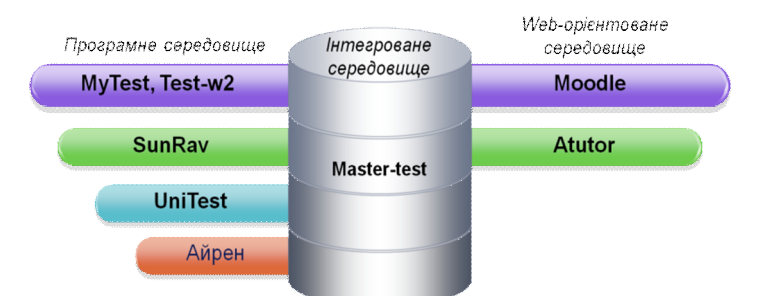

Рисунок 1. Класифікація середовищ тестування

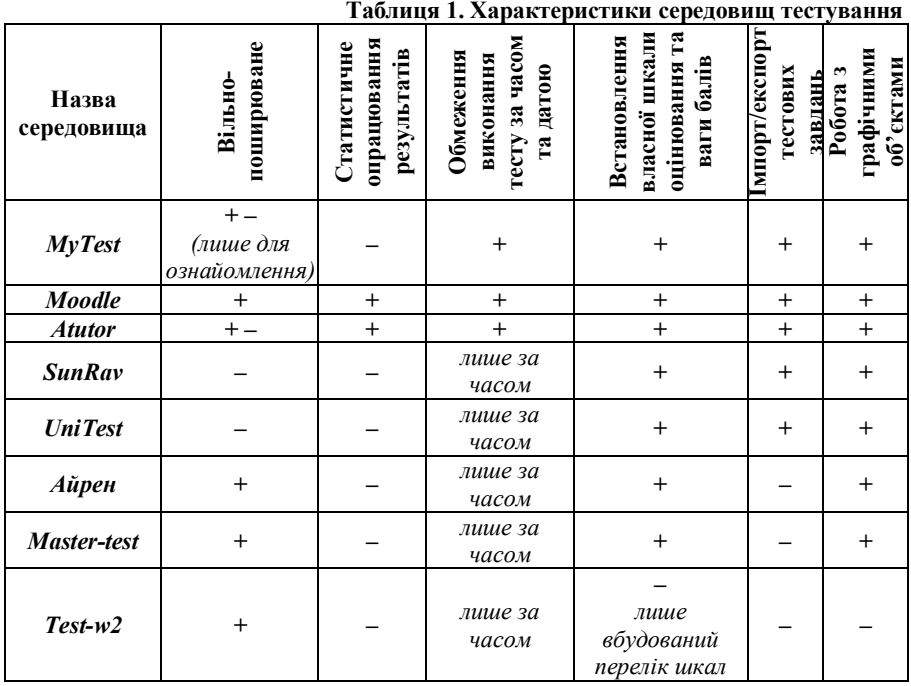

Третьою ознакою класифікації було обрано рівень адаптації середовища тестування до різних категорій користувачів.

Провівши детальний аналіз середовищ тестування, можна дійти висновку, що найдоцільніше використо-вувати web-орієнтоване навчальних закладів для середовище Moodle. Порівняно з іншими, подібними середовищами, Moodle має значно більше переваг, які роблять це середовище потужним засобом не лише для проведення тестувань, а ще й для моніторингу знань, проте вимагають від закладу відповідного рівня адміністрування системи.

Для комерційних підприємств та приватних осіб краще скористатися послугами, які надає сайт Master-test. Він не має такого ж потужного потенціалу як система Moodle, але при цьому не вимагає затрат часу та зусиль на адміністрування системи)

> *Павленко Л.В)'к.пед.н)'доцент Бердянський державний педагогічний університет'Бердянськ*

# **ВИКОРИСТАННЯ КОМП'ЮТЕРНИХ ТЕХНОЛОГІЙ ДЛЯ ФОРМУВАННЯ ПОЗИТИВНОЇ НАВЧАЛЬНОЇ МОТИВАЦІЇ**

Активізація пізнавальної діяльності студентів і формування у них позитивної мотивації до процесу оволодіння майбутньою професією передбачає широке використання комп'ютерних технологій, а також цілеспрямовану діяльність викладача з удосконалення форм, методів і засобів, які забезпечують формування у студентів інтересу до використання комп'ютерних технологій в професійній ліяльності.

Формування позитивної мотивації у студентів до навчальної діяльності з використанням комп'ютерних технологій ґрунтовно розглядаються в працях М. Жаллака, В. Зінченка, Ю. Машбиця С. Семерікова та ін.

Як показує аналіз навчальної діяльності, більшість студентів вже на ранніх стадіях знаходження у вищому навчальному закладі прекрасно усвідомлюють необхідність застосування ЕОМ у своїй професійній діяльності [1]. Навчальний процес за своєю суттю все більше і більше наближається до продуктивної праці' а в ілеалі зливається з нею. Особливо цей ефект посилюється, якщо навчальні завлання. які розв'язуються в рамках комп'ютерних технологій навчання, пов'язані з практичною діяльністю майбутнього фахівця або представляють інтерес в його повсякденній навчальній діяльності. Найбільш результативна в даному випадку така методика створення мотивації' при якій викладач звертається до формування уявлення у студентів про роль даного предмета в його майбутній діяльності для успішного вирішення професійних завлань. Основна увага приділяється при цьому не стільки спеціальному підбору навчального матеріалу' скільки правильному формуванню позитивних ціннісних орієнтацій студентів по відношенню до навчання' до досліджуваного предмета і до навчальної роботи в цілому. Враховуючи, що в студентському віці інтереси носять спрямований характер' а розумова діяльність характеризується самостійністю мислення' застосування комп'ютерних технологій навчання як інструменту професійної діяльності створює мотивацію «із зміщенням на кінцевий результат», що у професійній підготовці особливо важливо.

Комп'ютерні технології навчання передбачають забезпечення студентів чіткою і алекватною інформацією про досягнення в навчанні, підтримують їх компетентність і впевненість у собі, стимулюючи тим самим внутрішню мотивацію. Пізнавальний процес знаходиться під контролем самого студента: він відчуває відповідальність за власну поведінку, пояснює причини свого успіху не зовнішніми факторами (легкість завдання, везіння), а власним старанням і ретельністю. Саме ця схема «невдача-недостатність зусиль» є, на думку психологів, найкращою для збереження і розвитку мотивації навчання. Комп'ютерні технології навчання можуть відігравати вирішальний вплив і на формування позитивного ставлення до навчання) У багатьох навчальних програмах реалізується принцип спонукання студентів до пошуку, коли комп'ютер в разі помилкового рішення дає орієнтовні вказівки, спрямовуючи тим самим дії студентів) Ефективна навчальна система в кінцевому рахунку забезпечує виправлення помилки і дозволяє довести розв'язання задачі до кінця)Завдяки цьому усувається одна з поширених причин негативного ставлення до навчання, а саме невдачі у вирішенні навчальних завдань.

Застосування комп'ютерних технологій є одним з факторів розвитку та індивідуалізації стратегії діяльності суб'єкта. Її мотиваційної, особистісної регуляції, Успішність навчальної діяльності з їх використанням досягається, якщо є пошукова активність, що виникає з мотиваційної сфери, в якій присутня мета, яка досягається через формування плану дій.

## **Список використаних джерел**

1. Жигулина В.В. Формирование мотивов учебно-профессиональной деятельности студентов / Жигулина В.В., Румянцев В.А. // В мире научных открытий. 2013. № 11. С. 101 - 109.

> *Логвиненко Богдан Игоревич Донбасская Государственная Машиностроительная Академия г)Краматорск*

# **РАЗРАБОТКА МОДУЛЯ ПРОГНОЗИРОВАНИЯ УСПЕВАЕМОСТИ СТУДЕНТОВ ИНТЕРАКТИВНОЙ СИСТЕМЫ УПРАВЛЕНИЯ ЭЛЕКТРОННЫМ ДЕКАНАТОМ ВУЗА**

Система образования решает важные задачи культурного и социальноэкономического развития общества, так как любое учебное заведения подготавливает человека к активной деятельности в политической, культурной и экономической жизни общества) Поэтому основным фактором успешного функционирования учебного заведения является грамотная организация процесса обучения [1].

Учебный процесс есть целенаправленное взаимодействие преподавателя и учащихся' в ходе которого решаются задачи образования' развития и воспитания учащихся; организация обучения во взаимосвязи всех компонентов. Цель данного процесса в высшем учебном заведении подготовка специалиста нужной квалификации, которая определяется как государственным образовательным стандартом, так и требованиями рынка. Для достижения поставленной цели необходимо, в первую очередь, изучить проблему управления учебным процессом и определить его специфику)

Таким образом, новый уровень автоматизации учебных процессов- создание единой интерактивной автоматизированной системы электронного деканата позволит автоматизировать многие учебные процессы, а именно не тратить время на ручную классификацию успевающих и отстающих студентов [2].

Для Моделирования модуля прогнозирования успеваемости студентов интерактивной системы управления электронным деканатом вуза Рассмотрим подход к построению рейтинговой системы на основе метола ELECTRE [4].

Математическая модель данной системы предполагает расчет рейтинга студентов на основе заработанного студентом рейтинга в нескольких направлениях: средний балл за учебный период, творческая и научная деятельность. Каждый студент может получать *п* количество оценок по *т* количеству предметов. Количество предметов в учебном триместре может быть от 3 до 15 то есть  $3\leq m>15$ . Оценки будут суммироваться по каждому предмету, так как один предмет может иметь две и более оценки[3].

Большое значение имеет мониторинг не только учебной и творческой леятельности студентов, но и других форм деятельности. В данной интерактивной системе реализован математический аппарат, который позволяет каждому зарегистрированному пользователю ввести информацию о своих достижениях.

Таким образом, применение предложенной математической модели модуля классификации и ранжирования успеваемости студентов в процессе реализации интерактивной системы управлением электронным деканатом позволит повысить эффективность работников деканата и сэкономить время работы со списками.

Перспективным направлением исследования является программная реализация модуля классификации и ранжирования успеваемости студентов для интерактивной системы управления электронным деканатом ВУЗа.

## Список использованной литературы

- $1.$ Агранович Б.Л. Модель оценки качества подготовки специалистов в высших учебных заведениях // Кибернетика и вуз. - Вып. 13. - Томск,  $1987. - C. 19 - 22.$
- $2<sup>1</sup>$ Архангельский С.И. Учебный процесс в высшей школе, его закономерные основы и методы. - М.: Высшая школа, 1980. - 368 с.
- Вейцман В.М. Автоматизация и организация образовательного  $3<sub>1</sub>$ процесса на базе корпоративной информационной системы. -«Образование в информационную эпоху», материалы международ. конференции. - М.: МЭСИ, 2001. - с. 124 - 129.
- Еслямов С.Г. О некоторых проблемах компьютеризации учебного  $4.$ процесса и информатизации образования // Высшая школа Украины.  $-\overline{K}$ ., 2005. - No5. - C. 26-29.

*Кисельова Олеся Борисівна'канд)пед)наук' Кривко Ольга Іванівна' Комунальний заклад©Харківська гуманітарно( педагогічна академія¹Харківської обласної ради' Харків*

# **СЕРВІСИCKKCHAЯК ЗАСІБ ОРГАНІЗАЦІЇ СПІВПРАЦІ УЧНІВ НА УРОКАХ ІНФОРМАТИКИ**

Сучасний рівень розвитку суспільства вимагає від школи орієнтації на особистість учня, задоволення його інтересів та освітніх потреб через впровадження<br>інноваційних методів навчання, що залучають інформаційно-комунікаційні інноваційних методів навчання' що залучають інформаційно-комунікаційні технології. Чинне місце серед яких посілають сервіси Google, які усе частіше проникають у вітчизняну систему освіти, змінюючи традиційні шляхи співробітництва, спілкування та взаємодії. У зв'язку з цим зросла актуальність проблеми пошуку таких форм організації навчання, які ґрунтувалися б на застосуванні інтерактивних методів, активній співпраці учнів. Особливої уваги серед таких форм заслуговують групові' використання яких дає можливість оптимально поєднувати найкращі здобутки традиційної освітньої системи та інформаційнокомунікаційних технологій [1]. Так, з використанням сервісів Google на уроках інформатики можна організувати спільну діяльність учнів, що сприяє більш ефективному навчанню, аніж традиційна освітня система.

Розв'язанням проблем групової навчальної діяльності займалися такі вчені, як Х. Лійметс, Н. Пожар, Л. Покась, О. Ярошенко та інші, а дослідженням використання інтернет-технологій в освітньому процесі, зокрема сервісів Google - Н. Балик, Л.Білоусова, Н. Діментієвська, М. Золочевська, О. Кисельова, Н. Морзе, Є. Патаракін, Н)Хміль та інші)

Отже, на сьогоднішній день стало поширеним використання сервісів Інтернет. які дозволяють педагогам вирішувати найрізноманітніші освітні завдання' а також виступають важливим інструментом оптимізації навчально-виховного процесу. Однак, у сучасних дослідженнях особливості використання сервісів Google як засобу організації співпраці учнів на уроках інформатики розкрито недостатньо, що й становить мету даної роботи.

Сервіси Google орієнтовані на взаємодію людей в мережі і для освіти. Вони містять велику кількість інструментів, за допомогою яких можна організувати різноманітну колективну діяльність: створювати індивідуальні і колективні блоги. додавати в них різноманітні матеріали: документи, календарі тощо (Blogger); створювати системи персонального пошуку Google, доповнювати їх корисними сайтами, що дозволяє використовувати безпечні освітні пошукові системи; створювати особисті агрегатори новин, підписуватись на потоки новин, класифікувати новини, публікувати загальні новини в блогах; створювати персональні календарі і додавати в них опис подій, колективно планувати діяльність; створювати, сумісно редагувати і обговорювати документи, таблиці, презентації, використовуючи Google Docs  $\tau$ oщо [1, c, 29].

Розглянемо використання сервісів Google під час діяльності учнів у проекті «Мій безпечний Інтернет», метою реалізації якого є усвіломлення наявності небезпек у Мережі, розробка класифікації загроз та формулювання стратегії щодо боротьби з ними. Даний проект учні розробляють за допомогою сервісів Google, які орієнтовані на взаємодію людей в мережі. Так, школярі сумісно створюють, редагують і обговорюють документи, таблиці, презентації (Google Docs), опитувальні Googleформи для перевірки результату діяльності учнів у проектній діяльності та їхні враження щодо виконаної роботи.

Таким чином, за допомогою сервісів Google, зокрема Google-документів. Google-календарів, Google-органайзерів, блогів, Google-форм, Google-сайту та Googleпрезентацій, учні мають можливість виконувати сумісні проекти, обговорювати їх, публікувати результати в мережі Інтернет, з метою подальшого аналізу створювати звілні таблиці і ліаграми, а також проволити тестовий контроль і самоконтроль навчальних досягнень.

У результаті групової діяльності під час використання сервісів Google в навчальній діяльності в учнів: формуються мотиви навчання, вміння співпрацювати; розвиваються гуманні стосунки між дітьми; навички навчальної діяльності (планування рефлексія, самоконтроль, взаємоконтроль); у порівнянні з індивідуальною формою роботи обсяг виконаної роботи набагато більший, переважає висока результативність у засвоєнні знань і формуванні вмінь;.

## **Список використаних джерел**

5. Кисельова О.Б. Організація проектної діяльності учнів з використанням сервісів Інтернет / О.Б. Кисельова, Є.М. Зубахіна // Materiały X Mezinárodní vědecko- praktická konference «Věda a vznik- $2014$ », – Díl 9. Pedagogy. Philosophy. Publishing house "Education and sciences" s r  $\rho = P$  29-30.

> *Кисельова Олеся Борисівна'канд)пед)наук' Євлахов Дмитро Олександрович' Щербак Ліна Вячеславівна Комунальний заклад©Харківська гуманітарно( педагогічна академія¹ Харківської обласної ради'Харків*

# **ВИКОРИСТАННЯ СЕРВІСУ©СТРІЧКА ЧАСУ¹ У ОСВІТНЬОМУ ПРОЦЕСІ**

Розвиток і широке застосування інформаційно-комунікаційних технологій є глобальною тенденцією науково-технічного прогресу останніх десятиліть, яке призвело до значних змін у багатьох сферах людської діяльності, особливо в системі освіти. Комп'ютерні технології не тільки змінюють сформований навчально-виховний процес, але і впливають на професійну діяльність педагогів. Важливим аспектом організації навчально-виховного процесу за допомогою комп'ютера є аналіз властивостей візуальної інформації і особливостей її сприйняття. Проблема візуалізації освітньої інформації розглядалася такими вченими, як П. Анохіна, Е. Артем'єва, Б. Бадмаєв, Р. Гуріна, Б. Депортер, В. Каган, Д. Поспєлова, та іншими.

Шляхи використання інтернет-технологій у освітньому процесі обґрунтовано О, Андрєєвим. А. Забарною. О. Круподеровою. М. Резніним. Н. Хміль. Б. Ярмахововим. Richard E. Ferdig. Kave D. Trammell та іншими. Особливо широкого застосування у наш час набули соціальні сервіси Веб 2.0, які виступають важливим інструментом оптимізації навчально-виховного процесу (Н. Балик, Н. Діментієвська, М. Золочевська, Н. Морзе, Є. Патаракін та інші). Реалізація розвиваючого потенціалу загальної та середньої освіти вимагає пошуку нових методів і засобів навчання' орієнтованих на розвиток інтелекту, критичного мислення, креативності учня, на самостійне опанування ним знаннями та вміннями. Одним з популярних засобів серед сучасних інформаційних технологій навчання є онлайн-сервіси, зокрема ті, що дозволяють користувачам створювати стрічки часу [2]. Проте, аналіз науковометодичної літератури свідчить, що на сьогоднішній день висвітлення можливостей використання сервісів створення стрічки часу у сучасному освітньому процесі висвітлено недостатньо, що й становить мету даної роботи.

У традиційній педагогіці стрічка часу являє собою наочний дидактичний засіб. Під час вивчення теми учні мають змогу позначити у хронологічному порядку на ній основні факти, полії тошо. Зазвичай вона фіксується на лошці, стіні або зберігається у зошитах. Лінії часу можуть стати незамінними помічниками у навчанні, оскільки полегшують запам'ятовування матеріалу для «візуалів» за рахунок наочного представлення подій. У першу чергу, вони можуть бути корисними для вчителів історії, географії, літератури, де періодизація і зіставлення подій є одним з об'єктів вивчення [1]. Але їх можуть застосовувати й при вивченні інших навчальних предметів, зокрема інформатики.

Сучасна стрічка часу у рамках Веб 2.0 являє собою веб-додаток, який дозволяє користувачам переглядати, створювати, обмінюватися і порівнювати інтерактивні графіки *(TimeRime – www.timerime.com, Dipity – www.dipity.com, TimeToast –*  $\frac{h}{h}$ ttn://www.timetoast.com тощо). Вона може містити не тільки текстовими коментарями, а й прикріпленими фотографіями, вілеороликами, посиланнями на інтернет-статті тошо. Її можна вбудувати на сторінку сайту або блог.

Такі сервіси можуть використовувати школярі і студенти, які проводять свої власні дослідження як самостійно, так і у групах. Такий вид роботи може застосовуватися у проектній діяльності, на звичайних уроках, у якості узагальнення знань з певної теми. Результатом є те, що в учнів формуються навички роботи за комп'ютером, розвивається креативність, загальний кругозір, навички пошуку, опрацювання та структуризації інформації' що може знадобитися у подальшому житті.

Отже, використання технологій Веб 2.0 може стати ефективним засобом організації навчально-пізнавальної діяльності школярів' відмінною опорою як вчителеві в процесі проведення заняття, так і учням у процесі самонавчання. Використання сервісу «стрічки часу» у навчально-виховному процесі сприятиме кращому сприйняттю матеріалу, підвищенню ефективності самостійної роботи, формуванню практичних умінь й навичок опрацювання різноформатної інформації)

#### **Список використаних джерел**

1. Iнтернет ресурс: http://elearn.irro.ru/resource/index/data/resource id/134 83/revision id/0

2. Лозова В.І. Цілісний підхід до формування пізнавальної активності школярів / В.І. Лозова // Харк. держ. пед. ун-т ім. Г.С. Сковороди. -2-е вид., доп. - Харків: «ОВС», 2000. - 164 с.

> *Курбатова Марина Олександрівна'студент Деуля Дар'я Олександрівна'студент Рикова Лариса Леонідівна'ст)викладач Комунальний заклад©Харківська гуманітарно( педагогічна академія¹*

# **ОНЛАЙН СЕРВІСG=DKKPЯК ІНСТРУМЕНТ ФОРМУВАЛЬНОГО ОЦІНЮВАННЯ УЧНІВ**

Реалізація особистісно зорієнтованого підходу до навчання, на якому грунтується Державний стандарт базової і повної середньої освіти [1], потребує застосування форм і методів навчання' що здатні забезпечити постійний зворотній зв'язок між вчителем та учнями. Реалізації такого зв'язку сприяє застосування технологій формувального оцінювання. Вивченням питань запровадження формувального оцінювання займались такі вітчизняні та зарубіжні вчені як Л. Аллал, П. Блек, Б. Блум, О. Локшина, Л. Лопес, А. Сбруєва та інші [2]. Залишаються актуальними питання, пов'язані з інструментами формувального оцінювання.

Стрімкий розвиток ІКТ призвів до ситуації, коли вже зараз досить велика кількість учнів має мобільні галжети з виходом до глобальної мережі, наприклад, смартфони. Зазвичай вчителі забороняють учням використовувати їх під час занять, оскільки гаджети відволікать учнів від навчального процесу. Але смартфон (не говорячи вже про планшет) - це по суті повноцінний комп'ютер, який не тільки можна'а й слід використовувати в навчанні для організації оперативного зворотного зв'язку) У роботі розглянуто використання в якості інструмента формувального оцінювання учнів на уроках загальноосвітньої школи онлайн сервісу Kahoot. Сервіс призначений для оперативного проведення тестувань, вікторин, опитувань, дискусій тощо. Даний сервіс є безкоштовним: його можна використовувати на будь-яких пристроях, підключених до мережі Інтернет.

Для застосування сервісу на уроці вчитель повинен в обраному режимі підготувати певну кількість питань і' якщо необхідно' правильні відповіді) Для проведення тестування слід обрати режим **Quiz**. Кожне питання може мати до 4-х варіантів відповідей. Питання можуть містити зображення або відео, які вчитель в процесі підготовки тесту завантажує з окремих файлів) Для участі в тестуванні вчитель запускає на своєму комп'ютері програму для проведення тестування за посиланням getkahoot.com. Учні входять до програми за посиланням kahoot.it зі своїх пристроїв. Учитель обирає тест, і на екрані учні бачать пін-код, який повинні ввести на своїх пристроях. Після того, як усі учасники приєднаються до тестування, вчитель запускає його кнопкою Start. На великому екрані учні бачать питання та варіанти відповідей у кольорових зонах (рис.1).

Секція 6. Інформаційні технології в навчанні та управлінні навчальним процесом

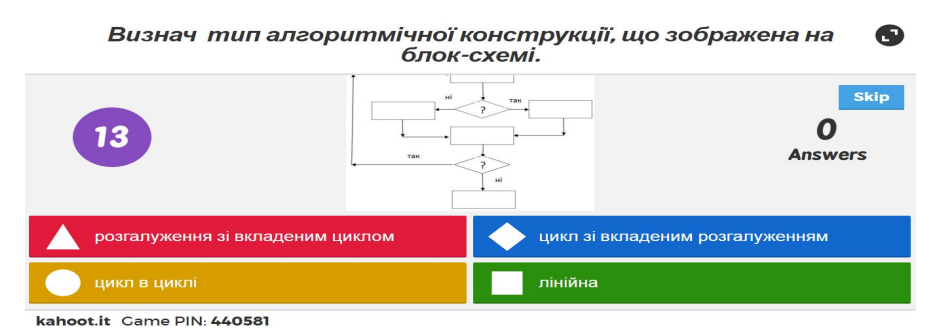

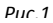

На пристроях учнів з'являються кольорові зони, серед яких вони вибирають ті, що містять правильну відповідь. На екрані йде зворотній відлік часу. По закінченні часу на великий екран виводиться діаграма, з якої видно, яка відповідь правильна, а також кількість учнів, що обрали ту чи іншу вілповіль. На екран також виволиться рейтинг кожного учасника, який залежить від правильності відповідей і швидкості її надання (рис.2).

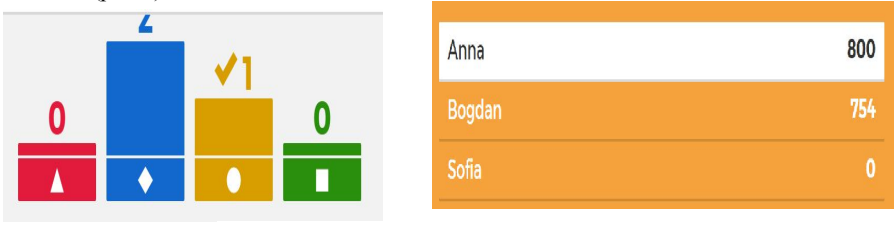

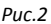

Таким чином, використання сервісу Kahoot дозволяє вчителю швидко отримати зворотній зв'язок на будь-якому етапі уроку, а учням здійснити самоконтроль. Ігрова форма сприяє позитивному настрою учнів, що підвищує їх мотивацію до навчальної діяльності.

## Список використаних джерел

- $1.$ Державний стандарт базової і повної середньої освіти. Режим http://mon.gov.ua/activity/education/zagalna-serednya/deriдоступу: stand.html.
- $2<sup>1</sup>$ Assesment for 10 principles. Research-based Principles to Guide Classroom Practice. – Oxford: Assesment Reform Group,  $2002 - 3$  p.

## *Гонтар М.В)'*

*Комунальний заклад©Харківська гуманітарно( педагогічна академія¹Харківської обласної ради' Харків*

# **МОЖЛИВОСТІ ЗАСТОСУВАННЯ СЕРВІСУCHKCOPANУ СУЧАСНОМУ НАВЧАЛЬНОМУ ПРОЦЕСІ**

Насьогодні сервіси Веб 2.0 набули особливого розповсюдження, дозволяючи педагогам вирішувати найрізноманітніші освітні завдання, і виступають важливим інструментом оптимізації навчально-виховного процесу (Н. Балик, Л. Білоусова, Н. Ліментієвська. М. Золочевська. О. Кисельова. Н. Морзе. Є. Патаракін. Н. Хміль та інші) <sup>[1]</sup>. Однак, у сучасних дослідженнях недостатньо розкрито можливості застосування такого соціального сервісу як віртуальна інтерактивна дошка, зокрема Glogster, у сучасному навчальному процесі, що й становить мету даної роботи.

Віртуальна інтерактивна дошка (віртуальні дошки, он-лайн дошки або стіни) це електронний освітній засіб нового типу'який забезпечує високий рівень задіяння інформаційних каналів сприйняття наочності навчального процесу, електронний навчальний плакат, що має інтерактивну навігацію, яка дозволяє відобразити необхідну інформацію (графіку, текст, звук тощо) [2]. Для створення зазначених дошок у мережі Інтернет існують такі ресурси: Glogster  $(http://glogster.com/)$ . Dabbleboard (http://dabbleboard.com/), WikiWall (http://wikiwall.ru/), Scribblar (http://www.scribblar.com/). Padlet (http://ru.padlet.com/). Twiddla  $P$ adlet (http://ru.padlet.com/).  $(http://www.twiddla.com/).$ 

Серед наведеного розмаїття заслуговує на особливу увагу вчителів веб-сервіс Glogster, який є інноваційним онлайн засобом організації спільної роботи. Оригінальність зазначеного сервісу полягає в тому, що вся навчальна інформація розмішується як мультимедійні плакати (глоги, мультимедійні веб-сторінки, мультимедійний постер), як малюнки на стіні в соціальних мережах. Є можливість використовувати текст, відео, аудіо, графіку, будь-який елемент може стати гіперпосиланням, наявні хороші шаблони. Засоби для створення глогів набагато більш сучасні, ніж вбудовані редактори стінок соціальних мереж, наприклад Фейсбук, Крім того, користувач може «взаємодіяти» з динамічним вмістом інтерактивної дошки, яка на Glogster виходить дуже яскравою та ефектною.

 $\Gamma$ оловною функцією віртуальної інтерактивної дошки, зокрема Glogster, є забезпечення високого рівня наочності, поступовості, варіювання глибини занурення в тему. Крім того, у навчальному процесі їх можна застосовувати для узагальнення та систематизації знань, для "мозкового штурму"; як майданчик для розміщення навчальної інформації, завдань на пошук інформації; для спільного виконання домашнього завдання; як місце для збирання ідей для проектів та їх обговорення тощо  $[2]$ .

Щоб скористатися можливостями сервісу Glogster, необхідно:

1. Завантажити сайт (http://edu.glogster.com/) та зареєструватися. Шоб створити акаунт на Glogster, необхідно натиснути на *Login*, зареєструватися за допомогою пошти або соціального профілю, обрати тип користувача (Гість, Вчитель/Учень). Слід зазначити, що у вільній версії програми не можна користуватися усіма можливостями акаунту' поки не оберете варіант оплати послуг сервісу.

2. Оформити та наповнити даними дошку. Glogster дозволяє розмішувати свої малюнки і фотографії в різні місця сторінки, вибирати розміри зображень, їх взаємну орієнтацію, закачувати музику і відео, вставляти посилання на зовнішні ресурси тощо)

3. Організувати доступ користувачів до дошки: загальний, сумісний чи приватний. Кожна віртуальні інтерактивна дошка має свою унікальну адресу, яку можна повідомити іншим користувачам з метою спільного наповнення та редагування. Всі матеріали зберігаються онлайн.

Таким чином. Glogster – це зручний, інтуїтивний у роботі веб-сервіс створення віртуальних інтерактивних лошок, застосування яких сприятиме крашому сприйманню матеріалу' підвищенню інтересу до предмета' формуванню вмінь як самостійної, так і спільної роботи тощо.

## **Список використаних джерел**

- 1. Кисельова О.Б. Використання інтерактивних плакатів у навчальновиховному процесі / О.Б. Кисельова, Є.М. Зубахіна, М.В. Лисенко // Психологічні та педагогічні науки у XXI столітті: перспективні та пріоритетні напрямки досліджень: Матеріали міжнародної науковопрактичної конференції (м. Київ, Україна, 9 травня 2014 року). - К.: ГО «Київська наукова організація педагогіки та психології», 2014. - $C.31-33.$
- 2. Хміль Н.А. Соціальний сервіс Padlet як елемент педагогічної діяльності / Н.А. Хміль, С.В. Дяченко // Інформатика та інформаційні технології в навчальних закладах. – №2(50). – 2014. – С. 24-29.

*Осєйчук Валерія Валентинівна'студент Рикова Лариса Леонідівна'ст)викладач Комунальний заклад©Харківська гуманітарно(*  $n$ едагогічна академія» *Харківської обласної ради'м)Харків*

# **«ПЕРЕВЕРНУТИЙ КЛАС¹ЯК ТЕХНОЛОГІЯ НАВЧАЛЬНОЇ ДІЯЛЬНОСТІ TTEСТОЛІТТЯ**

В філософії існує закон взаємопереходу кількісних і якісних змін, який діє незалежно від наших уподобань та інших факторів. Згідно з цим законом значне поширення засобів інформаційних технологій не може не відобразитися на якості функціонування тих сфер, де вони застосовуються. В першу чергу це стосується освіти' оскільки уся освітня діяльність являє собою процес опрацювання великої кількості інформації. Проблема ефективності традиційного уроку була і є предметом дослідження багатьох педагогів, оскільки в цілому залишається невирішеною. Тому не зупиняються пошуки більш ефективних навчальних технологій. Останнім часом увагу дидактів все більше привертає технологія «перевернутого навчання» або «перевернутого класу» ([англ](https://uk.wikipedia.org/wiki/%D0%90%D0%BD%D0%B3%D0%BB%D1%96%D0%B9%D1%81%D1%8C%D0%BA%D0%B0_%D0%BC%D0%BE%D0%B2%D0%B0). flipped classroom).  $\ddot{\rm II}$  засновниками вважають американських педагогів Салмана Хана, Аарона Самса, Джонатана Бергманна. Суть

цієї технології полягає в тому, що, на відміну від традиційного уроку, учні спочатку самостійно опановують теоретичний матеріал (зазвичай вдома), а етап навчання, який в традиційній системі здійснюєтьсяся в якості домашньої роботи, відбувається в класі під керівництвом педагога)

Слід відзначити, що ідея «перевернутого навчання» не є новою, її застосовували педагоги в різні часи і в різних навчальних закладах. Але «нового лихання» ця технологія набула з розвитком IT і появою ефективних цифрових інструментів)

Головна задача «перевернутого навчання» полягає в тому, щоб активізувати діяльність учнів, залучити їх до самостійного пошуку, конструювання нових знань, власних відкрить. Це потребує зміни ролі вчителя на уроці. Якщо при традиційному навчанні' на етапі ознайомлення з новим навчальним матеріалом учням діставалася пасивна роль, то у «перевернутому класі» учні активно діють, а вчитель підтримує їх діяльність, допомагає долати труднощі, виступає в ролі більш досвідченого партнера.

Перехід до технології «перевернутого навчання» не є легким, бо вчителю доводиться стикатися з низкою проблем, наприклад:

досить великі затрати часу для підготовки власних навчальних матеріалів для самостійної роботи учнів:

зростання навантаження на учнів:

необхідність застосування іншої системи оцінювання та зворотного зв'язку;

відсутність методичних матеріалів;

неготовність учнів та батьків до «перевороту» та чимало інших.

Здійснення «перевороту» потребує методичної, психологічної, технічної підтримки педагога. І звичайно, перш за все до «перевороту» готові ті вчителі, які опанували цифрові інструменти перевороту) Серед них хочеться виділити могутні  $i$ нструменти самоперевірки та зворотного зв'язку LearningApps, Kahoot, Quizizz, Strawpoll, Doodle, Plickers, Socrative, Flisti, Google Form, Ефективність «перевороту» залежить від організації співробітництва. Тут незамінними є Padlet. Google Drive. Pinterest. TeamUp та інші. А для підготовки матеріалів для самостійного вивчення учнями можемо порекомендувати Screencast-O-Matic, YouTube, Prezi та багато інших) Зауважимо' що практично усі вищеназвані інструменти є інструментами вільного доступу. Отже, XXI століття вже встигло подарувати нам скарбницю чудових цифрових інструментів' за допомогою яких творчий вчитель здатен здійснити справжній переворот в освіті.

## **Список використаних джерел**

- 1. О. Пилипчук, В. Ластовецький, Є. Шестопалов "Перевернене навчання" інформатики. Електронний ресурс. Режим доступу: http://osvita.ua/school/method/42677/.
- 2. Strayer, J. F. (2012). How learning in an inverted classroom influences cooperation, innovation and task orientation. Learning Environments Research, 15(2), 171-193.

*Козбур М.М)'Горак І.Б) Фізико-математичний факультет' спеціальність інформатика група I-44*  $H$ аукові керівники<sup> $-$ </sup>кандидат педагогічних наук *доцeнтГ)Р)Гeнсeрук' кандидат фізико-матeматичних наук' доцeнт С)В)Мартинюк*

## **РОЗРОБКА ТА АНАЛІЗAЛEКТРОННОГО НАВЧАЛЬНО-МEТОДИЧНОГО КОМЛEКСУ З ІНФОРМАТИКИ ДЛЯ2КЛАСУ**

У статті розглянуто актуальне питання використання електронних засобів у навчальному процесі. Визначено поняття «електронний навчально-методичний комплекс» та «електронний підручник», розглянуто їх сутність та особливості. Проаналізовано систему управління контентом WordPress, розглянуто можливості роботи сайту створеного в CMS WordPress і його використання як навчальнометодичного комплексу дисципліни «Інформатика» у 7 класі. Актуальність матеріалу, викладеного у статті, обумовлена потребами у застосуванні інформаційнокомунікаційних технологій у навчальному процесі.

Ключові слова: електронний засіб, електронний навчально-методичний комплекс, електронне навчальне видання, освіта, технології, навчання, WordPress, сайт. CMS. інформатика.

**Постановка проблeми в загальному вигляді)** Глoбaлізaція знaнь' швидкі темпи накопичення та поширення інформації, що спостерігаються останні десятиліття з винайденням та розвитком комп'ютерних технологій, викликають появу нових підходів до навчального процесу.

 $I$  процеси спричинюють пошуки нових форм накопичення та полання інформації. На допомогу сучасному навчальному процесу прийшов новий вид навчальної літератури – електронне навчальне видання. На сучасному етапі розвитку системи освіти України «пріоритетом є впровадження сучасних інформаційнокомунікаційних технологій, що забезпечують дальше удосконалення навчальновиховного процесу, доступність та ефективність освіти, підготовку молодого покоління до життєдіяльності в інформаційному суспільстві» (Національна доктрина розвитку освіти. Розділ IX «Інформаційні технології в освіті»).

Оскільки сучасний світ - це світ інформаційних технологій, тому освіта не може бути позаду, освітні заклади і їх працівники, насамперед вчителі, повинні йти пліч-о-пліч із сучасністю. Тому сьогодні дослідники приділяють досить велику увагу впровадженню ефективних інформаційних педагогічних технологій навчання' створенню нової системи інформаційного забезпечення освіти, розробленню автоматизованих навчальних систем тощо, які значно підвищують ефективність роботи основних учасників процесу навчання - вчителів та учнів.

Основні завдання шкіл спрямовані на різнобічний розвиток індивідуальності дитини на основі виявлення її залатків і злібностей, формування ціннісних орієнтацій. бажання та уміння вчитися' виховання потрeби і здатності до навчання) Тому завдання педагога - показати можливості використання мережі Інтернет не лише для спілкування в соціальних мережах, перегляду відео, прослуховування музики і

пошуку нeобхідних рeфeратів' а й використання цієї мeрeжі для розв'язання навчальних завдань, полегшення процесу навчання і засвоєння знань.

На допомогу організаторам навчального процeсу приходять засоби новітніх інформаційних тeхнологій, які забeзпeчують створення і використання електронних навчально-методичних комплексів (ЕНМК). Для цього розроблено чимало проектів. Надаються інформаційно-технологічні бази, електронний простір, модулі, шаблони оформлення і системи управління як за оплату, так і безкоштовно.

**Аналіз попeрeдніх досліджeнь)**Інформатизація освіти полягає у використанні нових інформаційних технологій, удосконаленні форм і методів організації навчального процeсу і забeзпeчeнні самоосвіти і саморозвитку всіх учасників навчально-методичного процесу. Новітні технології освіти з використанням<br>інформаційно-комунікаційних засобів навчання лопоможуть організувати й інформаційно-комунікаційних засобів навчання улосконалити форми, методи різноманітної роботи із учнями [3, 48]. Сучасні освітні технології й інформатизацію навчального процесу у своїх дослідженнях описували М. I. Жалдак, I. A. Зязюн, B. I. Клочко, B. Г. Крeмiнь, H. B. Mopзe, Г. К. Селeвко, Н. В. Кононець, Ю. С. Рамський. Сьогодні дослідники приділяють досить велику увагу<br>впровалженню ефективних інформаційних пелагогічних технологій-навчання. впровадженню ефективних інформаційних створенню нової системи інформаційного забезпечення освіти, розробленню автоматизованих навчальних систем тощо. Визначивши напрями використання інформаційних технологій у професійній освіті. О. В. Співаковський провів вивчення різноманітних дисциплін із використанням мультимедійних навчальних програм' застосування Інтернет-технологій, електронних бібліотек, мережевих навчальних систем, реалізацію листанційного навчання. Для якісного злійснення та забезпечення навчального процесу, на думку Р. Гуревич, Л. Жиліной, Т. Чепрасовой, необхідні електронні навчально-методичні комплекси, які пропонується розміщувати на серверах навчальних закладів) Такі комплекси повинні відзначатися простотою авторизації гнучкістю лоступністю варіативністю та лоцільністю.

Можливості розробки й упровалження електронних навчально-методичних предметних комплексів відображали С. М. Гончаров. Р. С. Гуревич. І. Г. Захарова. Н. В. Житник та інші. Попри це, видано нормативно-правові документи, які тлумачать основні терміни і поняття, засоби створення і принципи функціонування електронних освітніх ресурсів. З липня 2010 р. в Україні набув чинності ДСТУ 7157:2010 «Інформація та документація. Видання електронні. Основні види та вихідні відомості» і наказом Міністерства освіти і науки, молоді та спорту України № 1060 від  $01.10.2012$  затверджено «Положення про електронні освітні ресурси».

Проблeмою впроваджeння і застосування освітніх вeб-сайтів у процeсі навчання займалися М. Ю. Бухаркіна, С. Г. Григор' єв, Л. Г. Жук, Н. А. Козлов, А. В. Могільов, А. Є. Петров, Т. С. Старова, С. В. Сімоновіч, Т. С. Яшина.

Однак, на відміну від інших шкільних дисциплін, курс «Інформатика» для 7 класів за новою програмою на 2015-2016 н.р. недостатньо забезпечений відповідними пeдагогічними програмними засобами) Сeрeд рeкомeндованих для використання програмних засобів такого типу можна назвати лише один сайт «Інформатика, 7»  $(\text{http://inf7-m.blogspot.com})$ , який розробила О, В, Барна,

Тому нeдостатня комп'ютeрна підтримка шкільного курсу інформатики зумовлює розробку нових програмно-педагогічних засобів, зокрема електронних навчально-методичних комплексів, які б максимально повно відповідали сучасним потребам відкритості та доступності навчального процесу. Одним із можливих вирішень поставленого завдання є використання систем управління контентом.

Постановка завлання. Метою статті є аналіз засобів для створення ЕНМК. зокрема CMS WordPress, й опис такого комплексу, розробленого за допомогою даної системи. Матеріали дослідження представлені на основі аналізу роботи ЕНМК у вигляді сайту, розробленого авторами.

Виклад основного матеріалу дослідження. Сучасні школярі — в основному мережеве покоління, для яких електронний спосіб отримання інформації (в даному випалку саме навчальної) є пілком нормальною склаловою життя. В пілому високі технології в освіті вітаються учнями, - знання, вміння, навички знадобляться їм у самовдосконаленні та кар'єрному зростанні. Інформаційні комунікаційні технології стали їх робочим інструментом. На нашу думку, електронне навчання, безперечно, є одним з головних факторів, що формує соціокультурний образ сучасної молоді.

Аналіз ринку електронних навчальних продуктів свідчить, що вони представлені трьома групами: видання для підтримки та розвитку освітнього процесу; інформаційно-довідникові джерела; видання загальнокультурного характеру. Видання для підтримки і розвитку освітнього процесу спрямовані на розвиток діяльності та можливостей викладача, самостійного навчання учнів. Вони отримали назву електронних навчальних видань. До них і відносять електронні підручники та електронні навчально-методичні комплекси [2, 23].

Електронний навчально-методичний комплекс - це автоматизована система, яка включає інформаційно-ловілкові й метоличні матеріали з навчальної лисципліни та лозволяє комплексно використовувати їх для отримання знань, умінь, навичок і здійснення контролю та самоконтролю за цим процесом. ЕНМК складається зі сторінок, однак його структура нелінійна. Інформація подається не лише у вигляді тексту, а й графіків, схем, анімації, звуку та відео. За допомогою гіпертексту користувач може виконати перехід на іншу сторінку і отримати в такий спосіб пояснення. flash-анімаційні чи вілеофрагменти. Мережева структура має також і лінійні вілрізки. Окрім цього, як і в звичайній книзі, є лоступ до окремих розлілів або тем [6, 14].

Електронний навчально-методичний комплекс - це система матеріалів, яка відображає модель навчального процесу і призначається для практичного використання вчителями та учнями. Він регламентує усі види навчальної діяльності учнів і значно полегшує роботу вчителя за рахунок активного використання методичного забезпечення.

ЕНМК включає такі компоненти: навчальна програма; методичні рекомендації з вивчення дисципліни; навчальні та навчально-методичні матеріали до занять; підручники; словник термінів, глосарій; навчально-довідникові матеріали.

Отже, виходячи з вищезгаданого, можна зазначити, що електронний навчально-методичний комплекс це інформаційний освітній ресурс, призначений для викладення структурованого навчального матеріалу дисципліни.

Як вже зазначалось, розробка електронного навчально-методичного комплексу з інформатики для 7-го класу здійснювалася на основі CMS WordPress.

Для вибору було проаналізовано різні CMS, результат занесено в таблицю

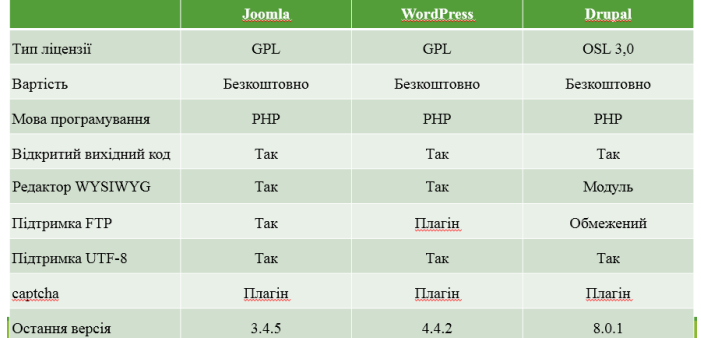

WordPress - це досить проста в інсталяції та використанні система управління контентом. Вбудована система «тем» і «плагінів» в поєднанні з вдалою архітектурою дозволяє конструювати на основі WordPress практично будь-які веб-проекти.

CMS WordPress має ряд переваг:

вона дозволяє здійснювати миттєву публікацію записів;

вона забезпечує керування сторінками;

надає можливість захисту паролем сторінок і постів;

в Wordpress інтегрована стрічка дружніх блогів;

встановлений захист від спаму в коментарях;

вона проста в установці, її легко оновити або модифікувати;

її можна адмініструвати декількома авторами;

в Wordpress використовуються PHP і MvSOL:

вона безкоштовна.

WordPress - зручно розкручувати.

Починати наповнення будь-якого сайту слід з планування його інформаційної структури і створення інформаційної моделі.

У WordPress існують три рівні організації інформації:

• Сторінки — великі об'єднання, що використовуються для відображення основної інформації:

• Рубрики- невеликі об'єднання, що вміщають об'єкти;

 $\cdot$  Записи будь-який текст або зображення, які адміністратор хоче розмістити на веб-сторінці [1, 132].

На першому етапі створення ЕНМК з інформатики для 7 класу проведено аналіз літератури, що містить інформацію по обраному курсу, а також детально проаналізовано навчальні програми.

Матеріал, узятий із різних джерел, систематизовано і оброблено. Були виділені основні теми, що відповідають навчальній програмі.

Провелений аналіз кількох полібних електронних навчальних посібників лопоміг виявити рял нелоліків, і запобігти їм появи розробки. Ло цих нелоліків можна вілнести:

недостатню кількість навчального матеріалу; недостатньо продуману послідовність подачі матеріалу; вілсутність результатів виконання описаних прикладів і прийомів роботи: відсутність завдань контролю чи самоконтролю [2, 11]. На другому етапі виконувалася робота безпосередньо по розробці структури

EHMK. Зокрема зроблено розбивку наявного матеріалу на розділи. Текст вілредагований і розполілений по змісту ЕНМК.

При створенні електронного підручника були використані такі принципи: високий ступінь структурованості навчального матеріалу: багаторівневість викладання навчального матеріалу; образність і наочність подачі досліджуваного матеріалу; продуманість переходу за сторінками. Пропонований комплекс містить такі розліли: головну сторінку; пілручники: навчальні програми та календарні планування; меліатеку: глосарій; конспекти уроків; тести: методичні рекомендації; додаткові матеріали.

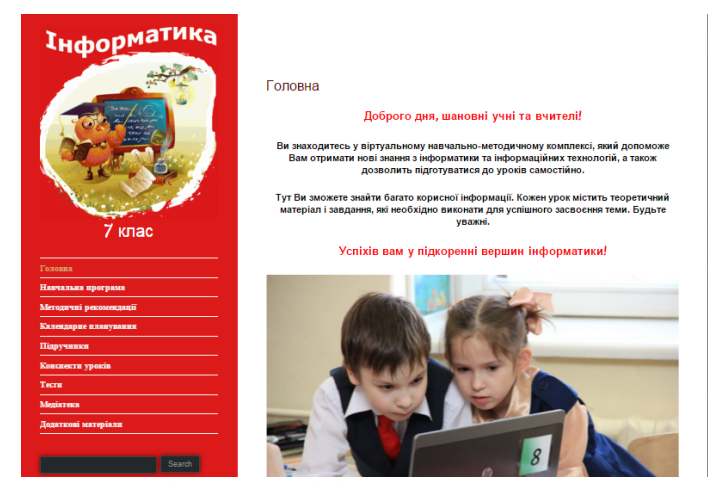

Рис. 1. Головне вікно ЕНМК з інформатики для 7 класу

ЕНМК має зручну систему навігації. Користувач має можливість вивчати підручник і відразу переходити до тих матеріалів, які йому цікаві або задані за планом курсу. Усі сторінки сайту взаємозалежні. З розділу теоретичного матеріалу будь-якої запропонованої теми користувач зможе перейти до відповідного контролю знань.

Висновок. Передові технології змінюють оточуючий світ дуже швидко і величезну роль відіграють в організації навчання з використанням сервісів Інтернет. Особлива увага повинна прилілятися організації пілвишення рівня виклалацької майстерності з використанням передових освітніх методик та функціонуванню інноваційного предметного комплексу.

Електронний навчально-методичний комплекс з інформатики для 7-го класу розроблено для забезпечення підтримки уроків інформатики і містить необхідні ресурси для використання як на уроках, так і під час самонавчання. Подання навчального матеріалу на основі сучасних Web-технологій надає можливість використовувати контент різної природи з підтримкою необхідного рівня інтерактивності. Засоби системи управління контентом WordPress дозволяють забезпечити доступ учнів до навчальних ресурсів з комп'ютерів як в межах школи, так і з ломашніх комп'ютерів.

## Перелік використаної літератури

- Антонова С. Г. Сучасна навчальна книга: створення навч. літ. нового  $1.$ покоління / С. Г. Антонова, Л. Г. Тюріна. — М. : Сервіс, 2001. — 287 c.
- Берденнікова Н. Г. Організаційне та методичне забезпечення 2. навчального процесу у ВНЗ : [навч.-метод. посіб.] / Н. Г. Берденнікова, В. І. Меденцев, М. І. Панов. — СПб. : Д.А.Р.К., 2006.  $-208c$
- Дистанційне навчання: теорія та практика: колективна монографія /  $3<sub>1</sub>$ [В. І. Гриценко, С. П. Кудрявцева, В. В. Колос, О. В. Вереніч  $-$  К.: Наукова думка, 2004. - 376 с.
- $4<sup>1</sup>$ Жарий С. В. Нові інформаційні технології в навчальному процесі вищого навчального закладу [Електронний ресурс] / С. В. Жарий // 36. матеріалів наук-практ, конф. «Інформаційне сереловище ВНЗ XXI століття». — Режим доступу:
- http://www.ict.edu.ru/vconf/index.php?a=vconf&c=getForm&r%20=%20t  $5<sup>1</sup>$ hesisDesc%20&%20d%20=%20light%20&%20id sec%20=%20285%20 &%20id thesis%20=%2010455 — Назва з екрану.
- 6. Тангиров Х. Э. Об использовании электронных средств обучения в процессе организации учебной деятельности школьников [Текст] / Х. Э. Тангиров. Т. Т. Абдусаломов // Молодой ученый. — 2014. — №2.  $-C.860 - 864$
- $7.$ Толковый словарь терминов понятийного аппарата информатизации образования / составители И. В. Роберт, Т. А. Лавина. - М. : БИНОМ. Лаборатория знаний 2012. — 69 с. : ил. (Информатизация образования).

*Антонюк Д)С) аспірант кафедри прикладної математики та інформатики Житомирський державний університет імені Івана Франка' м)Житомир*

# **ВИКОРИСТАННЯ ALTERNATE REALITY TEACHING У НАВЧАЛЬНО-ВИХОВНОМУ ПРОЦЕСІ ВНЗ5ЗАРУБІЖНИЙ ДОСВІД**

Вступ. Аудиторне навчання, зазвичай, не дає студенту практичних навичок, а можливість набуття студентами практичного досвіду під час навчання часто обмежується виконанням обов'язків «практиканта» за спеціальністю, а не завдань, що виконує спеціаліст у даній галузі. Підхід Alternative Reality Teaching (ART), українською - навчання за допомогою альтернативної реальності, дає змогу не змінювати підхід до викладання теорії та до практичних завдань, а доповнити їх.

Підхід ART базується на використанні ігор на базі альтернативної реальності -Alternate Reality Games (ARG)  $[1]$ . Ігри на базі альтернативної реальності – це інтерактивний наратив, що використовує реальний світ як платформу, зазвичай, залучаючи медійні та ігрові елементи, для викладення історії, на яку можуть впливати ідеї і дії осіб, що приймають участь [4].

**Мета роботи**) Метою даної роботи є дослідження можливостей та ефективності використання Alternative Reality Teaching у навчально-виховному процесі ВНЗ на основі аналізу зарубіжного досвіду.

**Виклад основного матеріалу)** Формат альтернативної реальності отримав широке поширення у галузі розваг шляхом його використання в іграх на базі альтернативної реальності та побулові сюжету леяких кінофільмів на його основі. В останні роки розвиток інформаційно-комунікаційних технологій надає можливості широкого та економічно-обгрунтованого використання елементів альтернативної реальності в освіті.

Так, Агентство передових оборонних дослідницьких проектів США (DARPA) в своєму звіті «Alternate reality teaching: OurSpace» від 8.06.2012 оприлюднює результати роботи над проектом, метою якого є привернення та утримання уваги школярів до наукових концепцій [2]. Розробники проекту впевнені, що в цифрову еру навчання в індивідуальному темпі з використанням альтернативної реальності дозволить стимулювати учнів до значущих досягнень в галузі науки, технологій, інженерії та математики (STEM).

*Секція1)Інформаційні технології в навчанні та управлінні навчальним процесом*

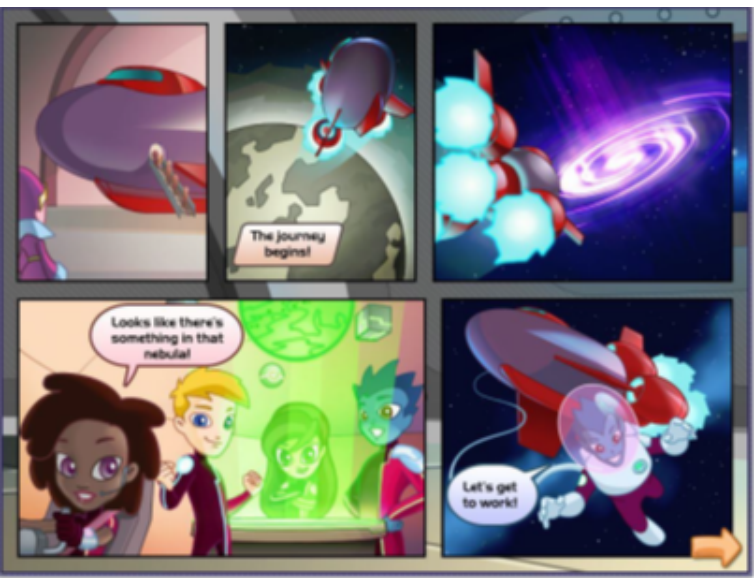

Рис. 1. Кінематографічний підхід до формування контексту завдання в «Our Space»

Прикладом використання підходу з елементами альтернативної реальності, що заслуговує уваги, є розробка, впроваджена в освітній процес Саймоном Брукесом (Simon Brookes), лектором в University of Portsmouth. Undergraduate Training Programme (UTP) передбачає навчання студентів шляхом занурення в роботу віртуальної компанії Phoenix UK Ltd, що спеціалізується на консалтингу фірм в стадії кризи. Компанія Phoenix UK Ltd є елементом альтернативної реальності і має всі атрибути справжньої компанії в мережі Internet. Також, в мережі Інтернет є імітоване представництво ради міста, в якому знаходиться віртуальна компанія і сайт місцевої газети, якої не існує в реальному світі. Завданням студентів є взаємодія з віртуальними представниками компанії-клієнта, що переживає кризу [6].

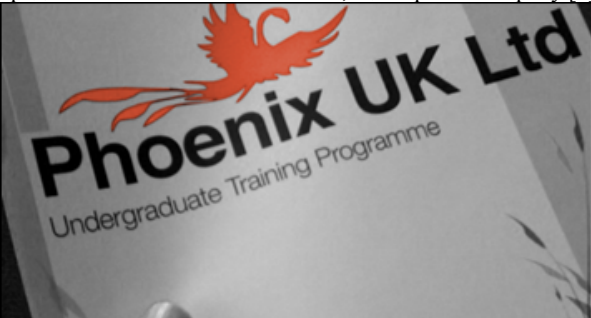

Рис. 2. Атрибути віртуальної компанії в Undergraduate Training Programme

Секція 6. Інформаційні технології в навчанні та управлінні навчальним процесом

 $(\text{https://simonbrookes.files.wordpress.com/2009/11/brochure thumb.png?w=539&h$  $=293$ 

Ше олним влалим приклалом використання альтернативної реальності в навчанні є спільна розробка команди The Wharton School of the University of Pennsylvania під керівництвом професора Етона Молліка (Ethan Mollick) та компанії Forio - платформа Looking Glass [3, 5]. Платформа дозволяє з мінімальними зусиллями побудувати систему навчання, створену з використанням принципів альтернативної реальності. Студенти, що потрапляють в систему, взаємодіють між собою та з «нереальними персонажами» за допомогою e-mail. файлів та миттєвих повідомлень.

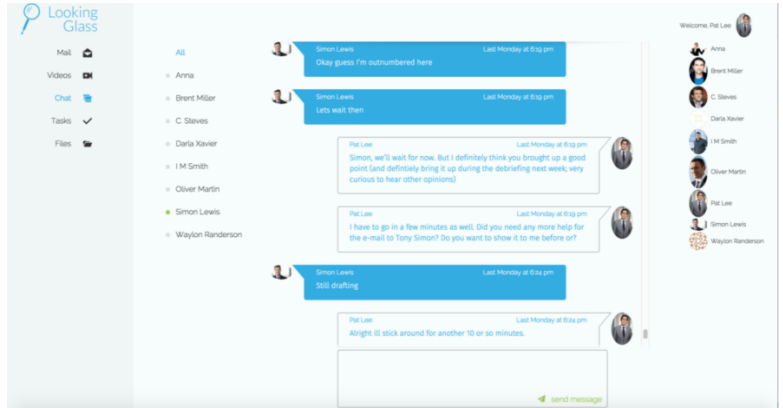

Рис. 3. Вікно чату в сесії альтернативної реальності на платформі «Looking glass»  $(httos://s3-eu-west-$ 

1.amazonaws.com/pedagogical/projects/412/WhartonLookingGlass.pdf)

Висновки. У процесі дослідження було розглянуто поняття "Alternate reality teaching" та проаналізовані приклади використання підходів альтернативної реальності в навчанні. Отримані результати лають можливість зробити висновок шоло доцільності використання підходу ART в освітньому процесі вищих навчальних закладів. Також, наявні приклади реалізованих систем підтверджують можливість використання даного підходу в широкому спектрі навчальних дисциплін. Подальшого лослілження потребує глибина пелагогічного впливу засобів навчання, побудованих з використанням формату Alternate Reality Teaching, та процес проектування ефективних систем з використанням ART.

## Список використаних джерел:

1) Alternate reality game - Wikipedia, the free encyclopedia [Electronic access: Resource] Mode  $\alpha$ f  $\overline{\text{URL}}$ . https://en.wikipedia.org/wiki/Alternate reality game – Title from the screen. 2) Alternate Reality Teaching: OurSpace. [Electronic Resource] – Mode of  $access: \text{URL}:$ 

https://ntrl.ntis.gov/NTRL/dashboard/searchResults/titleDetail/ADA562629.xht  $m\hat{l}$  – Title from the screen.

*Секція1)Інформаційні технології в навчанні та управлінні навчальним процесом*

3)Alternate Reality Training for Management Education: A Third Way to Teach Management [Electronic Resource] – Mode of access: URL: http://www.gmac.com/whv-gmac/giving-back-met-fund/ethan-mollick.aspx  $-$ Title from the screen.

4)Educade | Teaching Tool | ALTERNATE REALITY GAMES [Electronic  $Resourcel$   $Mode$  of access URL  $|$ http://educade.org/teaching tools/alternate-reality-games  $-$  Title from the screen.

5)Innovative Pedagogical Approaches for Higher Education [Electronic]  $Resource$ ] – Mode of access : URL :http://www.reimagine-education.com/thewinners-

individual/2015/412/070c532813c85a32a75c41729fe04f92/The+Wharton+Sch  $k$ <sub>ool</sub>+of+the+University+of+Pennsylvania</sub> – Title from the screen.

6) Using an Alternate Reality Game to Teach Enterprise | Learning and Teaching in HE Education [Electronic Resource]  $-$  Mode of access: URL:https://simonbrookes.wordpress.com/2009/11/03/using-an-alternatereality-game-to-teach-enterprise  $\overline{\phantom{a}}$  – Title from the screen.

> *Воробкало Тетяна Василівна' к.т))н)'доцент Черкаський державний технологічний університет'Черкаси*

# **РОЗРОБКА ЛАБОРАТОРНОГО СТЕНДУ ДОСЛІДЖЕННЯ ЦИФРОВИХ ПРИСТРОЇВ В СЕРЕДОВИШІ MULTISIM**

Для розробки та дослідження цифрових електронних пристроїв, на сьогоднішній день, широко застосовується комп'ютерне моделювання, яке дозволяє значно скоротити час та матеріальні затрати на проведення моделювання і має ряд переваг перед експериментальним дослідженням: наприклад, можливе моделювання поводження електронного пристрою в критичних ситуаціях; оптимізація параметрів окремих елементів пристроїв по заздалегідь обраному критерію; навчання фахівців з розробки і проектування електронних пристроїв та ін..

На даний час існує багато різноманітних програм, які дозволяють моделювати електронні пристрої: OrCAD, P-CAD Micro-CAP, P-SPICE, Proteus, Qucs, Multisim, та ін.

Однією з найбільш розповсюджених систем моделювання електронних пристроїв є програма Multisim [1]. Multisim - це унікальна можливість розробки схеми і її тестування в одному середовищі розробки. Користувач програми MultiSim не повинен бути експертом за програмування' оскільки користується інтуїтивно зрозумілим середовищем імітаційного моделювання, що гарантує високу якість імітацій

Метою роботи є дослідження можливостей програмного середовища Multisim. щодо дослідження цифрових пристроїв та розробка лабораторного стенду)

Практичне значення роботи полягає в тому, що розроблений лабораторний стенд можливо використовувати в якості лабораторного практикуму, який допоможе

студентам ознайомитися з принципом дії цифрових пристроїв різного типу, з їх основними характеристиками, та оволодіти основами комп'ютерного моделювання і навиками роботи в програмі Multisim.

MultiSim має потужну бібліотеку компонентів. Основними компонентами цифрових схем, що містяться в бібліотеці Multisim є елементи 2-х груп:

TTL, яка включає наступні серії: 74STD (STD IC), 74S (S IC), 74LS (LS IC), 74F, 74ALS, 74AS.

CMOS, яка включає наступні серії: 74HC, 74HCT, 74AC (ACT), VHC, VHCT, 74FCT, FCT-T.

Програма Multisim також містить інструменти, які дозволяють формувати і реєструвати цифрові сигнали, це генератор слова (Word Generator), призначений для генерації 1024-х 32-розрядних двійкових слів, які набираються користувачем на екрані, розташованому в правій частині лишьової панелі і логічний аналізатор (Logic Analyser) призначений для відображення на його екрані 16-розрядних кодових послідовностей, що подаються на вхід одночасно з 16-ти точок схеми. Без цих пристроїв аналіз цифрових електронних схем значно б ускладнювався.

В якості прикладу на рисунку 1 показано лабораторний стенд для дослідження роботи паралельного регістра зсуву 74LS194N.

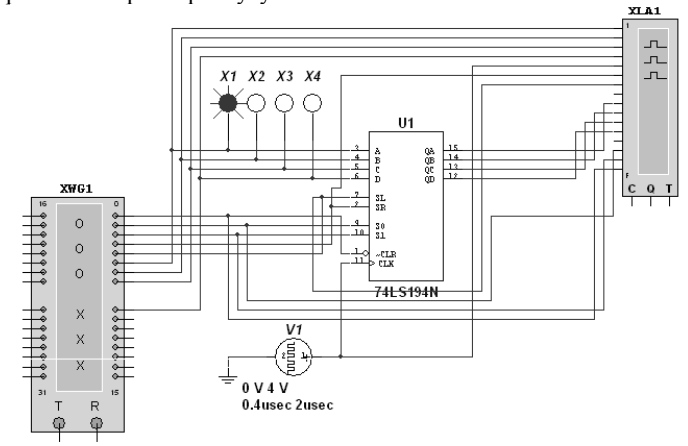

Рис. 1 – Схема молелювання регістра зсуву 74LS194N

Аналогічно можна досліджувати роботу і інших цифрових пристроїв наявних в бібліотеці Multisim. При відсутності потрібного пристрою в бібліотеці, є можливість самостійно, на основі функціональної схеми пристрою, з застосуванням логічних елементів, побудувати модель цифрового пристрою та дослідити її роботу.

Отже можна зробити висновки, що програмне середовище Multisim має широкі можливості щодо моделювання цифрових пристроїв та навчання фахівців.

#### Література

 $\mathbf{1}$ Шестеркин  $\mathbf{A}$  $H_{\cdot}$ Система моделирования  $\mathbf{M}$ исследования радиоэлектронных устройств Multisim 10. – М.: ЛМК Пресс. 2012. – 360 с.

*Кільченко Алла Віленівна' Інститут інформаційних технологій і засобів навчання Національної академії педагогічних наук України'м)Київ*

# **ОСОБЛИВОСТІ ПРОВЕДЕННЯ МОНІТОРИНГУ ЕЛЕКТРОННОЇ БІБЛІОТЕКИ НАПН УКРАЇНИ**

Служба *Google Analytics* надає потужні інструменти цифрової аналітики вебсайтів)

Google Analytics як засіб моніторингу відкритих електронних систем  $[1]$  має великі можливості для збирання, опрацювання, зберігання та подання статистичних даних щодо відвідування веб-сайтів' що дозволяє застосовувати його з метою інформаційно-аналітичної підтримки наукових досліджень.

Cepbic Google Analytics - потужний інструмент відстеження сайтів будь-якого розміру, від великих до малих. Це одне з найпотужніших рішень для веб-аналітики на ринку' яке пропонується в Інтернеті безкоштовно) Сервіс дозволяє оцінити [трафік](http://uk.wikipedia.org/wiki/%D0%A2%D1%80%D0%B0%D1%84%D1%96%D0%BA) веб-сайту та ефективність різноманітних заходів. Google Analytics також забезпечує розширені можливості [аналізу](http://uk.wikipedia.org/wiki/%D0%90%D0%BD%D0%B0%D0%BB%D1%96%D0%B7) даних, у тому числі їх відображення у вигляді зручних графіків)

Аналітику використовують близько 49.95% з 1000000 провідних [веб-сайтів](http://uk.wikipedia.org/wiki/%D0%92%D0%B5%D0%B1-%D1%81%D0%B0%D0%B9%D1%82). Моніторинг Електронної бібліотеки НАПН України (ЕБ НАПН України) [2] як електронного ресурсу, що створено в межах НДР Інституту інформаційних технологій і засобів навчання НАПН України, розпочато в 2011 р. Він спрямований на реалізацію завдань з надання інформаційно-методичної підтримки при використанні служби Google Analytics з метою відстеження процесів відвідування та використання ресурсів' а також на підвищення ефективності розробки і обслуговування сайту ЕБ НАПН України.

Моніторинг здійснюється на регулярній основі за низкою основних показників: демографія відвідувачів, поведінка відвідувачів на сайті, технології відвідування сайту, мобільні пристрої, трафік.

Такий моніторинг дає змогу збирати, переглядати та аналізувати дані про відвідуваність сайту ЕБ НАПН України, довідатися, яка середня кількість переглядів сторінок, зміст яких матеріалів дозволяє домогтися найбільшого числа відвідувань. яка інформація залучає найбільше число відвідувачів на сайти та багато іншого.

На головній сторінці зареєстрованого користувача відображаються посилання на всі веб-сайти і таким чином користувач отримує статистичну інформацію різного типу.

За допомогою звітів «Огляд» можна вибрати ключовий показник, а потім переглянути дані в контексті віку, статі або інтересів. Ключовий показник як типовий – сеанси. Сеанс – це період часу, протягом якого користувач активно взаємодіє з вебсайтом, додатком тощо. Дані про використання, а саме: події, перегляди екрана, електронна комерція та ін. пов'язуються із сеансом.

Аналізуючи географічні дані (континент, субконтинент, країна, місто, місцезнаходження) можливо визначити кількість відвідувачів з інших країн світу, їх трафік)

За результатами моніторингу використання ЕБ НАПН України за 2015 рік кількість відвідувачів становила біля 87 тис. осіб зі 119 країн світу, зокрема: України  $-81.3$  тис. осіб: Росії  $-1.4$  тис. осіб: США  $-0.95$  тис. осіб: Кенії  $-0.8$  тис. осіб: Польщі $-0.25$  тис. осіб; Індії $-0.21$  тис. осіб.

Кожне відвідування сайту має джерело (пункт відправлення). Наприклад, це може бути пошукова система (Gooogle, Yahoo, Bing тощо), сайт із посиланням  $(voutube.com$  тощо), один із бюлетенів (spring newsletter), закладка у веб-браузері (пряма) або URL-адреса, що введена користувачем.

Останні роки поширилась тенденція переходу користувачів на мобільні пристрої) В зв'язку з цим можна коригувати поточні версії сайтів і планувати їх майбутній розвиток, беручи до уваги пристрої, що використовуються, способи вводу для взаємодії з вмістом. Звіти у розділі «Мобільні пристрої» містять такі показники: мобільний трафік, інформація про мобільний пристрій, країна, місто, операційна система)

Зацікавленість користувачів різних електронних соціальних мереж роботою ЕБ НАПН України визначається такими складовими: перенаправлення з мереж, цільові сторінки та плагіни соціальних мереж)

Сервіс Google Analytics постійно змінюється доповнюється та доопрацьовується, що надає потужні інструменти цифрової аналітики веб-сайтів.

#### **Список використаних джерел**

- 1. Сайт «Google Analytics» Режим доступу: http://www.google.com/analytics.
- 2. Сайт «Електронна бібліотека НАПН України» Режим доступу:  $http://lib.iitta.gov.ua/$ .

*Романова Анна Юріївна'аспірант Гриценко Валерій Григорович'к.п.н)' Дідук Віталій Андрійович' к.т.н)' Ляшенко Юрій Олексійович' д.ф)(м.н)' Черкаський національний університет ім) Б.Хмельницького'Черкаси*

# **РОЗРОБКА АВТОМАТИЗОВАНИХ НАВЧАЛЬНИХ ЕКСПЕРИМЕНТАЛЬНИХ УСТАНОВОКЗ ВІДДАЛЕНИМ ДОСТУПОМ**

Питання теорії та практики дистанційного навчання точним наукам і розробки інформаційно-комунікаційних технологій є одним з пріоритетних напрямків розвитку системи освіти) На основі комп'ютерних технологій створюються електронні навчальні ресурси, телекомунікаційні системи дають можливість проводити навчання на відстані) У зв'язку з цим' одною з важливих проблем є необхідність створення дистанційних засобів навчання' що задовольняють вимогам педагогічної науки і практики.

Експериментальний метод пізнання є головним джерелом наукових фактів у точних науках) Недоступність експериментальних приладів та установок викликає необхідність їх заміщення при дистанційному навчанні [1]. Розробляються різні засоби заміщення в дистанційному навчанні: відеоролики із записами дослідів,

модельні програми та симулятори фізичних явищ і процесів, фізичні експерименти віддаленого доступу за допомогою спеціальних програмно-апаратних комплексів [2].

Однією з переваг застосування в навчальному процесі та в організації проведення наукових експериментальних досліджень автоматизованих комплексів є можливість їх дистанційного використання через інтернет-мережу) Це допомагає організувати доступ до ексклюзивних експериментальних установок в режимі реального часу.

В роботі описано дистанційний підхід до проведення навчального експерименту з вивчення карти зоряного неба в курсі астрономії) Дистанційний доступ до автоматизованої зоряної карти дозволяє отримувати зображення видимої частини зоряного неба на даний момент часу, організувати вивчення правил знаходження кульмінацій зірок і Сонця, моменти сходу чи заходу зірок. Сонця та ін. Дистанційний навчальний комплекс "Автоматизована карта зоряного неба" (АКЗН) через WEB-додаток дозволяє здійснювати управління розробленою картою зоряного неба. Апаратне управління положенням карти в онлайн-режимі реалізовується через порти комп'ютера за допомогою розробленої програми управління. В роботі розроблено також методичні вказівки та рекомендації до використання АКЗН в навчальному процесі, тестові завдання та система їх перевірки.

1. Ібрагімов І. М. Інформаційні технології та засоби дистанційного навчання / / Академія, 2007. - 336 стр. (Основні типи організаційних структур дистанційної освіти з фізики)

2. Беспалько В.П. Педагогіка і прогресивні технології навчання. / В.П. Беспалько - М., 1995. 4.

*Шиненко Микола Андрійович'*

*Інститут інформаційних технологій і засобів навчання Національної академії педагогічних наук України'м Київ*

# **РЕКОМЕНДАЦІЇ ЩОДО ОПРИЛЮДНЕННЯ РЕЗУЛЬТАТІВ НАУКОВИХ ДОСЛІДЖЕНЬ У ФАХОВИХ ВИДАННЯХ**

Наукові публікації – тези, наукові статті, монографії, методичні розробки – є основним результатом і однією з обов'язкових умов науково-дослідницької роботи (НДР). Саме публікації відносяться до тих міжнародно-визнаних показників, за якими оцінюється результативність наукових досліджень.

Наявність публікацій є обов'язковою умовою при отриманні автором грантів на наукові дослідження й наукові стажування, при присудженні академічних та вчених ступенів і звань, кваліфікаційних категорій, а також при визначенні переможця при проведенні різних конкурсів, що оцінюють рівень професійної активності номінантів («Кращий викладач», «Кращий лікар» та ін.).

Крім того, для низки посад в організаціях освіти і науки (співробітники кафедр, лабораторій, наукових підрозділів та ін.) наявність публікацій є ключовими індикаторами при проведенні рейтингової оцінки або атестації працівників організацій освіти і науки) Сам факт наявності публікацій у сучасних умовах є

недостатнім - успішність кар'єри будь-якого викладача або наукового співробітника залежить від його здатності опублікувати свої роботи у провідних фахових журналах.

В публікаціях зацікавлені не тільки самі співробітники установ' але їх адміністрація' оскільки кількість наукової продукції є ключовим індикатором при отриманні установою акредитації на наукову діяльність' при розрахунку рейтингу організації серед наукових та освітніх установ' при подачі конкурсних заявок на проведення НДР)

Один з головних законів наукової діяльності, що сформульований Робертом Мертоном, як «publish or perish» – «публиікуйся або помри». проявляється повсюдно і часто та призводить до того, що дослідники включаються в саму справжню гонку публікацій, переводять багато паперу і ставлять рекорди за кількістю наукових робіт. При цьому в прагненні оприлюднити більше публікацій страждає їх якість. Між тим. саме якість публікацій, а не їх кількість формують «портфоліо» дослідника.

Наявність у вченого затребуваних серед наукової громадськості і цитованих публікацій лягає в основу розрахунку інтегрального показника дослідницької активності *- Індексу шитування* (Science Citation Index - SCI). В якості опублікованих матеріалів безпосередньо зацікавлені й наукові видання, оскільки від кількості посилань на ці матеріали залежить величина *Імпакт-фактора* (Impact Factor- IF) журналу, що визначає його престиж і популярність серед наукового співтовариства.

На сьогодні в Україні зареєстровано понад  $2000$  назв (а в світі понад 100 тис.) наукових журналів)

Частина з українських наукових журналів входить до «Переліку наукових фахових видань України», в яких можуть публікуватися результати дисертаційних робіт на здобуття наукових ступенів доктора і кандидата наук. Проте часто науковці, і навіть редактори журналів, не звертають увагу, що «Друковане (електронне) наукове видання включається до Переліку наукових фахових видань України строком на п'ять років». Отже, вилання що зареєстровані до січня-2011 р. вже не вважаються фаховими та повинні пройти перереєстрацію. Окрім того, необхідно пам'ятати, що деякі видання визнані фаховими для кількох спеціальностей і дати включенняза різними спеціальностями можуть бути різними.

Також існує кілька українських видань, що не індексуються в даному переліку, але здобули світове визнання, на користь чого свідчить індексування в Web of Science та *Scopus*.

Сьогодні видання вітчизняної наукової періодики часто супроводжується порушеннями етичних та наукових норм. Для допомоги науковцям шляхом надання рекомендацій авторам та редакторам наукових видань у використанні чітких та зрозумілих способів поширення результатів наукових досліджень, групою українських видавців, науковців, бібліотекарів було створено волонтерський проект. Для цього створено *сайт «Українські наукові журнали»* [1], де розміщено корисну інформацію про те, як написати науковий матеріал, де його друкувати, як не порушити норми авторського права, біоетичні норми, навіщо потрібне рецензування, що робити після публікації' як обрати журнал для кращого поширення результатів лослідження та багато іншого.

# **Список використаних джерел**

3. Сайт «Українські наукові журнали» - Режим доступу: http://usj.org.ua/content/main.

*Секція1)Інформаційні технології в навчанні та управлінні навчальним процесом*

*Іванова Світлана Миколаївна' к.пед.н)' Інститут інформаційних технологій і засобів навчання Національної академії педагогічних наук України'м Київ*

# **ОРГАНІЗАЦІЙНО-ПЕДАГОГІЧНІ УМОВИ ІНФОРМАЦІЙНО( КОМУНІКАЦІЙНОЇ ПІДТРИМКИ НАУКОВОЇ ДІЯЛЬНОСТІ З** ВИКОРИСТАННЯМ СИСТЕМИ EPRINTS

Важливою умовою розробки методики використання EPrints для забезпечення інформаційно-комунікаційної підтримки (IK) -підтримки наукової діяльності в галузі педагогічних наук є побудова комплексу організаційно-педагогічних умов' зокрема форм' методів' засобів' технологій' а також виокремлення змістових блоків' що забезпечують ІК-підтримку наукової діяльності наукових і науково-педагогічних працівників у галузі педагогічних наук)

Розроблена модель ІК-підтримки наукової діяльності з використанням системи EPrints слугує підґрунтям для розробки методики використання системи EPrints як засобу ІК-пілтримки наукової діяльності [1].

У працях В. В. Олійника, В. І. Маслова, Н. І. Клокар, Н. Г. Протасової, Т. М. Сорочан організаційно-педагогічні умови мають важливе значення у курсах підвищення кваліфікації й забезпечення системного розвитку професіоналізму педагогічних працівників та керівників загальноосвітніх навчальних закладів)

Організаційно-педагогічні умови – це сукупність зовнішніх обставин реалізації функцій управління та внутрішніх особливостей навчальної діяльності дорослих, що забезпечують збереження цілісності, повноти освітнього процесу, його цілеспрямованості та ефективності)

З огляду на вищезазначене виділимо організаційно-педагогічні умови для забезпечення ІК-підтримки наукових та науково-педагогічних працівників з використанням системи EPrints як основній формі професійного розвитку.

Врахування *моральної готовності та внутрішньої мотивації наукового* працівника до використання *ІКТ у своїй діяльності* є важливою умовою розвитку ІКкомпетентності наукових працівників)

Слідування *принципу навчання впродовж життя* є обов'язковою умовою професійного розвитку та підвищення кваліфікації наукового співробітника' що допомагає розв'язати суперечності між сучасною світовою концепцією навчання впродовж життя до наукового працівника та недостатнім рівнем розвитку ІКкомпетентності.

Забезпечення матеріально-технічної бази - умова, що передбачає забезпечення навчального процесу за методикою використання системи EPrints як засобу ІК-підтримки наукової діяльності матеріально-технічною базою, до якої відносяться ПК, мережне обладнання, інтерактивна дошка, відео- та аудіообладнання, мікрофони, проектор, сервер для збереження інформаційних ресурсів, модем, вихід до глобальної мережі Інтернет. ПЗ та ін.

*Дотримання принципів навчання дорослих* є необхідною умовою для активізації навчальної діяльності з використанням ІКТ при проведенні наукової діяльності, оскільки ці принципи враховують особливості сприйняття дорослими навчального процесу.

*Врахування ІК-підтримки наукової діяльності з використанням сервісів системиAРoejqp* є обов'язковою умовою розвитку ІК-компетентності наукових працівників у галузі педагогічних наук.

Слідування діяльнісному підходу у навчальному процесі - умова, що спрямовує навчальний процес на розвиток умінь і навичок наукових та науково-педагогічних працівників, застосування ними на практиці здобутих знань.

*Сприяння рефлексивній діяльності наукових та науково-педагогічних працівників* щодо використання НЕБ' що створені на програмному забезпеченні EPrints, є суттєвою умовою розвитку ІК-компетентності наукових працівників, оскільки передбачає закріплення позитивного досвіду після проходження навчання через особисту практику використання ІКТ. НЕБ, що створені на програмному забезпеченні EPrints.

ІК-компетентність наукового співробітника є головною умовою плідної науково-дослідної діяльності та його входження до наукової сучасної спільноти. Вона проявляється у здатності вченого використовувати отримані у процесі навчання навички та вміння створювати, зберігати та передавати дані з використанням ІКТ. Рівень ІК-компетентності наукового працівника залежить від комплексу умов, серед яких найбільш значущу роль відіграє загальний стан науки та її ІКТ-інфраструктури, а також його мотивації до оволодіння ІКТ)

## **Список використаних джерел**

1. Іванова С. М. Модель розвитку інформаційно-комунікаційної компетентності наукових працівників у галузі педагогічних наук\* С.М. Іванова // Вісник Житомирського державного університету імені Івана Франка. – 2013. – Вип. 3 (69) – С.171-179.

# *Секція2)Проблеми підготовки фахівців у галузі автоматизації та інформаційних технологій*

*Секція2)Проблеми підготовки фахівців у галузі автоматизації та інформаційних технологій*

*Трегуб Ольга Дмитрівна К)п)н)'викладач Національний педагогічний університет імені М.П.Драгоманова'м)Київ*

# **ЗАСТОСУВАННЯ ПРОБЛЕМНОГО НАВЧАННЯ В ПРОЦЕСІ ФАХОВОЇ ПІДГОТОВКИ МАЙБУТНІХ УЧИТЕЛІВ ТЕХНОЛОГІЙ**

Головним завданям ВНЗ є перехід від чисто інформативного навчання до виявлення і розвитку творчих здібностей майбутнього вчителя.

Абсолютно очевидно, що одне з головних завдань лежить в оптимізації і проведенні методів і форм навчання у відповідності з ідеями болонських технологій  $[1]$ .

Успішне рішення цієї задачі багато в чому залежить від правильного впровадження змін, які об'єктивно відбуваються в цій системі. Випускник ВНЗ після отримання диплому повинен не лише мати солідну фундаментальну теоретичну підготовку з відповідного професійного напряму та спеціалізовану професійну підготовку в конкретній виробничій, науковій діяльності, але і володіти:

уміннями і навичками самоосвіти; самостійної і творчої роботи;

добре орієнтуватися і удосконалюватися відповідно до умов життя'що швидко змінюються:

високою не лише загальною культурою, але і культурою праці та поведінки в суспільстві)

Вважається' що розвиток творчих і інтелектуальних здібностей та умінь студентів, неможливий без проблемного навчання. Творчі здібності реалізуються через розумову діяльність.

Актуальність проблемного навчання полягає в тому, що воно на відміну від традиційного доставляє студентам задоволення самостійного пошуку і відкриття, яке забезпечує розвиток пізнавальної самостійності студентів, їх творчої активності. Проблемне навчання спрямоване на те, щоб сформувати у студентів необхідну систему знань, умінь і навичок, а також досягти високого рівня розвитку студентів до самонавчання, самоосвіти.

Практика використання проблемних завдань на заняттях з дисциплін інформатичного циклу показує, що студентам потрібно пропонувати такі проблемні завлання:

Ознайомче проблемне завдання. Це завдання призначене для того, щоб допомогти студенту усвідомити суть проблемної ситуації і продумати шляхи її вирішення.

Комп'ютерні проблемні завдання) В рамках цих завдань студентам пропонується провести декілька простих експериментів за допомогою комп'ютерних програм і відповісти на контрольні питання)

Експериментальні проблемні завдання. Це завдання, для вирішення яких студентам необхідно спланувати і провести ряд комп'ютерних експериментів)

Тестові завдання. Це завдання з вибором відповіді, в ході виконання якого студенти можуть скористатися комп'ютером)

*Секція2)Проблеми підготовки фахівців у галузі автоматизації та інформаційних технологій*

Дослідницькі проблемні завдання. Студентам пропонується самим спланувати і провести ряд комп'ютерних експериментів' які підтверджують або спростовують деяку закономірність) Найбільш успішним студентам пропонується самостійно сформулювати ряд проблемних задач, вирішити іх та підтвердити експериментом.

Творчі проблемні завдання. В рамках таких завдань студенти самі придумують завдання, формулюють їх, вирішують, а потім ставлять комп'ютерні експерименти для перевірки отриманих відповідей.

Отже дослідження показують, що педагогічними умовами, які забезпечують найбільшу ефективність проблемного навчання при навчанні майбутніх учителів технологій є:

1. Наявність висококваліфікованого педагога.

2. Поєлнання навчання знанням з навчанням способам пошуку знань.

3. Формування стійких мотивів навчання майбутніх учителів технологій.

/)Швидкість і повнота рівня інформаційної наповненості навчальних занять з технологій)

5. Використання принципу різноманітності.

6. Ліагностика рівня знань і умінь.

7. Диференціація навчального матеріалу.

## **Список використаних джерел**

2. Лимаренко О. Болонські технології як пошук сучасних знань / О. Лимаренко // Урядовий кур'єр. - 14 квітня 2006 р.

> *Бодненко Т.В) кандидат педагогічних наук' доцент' кафедри автоматизації та комп'ютерно-інтегрованих технологій Власенко В.М) старший викладач' кафедри автоматизації та комп'ютерно-інтегрованих технологій Педченко О.В)'Махаринець О.В) студенти /(В курсу навчально-наукового інституту фізики' математики та комп'ютерно-інформаційних систем' Черкаський національний університет імені*

*Богдана Хмельницького'Черкаси*

## **УПРОВАДЖЕННЯ?ЕРЕДОВИЩА МОО@HAУ ПРОЦЕСІ ПІДГОТОВКИ МАЙБУТНІХ ФАХІВЦІВКОМП'ЮТЕРНИХ СИСТЕМ**

У сучасному процесі навчання використання інноваційних технологій відіграє надзвичайну роль. Це пов'язано зі зростанням користувачів Інтернет технологій, що налає можливість передачі. обробки інформації та контролю знань.

У зв'язку з цим, популярнішим стає дистанційне навчання. Одним із способів такого навчання є застосування середовища Moolde.
Moolde – не віртуальне навчальне середовище за допомогою якого викладачі можуть створювати ефективні курси для онлайн навчання [1].

Середовище Moolde є відкритою та безкоштовною системою управління навчальним процесом в якій існує пряма взаємодія між викладачем та студентами [3].

Організація процесу навчання в середовищі Moodle зручна для навчання майбутніх фахівців комп'ютерних систем дисциплін з автоматизації виробництва)

Наприклад, на рис. 1 представлено курс "Фізика", який вивчається студентами напряму підготовки 6.050202 Автоматизація та комп'ютерно-інтегровані технології, де дисципліну "Фізика" розділено на розділи. Також, у середовищі Moolde зручно проводити оцінювання знань студентів, завдяки чому, можна корегувати подальший процес навчання)

На рис. 2 показано розподіл розділу "Молекулярна фізика" на такі підрозділи: матеріали щодо планування вивчення

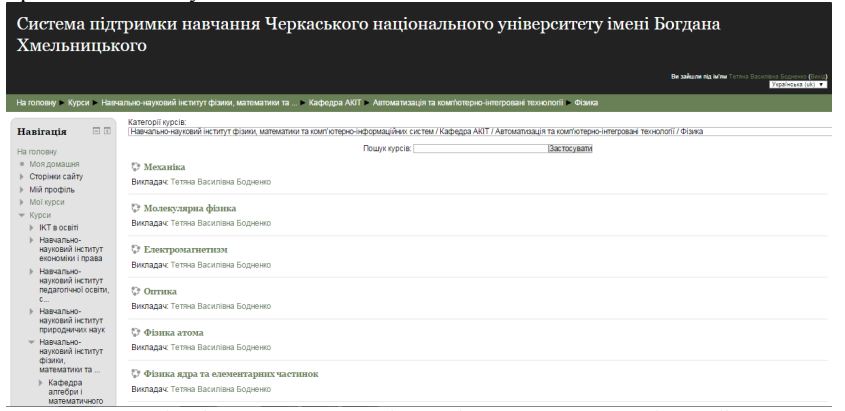

Рис. 1.Зовнішній вигляд дисципліни "Фізика" у середовищі Moodle

дисципліни, лекційні заняття, лабораторні роботи, матеріали для підсумкового контролю того)

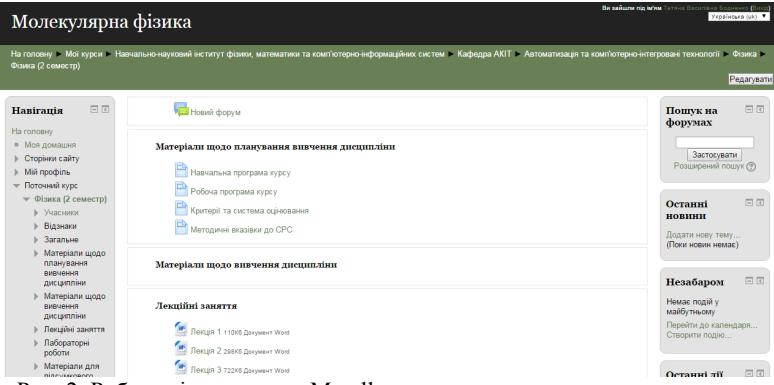

Рис. 2. Робоче вікно курсу в Moodle

*Секція2)Проблеми підготовки фахівців у галузі автоматизації та інформаційних технологій*

Отже, упровадження середовища Moodle у навчальний процес підготовки майбутніх фахівців комп'ютерних систем є зручним та сприятиме розвитку їх професійної компетентності.

#### **Список використаних джерел**

- 1. Добро пожаловать в сообщество Moodle! [Електронний ресурс] https://moodle.org.
- 2. Семенюк В. Moodle і соціальний конструктивізм. [Електронний ресурс]. — Режим доступу : https://www.google.com.ua/webhp?sourceid=chrome-instant&ion= 1&espv=2&ie=UTF-8#q=Moodle+%E2%80%93+%D1%86%D0%B5.
- 3. Moodle [Електронний ресурс] http://uk.wikipedia.org/wiki/Moodle.

<span id="page-253-0"></span>*Павленко М.П)'к.пед.н'доцент Бердянський державний педагогічний університет'Бердянськ*

# **ВИКОРИСТАННЯ ЗАДАЧНОГО ПІДХОДУ ПРИ НАВЧАННІ МЕРЕЖЕВИХ ТЕХНОЛОГІЙ**

Одним з поширених методів організації навчання студентів є використанням задачного підходу. Проаналізуємо та визначимо теоретичні засади застосування його в навчанні мережевих технологій студентів ВНЗ)

Між змістом навчальних предметів та структурою навчальних задач існує взаємна відповідність. Аналіз праць І. Жукова, В. Швидкого, В. Оліфера свідчить, що на сьогодні не існує чітко окресленої логічної структури навчально-пізнавальних залач, які повинні розв'язувати студенти спеціальності «Комп'ютерні системи та мережі» інженерних педагогічних спеціальностей у процесі засвоєння змісту дисципліни «Комп'ютерні мережі».

Науковці виділяють навчально-пізнавальні задачі, що призначені для свідомого засвоєння та закріплення навчального матеріалу, застосування теоретичних знань на практиці тошо. Існує декілька класифікацій навчально-пізнавальних задач: навчальні, тренувальні та пошукові. Таку класифікацію задач розробив І. Лернер. Під пізнавальною у межах цього дослідження будемо розуміти задачу' розв'язання якої має за мету поповнення та розширення суб'єктом наявних знань  $[1, c.38]$ .

Ця класифікація задач у повному обсязі охоплює всі аспекти підготовки інженерів в її сучасному теоретичному і практичному значенні) Аналіз її дозволяє стверджувати, що вона базується на ступені самостійності студентів при розв'язанні задачі і дозволяє ефективніше керувати їх навчальною діяльністю. Основними етапами розв'язання задач відповідно до класифікації є:

демонстрація розв'язання:

розв'язання за аналогією;

трансформація відомого методу розв'язання)

У результаті аналізу наявних класифікацій навчальних задач та типових задач' методикою розв'язання яких повинен володіти випускник вищого навчального закладу зі спеціальності «Професійна освіта. Комп'ютерні технології», а також

відповідних умінь нами визначені шляхи використання розглянутих типів у процесі підготовки студентів інженерно-педагогічних спеціальностей з мережевих технологій (табл. 1).

Таблиня 1

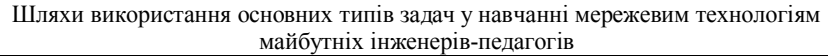

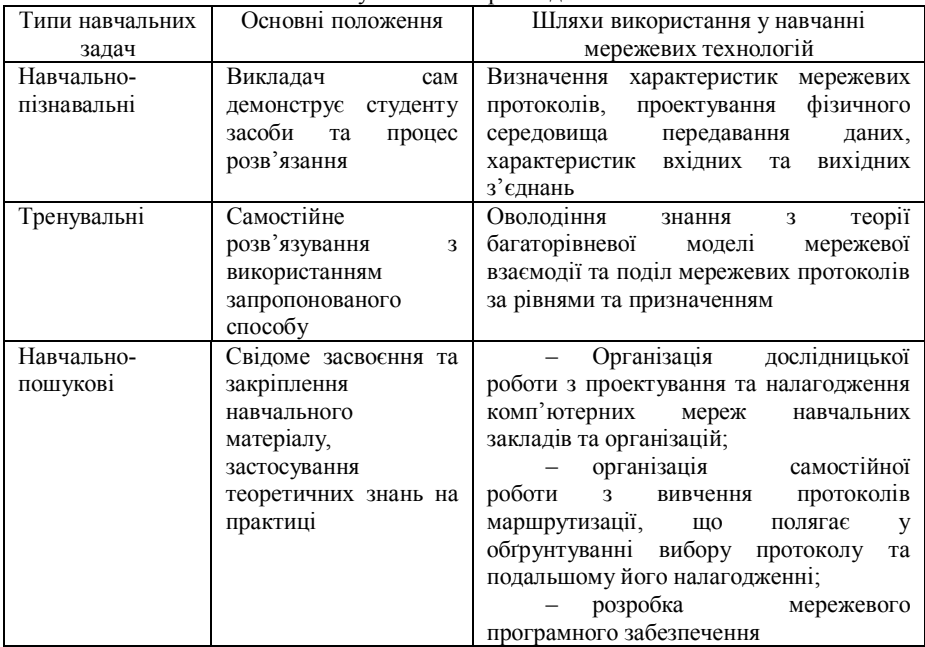

# **Список використаних джерел**

1. Пономарьова Н. О. Педагогічні умови використання пізнавальних задач у навчанні інформатиці: дис. ... канд. пед. наук: 13.00.01 / Пономарьова Наталія Олександрівна. – Х., 1998. – 175 с.

*Секція2)Проблеми підготовки фахівців у галузі автоматизації та інформаційних технологій*

<span id="page-255-0"></span>*Ожиндович Людмила Михайлівна' Подолян Оксана Миколаївна'к.ф)(м.н)'доцент Черкаський національний університет ім) Б.Хмельницького'Черкаси*

### **ПІДГОТОВКА КОМПЕТЕНТНИХ ФАХІВЦІВ ДЛЯ ОРГАНІЗАЦІЇ ТЕСТОВОГО КОНТРОЛЮ ЯК ВАЖЛИВОЇ СКЛАДОВОЇ ОЦІНЮВАННЯ ЯКОСТІ ОСВІТИ**

Тестова форма контролю знань широко розповсюджена у всіх ланках освіти та професійної діяльності фахівців нашої країни. На сучасному етапі впровадження та удосконалення тестового контролю провідні ВНЗ готують фахівців в галузі тестології та розробки тестів, що позитивно впливає не лише на ефективність перевірки знань, а і на оцінювання якості освіти та професійної компетентності в цілому.

Процес контролю знань відіграє ключову роль для оцінювання сформованості фахової компетентності фахівців' що потребує відповідального підходу до його організації та інтелектуальних затрат. Не слід забувати, що цей процес пов'язаний з гострими психологічними ситуаціями як для студентів' так і для викладачів) Проте його правильна постановка сприяє поліпшенню якості підготовки фахівців [1].

Удосконалення системи контролю можна здійснювати в напрямках об'єктивізації (зменшення суб'єктивності контролю, зведення до мінімуму ролі другорядних, випадкових чинників, перетворення на ефективний інструмент отримання зворотного зв'язку про результативність діяльності) та гуманізації (передбачає створення такої системи оцінювання, яка б не травмувала психіку тих, хто навчається).

Для об'єктивізації, як засвідчує світовий досвід, найефективнішим є використання тестового контролю) Серед переваг тестового контролю виділяють можливість упродовж досить обмеженого часу оцінити знання у значної кількості осіб; перевірка здійснюється на заздалегідь запланованому рівні; під час тестування увага досліджуваних фіксується не на формулюванні відповіді, а на осмисленні її суті, що значно заощаджує час і створює умови для постійного зворотного зв'язку між суб'єктами навчання)Звісно ж тестовий контроль попри свої значні переваги має ряд недоліків, таких як змістовні (ймовірність випадкового вибору правильної відповіді), психологічні (стандартизація мислення без урахування індивідуальних особливостей особистості), організаційно-методичні (великі витрати часу на складання тестових завдань, їхніх варіантів, трудомісткість процесу; необхідність високої кваліфікації розробників тестових завлань) [2].

Важливим у формуванні тестів є оптимальний підбір адекватних тестових завдань для виявлення відповідного рівня знань і мети тестування'а для цього розробники тестів самі повинні володіти глибокими знаннями з тестології, педагогіки, психології та сучасними тенденціями контролю якості освіти. Складаючи тестові завдання, слід прагнути, щоб сформований на їх основі тест дійсно міг виявити професійні знання і уникнути вгадування та невпевненості у виборі правильних відповідей через неточність постановки умов завдань та підбору неправильних дистракторів відповідей)

Для усунення недоліків тестового контролю' підвищення ефективності його використання актуальною є підготовка компетентних фахівців галузі оцінювання якості освіти та освітніх вимірювань.

До компетентностей таких спеціалістів відносяться уміння розробляти тести та тестові завдання, обробляти статистичні результати тестування, удосконалювати тестовий контроль на основі здобутих результатів'зводити до мінімуму можливість виникнення помилок і недоліків в майбутньому.

#### **Список використаних джерел**

- 1. Швець Д. Є. Тестування як ефективна форма контролю та підвищення якості знань / Д. Є. Швець // Гуманітарний вісник Запорізької державної інженерної академії. - 2010. - Вип. 41. - С. 169-177. - Режим доступу: http://nbuv.gov.ua/UJRN/znpgyzdia 2010 41 16.
- 2. Артюшина М. В. Психологія діяльності та навчальний менеджмент: навч. посіб. / М. В. Артюшина, Л. М. Журавська, Л. А. Колесніченко, О. М. Котикова, М. І. Радченко, Г. М. Романова; ДВНЗ "Київ. нац. екон, ун-т ім. В.Гетьмана", - К., 2008, - 329 с.

<span id="page-256-0"></span>*Подолян Оксана Миколаївна'к.ф)(м.н)'доцент Черкаський національний університет ім) Б.Хмельницького'Черкаси*

## **СПОСОБИ АНАЛІЗУ ТА ІНТЕРПРЕТАЦІЇ РЕЗУЛЬТАТІВ ТЕСТУВАННЯ**

Сучасні зміни, що відбуваються у вітчизняній системі освіти, викликані прагненням до вдосконалення її якості як необхідної умови євроінтеграції. Входження України до Болонського процесу передбачає відповідні перетворення в системі освіти' провідним напрямом реформування якої визначається розробка та впровадження нових підходів до оцінювання досягнень суб'єктів навчання'що підвищує вимоги до якості контролю' вимірювання та оцінювання ефективності навчально-пізнавальної ліяльності школярів засобами тестування.

Вирішення проблеми якісної обробки результатів контролю' моніторингових досліджень та тестування, яка тісно пов'язана з питанням оцінки якості освіти, є необхідною не лише для чистих «теоретиків», а і для педагогів-практиків. Це дозволить керівникам надати відповіді на конкретні питання щодо стану функціонування навчального закладу та прийняти обґрунтовані управлінські рішення) Зазначена позиція є досить актуальна, оскільки за результатами опитування педагогічних працівників було встановлено, що 90% з них вважають за необхідне поглибити свої знання з теорії методів аналізу даних та відпрацювати відповідні навички, а кожен другий зазначає про наявність утруднень під час написання аналітичних довідок)

Таким чином, застосування методів математичної статистики залишається на жаль' недостатньо відомим напрямом для сучасних педагогів) При цьому слід зазначити, що сучасні науковці зосереджують значну увагу на цій проблемі. Серед них В. С. Аванесов, С. П. Архипова, А. А. Греков, В. І. Загвязінський, Н. В. Кузьміна, Є)А)Мамчур'В)С)Швирьов та інші)

Цей факт зумовлює необхідність надання керівникам та вчителям загальноосвітніх навчальних закладів методичних рекомендацій щодо можливостей використання математико-статистичних та графічних методів аналізу результатів дослідження рівня навчальних досягнень учнів.

Тестування є одним із альтернативних методів контролю знань' підтриманий на державному рівні і може бути корисним досвідченому педагогу за умови свідомого підходу до тестування через використання стандартизованих методик' дотримання основних позицій процедури проведення' обробки та аналізу отриманих результатів  $[1]$ .

Найбільш зручним і показовим для подання статистичних даних є метод графічного аналізу) Парні і множинні порівняння об'єктів спостереження одного і того ж або різних рівнів проводяться за середнім первинним або тестовим балом, за медіанним значенням або відсотками виконання завдань. Між собою можуть порівнюватися статистичні дані кількох об'єктів: класи в школі, школи в районі, райони в регіоні і т. д.

Для зображення розподілу даних у широкому діапазоні значень досліджуваних характеристик аналізованих об'єктів широко використовуються гістограми (Рис. 1), Вони забезпечують наочність розподілу первинних і тестових балів за 100-бальною або 5-бальною шкалою, дозволяють порівнювати навчальні досягнення за різними масивам тестованих осіб.

За допомогою гістограм можна проводити парні або множинні порівняння досліджуваних характеристик для різних вибірок випробуваних) Парні порівняння дозволяють' наприклад' навчальні досягнення досліджуваної вибірки порівнювати з даними генеральної; порівнювати оцінки однієї і тієї ж вибірки учасників ЗНО з різних предметних областей або за видами контролю)

Як правило, гістограми супроводжуються таблицями результатів, в яких можуть бути зазначені предмети і число учасників іспиту: відсотки учасників, які набрали відповідний бал; можна порівнювати шкільні оцінки та результати ЗНО та інші показники) На гістограмах множинні порівняння дозволяють зіставляти за виділеною властивістю кілька вибірок між собою по рокам, категоріям, типами освітніх установ і іншими даними. Досить наочно можна представляти на гістограмі динаміку змін оцінок з різних предметів по рокам'територіям або освітнім установам)

Медіанний аналіз за допомогою гістограм дозволяє найбільш коректно порівнювати результати, даючи уявлення про якість підготовки великої кількості різних вибірок випробуваних.

Досить добре ілюструють рейтинги різних об'єктів спостереження і лінійні графіки, які зручні для оцінювання рейтингу загальноосвітніх закладів різних типів. рейтингу територій' класів у школі' випускників' коли потрібно встановити їх послідовність за властивостями, що аналізуються (Рис. 2). На лінійних графіках можна проводити порівняння великого числа об'єктів однотипного ряду (одна залежність), за різними рівнями узагальнення даних або тимчасовими інтервалами.

*Секція2)Проблеми підготовки фахівців у галузі автоматизації та інформаційних технологій*

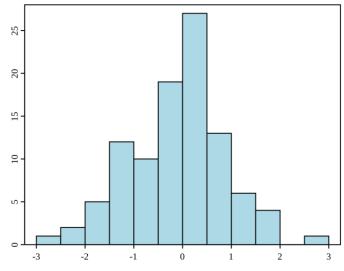

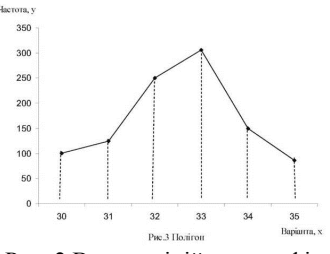

Рис. 1 Виглял гістограми

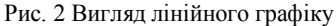

Такі порівняння, проведені за кілька років, дозволяють більш об'єктивно виявляти закономірності розвитку освітніх систем) Для динамічного моніторингу рейтинг однотипних об'єктів (наприклад, регіонів) за кілька років можна представити сукупністю лінійних залежностей на одному графіку) Це дозволяє показати прогностичні можливості такого підходу до оцінки якості навчання на різних територіях країни, а вже потім розбиратися в причинах успіхів або невдач.

Таким чином графічна інтерпретації результатів тестування є достатньою для того, щоб проілюструвати основні способи представлення даних, а саме у вигляді таблиць та графіків' що значно спрощує візуальне сприйняття основних параметрів інтерпретації результатів тестування.

#### **Список використаних джерел**

- ,) Пєтухова І.О) Тестування в освіті України крізь призму розвитку психолого-педагогічної науки / І.О. Пєтухова. - Ірпінь, Національний університет державної податкової служби України, 2014. - 197 с.
- 2. Ярощук Л. Г. Основи педагогічних вимірювань та моніторингу якості освіти: Гнавч. посіб. $1/\Pi$ . Г. Ярошук. –  $\hat{K}$ .: Видавничий Дім «Слово».  $2010 - 304c$ .

<span id="page-258-0"></span>*Гриценко Ольга Миколаївна' Черкаський національний університет ім) Б.Хмельницького'Черкаси*

## **УДОСКОНАЛЕННЯ ПРОЦЕСУ ОЦІНЮВАННЯ ЗНАНЬ СТУДЕНТІВ ПЕДАГОГІЧНИХ СПЕЦІАЛЬНОСТЕЙ ЗАСОБАМИ ТЕСТОВОГО КОНТРОЛЮ**

Вищий навчальний заклад - це одна з важливих соціально-економічних систем, яка створює на користь усього суспільства таку цінність, як інтелектуальний ресурс, який інвестується в усі галузі народного господарства [1]. Процес інноваційних змін у педагогіці набув широкого розмаху і якісного розмаїття. Поряд із впровадженням дидактичних інновацій та вдосконаленням існуючих систем навчання безпосередньо впливають на якість та ефективність навчального процесу контроль та оцінка результатів навчально-пізнавальної діяльності студентів)

Одним із основних завдань Болонської системи є постійний моніторинг і контроль знань студентів) Відповідно до сучасних освітніх тенденцій найоб'єктивнішим засобом оцінювання рівня знань в даний час вважають *тести*'які дозволяють неупереджено оцінити навчальні досягнення студентів [2]. Тестовий контроль становить основну форму оцінювання знань, умінь і навичок. Це дає змогу виявити не лише рівень досягнень студентів, а й структуру знань, ступінь їхнього відхилення від норми)

Студенти-першокурсники, які поступили вчитись і будуть майбутніми вчителями інформатики, повинні мати не тільки достатній, а набагато виший рівень знань та вмінь зі шкільного курсу інформатики. Для отримання впевненості в тому, що студенти мають певні знання зі шкільного курсу інформатики і мають навички розв'язування тестів різного типу за шкільною програмою, потрібно проводити початковий контроль знань та вмінь студентів) Пропонується впровадити в дію тестові завдання, які за своєю складністю прирівнювались би до тестів зовнішнього тестування для випускників шкіл)

При створенні тестів навчальні елементи, які треба буде перевірити, визначатимуться на основі функціонально-структурного аналізу програмного матеріалу) Після визначення цих елементів встановлювався необхідний рівень засвоєння кожного з них<sup>1</sup>

1) репродуктивний рівень, який забезпечує формальне сприйняття основного навчального матеріалу програми без вільного володіння ним;

2) аналітико-синтетичний рівень, який забезпечує вивчення навчального матеріалу в відповідності з вимогами навчальної програми:

3) творчий рівень, який передбачає глибоке вивчення навчального матеріалу, характеризується здатністю до розв'язування нестандартних навчальних задач)

Під час дослідження початкової підготовки студентів зі шкільного курсу інформатики було виявлено, що майже всі студенти мають бали нижче середнього, тобто їх знання мають репродуктивний рівень і лиш невелика частина - мають навички, які належать до аналітико-синтетичного рівня. Виходячи з цих результатів, виникає потреба в необхідності такої роботи зі студентами на заняттях з алгоритмізації та програмування, яка дала б змогу більшості студентів досягти достатнього рівня знань та вмінь' щоб потім їх удосконалити і підняти на творчий рівень.

Для полегшення роботи викладача і студентів були розроблені тести різної складності з теми базові поняття алгоритмізації) Ці тести використовувались викладачем під час проведення аудиторних занять, студентами для їх самостійної роботи, для додаткових занять викладача зі студентами, для різних типів контролю знань студентів. Після ретельної роботи було проведене підсумкове тестування. Результати експерименту свідчать про активізацію пізнавальної діяльності студентів' підвищення зацікавленості і творчого підходу до процесу навчання'про підвищення їх рівня знань та вмінь.

Таким чином, впроваджуючи тестування в учбовий процес вищого навчального закладу можна легко переконатися у тому, що воно має позитивні наслідки і може бути використане поряд з традиційними формами навчання [3].

#### **Список використаних джерел**

1. Основы развития высшего образования Украины в контексте Болонского процесса (документы и материалы 2003-2004гг.) Под ред. В.Г.Кременя, авт.кол.:Стецко М.Ф., Болюбаш Я.Я., Шинкарук В.Д., Грубинко В.В., Бабий Н.И. - Киев-Тернополь: Изд-во ТДПУ, 2000. -147с.

- 2. Сергієнко В.П., Малежик М.П., Сіткар Т.В. Комп'ютерні технології в тестуванні: навч. посіб. - Луцьк: СПД Гадяк Жанна Володимирівна, друкарня «Волиньполіграф» $^{TM}$ , 2012. – 290 с.
- .) Шляхи удосконалення знань першокурсників з шкільного курсу фізики// Пошуки і знахідки. Серія: фізико-математичні науки. Випуск 1, - В.П. Овчаренко, С.О. Кофель. - 2010.

<span id="page-260-0"></span>*Карпачев Игорь Игоревич' аспирант Черниговський национальний технологический университет'Чернигов Нирмал Синг'*  $\partial$ *.т.н..* 

# **МЕТОД УЛУЧШЕНИЯ АРХИТЕКТУРЫ СУЩЕСТВУЮЩЕГО КОРПОРАТИВНОГО ПРИЛОЖЕНИЯ**

В разработке больший корпоративных систем не редкостью является ситуация' в которой из-за неправильного выбора технологий на первоначальных этапах поддержка системы или же перевод её на более новые технологии является очень сложной задачей) К сложности поддержки может так же привести изначально неправильная архитектура приложения. Скорость разработки в проектах, в которых масштабируемость архитектурно не заложена, изначально значительно выше, но количество кода будет расти лавинообразно и в итоге всё равно неизбежно будет достигнута точка, при которой дизайн системы необходимо будет переделать.

Самым оптимальным вариантом будет многослойная архитектура, в которой реализация будет максимально изолирована от приложения. Но что ещё более важно, это изоляция задач друг от друга) Подобным преимуществом обладает один из шаблонов проектирования в предметно-ориентированном подходе (Domain Driven Design) - ограниченный контекст. Это значит, что вся предметная область дробится на верхнем уровне на более мелкие подзадачи, в рамках которых решаются локальные задачи. На рисунке ниже приведен пример предметной области [1] с ограниченными контекстами)В данном подходе одна и та же сущность предметной области может существовать в нескольких ограниченных контекстах'но в то же время их значение может очень сильно отличаться. К примеру, заказчик может существовать в ограниченном контексте доставки и в регистрации. Но, к примеру, сущность заказчика в контексте регистрации это полная информация пользователя (имя, фамилия. банковские данные счета, год рождения и тд.). В то время, как в контексте доставки заказчик может быть идентифицирован по уникальному ключу и имени. Это не является ошибкой в данном подходе, значительно хуже, если разработчик будет поддерживать одну модель через всё приложение [2], в таком случае он знает какие данные использовать. Такой подход требует максимальных знаний о предметной

области со стороны всех разработчиков' что в реальной жизни и при разработке больших корпоративных приложений практически невозможно.

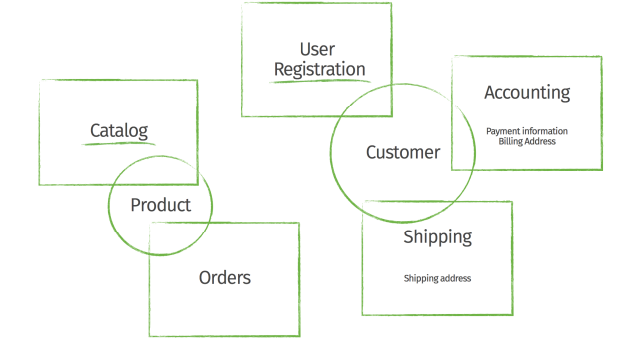

Рисунок 1. Пример предметной области с ограниченными контекстами

Очевидным преимуществом такого подхода является уменьшение времени' затраченного программистом на чтение кода [3], так как он будет решать задачи только внутри ограниченного контекста, соответственно он будет иметь дело с небольшим количеством классов.

#### **Список использованной литературы**

- 1. Oliver G. Domain-Driven Design and Spring. 2015. [Электронный ресурс]. – Режим доступа: http://static.olivergierke.de/lectures/ddd-and $s^{1/2}$
- 2. Lerman J. Data Points Shrink EF Models With DDD Bounded Context 2013.- [Электронный ресурс]. - Режим доступа:  $https://msdn.microsoft.com/en-us/maeazine/i883952.aspx$
- 3. Lev Gorodinski. [Электронный ресурс]. Режим доступа: http://gorodinski.com/blog/2013/04/29/sub-domains-and-bounded $contexts-in-domain-driven-design-ddd/$

<span id="page-261-0"></span>*Осєйчук Валерія Валентинівна'студент Рикова Лариса Леонідівна'ст)викладач Комунальний заклад©Харківська гуманітарно(*  $nedazozi$ чна академія» *Харківської обласної ради'м)Харків*

## **«ПЕРЕВЕРНУТИЙ КЛАС¹ЯК ТЕХНОЛОГІЯ НАВЧАЛЬНОЇ ДІЯЛЬНОСТІ TTEСТОЛІТТЯ**

В філософії існує закон взаємопереходу кількісних і якісних змін, який діє незалежно від наших уподобань та інших факторів. Згідно з цим законом значне поширення засобів інформаційних технологій не може не відобразитися на якості функціонування тих сфер, де вони застосовуються. В першу чергу це стосується освіти' оскільки уся освітня діяльність являє собою процес опрацювання великої кількості інформації. Проблема ефективності традиційного уроку була і є предметом дослідження багатьох педагогів' оскільки в цілому залишається невирішеною) Тому не зупиняються пошуки більш ефективних навчальних технологій. Останнім часом увагу дидактів все більше привертає технологія «перевернутого навчання» або «перевернутого класу» ([англ](https://uk.wikipedia.org/wiki/%D0%90%D0%BD%D0%B3%D0%BB%D1%96%D0%B9%D1%81%D1%8C%D0%BA%D0%B0_%D0%BC%D0%BE%D0%B2%D0%B0). flipped classroom).  $\overline{\text{II}}$  засновниками вважають американських педагогів Салмана Хана, Аарона Самса, Джонатана Бергманна. Суть цієї технології полягає в тому, що, на відміну від традиційного уроку, учні спочатку самостійно опановують теоретичний матеріал (зазвичай влома), а етап навчання, який в традиційній системі здійснюєтьсяся в якості домашньої роботи, відбувається в класі під керівництвом педагога.

Слід відзначити, що ідея «перевернутого навчання» не є новою, її застосовували педагоги в різні часи і в різних навчальних закладах. Але «нового дихання» ця технологія набула з розвитком IT і появою ефективних цифрових інструментів)

Головна задача «перевернутого навчання» полягає в тому, щоб активізувати діяльність учнів, залучити їх до самостійного пошуку, конструювання нових знань, власних відкрить. Це потребує зміни ролі вчителя на уроці. Якщо при традиційному навчанні' на етапі ознайомлення з новим навчальним матеріалом учням діставалася пасивна роль, то у «перевернутому класі» учні активно діють, а вчитель підтримує їх діяльність, допомагає долати труднощі, виступає в ролі більш досвідченого партнера.

Перехід до технології «перевернутого навчання» не є легким, бо вчителю доводиться стикатися з низкою проблем, наприклад:

досить великі затрати часу для підготовки власних навчальних матеріалів для самостійної роботи учнів:

зростання навантаження на учнів;

необхідність застосування іншої системи оцінювання та зворотного зв'язку;

відсутність методичних матеріалів:

неготовність учнів та батьків до «перевороту» та чимало інших.

Здійснення «перевороту» потребує методичної психологічної технічної підтримки педагога. І звичайно, перш за все до «перевороту» готові ті вчителі, які опанували цифрові інструменти перевороту) Серед них хочеться виділити могутні  $i$ нструменти самоперевірки та зворотного зв'язку LearningApps, Kahoot, Quizizz, Strawpoll, Doodle, Plickers, Socrative, Flisti, Google Form. Ефективність «перевороту» залежить від організації співробітництва. Тут незамінними є Padlet, Google Drive, Pinterest, TeamUp та інші. А для підготовки матеріалів для самостійного вивчення учнями можемо порекомендувати Screencast-O-Matic, YouTube, Prezi та багато інших) Зауважимо' що практично усі вищеназвані інструменти є інструментами вільного доступу. Отже. XXI століття вже встигло подарувати нам скарбницю чудових цифрових інструментів' за допомогою яких творчий вчитель здатен здійснити справжній переворот в освіті.

#### **Список використаних джерел**

- 1. О. Пилипчук, В. Ластовецький, Є. Шестопалов "Перевернене навчання" інформатики. Електронний ресурс. Режим доступу: http://osvita.ua/school/method/42677/.
- 2. Straver, J. F. (2012). How learning in an inverted classroom influences cooperation, innovation and task orientation. Learning Environments Research, 15(2), 171-193.

# **ЗМІСТ**

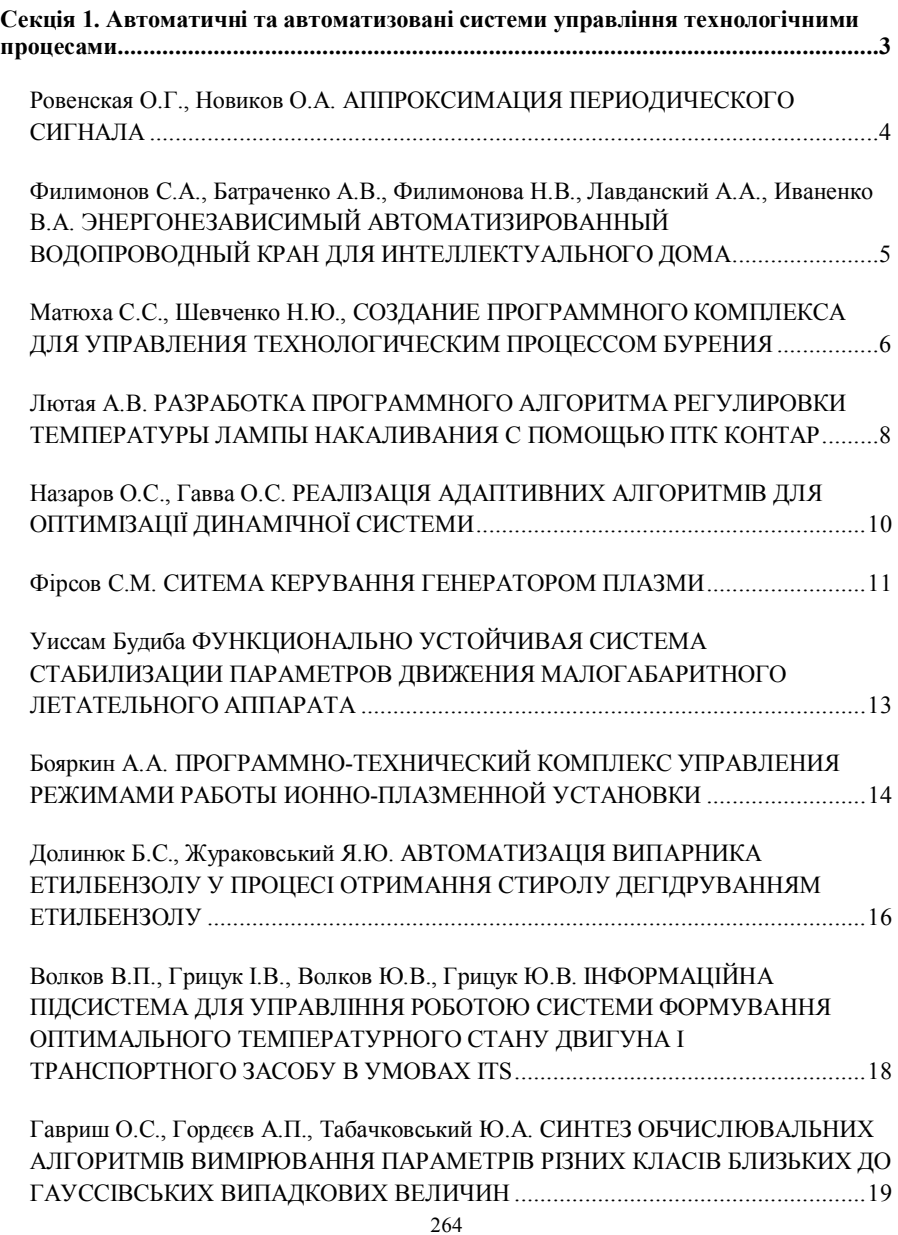

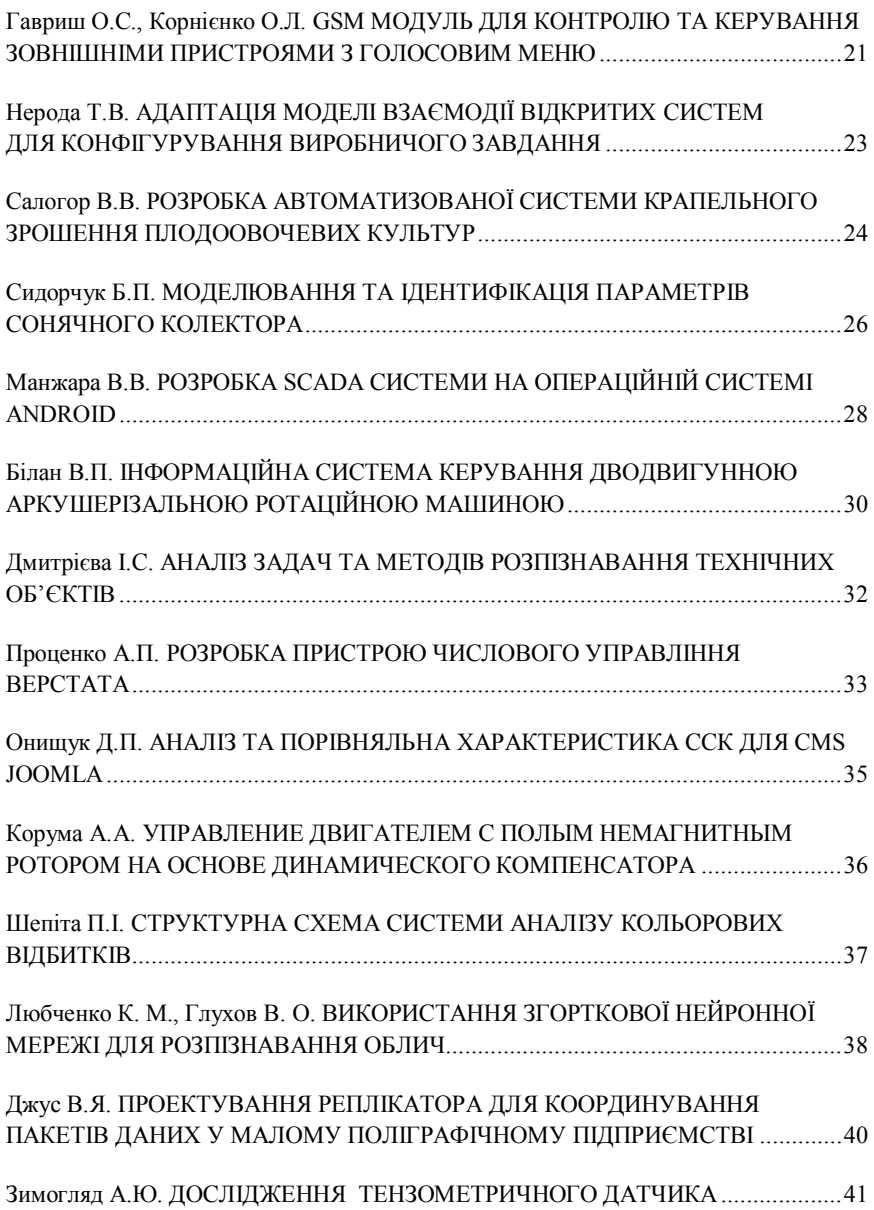

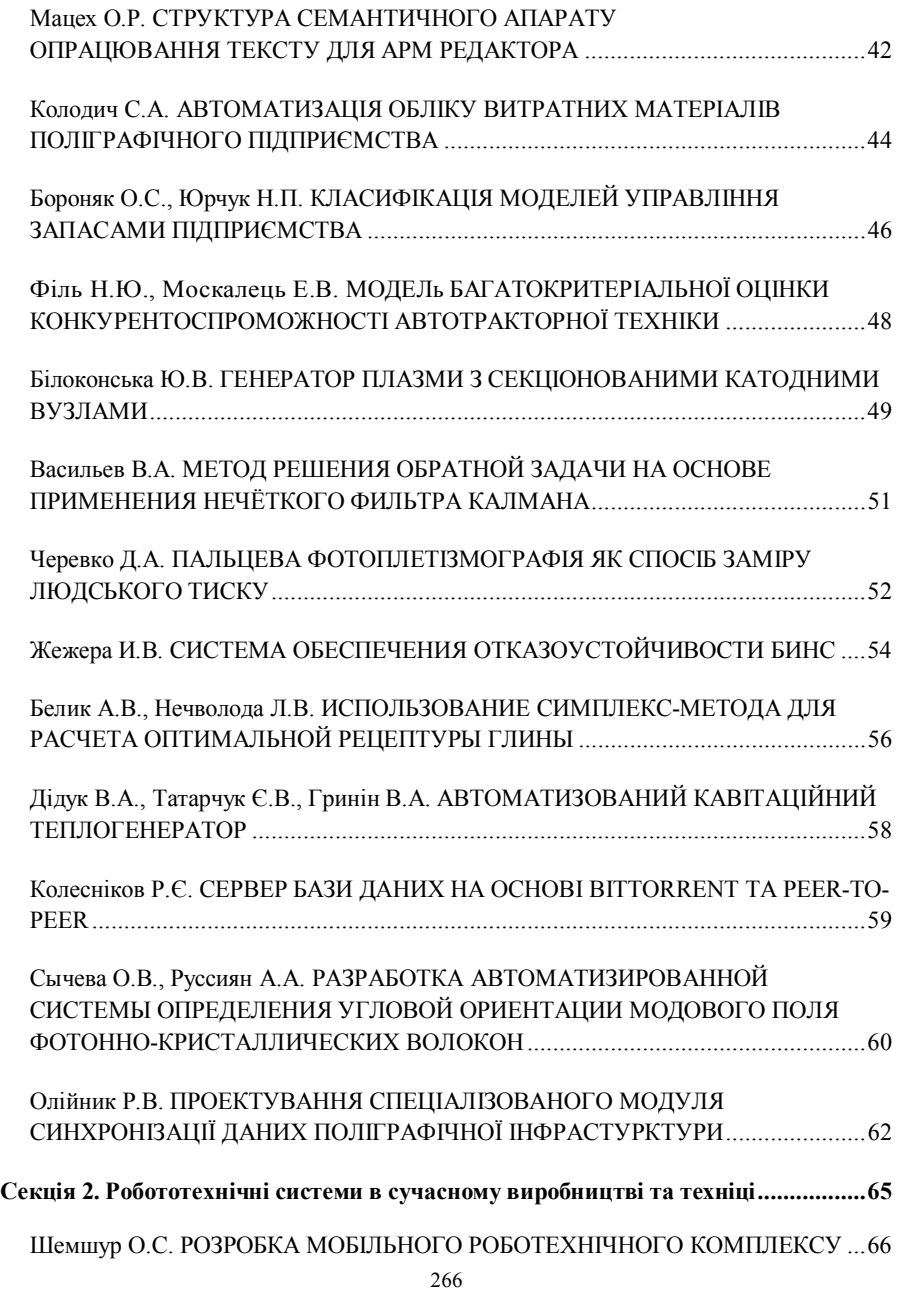

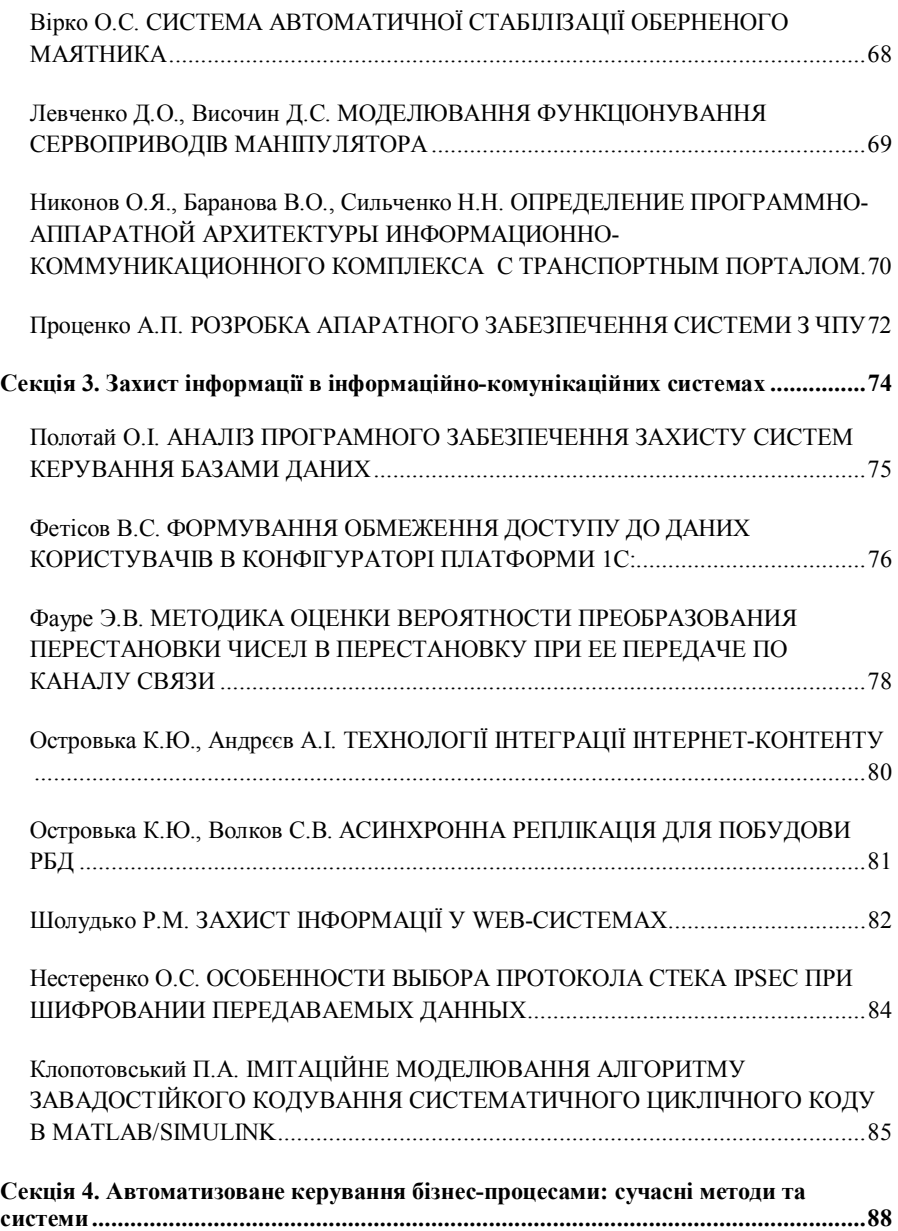

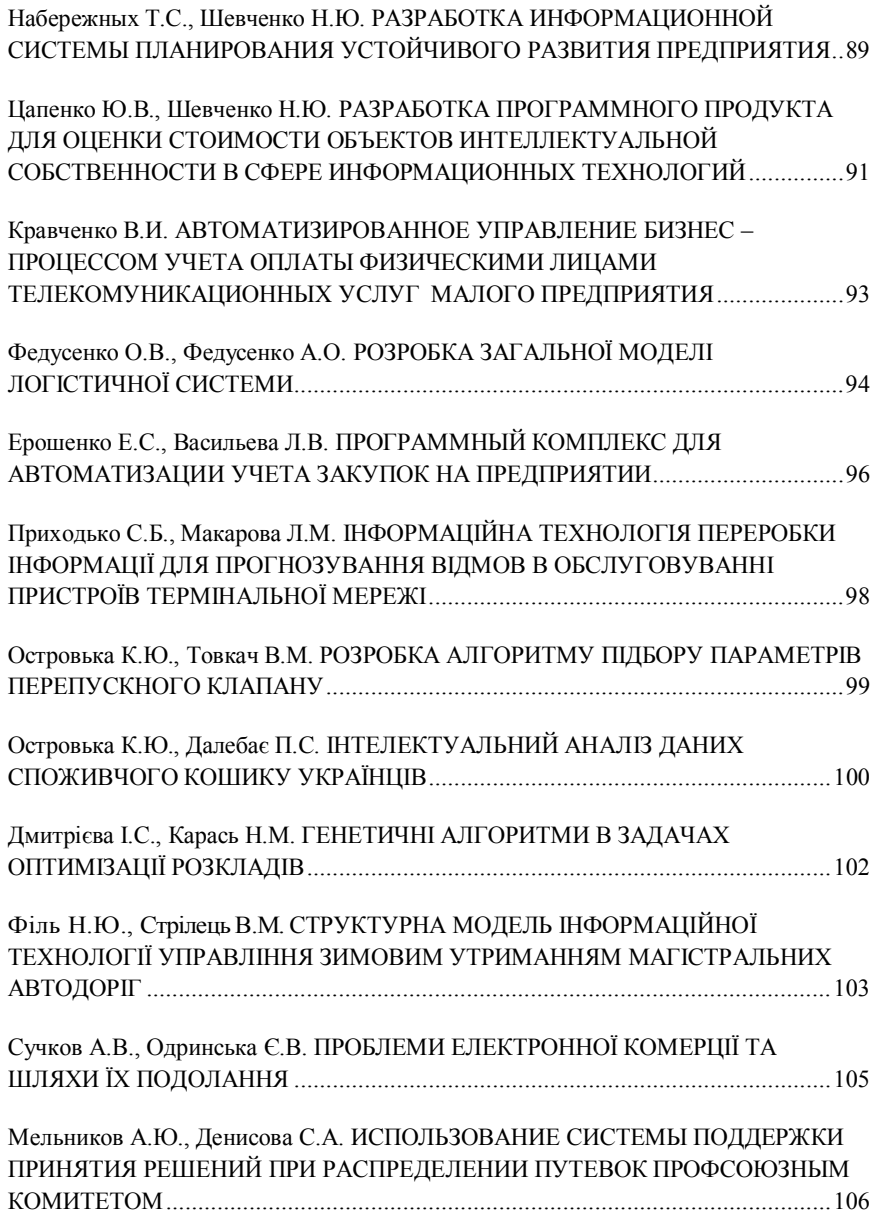

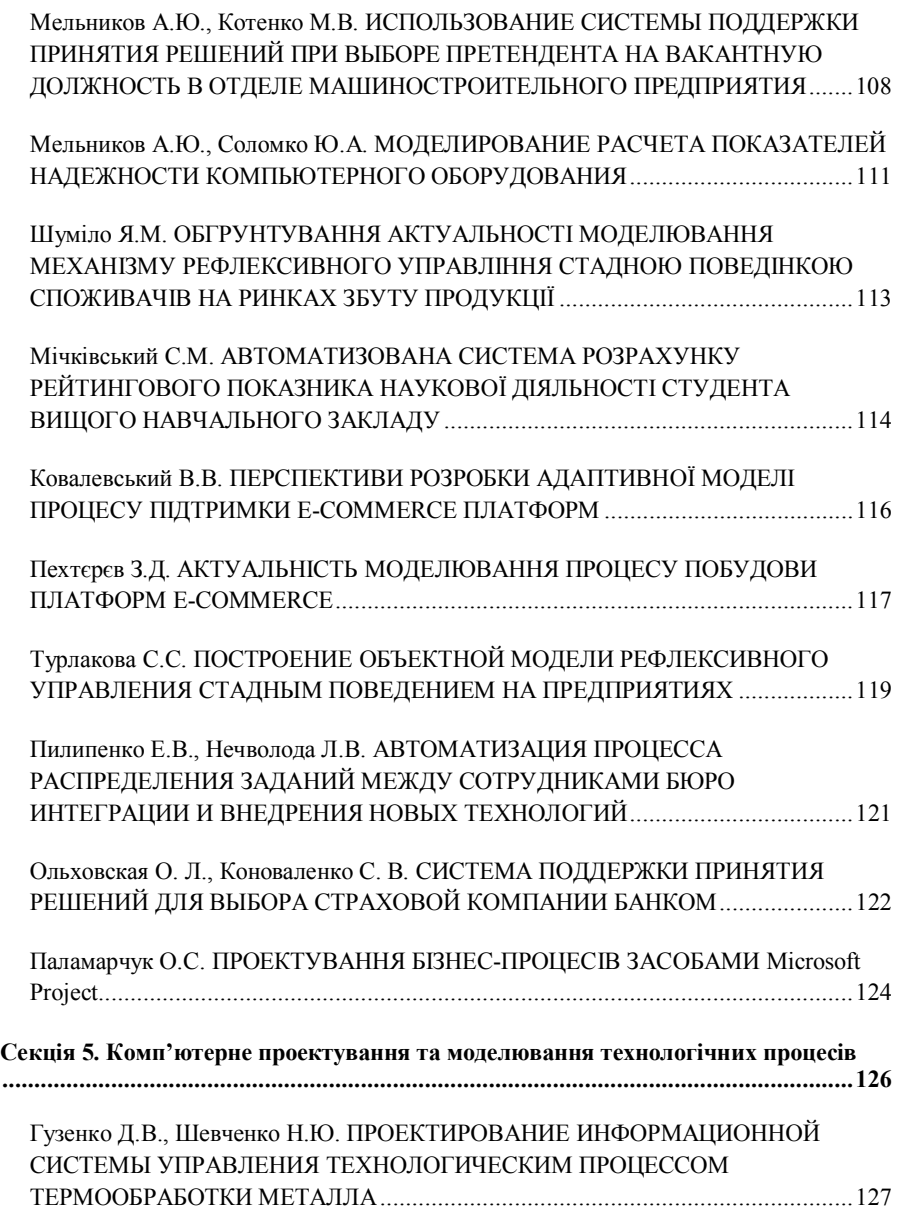

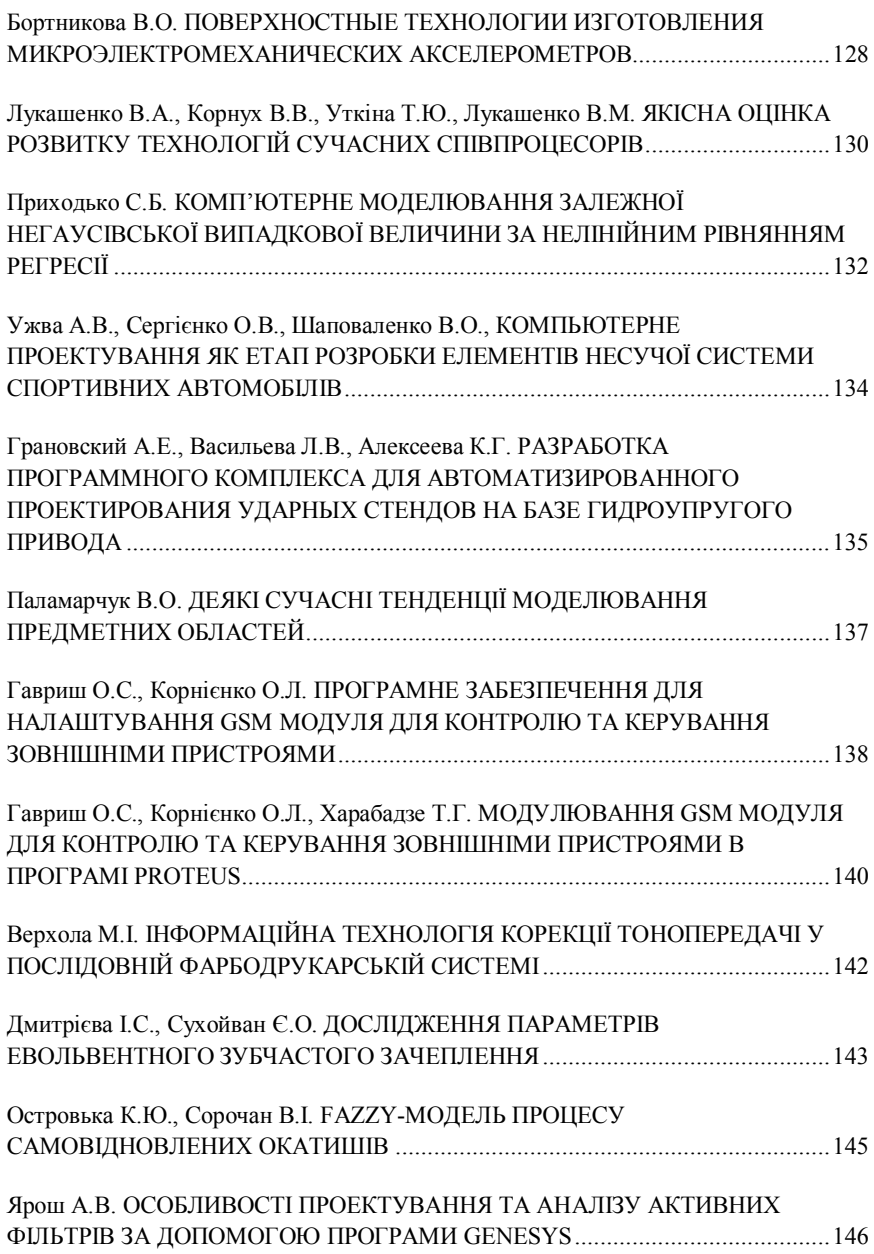

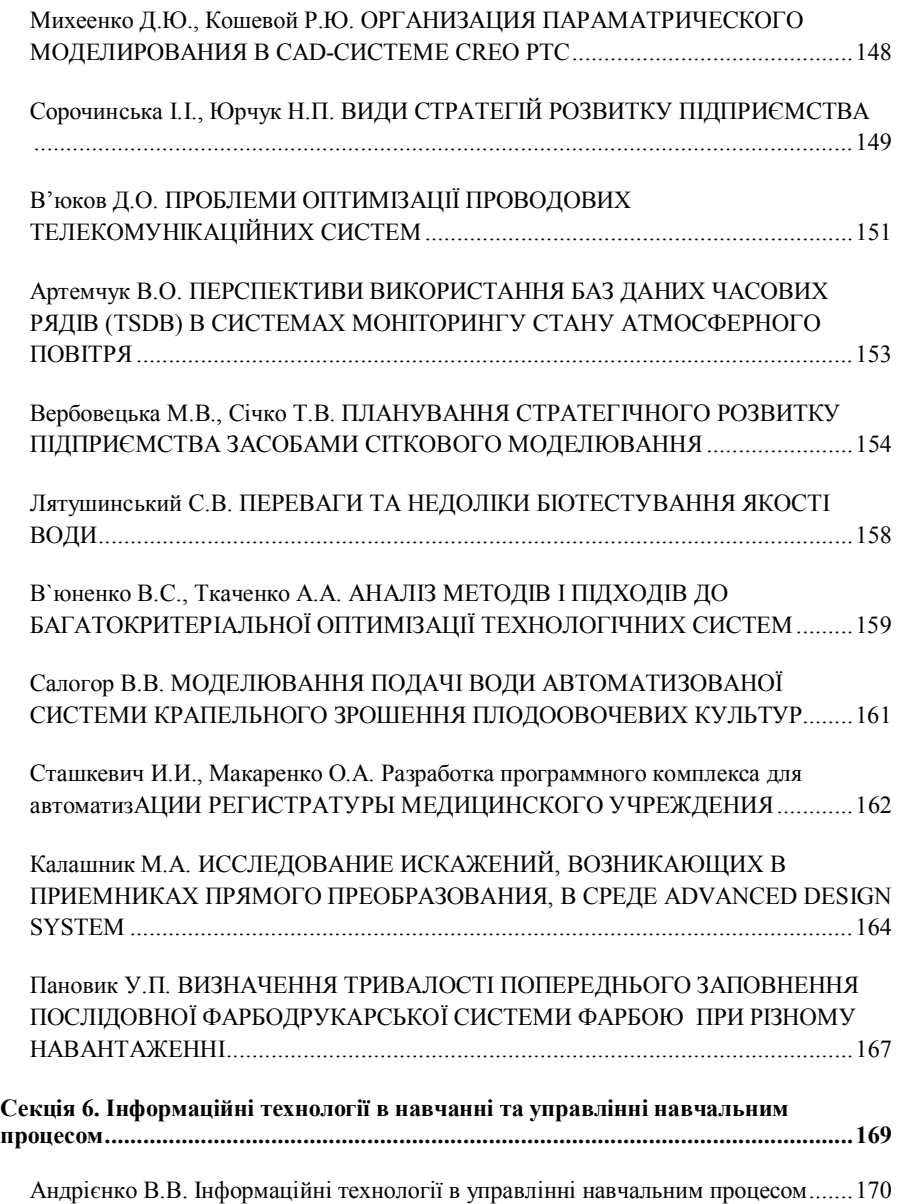

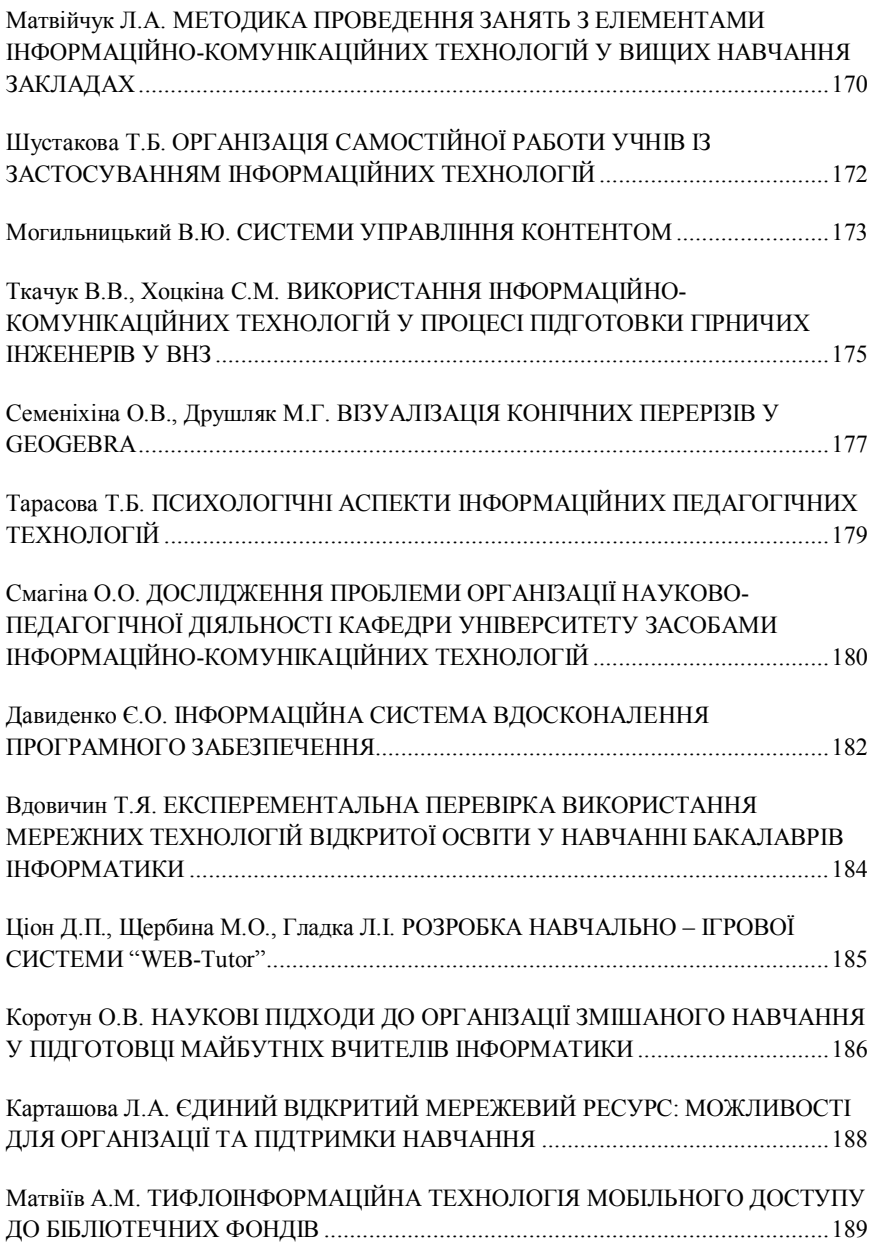

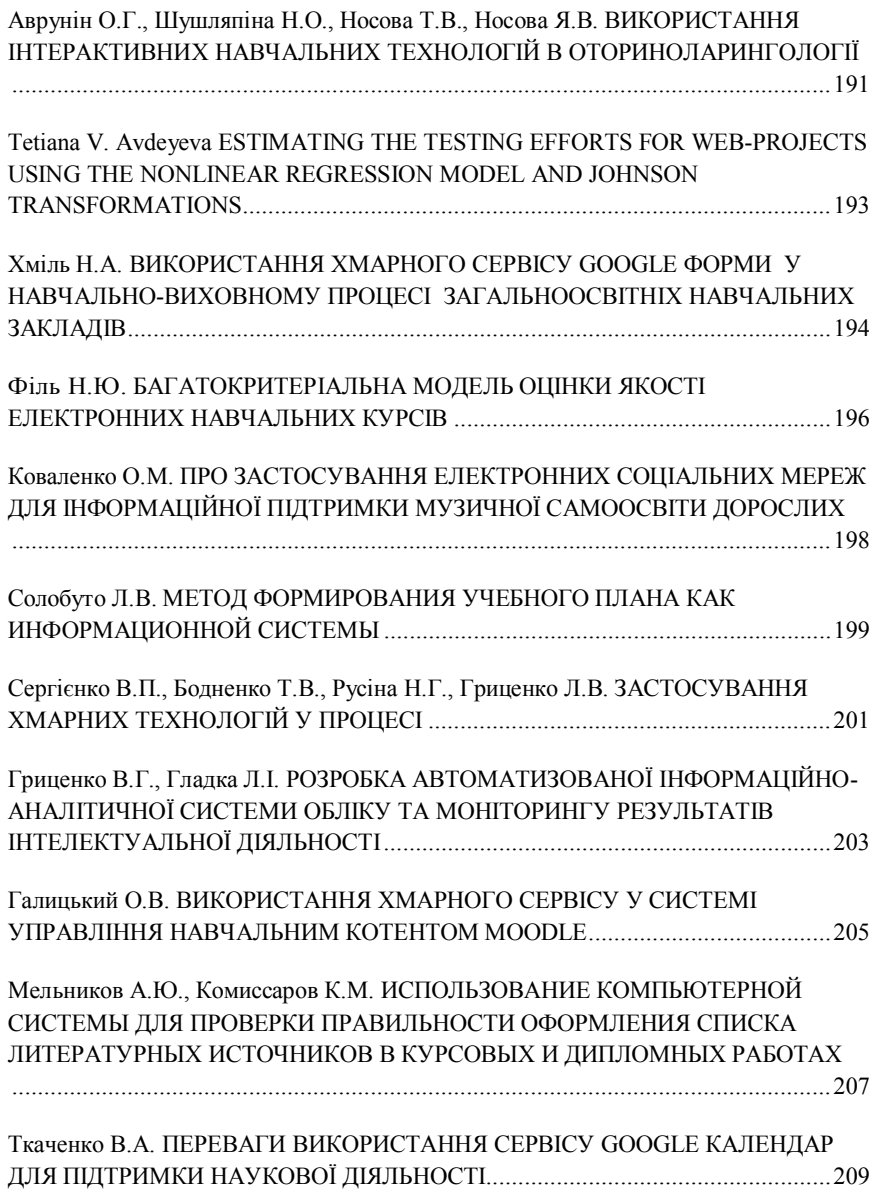

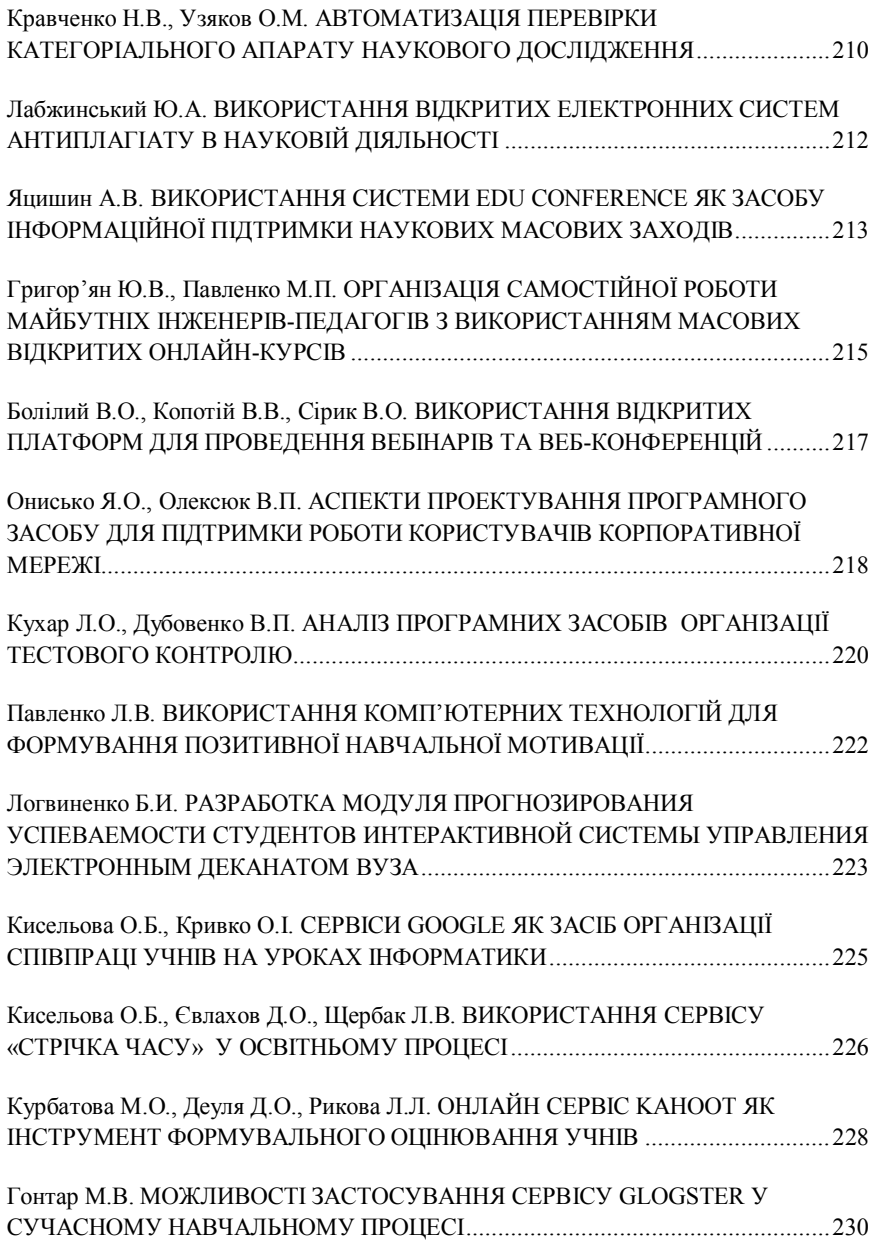

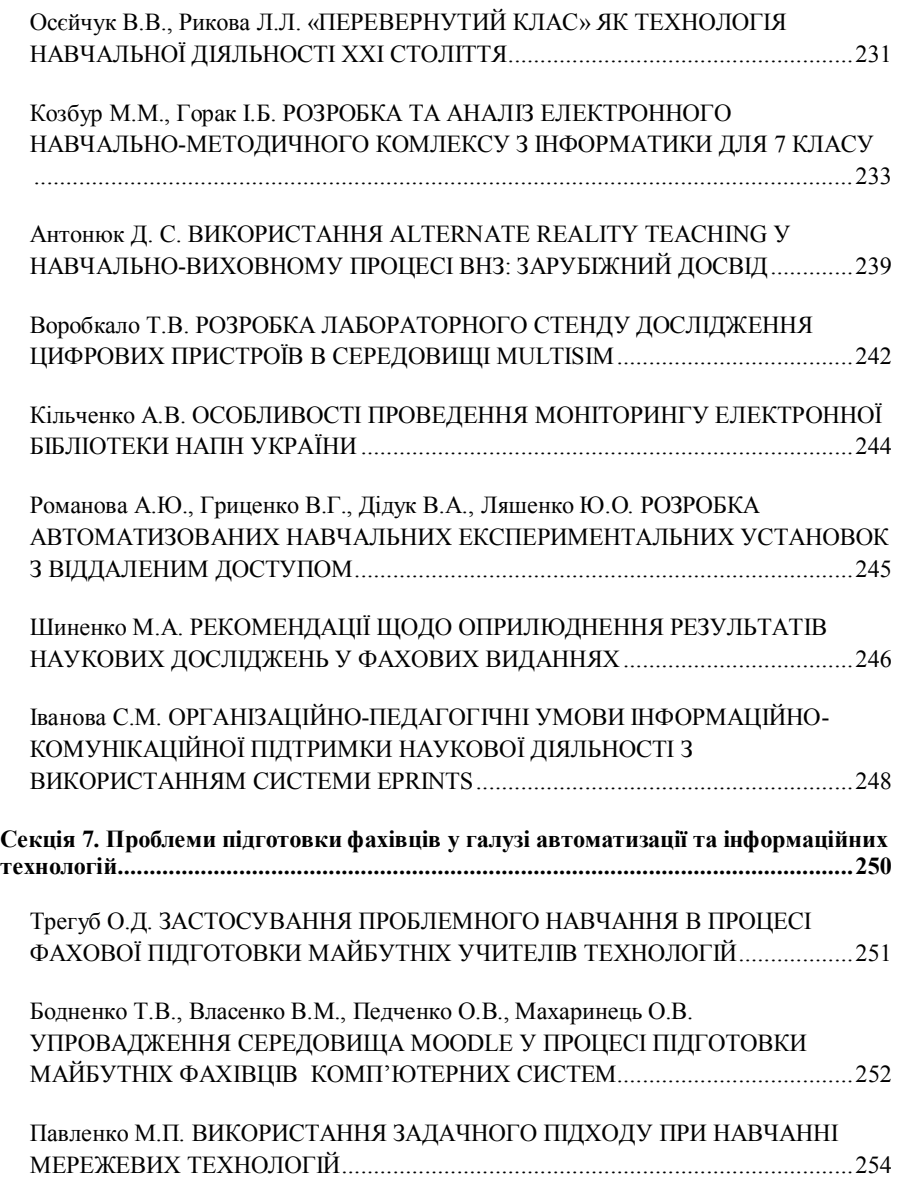

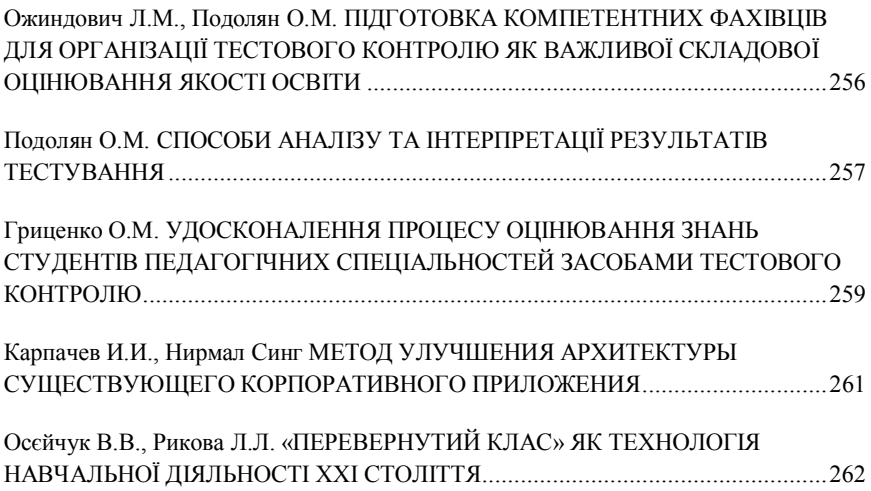